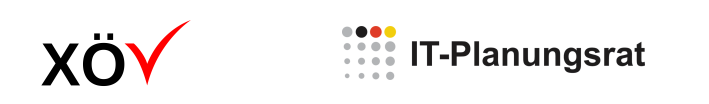

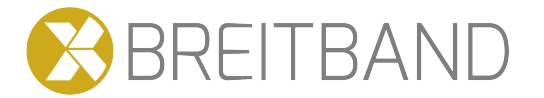

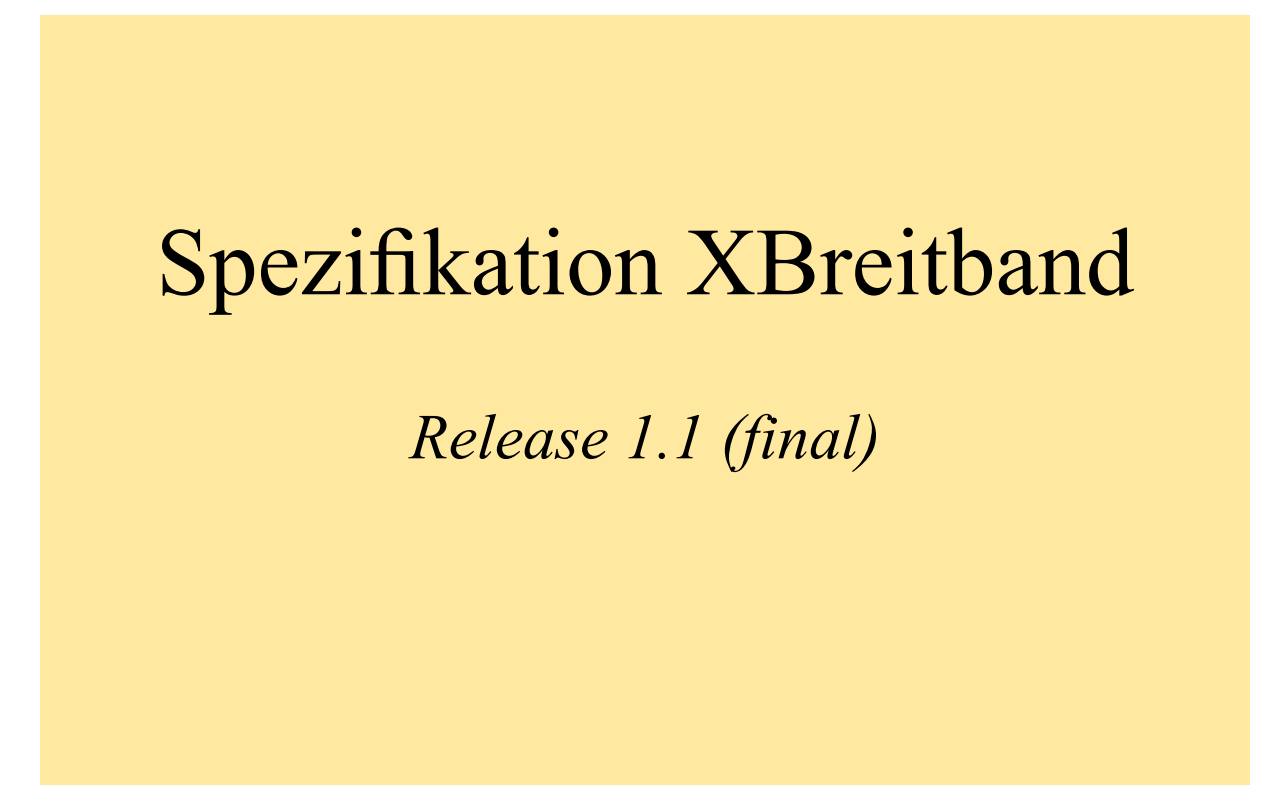

*Fassung: 20. Juni 2023 Herausgeber: IT-Planungsrat Bezugsort: [xrepository.de](www.xrepository.de/details/urn:xoev-de:it-plr:standard:xbau-tiefbau_1.1) (XÖV-Plattform)*

# **Inhaltsverzeichnis**

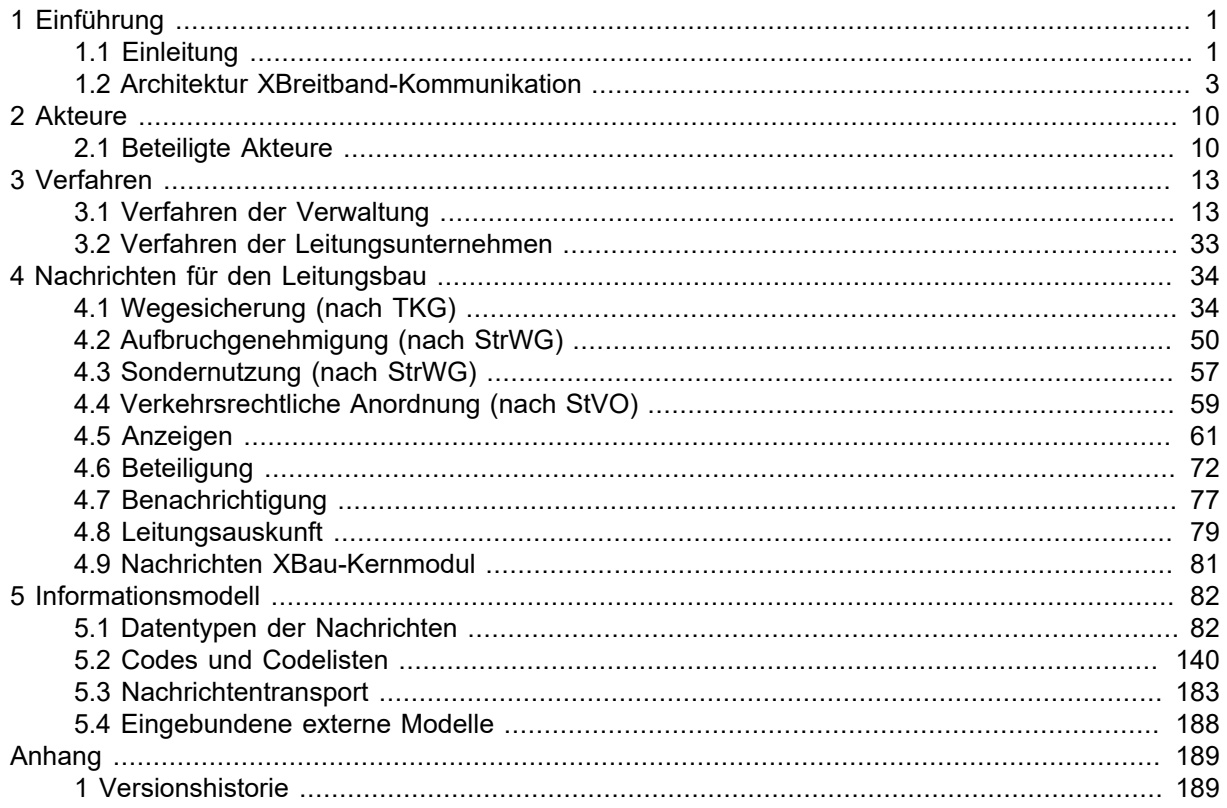

# <span id="page-2-0"></span>**1 Einführung**

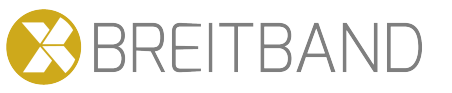

# <span id="page-2-1"></span>**1.1 Einleitung**

Dieses Dokument gibt Auskunft über den aktuellen Entwicklungsstand der Erweiterung des XBau-Nachrichtenstandards für den Anwendungsfall Breitbandausbau ("XBreitband"). Die Standarderweiterung wurde im Rahmen des OZG-Referenzprojektes Breitbandausbau initiiert und erfolgt seit Juni 2020. Die fachliche Herleitung und Begründung ist in der Fortschreibung der Bedarfsbeschreibung "Standards im Bau- und Planungsbereich" dargelegt. Darin werden insgesamt sechs Anwendungsfälle bearbeitet, die für die Digitalisierung der Genehmigungs- und Austauschprozesse im Kontext des Breitbandausbaus zentral sind. Die Analyse der Anwendungsfälle schließt jeweils mit einem Entwurf der für die fachliche Kommunikation erforderlichen Nachrichten. Die Umsetzung der Nachrichten in XBreitband im Rahmen des XÖV-konformen Produktionsprozesses erfolgt schrittweise sowohl in Bezug auf die Auswahl der Fälle als auch die Anzahl der Nachrichten innerhalb der in den Standard integrierten Anwendungsfälle. Das hier vorgelegte Release 1.1 umfasst:

- Das Zustimmungsverfahren nach § 127 Telekommunikationsgesetz (TKG) mit elf Nachrichten,
- das Verfahren zur Aufbruchgenehmigung nach den Straßen- und Wegegesetzen der Länder (StrWG) mit fünf Nachrichten,
- Anzeigen zum Baubeginn einer zuvor genehmigten Trasse, zu einem nicht genehmigungspflichtigen geringfügigen Bauvorhaben sowie zur Baufertigstellung mit sechs Nachrichten,
- die Benachrichtigung von Informationsempfängern,
- vier Nachrichten für die Beteiligung von öffentlichen Stellen, die im TKG-Zustimmungsverfahren genutzt werden können,
- Antragsnachrichten zur Verkehrsrechtliche Anordnung (§ 46 StVO), zur Sondernutzung (StrWG) und zur Leitungsauskunft.

XBreitband 1.1 ermöglicht damit die Kommunikation zwischen TK-Unternehmen (und ihren Leistungsnehmern), Wegebaulastträgern und weiteren öffentlichen Stellen im Rahmen der Verlegung von Leitungstrassen nach TKG § 127 Abs. 1 sowie für geringfügige Baumaßnahmen nach Abs. 4. Weitere Bausteine für eine vollumfängliche Abbildung von Genehmigungsprozessen im Breitbandausbau müssen dagegen noch vervollständigt werden, wie die Sondernutzung für Baustelleneinrichtungsflächen und die Verkehrsrechtliche Anordnung.

Bezogen auf die drei in der Bedarfsbeschreibung behandelten Anwendungsfälle "Leitungsanfrage/Leitungsauskunft", "Mitnutzung/koordinierte Mitverlegung" und "Meldungen an die Bundesnetzagentur" hat die Übertragung in XBreitband zwar z.T. begonnen, jedoch muss parallel dazu der Anwendungskontext weiter konkretisiert werden. Dies bezieht sich z.B. auf die anzubindenden IT-Systeme, wie Auskunftsportale für Leitungsanfragen, und einzubeziehende Akteure, etwa die Beteiligung von Kommunen bei der Anbahnung der koordinierten Mitverlegung. Die Analyse dieser Anwendungsfälle kann daher nicht als abgeschlossen betrachtet werden. Ebenso ergeben sich auch beim zentralen Anwendungsfall (TKG § 127) neue Verfahrensaspekte durch die seit dem 1.12.21 veränderte rechtliche Ausgangslage. Dazu gehört insbesondere die zeitgleiche Erteilung "behördlicher Entscheidungen" nach Maßgabe der StVO mit der Zustimmung zur Verlegung von TK-Linien (§ 127 Abs. 5). Die umfassende Weiterentwicklung von XBreitband setzt daher ebenso die Fortschreibung der Bedarfsbeschreibung voraus.

XBreitband 1.1 ist nicht nur auf die Digitalisierung von Verfahren im Kontext des Breitbandausbaus ausgerichtet. Die Nachrichten des Antragsverfahren für die Erteilung von Aufbruchgenehmigungen beziehen sich auf Leitungen *aller* Sparten. Damit ist ein Grundstein gelegt für die zukünftige Überführung von XBreitband in "XBau-Tiefbau".

Ein weiterer Impuls für die Nutzung des Standards in der kommunalen Praxis ist die mögliche Referenzierung von Ortsangaben über eine Datex II-Kodierung in den XBreitband-Nachrichten. Ortsangaben könnten z.B. verlustfrei in ein Baustellenportal übernommen werden, das diese Kodierung nutzt.

#### **XTrasse als Standard für georeferenzierte "Trassenpläne"**

Die Entwicklung des Nachrichtenstandards XBreitband dient der Volldigitalisierung der im Breitbandausbau erforderlichen Zustimmungs- bzw. Genehmigungsverfahren. Hinzu kommt die Erweiterung des Standards XPlanung für die zeichnerische Darstellung der Ausbauvorhaben: **[XTrasse](https://gitlab.opencode.de/xleitstelle/xtrasse)** ermöglicht die standardisierte Erfassung der geplanten TK-Linien sowie Bestandsleitungen in volldigitalen Planwerken. Diese Trassenpläne werden - z.B. in Form einer GML-Datei - Bestandteil der XBreitband-Antragsnachricht und können so verlustfrei an die Verwaltung übertragen und dort mit entsprechenden GIS-Anwendungen visualisiert werden. XTrasse soll in Zukunft die üblicherweise als PDF-Dateien eingereichten Trassenpläne vollständig ersetzen.

XBreitband und XTrasse besitzen eine Schnittmenge gemeinsamer Datenfelder: Informationen zur Baumaßnahme können sowohl in XBreitband als auch in XTrasse erfasst werden. Diese Redundanz soll es erleichtern, die beiden Standards in anwendungsorientierte Workflows bzw. IT-Anwendungen zu integrieren. Antragssteller planen Trassen in einer CAD/GIS-Software und daher sollten möglichst viele Informationen aus dieser Planung auch direkt in XTrasse übertragbar sein. Dem steht möglicherweise der Anspruch der Behörden gegenüber, das eigene Fachverfahren solle zentrale verfahrensrelevante Angaben zum Trassenverlauf in den XBreitband-Nachricht zusammenfassen und nicht nur in der GIS-Komponente als Attribute einer Trasse visualisieren. Die Optimierung des Zusammenspiels der beiden Standards kann sich erst in der praktischen Anwendung herausbilden.

#### **Modularisierung des XBau-Standards**

Die Standarderweiterung für den Breitbandausbau hat zur Aufteilung des XBau-Standards in ein Kernmodul und zwei Fachmodule für den Hoch- und Breitbandausbau geführt. Das Kernmodul wird auf der UML-Ebene jeweils in die Fachmodule eingebunden und enthält v.a. Datentypen, die von beiden Fachmodulen genutzt werden, hinzu kommen einige Codelisten und fachunspezifische Nachrichten. Da der zukünftige Entwicklungsbedarf im Kernmodul gering ausfallen wird, lassen sich nun die beiden Standards XBau-Hochbau und XBreitband nicht nur getrennt verwenden, sondern auch voneinander unabhängig versionieren und fachlich weiterentwickeln.

#### **Auslieferungsumfang des Standards XBreitband**

Die drei Bestandteile des XBau-Standards (XBau-Kernmodul, XBau-Hochbau, XBreitband) werden jeweils separat im XRepository ausgeliefert. Der Auslieferungsumfang von XBreitband besteht aus den folgenden Artefakten, die gemeinsam zur Freigabe der Version 1.1 bereitgestellt werden:

- **Spezifikation:** Die Spezifikation (das vorliegende Dokument) steht im PDF-Format zur Verfügung.
- **Schema-Dateien:** Die Datenstrukturen zu den XBreitband-Nachrichten werden als XML-Schemata ausgeliefert. Diese sind inhaltlich identisch mit der Darstellung der Datentypen und Nachrichten in der Spezifikation.
- **Codelisten:** Die in XBreitband definierten Codelisten sind als XML-Instanzen im Format OASIS-Genericode verfügbar.

### **Aufbau der Spezifikation**

Die hier vorgelegte Spezifikation geht im nächsten Abschnitt der Einführung auf die Frage ein, wie XBreitband-Nachrichten im Kontext der OZG-Umsetzung vom Antragsteller zur antragsbearbeitenden Verwaltung gelangen können.

Anschließend werden in [Kapitel 2,](#page-11-0) *Akteure* die an den Genehmigungsprozessen beteiligten Akteure in knapper Form vorgestellt.

[Kapitel 3,](#page-14-0) *Verfahren* beschreibt die Verfahrensabläufe der in XBreitband 1.1 integrierten Anwendungsfälle.

Kapitel 4, *[Nachrichten für den Leitungsbau](#page-35-0)* stellt alle in den Verfahren nutzbaren XBreitband-Nachrichten vor.

Datentypen und Codelisten, die zur strukturierten Erfassung der Nachrichteninhalte genutzt werden, sind in Kapitel 5, *[Informationsmodell](#page-83-0)* im Detail beschrieben. Es werden jeweils Datentypen und ihre Elemente vorgestellt, die bestimmte inhaltliche Aspekte der Nachrichten zusammenfassen, teils Nachrichten und Verfahren übergreifend, teils verfahrensspezifisch. Die in den Standard integrierten Codelisten sind als Übersichten aufgeführt. Das Kapitel schließt ab mit einigen technischen Aspekten zum Nachrichtentransport.

Die Beschreibung der Datentypen verweist an zahlreichen Stellen auf Datentypen des XBau-Kernmoduls bzw. das Kernmodul als "externes Modell". Die Spezifikation des [Kernmoduls](https://www.xrepository.de/details/urn:xoev-de:bmk:standard:xbau-kernmodul) sollte daher als weiteres Dokument zurate gezogen werden.

# <span id="page-4-0"></span>**1.2 Architektur XBreitband-Kommunikation**

Das Onlinezugangsgesetz (OZG) hat die 2015 begonnene Entwicklung des Nachrichtenstandards XBau beschleunigt. In mehreren Bundesländern entstehen Online-Portale, die XBau-Nachrichten in die Fachverfahren der Genehmigungsbehörden versenden können. Akteure, die fachlich und technisch mit dem Aufbau der Portale befasst sind, beteiligen sich ebenso an der Weiterentwicklung des Standards, damit dieser z.B. die jeweiligen Spezifika der Landesbauordnung abbildet. XBreitband ist sogar Ergebnis des OZG: Der Breitbandausbau wurde als ein Anwendungsfall des OZG über ein Labor und Referenzprojekt bearbeitet und in diesem Kontext wurde die Standarderweiterung initiiert und letztlich vom IT-Planungsrat beauftragt. Trotz dieser herausragenden Bedeutung des OZG für XBau und XBreitband ist ein differenzierter Blick notwendig, um die Besonderheiten der OZG-Umsetzung gegenüber der Entwicklung und Nutzung eines XÖV-Nachrichtenstandards nachvollziehen zu können.

Laut OZG sollen Verwaltungsdienstleistungen des Bundes und der Länder für BürgerInnen und Wirtschaft auch digital zur Verfügung stehen. In der OZG-Umsetzung spielt die Unterscheidung, ob sich Verwaltungsleistungen an private Personen oder Wirtschaftsakteure richten, eine untergeordnete Rolle. Grundlage für die geringe Gewichtung dieses Unterschieds ist die Annahme, die Abläufe seien sich strukturell ähnlich: In beiden Fällen werden Anliegen in Form eines Antrages in einem Online-Portal gestellt, die Behörde erhält in diesem Antrag alle notwendigen Informationen, um ihre Leistung zu erbringen oder zu bescheiden. Die Nutzer verfügen in dem Portal über ein Postfach, in dem Eingangsbestätigung und Dokumente wie ein Bescheid direkt oder als Link abgelegt werden.

XBau und XBreitband bauen dagegen auf einem bidirektionalen Kommunikationsmodell auf. Dieses bildet die spezifische Komplexität von Bauvorhaben ab, in denen z.B. Unterlagen nachgereicht, aktualisiert und erneut überprüft oder zahlreiche weitere Akteure im Rahmen von Beteiligungs- und Informationsprozessen eingebunden werden müssen. Ein Online-Service, der nur XBreitband-Nachrichten senden, aber nicht empfangen kann, wäre demnach keine adäquate Implementierung des Standards. Weiterhin sind XBau/XBreitband als Datenaustauschstandards technologieneutral und sollen in verschiedenen technischen Systemen nutzbar sein. Ein Online-Service ist zunächst nur eine Option im hochspezialisierten Umfeld der Baubranche, das Fachanwendungen für jeden Zweck bereit hält.

Im Unterschied zu den übrigen XÖV-Standards, die für die Kommunikation *innerhalb* der Verwaltung entwickelt wurden, beziehen XBau/XBreitband Antragssteller der Bauwirtschaft als gleichberechtigte Akteure in die Kommunikation mit ein. Die Verwaltung sollte daher für Fachanwendungen aus dem Bereich Planen und Bauen erreichbar sein, was jedoch innerhalb der XÖV-Transportinfrastruktur nur im Ausnahmefall vorgesehen ist. Die oben angesprochene Einführung von XBau über Online-Bauportale ist bislang die einzige technologisch verfügbare Lösung zur Antragstellung. Die Online-Services der Bauverwaltungen sind Teil der Verwaltungsnetze, der Transport von Anträgen aus diesem Front-End ins Fachverfahren der Verwaltung stellt damit eine Beziehung "Government to Government (G2G)" dar. Zugleich hat sich im Rahmen der OZG-Umsetzung mit der Entwicklung von [FIT-Connect](https://docs.fitko.de/fit-connect) eine Option für den Transport "Business to Government (B2G)" ergeben: Nachrichten können unkompliziert aus Fachanwendungen unter Nutzung von standardisierten Web-Schnittstellen in die IT-Systeme der Verwaltung versandt werden. Die Nutzung von XBreitband ist damit in unterschiedlichen Anwendungsszenarien möglich, in denen jeweils verschiedene Transportinfrastrukturen zum Einsatz kommen.

Die Szenarien variieren, weil sowohl Antragssteller als auch die antragsbearbeitende Verwaltung Fachverfahren oder Online-Services benutzen können. Hinzu kommen verschiedene Varianten der Einbindung weiterer Behörden im Rahmen der Beteiligung:

• Auf Seiten der Kommunen sind (proprietäre) Fachverfahren als Back-End zur Antragsbearbeitung keineswegs der Normalfall, insbesondere beim Zustimmungsverfahren nach TKG § 127 kann nicht davon ausgegangen werden, dass Kommunen Anträge in einem Fachverfahren verarbeiten können. Eine Alternative stellen (proprietäre) eGovernment-Plattformen dar, in denen verschiedene Funktionalitäten (wie Online-Services, Workflow-Management, DMS, E-Payment) in einem webbasierten Front-End gebündelt werden. Eine unzureichende Minimallösung ist der Empfang eines Antrages als PDF in einem Postfach.

- TK-Unternehmen sind wiederum nicht ausschließlich auf die Nutzung von Online-Services angewiesen, eigene Antragsplattformen oder Fachanwendungen im Baubereich kommen als Front-End für die Antragserstellung ebenso in Frage. Dies gilt insbesondere für Szenarien, in denen die antragsrelevanten Daten schon in der Fachanwendung vorhanden sind und im Online-Portal noch einmal erfasst werden müssten (was auch dem Once-Only-Prinzip des OZG widerspricht).
- Die Beteiligung der Träger öffentlicher Belange (TöB) ist integraler Bestandteil elektronischer Verfahren: Die Beteiligung kann über eine eigenständige Online-Plattform organisiert oder in eine eGovernment-Plattform integriert sein, sie kann ebenso im Rahmen eines Fachverfahrens stattfinden. Im Zustimmungsverfahren nach TKG § 127 kommt hinzu, dass auch Antragsteller Behörden um eine Stellungnahme bitten, d.h. Beteiligung kann nicht als ausschließlich innerbehördlich stattfindende Kommunikation verstanden werden.

Ein weiterer Einflussfaktor bei der Ausdifferenzierung der Anwendungsszenarien ist die technologische Umsetzung der "Einer-für-Alle-Lösung (EfA)" im Rahmen des OZG. Wird eine Referenzimplementierung wie das OZG-Breitbandportal als EfA-Lösung in weiteren Bundesländern ausgerollt, muss jeweils eine Integration der EfA-Lösung in die vorhandene IT-Infrastruktur des Landes bzw. der Kommunen erfolgen. Da diese von Bundesland zu Bundesland variieren kann, müssen auch in dieser Hinsicht verschiedene Varianten entwickelt werden.

Um mehr Transparenz über mögliche und im Rahmen des Rollouts zur Anwendung kommende Szenarien herzustellen, werden im Folgenden sieben Anwendungsfälle detaillierter dargestellt. Der Fokus liegt jeweils auf der Frage, welche Rolle der XBreitband-Standard in dem Anwendungsfall zukommt. Die zum Einsatz kommenden Transporttechnologien werden angedeutet, jedoch nicht weiter spezifiziert.

#### **Abbildung 1.1. Anwendungsfall 1: EfA-Plattform als Insellösung**

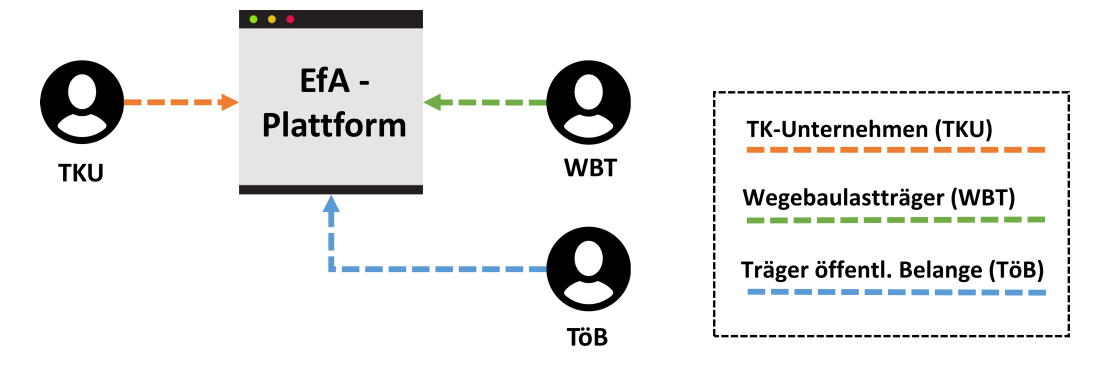

Im (theoretischen) Anwendungsfall 1 wird eine komplexe eGovernment-Kollaborationsplattform angeboten, die den Nutzern ein jeweils angepasstes Front-End zur Antragsstellung, Bearbeitung und Beteiligung anbietet und diese Prozesse in einem gemeinsam genutzten Backend ohne die Nutzung eines Austauschstandards organisiert. Diese Insellösung schließt alle Anwender aus, die Anträge in eigenen Fachanwendungen erstellen oder bearbeiten wollen, bzw. müssten diese das Portal zusätzlich nutzen (und dafür Gebühren entrichten).

Die Einbindung dieser Plattform in die IT-Infrastruktur der Länder wäre nur über die Entwicklung von proprietären Schnittstellen möglich. Als EfA-Lösung kommt dieser Anwendungsfall nicht in Frage, da in der OZG-Umsetzung die Nutzung von Austauschstandards verpflichtend vorgeschrieben ist.

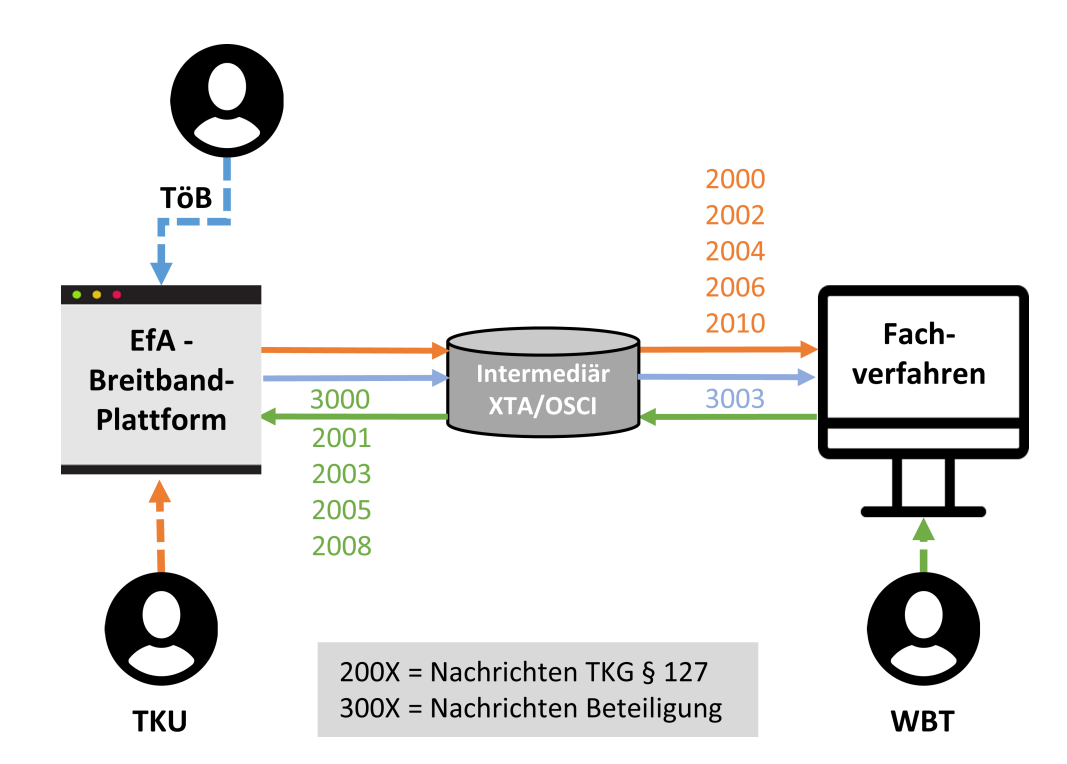

**Abbildung 1.2. Anwendungsfall 2: Nachrichtenaustausch EfA-Plattform mit Fachverfahren Behörde**

Der Anwendungsfall 2 öffnet das Anwendungsszenario für Kommunikation mit behördliche Fachverfahren. Dazu muss die Plattform die erhobenen Daten in XBreitband-Nachrichten mappen und umgekehrt die aus dem Fachverfahren verschickten Nachrichten im Portal darstellen können. Der Transport der XBreitband-Nachrichten erfolgt über einen Intermediär der Verwaltung unter Nutzung von XÖV-Protokollen (OSCI/XTA). Die im Portal erzeugten Nachrichten des TKU werden an den Intermediär geschickt, automatisiert abgerufen und ins Fachverfahren eingelesen (orangener Pfeil). Der gleiche Prozess gilt für die Nachrichten des WBT an das TKU im Portal (grüner Pfeil).

Die Beteiligung weiterer Behörden erfolgt im Portal. Das TK-Unternehmen stellt hier eine Anfrage, woraufhin die angefragte Behörde eine Email mit der Information erhält, dass eine Aufforderung zur Beteiligung im Portal vorliegt. Antwortet die Behörde im Portal, wird das TKU per Email darüber informiert. Der Wegebaulastträger erstellt die Aufforderung zur Beteiligung dagegen in seinem Fachverfahren und die von dort versandte XBreitband-Nachricht 3000 wird vom Portal automatisiert abgerufen. Die angefragte Behörde wird wieder per Email über die im Portal eingegangene Nachricht des WBT informiert. Die Antwort der Behörde geht schließlich als XBreitband-Nachricht 3003 an das Fachverfahren (blauer Pfeil).

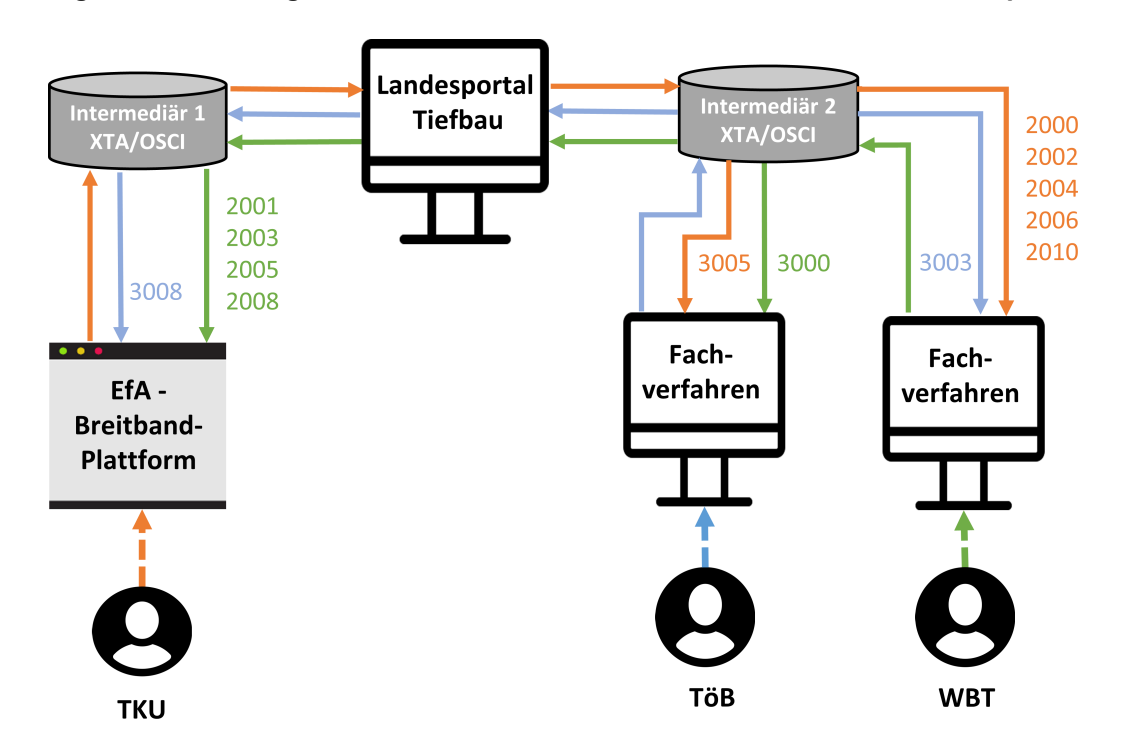

**Abbildung 1.3. Anwendungsfall 3: Nachrichtenaustausch EfA-Plattform mit Landesportal**

Bundesländer können eigene Portalinfrastruktur vorhalten, um z.B. Fachverfahren und Beteiligungsprozesse mit Bezug zum Tiefbau zu koordinieren. Anwendungsfall 3 zeigt die Anbindung eines Landesportals an die EfA-Plattform im Kontext der Nutzung der XÖV-Infrastruktur. Das Landesportal bündelt verschiedene Dienste und kommuniziert mit Fachverfahren für die Zustimmung nach TKG und die Beteiligung der TöB. Die in der EfA-Plattform erstellten Nachrichten des TKU werden vom Landesportal über Intermediär 1 abgerufen und Intermediär 2 in das Fachverfahren des WBT geleitet. Das Beteiligungsverfahren erhält die Nachrichten des TKU (3005) wie auch des WBT (3000). Die Antwortnachrichten der TÖB werden je nach Adressat entweder an die EFA-Plattform (3008) oder an den WBT (3003) verschickt. Im Anwendungsfall 4 ist das TK-Unternehmen Anwender eines Fachverfahrens, während Behörden die EfA-Plattform für die Antragsbearbeitung und Beteiligung nutzen. Das Fachverfahren sendet XBreitband-Nachrichten an die Plattform und empfängt die dort erzeugten Nachrichten des WBT und der TÖB. Möglich wird diese Kommunikation durch die Einbindung von FIT-Connect: Der Nachrichtentransport erfolgt hier über die FIT-Connect-Zustell- und Routingdienste sowie eine - mit dem Intermediär vergleichbare - Infrastruktur zum temporären Speichern der Nachrichten.

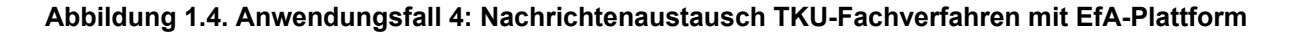

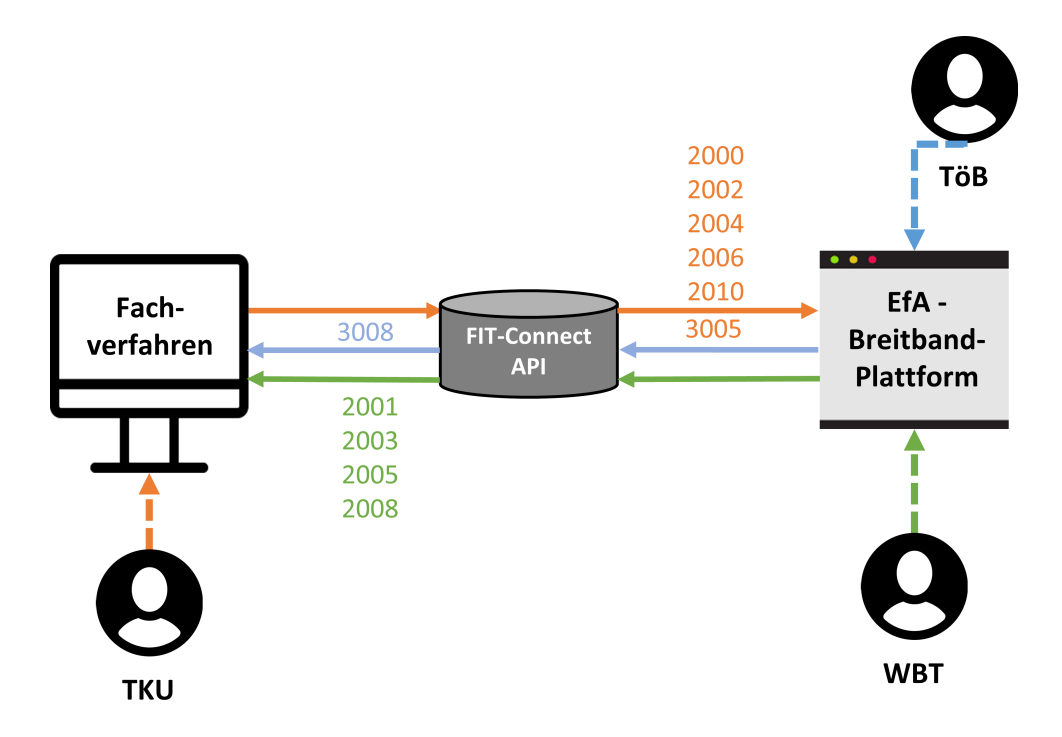

Weitere Anwendungsfälle entstehen, wenn die über FIT-Connect gesendete Nachrichten aus dem TKU-Fachverfahren nicht von der EfA-Plattform empfangen, sondern in behördliche Fachverfahren oder Landesportale weitergeleitet werden sollen. Wahrscheinlich werden in den Bundesländern verschiedene Transportvarianten zum Einsatz kommen, die sich noch weiter ausdifferenzieren, je nachdem wie die Beteiligungsprozesse umgesetzt sind. Solange keine praktischen Erkenntnisse vorliegen, sollen an dieser Stelle nur die beiden grundlegenden Varianten angedeutet werden: das Abrufen bzw. Versenden der Nachrichten über FIT-Connect oder die Transformation der Einreichung in die XÖV-Infrastruktur.

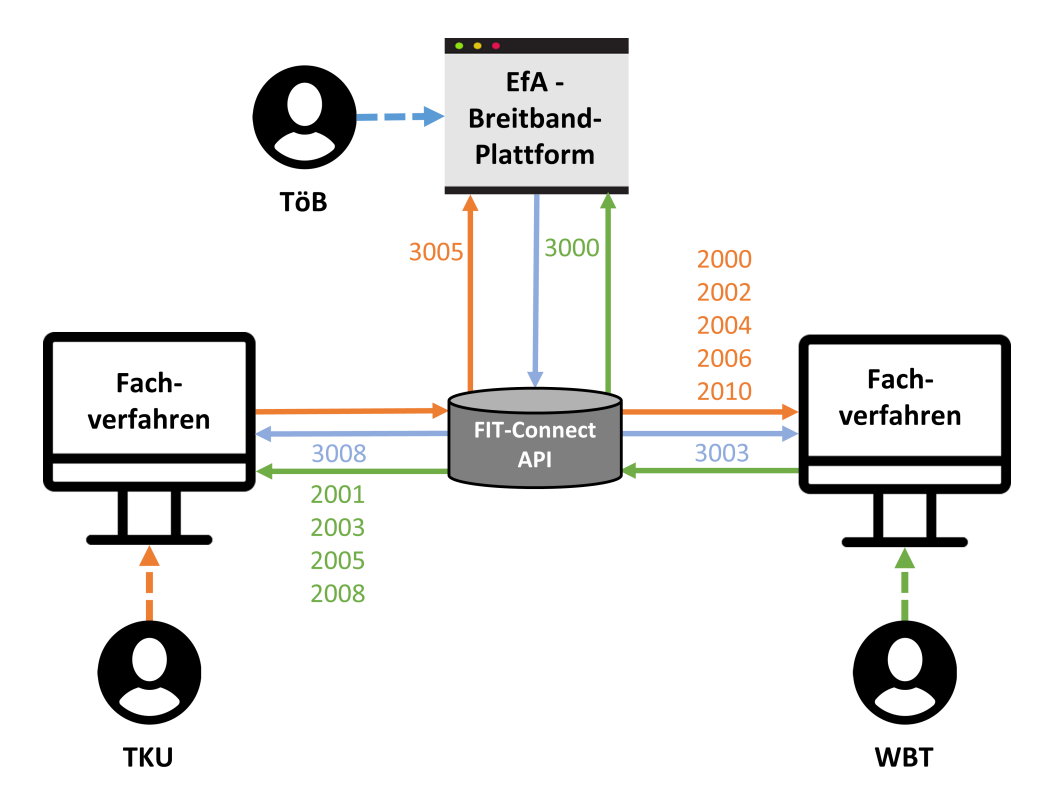

**Abbildung 1.5. Anwendungsfall 5: Nachrichtenaustausch Fachverfahren über FIT-Connect**

Im Anwendungsfall 5 kommunizieren die beiden Fachverfahren des TK-Unternehmens und des Wegebaulastträgers über FIT-Connect. XBreitband-Nachrichten werden jeweils automatisiert in das Front-End der Anwender eingelesen. Die Beteiligung erfolgt hier über das Breitbandportal, d.h. aus beiden Fachanwendungen werden Aufforderungen zur Beteiligungen an die EfA-Plattform versandt. Die Stellungnahmen der TÖB werden in der Beteiligungsplattform erstellt und über FIT-Connect in die Fachverfahren geleitet.

**Abbildung 1.6. Anwendungsfall 6: Nachrichtenaustausch Fachverfahren über FIT-Connect und Intermediär**

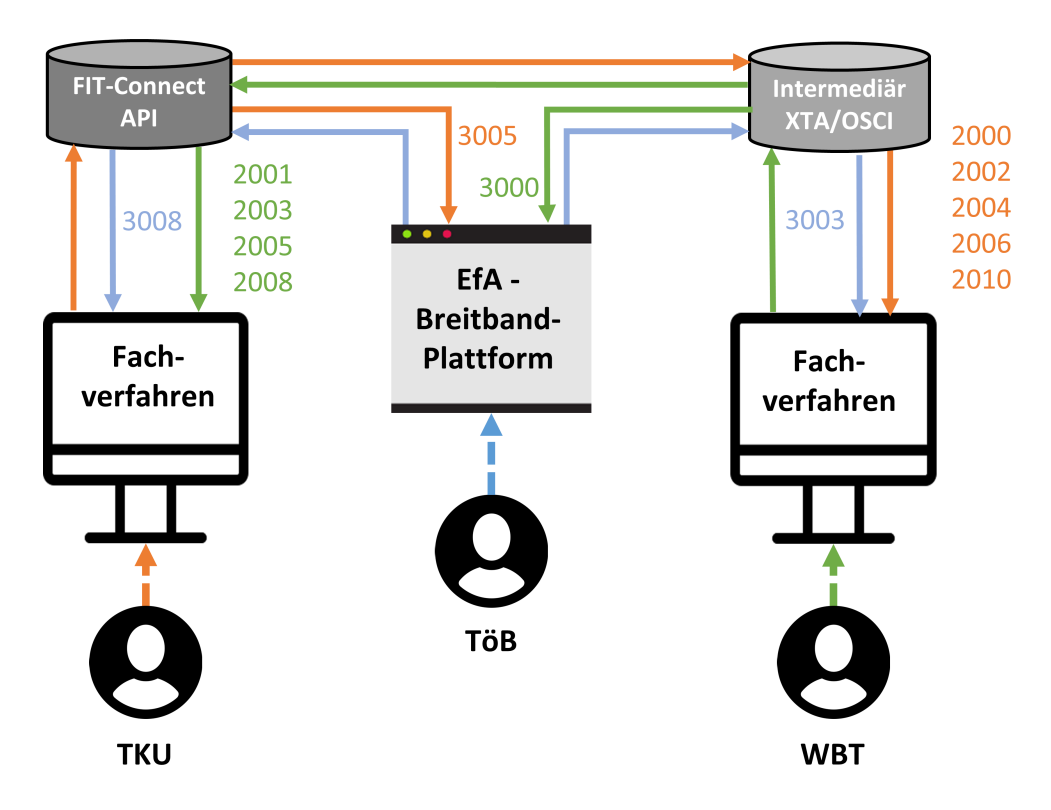

Im Anwendungsfall 6 wird die XBreitband-Nachricht nicht wie zuvor dargestellt vom Fachverfahren aus der FIT-Connect-Infrastruktur "abgeholt". Diese Aufgabe übernimmt der Intermediär der verwaltungsinternen Transportinfrastruktur, der dann die XBreitband-Nachrichten wie andere XÖV-Nachrichten weiter verarbeitet und ins Fachverfahren leitet. Die Beteiligung der TÖB erfolgt hier wie im Anwendungsfall 5 über die EfA-Plattform. (Im Hinblick auf weitere mögliche Varianten könnte die Beteiligung wie im Anwendungsfall 3 als ein eigenes Fachverfahren mit dem Intermediär verbunden sein.)

**Abbildung 1.7. Anwendungsfall 7: Anbindung einer PPP-Plattform**

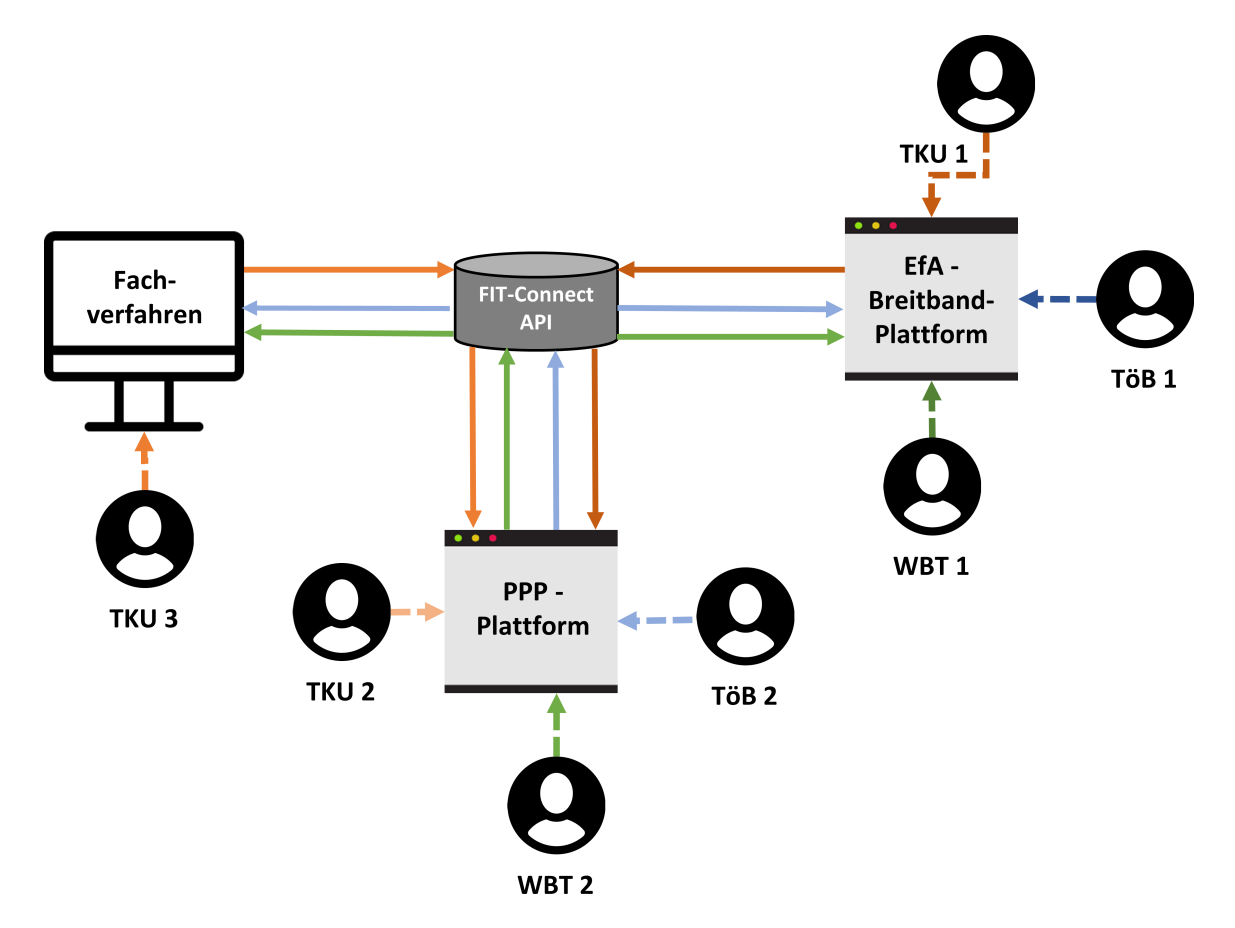

Der Anwendungsfall 7 stellt – bezogen auf den Tief- bzw. Leitungsbau – eine Alternative zur Anbindung eines Landesportals dar. Im Tiefbau werden von öffentlichen und privaten Leitungsnetzbetreibern in verschiedenen Kooperationsformen eigene Plattformen betrieben, über die Anfragen an Leitungsnetzbetreiber und z.T. auch Anträge an Behörden gestellt werden können. Über die Implementierung des XBreitband-Standards könnte eine derartige Public-Private-Partnership-Plattform einen Antragsdienst für weitere TKU anbieten, die nicht registrierte Nutzer dieser Plattform sind. In dem hier dargestellten Anwendungsfall wird die EfA-Breitband-Plattform von TKU 1, TöB 1 und WBT 1 genutzt, d.h. die drei Beteiligten kommunizieren innerhalb der Plattform. Das gleiche gilt für TKU 2, TöB 2 und WBT 2, die Teilnehmer der PPP-Plattform sind. Der Wegebaulastträger 2 des PPP-Portals könnte jedoch auch Anträge vom TK-Unternehmen 1 als XBreitband-Nachrichten empfangen, diese in der Plattform bearbeiten und als Nachricht an TKU 1 schicken. Ebenso wäre TöB 2 für TKU 1 erreichbar. Das TKU 3, das ein eigenes Fachverfahren nutzt, ist in diesem Anwendungsfall ebenfalls in der Lage, XBreitband-Nachrichten an WBT 2 und TöB 2 zu senden und von diesen Nachrichten zu empfangen. Der Versand könnte über FIT-Connect erfolgen, falls PPP-Plattformen auch als Empfänger akzeptiert werden (bislang sind nur öffentliche Stellen zugelassen). Alternativ dazu ließe sich die PPP-Plattform über eine proprietäre Schnittstelle an die EfA-Plattform anbinden.

# <span id="page-11-0"></span>**2 Akteure**

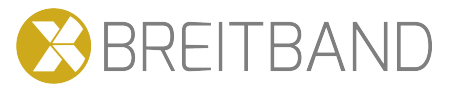

# <span id="page-11-1"></span>**2.1 Beteiligte Akteure**

Bauliche Eingriffe in öffentliche Straßen und Wege bedürfen Genehmigungen gemäß der Straßengesetze von Bund und Ländern sowie nach der Straßenverkehrsordnung; im Fall der Verlegung von Telekommunikationslinien kommt eine weitere wegerechtliche Regulation durch das Telekommunikationsgesetz (TKG) hinzu. <sup>i</sup> Die Akteure dieser Verfahren sind unmittelbar als Antragsteller und -bearbeiter oder mittelbar über Beteiligungs- und Benachrichtungsprozesse involviert. Sie entstammen dem öffentlichen und privatwirtschaftlichen Sektor inkl. der hybriden Zwischenformen der kommunalen Unternehmen. Je nach Verfahren wechseln die Antragsteller und Telekommunikationsunternehmen treten jeweils in unterschiedlichen Rollen auf. Die insgesamt beteiligten Akteure sind in der folgenden Abbildung gruppiert angeordnet, um diese Zusammenhänge anzudeuten.

Jeder Akteur wird im Anschluss - in [Tabelle 2.1, "Beschreibung der Akteure"](#page-12-0) - im Hinblick auf seine Zuständigkeiten und Rollen charakterisiert.

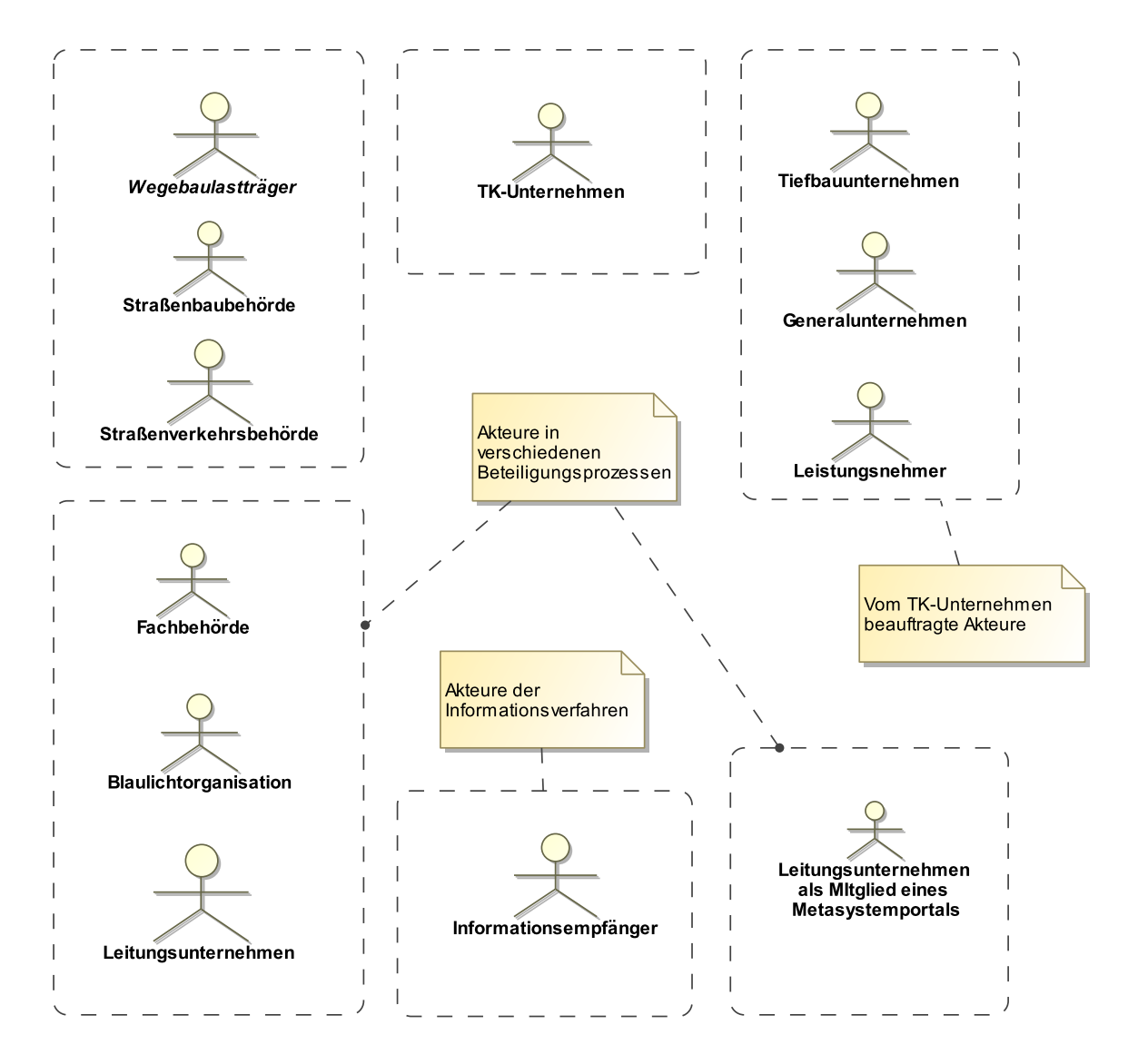

#### **Abbildung 2.1. Akteure der Verfahren im Breitbandausbau**

<sup>&</sup>lt;sup>i</sup>Vgl. dazu die ausführliche Darstellung der Akteursstrukturen und Verfahren in der Erweiterung der Bedarfsbeschreibung "Austauschstandards im Bau- und Planungsbereich". Der Text ist im XRepository unter "Dokumente zum Standard" erhältlich.

# <span id="page-12-0"></span>**Tabelle 2.1. Beschreibung der Akteure**

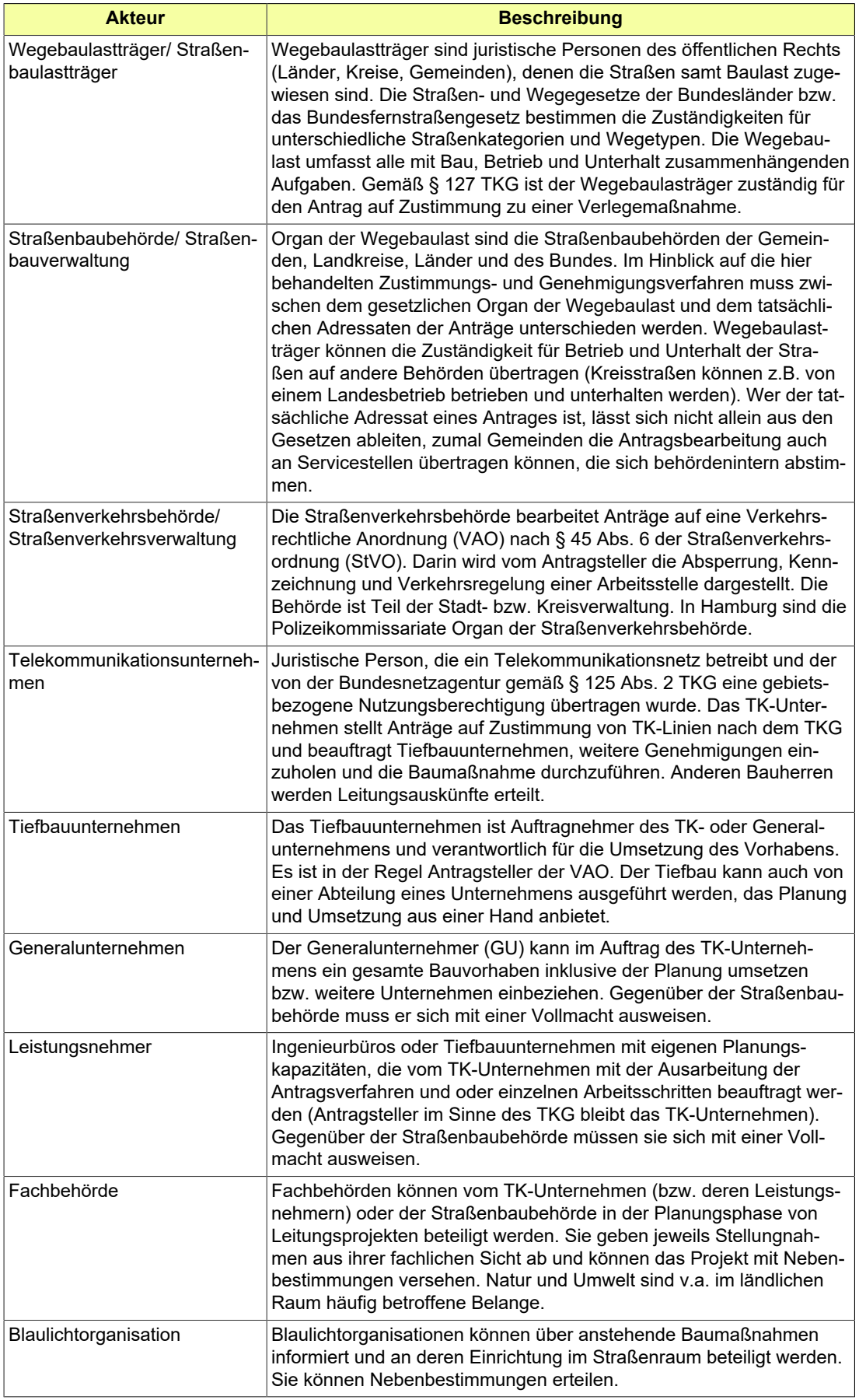

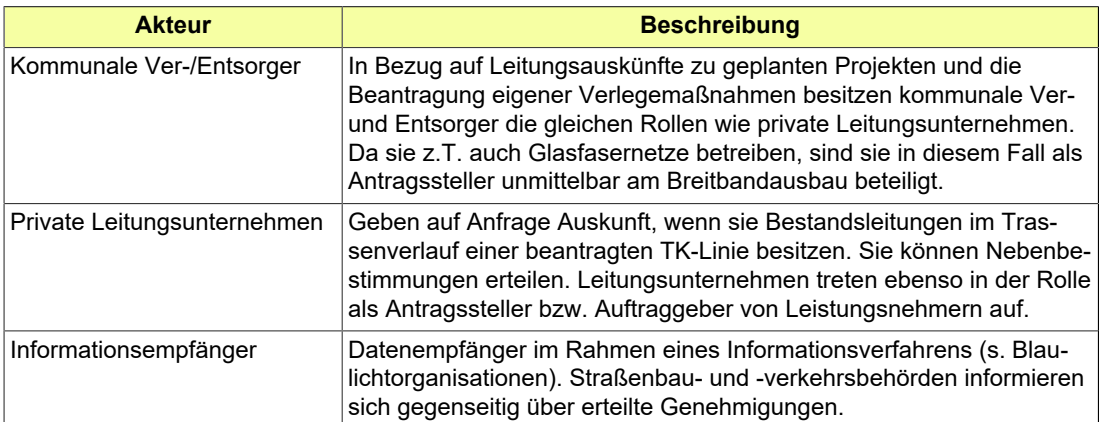

# <span id="page-14-0"></span>**3 Verfahren**

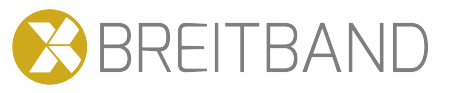

# <span id="page-14-1"></span>**3.1 Verfahren der Verwaltung**

Die in diesem Kapitel behandelten Zustimmungs- und Genehmigungsverfahren sind - im Hinblick auf den rechtlichen Kontext, die beteiligten Akteure und Arbeitsschritte bei der Erstellung bzw. Bearbeitung von Anträgen - in der Erweiterung der Bedarfsbeschreibung "Austauschstandards im Bau- und Planungsbereich" ausführlich beschrieben. Zentraler Baustein der dort vorgenommenen Analysen ist jeweils die Strukturierung der Verfahren durch Nachrichten, die zwischen Antragsteller und Behörde ausgetauscht werden. Diese Prozessdarstellungen sind in der vorliegenden Spezifikation in aktualisierter Form übernommen. Sie bilden die Überleitung zur Ausformulierung der einzelnen Nachrichten im nächsten Abschnitt.

Die einzelnen Verfahren existieren unabhängig voneinander, ebenso sind die den Verfahren zugeordneten Nachrichten unabhängig verwendbar. Gleichwohl zieht die Entwicklung des Standards XBreitband darauf ab, im Rahmen der Releases die im Breitbandausbau erforderlichen Genehmigungsprozesse möglich umfassend abzubilden. In dieser Version der Spezifikation werden das Zustimmungsverfahren nach TKG, die damit zusammenhängenden Beteiligungsverfahren, die Leitungsauskunft und mehrere Formen der Anzeige dargestellt. Noch nicht aus der Bedarfsbeschreibung in die Spezifikation übersetzt sind u.a. Antragsverfahren zur Baustelleneinrichtungsfläche (Sondernutzung) und das Verfahren zur Verkehrsrechtliche Anordnung. Auf die mögliche Abfolge und idealtypischen Zusammenhänge der Verfahren wird in der Bedarfsbeschreibung ausführlich verwiesen. An dieser Stelle sind diese Verweise auf ein Minimum reduziert.

Das Verfahren zur Aufbruchgenehmigung nach den Straßen- und Wegegesetzen der Länder passt nur teilweise in den übergeordneten Zusammenhang des Breitbandausbaus, da die gemäß TKG sanktionierten Breitbandtrassen keine zusätzliche Genehmigung nach Landesrecht benötigen. Die Aufnahme des Verfahrens in XBreitband besitzt jedoch einen weiteren Begründungszusammenhang: Genehmigungen für weitere Leitungssparten nach Landesstraßenrecht sind quantitativ weitaus bedeutsamer als Zustimmungen nach TKG. Die Aufbruchgenehmigung ist daher ein zentraler Anreiz für die kommunale Nutzung von XBreitband.

Nachrichten, die technisch-formale Aspekte der Verfahren abdecken, wie der Versand einer Eingangsbestätigung oder die Rückweisung einer Nachricht aufgrund einer fehlgeschlagenen Validierung, sind nicht Bestandteil der folgenden Verfahrensdarstellungen. Diese Nachrichten sind als generische Prozessbausteine im XBau-Kernmodul erläutert (und Bestandteil der XML-Schemata des Kernmoduls).

# **3.1.1 Zustimmungsverfahren nach § 127 Abs. 1 TKG**

Anträge auf Zustimmung zur Verlegung oder Änderung von Telekommunikationslinien stellen TK-Unternehmen, Antragsempfänger sind Straßenbaubehörden, die die hoheitliche Aufgabe der Wegebaulast wahrnehmen. In [Abbildung 3.1, "Prozess Zustimmungsverfahren nach § 127 Abs. 1 TKG"](#page-16-0) ist der Verlauf des Verfahrens in einem Prozessdiagramm dargestellt.

Die Darstellung verweist auf weitere Prozesse, die nicht unmittelbarer Bestandteil des Zustimmungsverfahrens nach TKG sind, jedoch im Rahmen einer Tiefbaumaßnahmen notwendig sind, wie etwa Leitungsauskünfte. Betrifft das Vorhaben nicht nur Aufbruch und Wiederherstellung der Straße, sind Belange weiterer Fachbehörden bzw. TöBs zu berücksichtigen, die z.B. als Auflagen in die Bescheid eingehen können. Verantwortlich für das Einholen von Stellungnahmen dieser Akteure sind entweder Antragsteller ("Variante B2G") oder Wegebaulastträger ("Variante G2G").

Die Prozessdarstellung basiert auf der Annahme, dass am Ende eine Zustimmung erteilt wird. Evtl. vorhandene Antragsmängel und differierende Vorstellungen sollten im Antragsprozess geklärt werden. Dafür sieht der Standard jeweils Nachrichten vor, die vor und während der Antragsbearbeitung den Kommunikationsprozess vereinfachen und die zeitnahe Überarbeitung der Planunterlagen ermöglichen.

Die im Prozessdiagramm genannten Verfahrensschritte sind im Folgenden detaillierter beschrieben:

#### **Projekt planen**

TK-Unternehmen (TKU) bzw. Leistungsnehmer beginnen mit der Planung zur Erstellung oder Änderung einer Breitbandtrasse. In der Regel ist dafür eine Antragstellung nach § 127 Abs. 1 TKG notwendig.

#### **Entscheidung "Anfragen vor Antragstellung notwendig"?**

Das TK-Unternehmen muss die Bedingungen klären, unter denen das Antragsverfahren beim Wegebaulastträger durchgeführt wird.

- Sind die Ergebnisse von Leitungsanfragen in den Antrag zu integrieren oder können sie im weiteren Verlauf gestellt werden?
- Welche Stellungnahmen von Trägern öffentlicher Belange müssen oder sollten möglicherweise schon bei der Antragstellung mit eingereicht werden?
- Ist es ratsam, den WBT vorab zu baulichen oder verfahrensbezogenen Aspekten zu befragen oder über das geplante Vorhaben zu informieren?

#### **Voranfrage erstellen**

Das TKU formuliert Fragen an den Wegebaulastträger. Diese können sich auf Unklarheiten im Verfahren beziehen (z.B. im Hinblick auf Zuständigkeiten) oder Varianten beim möglichen Trassenverlauf (z.B. in Bezug auf "Aufbruchsperren" in bestimmten Straßenabschnitten). Ebenso kann das TKU die Möglichkeit nutzen, den WBT über ein geplantes Breitbandvorhaben zu informieren.

#### **Nachricht [2000](#page-37-0) "Voranfrage § 127 TKG"**

Die Nachricht enthält thematisch gegliederte Anfragen und/oder Informationen zum geplanten Vorhaben.

#### **Nachricht [2001](#page-38-0) "Ergebnis Voranfrage"**

Der Wegebaulastträger bearbeitet die Anfrage, stellt eine Stellungnahme zusammen und übersendet diese in einer Nachricht.

### **Entscheidung "Projekt fortsetzen?"**

Auf Grundlage der eingegangenen Informationen des Wegebaulastträgers und - soweit erforderlich - der eingeholten Stellungnahmen weiterer Fachbehörden (Variante B2G) und Leitungsauskünfte prüft das TKU, ob die Projektplanung fortgesetzt werden kann. Alternativ dazu kann das Vorhaben aufgegeben oder zu einem späteren Zeitpunkt fortgesetzt werden.

#### **Antrag nach § 127 TKG erstellen**

Das TK-Unternehmen stellt die Unterlagen für den Antrag auf Zustimmung zu einer Leitungsverlegung bzw. Änderung nach § 127 TKG zusammen.

#### **Nachricht [2002](#page-39-0) "Antrag § 127 TKG"**

Die Nachricht enthält die notwendigen Informationen und Unterlagen für den Antrag auf Zustimmung. Je nach Projekt wird der Antrag mehrfach bei jeweils zuständigen Wegebaulastträgern eingereicht.

#### **Erstprüfung durchführen**

Der Wegebaulastträger überprüft, ob er für den Antrag zuständig ist, die Unterlagen vollständig sind und evtl. wird die Plausibilität des Antrags geprüft (z.B. in Bezug auf die Aktualität der Kartengrundlage).

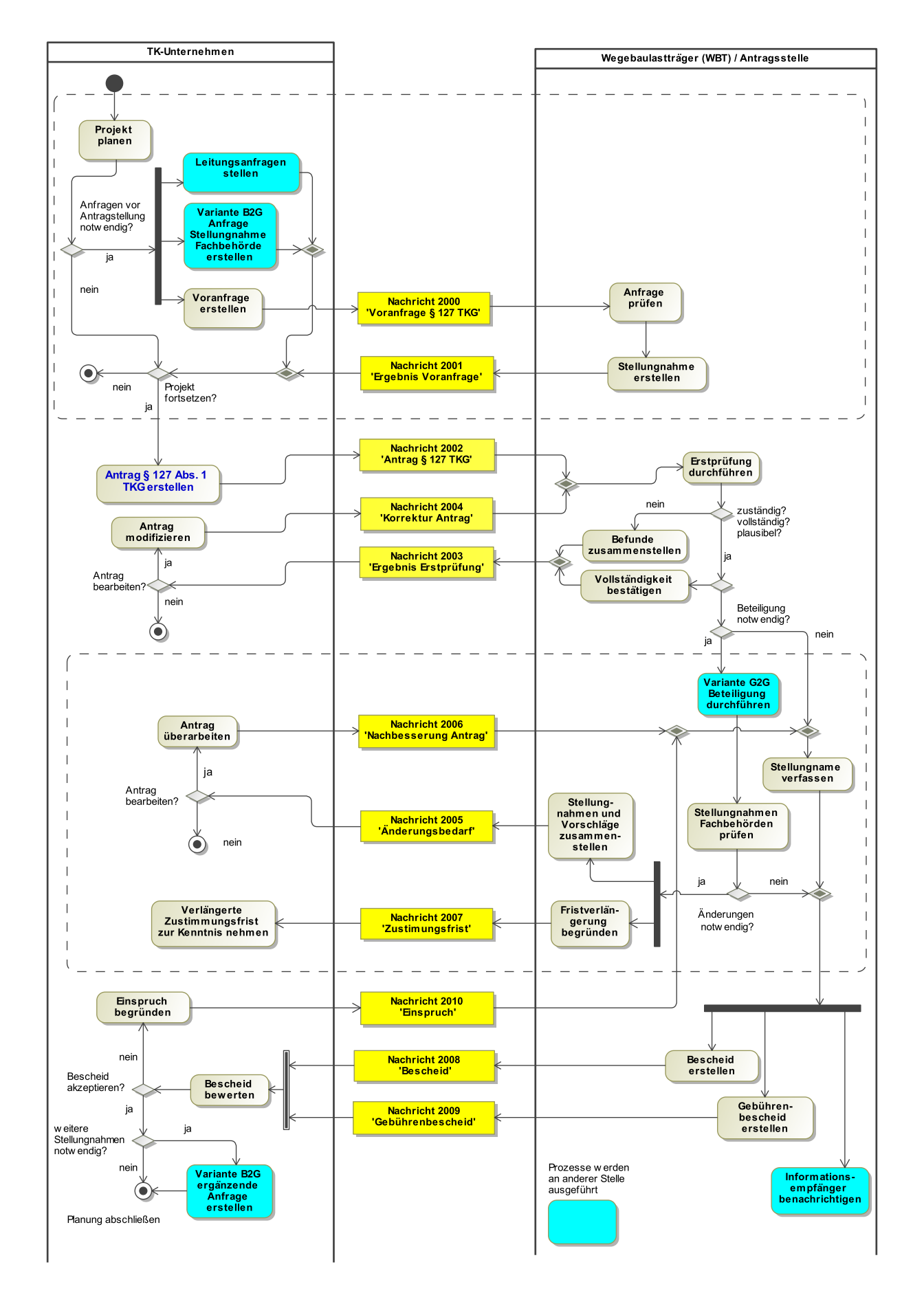

<span id="page-16-0"></span>**Abbildung 3.1. Prozess Zustimmungsverfahren nach § 127 Abs. 1 TKG**

#### **Befunde zusammenstellen**

Hat die Erstprüfung Klärungsbedarf ergeben, werden die betreffenden Punkte aufgelistet. Ist der Wegebaulastträger nicht für den Antrag zuständig, wird dies dem Antragssteller mitgeteilt.

#### **Vollständigkeit bestätigen**

Hat die Erstprüfung ergeben, dass vollständige Antragsunterlagen eingereicht wurden, kann dies dem Antragssteller bestätigt werden.

#### **Nachricht [2003](#page-41-0) "Ergebnis Erstprüfung"**

Die Nachricht beinhaltet die Ergebnisse der Erstprüfung.

#### **Entscheidung "Antrag bearbeiten?"**

Das TKU entscheidet, ob der Antrag überarbeitet wird. Der Überarbeitungsbedarf kann u.U. durch die Nachreichung von Unterlagen erledigt werden. Falls dagegen eine vollständige Überarbeitung des Trassenverlaufs notwendig wird, kann es sinnvoller sein, den Antrag aufzugeben und mit der überarbeiteten Planung einen neuen einzureichen. In diesem Fall würde der WBT das begonnene Verfahren zunächst formell mit einer Ablehnungsbescheid beenden.

#### **Antrag modifizieren**

Der Antrag wird entsprechend den Hinweisen der Erstprüfung überarbeitet.

#### **Nachricht [2004](#page-43-0) "Korrektur Antrag"**

Die Nachricht enthält den aktualisierten Antrag bzw. aktualisierte Anlagen.

#### **Entscheidung: "Beteiligung notwendig?"**

Nachdem die Erstprüfung erfolgreich abgeschlossen ist, überprüft der Wegebaulastträger, inwieweit der Antrag ausschließlich seine Belange betrifft. Ist dies der Fall, wird die Antragsbearbeitung fortgesetzt. Sind dagegen auch Fragen des Natur-, Gewässer- und Denkmalschutz betroffen, soll der WBT gemäß TKG diese Fachbehörden beteiligen. Erklärt dieser sich generell für die Beteiligung der TöBs zuständig (Variante G2G), kann der Antrag - je nach betroffenen behördlichen Belangen - auch an weitere Stellen mit der Aufforderung zur Stellungnahme versandt werden.

#### **Stellungnahme verfassen**

Der Wegebaulastträger verfasst eine Stellungnahme im Rahmen seiner Prüfungskompetenz. Diese wird durch seine Rechtsstellung als Unterhaltspflichtiger der Straßen und Wege bestimmt.

#### **Stellungnahmen Fachbehörden prüfen**

Die von den beteiligten Fachbehörden eingeholten Stellungnahmen werden daraufhin überprüft, welche Auflagen oder Hinweise sie für die Umsetzung des Bauvorhabens enthalten.

#### **Entscheidung: "Änderungen notwendig?"**

Auf Grundlage der Ergebnisse der Beteiligung muss der Wegebaulastträger entscheiden, ob eine Zustimmung erfolgen kann (evtl. mit Nebenbestimmungen/Auflagen), oder ob neue Aspekte berücksichtigt werden müssen, die eine weitere Abstimmung mit dem Antragsteller erforderlich machen.

#### **Stellungnahmen und Vorschläge zusammenstellen**

Der Wegebaulastträger stellt die relevanten Ergebnisse der eingeholten Stellungnahmen zusammen und formuliert u.U. - im Rahmen der durch das TKG zugewiesenen Kompetenzen – Ideen und Vorschläge, die die Zustimmung vereinfachen bzw. mögliche Auflagen minimieren.

#### **Nachricht [2005](#page-44-0) "Änderungsbedarf"**

Die Nachricht enthält die Ergebnisse der Beteiligung und evtl. Vorschläge zum weiteren Vorgehen. Die Befunde lassen sich in einer Liste zusammenstellen, Stellungnahmen der beteiligten Behörden können in die Nachricht eingebunden werden.

#### **Fristverlängerung begründen**

Eine umfassende Beteiligung und/oder erhöhter Abstimmungsbedarf mit dem Antragsteller kann die Erteilung der Zustimmung innerhalb der Frist von drei Monaten gefährden. Gemäß § 127 Abs. 3 TKG kann die Zustimmungsfrist um einen Monat verlängert werden, "wenn dies wegen der Schwierigkeit der Angelegenheit gerechtfertigt ist. Die Fristverlängerung ist zu begründen und rechtzeitig mitzuteilen."

#### **Nachricht [2007](#page-47-0) "Zustimmungsfrist"**

Die Nachricht enthält die Erteilung einer Verlängerung der Zustimmungsfrist um einen Monat und liefert dazu die gesetzlich notwendige Begründung.

#### **Verlängerte Zustimmungsfrist zur Kenntnis nehmen**

Das TKU hat prinzipiell die Möglichkeit, der Fristverlängerung formell zu widersprechen (Rechtsbehelf). Dieser Anwendungsfall wird hier jedoch nicht aufgenommen, da er keine beschleunigende Wirkung auf das Verfahren entfalten kann.

### **Entscheidung: "Antrag bearbeiten?"**

Das TKU bewertet die Vorschläge des Wegebaulastträgers und entscheidet, ob der Antrag überarbeitet wird. Wie nach der Erstprüfung besteht u.U. die Alternative darin, den Antrag zurückzunehmen und einen neuen Antrag einzureichen.

### **Antrag überarbeiten**

Das TK-Unternehmen nimmt Veränderungen der Planung vor, die auf den Vorschlägen des Wegebaulastträgers basieren.

### **Nachricht [2006](#page-46-0) "Nachbesserung Antrag"**

Die Nachricht enthält veränderte Planungsunterlagen, die für die Zustimmung des Wegebaulastträgers erforderlich sind.

### **Bescheid erstellen**

Nach der erfolgreichen Prüfung des (überarbeiteten) Antrages erstellt der WBT den Zustimmungsbescheid. Dieser kann Nebenbestimmungen (z.B. Auflagen) enthalten, die seine und die Kompetenzbereiche anderer Fachbehörden betreffen.

### **Gebührenbescheid erstellen**

Der Wegebaulastträger fertigt einen Gebührenbescheid an, der die angefallenen Verwaltungskosten und Auslagen abdeckt.

### **Nachricht [2008](#page-48-0) "Bescheid"**

In dieser Nachricht sind Inhalte des erteilten Bescheids enthalten. In der Regel wird eine Zustimmung erteilt.

# **Nachricht [2009](#page-49-0) "Gebührenbescheid"**

In dieser Nachricht sind die Angaben zu den Gebühren enthalten (Kostenberechnungen, Zahlungsdaten, Frist).

### **Bescheid bewerten**

Das TKU bewertet den Bescheid und die evtl. darin enthaltenen Nebenbestimmungen.

### **Entscheidung: "Bescheid akzeptieren?"**

Das TKU entscheidet, ob es den Bescheid akzeptiert oder Nebenbestimmungen als nicht angemessen bewertet.

# **Einspruch begründen**

Das TKU stellt die Gründe für einen Einspruch zusammen. Dabei handelt es sich nicht um eine Begründung für ein förmliches Rechtsbehelfsverfahren (Widerspruchsverfahren gemäß Verwaltungsrecht). Es werden vielmehr auf diesem Weg neue Aspekte gesammelt und Hinweise gegeben, die der Wegebaulastträger in seine Abwägung einbeziehen kann.

# **Nachricht [2010](#page-50-0) "Einspruch"**

Die Nachricht enthält die Begründung, warum das TKU Nebenbestimmungen des Bescheids als unangemessen betrachtet. Der Einspruch kann auf Seiten des Wegebaulastträgers wie ein nachgebesserter Antrag eine weitere "Bearbeitungsschleife" bestehend aus Prüfung und Bescheiderstellung auslösen.

# **Entscheidung: "weitere Stellungnahmen notwendig?"**

Im Rahmen der Auflagen kann die Zustimmung durch den Wegebaulastträger daran geknüpft sein, das Vorhaben noch mit weiteren Behörden abzustimmen oder diese in Kenntnis zu setzen.

# **Planung abschließen**

Das TKU hat die Zustimmung zur Verlegung oder Änderung einer Telekommunikationslinie erhalten. Die evtl. darin enthaltenen Nebenbestimmungen werden akzeptiert und erfordern keine weiteren Planungsaktivitäten. Es kann nun z.B. ein Tiefbauunternehmen mit der weiteren Umsetzung des Vorhabens beauftragen.

# **3.1.2 Aufbruchgenehmigung nach Straßen- und Wegegesetzen der Länder**

In den Landesstraßengesetzen wird in der Regel unter dem Titel "Sondernutzungen" festgelegt, dass "Arbeiten an der Straße" eine Erlaubnis der Straßenbaubehörde bedürfen. Aufgrabungen, die im Rahmen des Breitbandausbaus vorgenommen werden, fallen unter den Geltungsbereich des TKG (s. [Zustimmungsprozess nach § 127\)](#page-16-0). Dennoch kann unter bestimmten Bedingungen der Breitbandausbau auch über Genehmigungen nach Landesstraßenrecht erfolgen:"

- In Stadtstaaten werden Aufgaben des Wegebaulastträgers an die Bezirke übertragen. TK-Unternehmen, die über einen Rahmenvertrag mit der Freien und Hansestadt Hamburg verfügen, stellen bislang Ausbauanträge nach Hamburger Wegerecht bei der bezirklichen Wegeaufsicht.
- Ausbaumaßnahmen an genehmigten Leitungstrassen müssen nicht zwangsläufig unter das TKG fallen, z.B. kann der Bau von Hausanschlüssen auch über das Landesstraßenrecht beantragt werden.

Das hier vorgestellte Verfahren bezieht sich jedoch nicht ausschließlich auf den Breitbandausbau, sondern repräsentiert im Sinne der Landesstraßengesetze *alle* Arten von Aufgrabungen im öffentlichen Straßenraum. Die dem Verfahren zur Erlangung der Aufbruchgenehmigung zugeordneten XBreitband-Nachrichten sind dementsprechend in allen Sparten und Ausbauvorhaben des Leitungsbaus einsetzbar.

Im Unterschied zum TKG-Verfahren soll in diesem Release das Einholen einer Aufbruchgenehmigung nicht in der gesamten Verfahrensbreite über XBreitband-Nachrichten abgebildet werden. Dies betrifft die Beteiligung von weiteren öffentlichen Stellen sowie Start- und Endpunkt der Kommunikation zwischen Antragsteller und Wegebaulastträger:

- Es wird *nicht* vorausgesetzt, dass Beteiligungsprozesse mit XBreitband-Nachrichten erfolgen. Daher sind Stellungnahmen öffentlicher Stellen kein (optionaler) Bestandteil der Antragsnachricht 2102 oder des Bescheids 2108.
- Es findet kein Austausch der Beteiligungsergebnisse zwischen Antragsteller und Wegebaulastträger statt: Antragsteller legen nur dar, welche Akteure beteiligt wurden.
- Es entfällt die Möglichkeit, dass Wegebaulastträger nach einer Beteiligung von öffentlichen Stellen mit einer Nachricht die Änderung der Planung einfordern (wie in der Nachricht 2005 "Änderungsbedarf").
- Das TGK-Verfahren soll explizit alle Möglichkeiten zur Beschleunigung des elektronischen Antragsprozesses nutzen, weshalb der Kommunikationsprozess zwischen TK-Unternehmen und Wegebaulastträgern früher einsetzt (Nachricht 2000 "Voranfrage") und später endet (Nachricht 2010 "Einspruch"). In beiden Fällen sollen mögliche Ausbauhemmnisse und Unstimmigkeiten kommuniziert werden. Dieser Anspruch lässt sich nicht auf das Verfahren der Aufbruchgenehmigung übertragen, bzw. besteht kein Mandat, den Kommunikationsstrang über den gesetzlichen Rahmen hinaus zu erweitern.

Im Rahmen der Anwendung der XBreitband-Nachrichten zur Aufbruchgenehmigung werden sich neue Anforderungen an die Weiterentwicklung des hier dargestellten Prozesses ergeben. Ob und in welcher konkreten Form die Beteiligung öffentlicher Stellen integriert werden soll, wird sich im Zuge dessen herausstellen.

[Abbildung 3.2, "Prozess Aufbruchgenehmigung"](#page-20-0) stellt das unter den oben genannten Prämissen erstellte Prozessdiagramm dar. Die einzelnen Verfahrensschritte werden im Anschluss detaillierter beschrieben.

<sup>i</sup>Hessisches Straßengesetz § 16, Abs. 4, Landesstraßengesetz Rheinland Pfalz § 41, Abs. 4. Das Hamburgische Wegegesetz behandelt Aufgrabungen öffentlicher Wege nicht als Sondernutzung, sondern unter dem Titel "Veränderungsverbot" (HWG § 22). iiDie z.T. ausgeübte kommunale Praxis, nach dem TKG-Zustimmungsverfahren zusätzlich eine Aufbruchgenehmigung abzufordern, ist kein Anwendungsfall für XBreitband. Alle wegerechtlich relevanten Informationen können über die Nachrichten zum § 127 erhoben werden, zeitnah ergänzt durch eine Anzeige zum Baubeginn.

<span id="page-20-0"></span>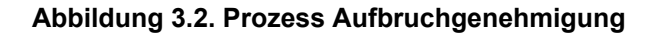

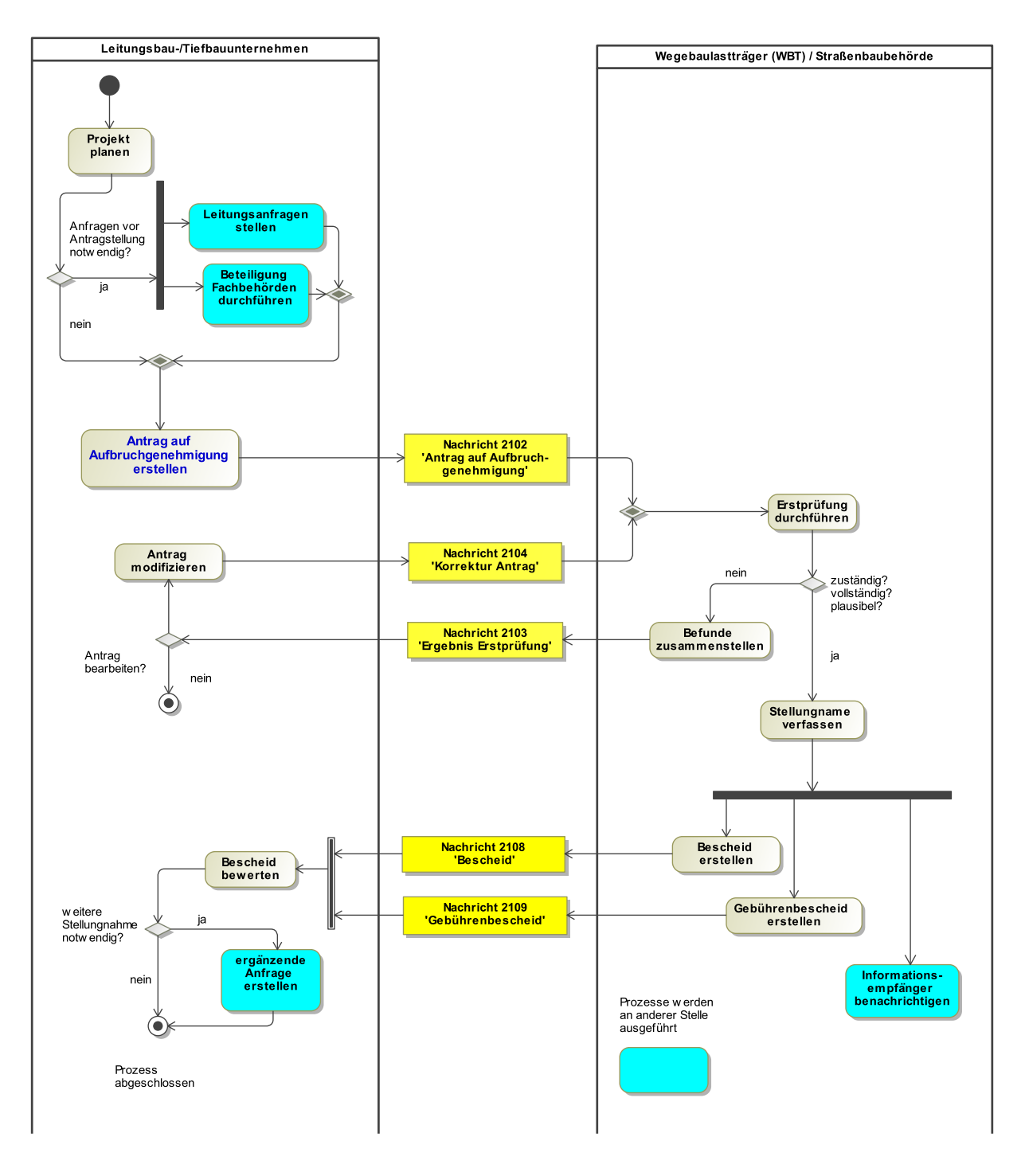

#### **Projekt planen**

Leitungsunternehmen bzw. deren Leistungsnehmer beginnen mit der Trassenplanung oder einer sonstigen Aufgrabung, die in den Geltungsbereich der Straßen- und Wegegesetze der Länder fällt.

### **Entscheidung "Anfragen vor Antragstellung notwendig"?**

Das den Antrag erstellende Unternehmen muss die Bedingungen klären, unter denen das Antragsverfahren beim Wegebaulastträger durchgeführt wird.

- Welche Leitungsanfragen sind zu stellen?
- Welche Träger öffentlicher Belange müssen vor der Antragstellung angefragt werden?

#### **Antrag auf Aufbruchgenehmigung erstellen**

Das Unternehmen stellt die Unterlagen für den Antrag auf Aufbruchgenehmigungen zusammen. Sofern Leitungsauskünfte und Stellungnahmen eingeholt wurden, wird dies im Antrag bestätigt.

Anmerkung: In der kommunalen Praxis wird z.T. unterschieden zwischen linienbezogener Trassen- und punktförmiger Aufbruchgenehmigung. In XBreitband sind beide Aufbruchsarten in einer Antragsnachricht enthalten. Eine *Aufgrabe*genehmigung ist im Übrigen identisch mit der *Aufbruch*genehmigung.

#### **Nachricht [2102](#page-52-0) "Antrag Aufbruchgenehmigung"**

Die Nachricht enthält die notwendigen Information und Unterlagen für den Antrag auf Erteilung einer Aufbruchgenehmigung.

#### **Erstprüfung durchführen**

Die Straßenbaubehörde (bzw. der Wegebaulastträger) überprüft, ob er für den Antrag zuständig ist, die Unterlagen vollständig sind und evtl. wird die Plausibilität des Antrags geprüft (z.B. in Bezug auf die Aktualität der Kartengrundlage).

#### **Befunde zusammenstellen**

Hat die Erstprüfung Klärungsbedarf ergeben, werden die betreffenden Punkte aufgelistet. Ist der Wegebaulastträger nicht für den Antrag zuständig, wird dies dem Antragssteller mitgeteilt.

#### **Nachricht [2103](#page-54-0) "Ergebnis Erstprüfung"**

Die Nachricht beinhaltet die Ergebnisse der Erstprüfung.

#### **Entscheidung "Antrag bearbeiten?"**

Das Unternehmen entscheidet, ob der Antrag überarbeitet wird. Der Überarbeitungsbedarf kann u.U. durch die Nachreichung von Unterlagen erledigt werden. Falls dagegen Planänderungen notwendig werden, kann es sinnvoller sein, den Antrag aufzugeben und mit der überarbeiteten Planung einen neuen einzureichen. In diesem Fall würde der WBT das begonnene Verfahren zunächst formell mit einer Ablehnungsbescheid beenden.

#### **Antrag modifizieren**

Der Antrag wird entsprechend den Hinweisen der Erstprüfung überarbeitet.

#### **Nachricht [2104](#page-55-0) "Korrektur Antrag"**

Die Nachricht enthält den aktualisierten Antrag bzw. aktualisierte Anlagen.

#### **Stellungnahme erstellen**

Der vollständige Antrag wird nach den Vorgaben des jeweiligen StrWG des Landes von der Straßenbaubehörde geprüft und bewertet.

#### **Bescheid erstellen**

Im Bescheid wird der Antrag genehmigt oder abgelehnt. Ein positiver Bescheid kann Nebenbestimmungen enthalten (z.B. Auflagen). Eine Ablehnung wird im Bescheid begründet.

#### **Gebührenbescheid erstellen**

Die Straßenbaubehörde fertigt einen Gebührenbescheid an, der die angefallenen Verwaltungskosten und Auslagen abdeckt.

#### **Nachricht [2108](#page-56-0) "Bescheid"**

In dieser Nachricht sind Inhalte des erteilten Bescheids enthalten.

#### **Nachricht [2109](#page-57-0) "Gebührenbescheid"**

In dieser Nachricht sind die Angaben zu den Gebühren enthalten (Kostenberechnungen, Zahlungsdaten, Frist).

#### **Bescheid bewerten**

Das Leitungsunternehmen bewertet den Bescheid und die evtl. darin enthaltenen Nebenbestimmungen.

#### **Entscheidung: "Weitere Stellungnahmen notwendig?"**

In den Nebenbestimmungen kann das Leitungsunternehmen z.B. verpflichtet werden, eine weitere Stellungnahme bei einem betroffenen TÖB einzuholen. Nachdem dieser Arbeitsschritt vollzogen ist, ist der Antragsprozess abgeschlossen.

# **3.1.3 Beteiligung öffentlicher Stellen**

XBreitband wird verschiedene Genehmigungsverfahren umfassen, in denen die Beteiligung von Trägern öffentlicher Belange (TöB) notwendig werden kann. Dieses Kapitel begrenzt das Spektrum der TöBs auf öffentliche Stellen. Die Beteiligung von Ver- und Entsorgungsunternehem im Rahmen einer [Leitungs](#page-34-1)[auskunft](#page-34-1) ist als eigenständiger Anwendungsfall definiert.

Die Beteiligung öffentlicher Stellen lässt sich abgrenzen von einer Weitergabe von Information an diese Stellen. Baulichtorganisationen wie Polizei und Feuerwehr werden z.B. bei der Erteilung der Verkehrsrechtlichen Anordnung um eine Stellungnahme gebeten. In den übrigen Verfahren werden sie über anstehende Baumaßnahmen bzw. Eingriffe in den Straßenraum im Regelfall nur informiert. Letzteres erfolgt in XBreitband über die [Benachrichtigung](#page-32-0) von Informationsempfängern und nicht über Beteiligungsnachrichten.

Ein komplexer Anwendungsfall ist die Einbindung weiterer Fachbehörden im Rahmen des Zustimmungsantrags nach TKG, weil diese von Wegebaulastträgern bislang unterschiedlich gehandhabt wurde und nun über § 127 Abs. 5 in Teilen neu geregelt werden soll. "Behördliche Entscheidungen" nach Maßgabe des Naturschutzrechtes, des Wasserhaushaltsrechtes, des Denkmalschutzes und der Straßenverkehrsordnung sind danach zeitgleich mit Zustimmung des Wegebaulastträgers zu erteilen. Zum gegenwärtigen Zeitpunkt ist allerdings noch unklar, ob und wie dies auf kommunaler Ebene umgesetzt werden kann. In Bezug auf die Auswirkungen des Gesetzes auf den Standard XBreitband ist darüber hinaus zu unterscheiden:

- Genehmigungsverfahren nach Naturschutz-, Wasserhaushaltsrecht und Denkmalschutz sind bisher keine Anwendungsfälle von XBreitband und können dementsprechend nicht über Nachrichten abgebildet werden.
- Die Erteilung der Verkehrsrechtlichen Anordnung nach StVO ist ein in XBreitband aufgenommener Anwendungsfall (bislang nur über die Antragsnachricht). Hier müssen in Kooperation mit Antragsstellern und Genehmigungsbehörden weitere Prozessanalysen durchgeführt werden, um zu klären, ob und wie die Antragstellung und -Bearbeitung nach TKG und StVO enger verschränkt werden können.
- Beteiligung, wie sie in diesem Abschnitt verstanden wird, ist eine zunächst ergebnisoffene Kommunikation und keine Initiierung von weiteren Genehmigungsverfahren. Es soll stattdessen geklärt werden, inwieweit die Rechtsbereiche der beteiligten Behörden tatsächlich betroffen sind. Ist dies der Fall, sollen Behörden Stellungnahmen abgeben. Die Naturschutzbehörde kann im Rahmen der Beteiligung z.B. feststellen, dass eine zusätzliche naturschutzrechtliche Genehmigung notwendig ist, oder sie erteilt Auflagen für das Bauverfahren, die dem Antragsteller über den Bescheid des Wegebaulastträgers kommuniziert werden.

Die Beteiligung von Behörden ist nicht nur im Hinblick darauf zu betrachten, ob Wegebaulastträger oder Antragsteller initiativ werden *müssen*. Aus der Perspektive der TK-Unternehmen stellt sich auch die Frage, welche Behörden proaktiv - und evtl. vor der Einreichung eines Zustimmungsantrags - in einen Bauprozess eingebunden werden sollten. Beteiligungsprozesse müssen demnach sowohl vom Antragsteller (Variante B2G: "Business to Governmemt") als auch von der Verwaltung (Variante G2G: "Government to Government") durchgeführt werden können. Diese beiden Varianten werden im Folgenden dargestellt.

Die Variante B2G ist auf den Anwendungskontext Zustimmung nach TKG zugeschnitten, die Variante G2G wird dagegen auch in weiteren Anwendungsfällen zum Zuge kommen, wie etwa bei der Beteiligung von Blaulichtorganisationen im Rahmen der Erteilung von Verkehrsrechtlichen Anordnungen.

Der Umfang der Beteiligung ist hohem Maße abhängig von den konkreten räumlichen Bedingungen und der damit einhergehenden Betroffenheit behördlicher Belange. Eine Beteiligung kann ganz "ausfallen" oder in komplexen Konstellationen auch mehrmals stattfinden, wenn Planungen geändert und neu bewertet werden müssen.

# **3.1.3.1 Beteiligungsprozess B2G-G2B**

In [Abbildung 3.3, "Prozess Beteiligungsverfahren B2G-G2B"](#page-23-0) wird der Beteiligungsprozess dargestellt, der durch Antragsteller initiiert wird. Die Nachrichten, die vor oder nach der Antragstellung beim Wegebaulastträger an die zu beteiligenden Stellen gesendet werden, sind an den entsprechenden Stellen eingetragen. Es folgt die textliche Darstellung des Prozesses.

# <span id="page-23-0"></span>**Abbildung 3.3. Prozess Beteiligungsverfahren B2G-G2B**

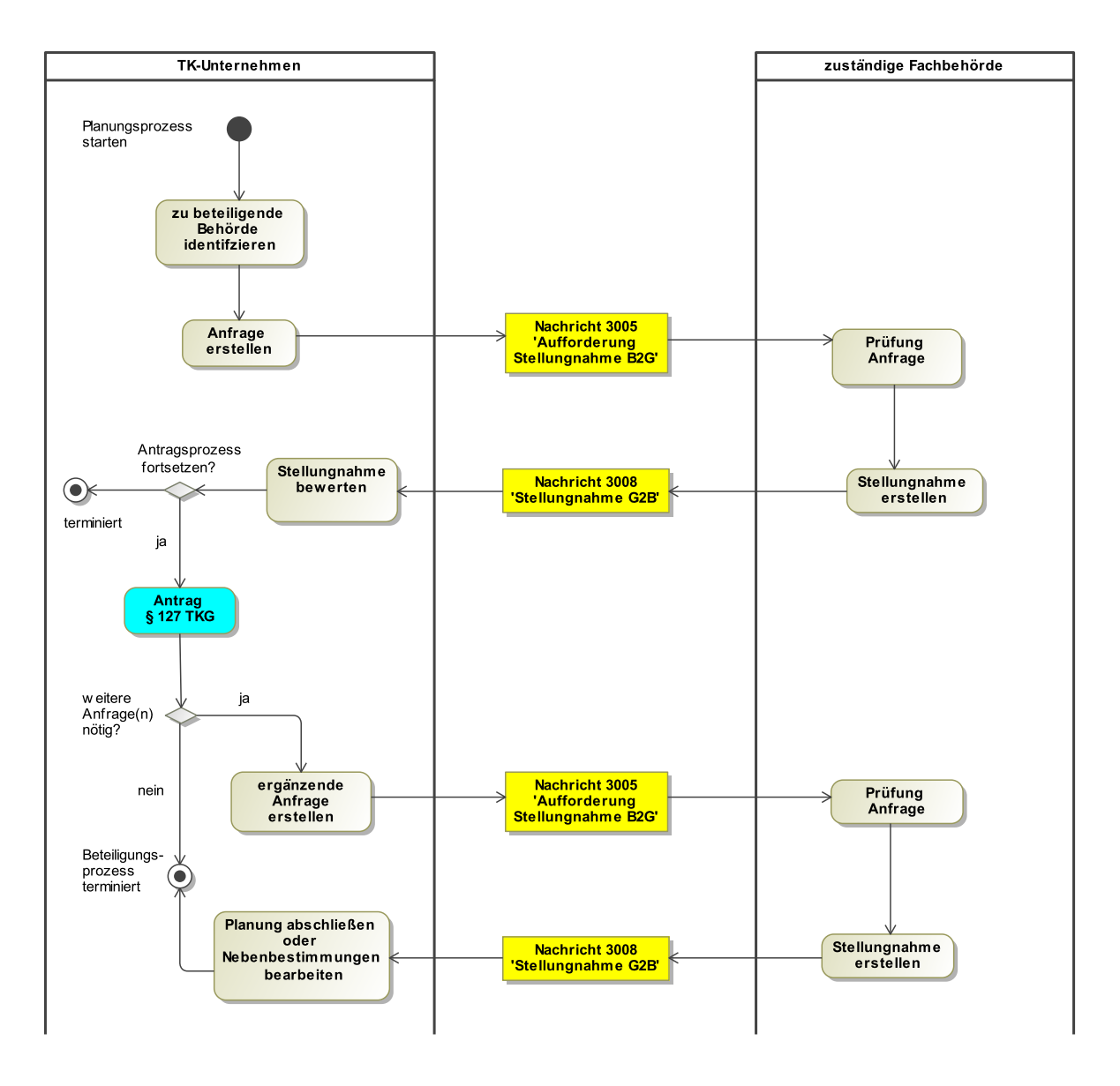

# **Zu beteiligende Behörde identifizieren**

Das TKU muss zunächst herausfinden, wie der zuständige Wegebaulastträger die Beteiligung organisiert und welche Behörde oder Stelle von der Trassenplanung berührt ist bzw. berührt sein könnte. Grundlage kann eine Liste sein, die vom Wegebaulastträger zur Verfügung gestellt wird. Übernimmt der WBT die vollständige Beteiligung während der Antragsbearbeitung, entscheidet das TKU eigenständig, welche Fachbehörde es frühzeitig bzw. vor der Antragstellung über das Vorhaben informieren oder zur Abgabe einer Stellungnahme auffordern will.

# **Anfrage erstellen**

Wird eine Aufforderung zur Stellungnahme vor der Antragstellung formuliert, wird die Planung der Trasse nur grob ausgearbeitet sein. Der Planungsstand wird kommentiert und die Art der gewünschten Stellungnahme wird präzisiert.

#### **Nachricht [3005](#page-76-0) "Aufforderung Stellungnahme B2G"**

Diese Nachricht enthält die Aufforderung des TKU zur Stellungnahme unter Angabe der geplanten Trasse.

#### **Prüfung Anfrage**

Die kontaktierte Fachbehörde prüft, welche fachlichen Belange tatsächlich von der Trassenplanung betroffen sind und führt eine Bewertung durch.

#### **Stellungnahme erstellen**

Die Fachbehörde stellt die Ergebnisse der Prüfung in einer Stellungnahme zusammen. Die geplante Trasse kann darin als unbedenklich eingestuft werden, oder es werden Auflagen benannt, die im Rahmen der Antragstellung zu erwarten wären. Letztere können die Überarbeitung der Trassenplanung durch das TK-Unternehmen erforderlich machen.

#### **Nachricht [3008](#page-77-0) "Stellungnahme G2B"**

Inhalt der Nachricht ist die Stellungnahme einer im Beteiligungsverfahren einbezogenen Fachbehörde.

#### **Stellungnahme bewerten**

Das TKU prüft und bewertet die Stellungnahme im Hinblick auf deren Auswirkungen auf das Bauvorhaben.

#### **Entscheidung: "Antragsprozess fortsetzen?"**

Falls die Stellungnahme die geplante Trasse grundsätzlich oder temporär in Frage stellt, kann das Vorhaben aufgegeben oder verschoben werden. Ansonsten wird die Planung fortgesetzt und der Antrag auf Zustimmung nach § 127 TKG eingereicht. Die erhaltenen Stellungnahmen können dem Antrag beigefügt werden.

#### **Entscheidung: "Weitere Anfrage nötig?"**

Erteilt der Wegebaulastträger eine Zustimmung nach § 127 TKG, können die Nebenbestimmungen die Auflage enthalten, weitere Fachbehörden zu kontaktieren oder über das Vorhaben zu informieren.

#### **Ergänzende Anfrage stellen**

Das TKU stellt eine Anfrage zusammen, die die Auflagen des Zustimmungsbescheids erfüllt.

#### **Nachricht [3005](#page-76-0) "Aufforderung Stellungnahme B2G"**

Diese Nachricht enthält die Aufforderung des TKU zur Stellungnahme unter Angabe der geplanten Trasse.Ein Zustimmungsbescheid kann in diese Nachricht eingefügt werden.

#### **Planung abschließen oder Auflagen bearbeiten**

Die erhaltene Stellungnahme kann weitere Nebenbestimmungen enthalten, die in die Planung einfließen. Damit ist die Beteiligung abgeschlossen.

# **3.1.3.2 Beteiligungsprozess G2G**

Innerhalb der Bearbeitung des Antrages auf Zustimmung nach TKG kann sich der Wegebaulastträger grundsätzlich für die Beteiligung weiterer Fachbehörden und Stellen zuständig erklären, oder er grenzt seinen Verantwortungsbereich ein, z.B. auf die in § 127 Abs. 5 TKG genannten behördlichen Entscheidungen nach Maßgabe von Natur-, Gewässer- und Denkmalschutzrecht. In [Abbildung 3.4, "Prozess](#page-25-0) [Beteiligungsverfahren G2G"](#page-25-0) wird diese Art der Beteiligung durch den Wegebaulastträger dargestellt.

<span id="page-25-0"></span>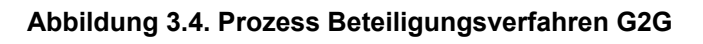

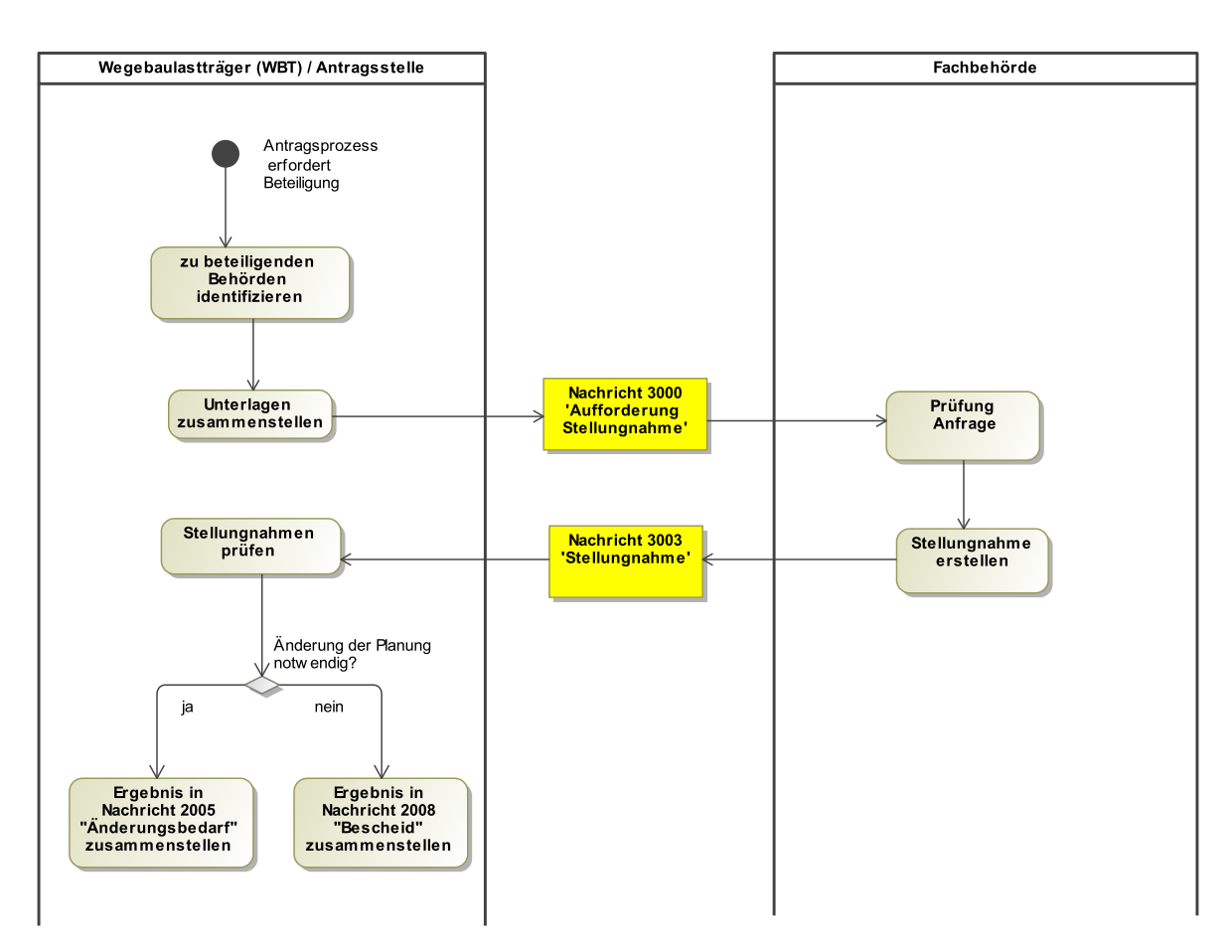

Der Ablauf lässt sich im Detail beschreiben als:

# **Zu beteiligende Behörde identifizieren**

Der Wegebaulastträger prüft, welche Belange anderer Fachbehörden oder Stellen von der Trassenplanung berührt sind bzw. berührt sein könnten. Grundlage kann eine Liste sein, die zwischen grundsätzlich anzufragenden und je nach Trassenverlauf zu beteiligenden Fachbehörden unterscheidet.

# **Unterlagen zusammenstellen**

Für den vorliegenden Beteiligungsvorgang trägt der WBT die benötigten Dokumente zusammen, in der Regel bestehend aus den Antragsunterlagen des TK-Unternehmens und einer Aufforderung zur Stellungnahme.

# **Nachricht [3000](#page-73-1) "Aufforderung Stellungnahme G2G"**

Diese Nachricht enthält die Aufforderung zur Stellungnahme unter Angabe der geplanten Trasse.

# **Prüfung Anfrage**

Die Fachbehörde prüft die geplante/geänderte Telekommunikationslinie z.B. im Hinblick darauf, ob die Bauarbeiten mit Risiken für die jeweils zu verantwortenden Rechtsbereiche einhergehen und welche Konsequenzen daraus zu ziehen sind.

# **Stellungnahme erstellen**

Die Ergebnisse der Prüfung werden in einer Stellungnahme zusammengestellt. Die geplante Trasse kann darin als unbedenklich eingestuft werden, oder die mit der Planung einhergehenden Bedenken werden mit Nebenbestimmungen für die Bauarbeiten verbunden. Diese können u.U. die Überarbeitung der Trassenplanung durch das TK-Unternehmen erforderlich machen.

#### **Nachricht [3003](#page-75-0) "Stellungnahme G2G"**

Inhalt der Nachricht ist die Stellungnahme einer im Beteiligungsverfahren einbezogenen Fachbehörde.

#### **Stellungnahmen prüfen**

Der Wegebaulastträger nimmt die Stellungnahme(n) der Fachbehörde(n) zur Kenntnis und beurteilt ihre Auswirkungen auf den Antrag des TK-Unternehmens

#### **Entscheidung: "Änderung der Planung notwendig?"**

Der WBT entscheidet, ob die Ergebnisse der Beteiligung eine Überarbeitung der Planung durch den Antragsteller notwendig machen, oder ob die Ergebnis in den Bescheid einfließen.

#### **Ergebnisse der Beteiligung in Nachrichten zusammenstellen**

Der WBT führt die Ergebnisse der Stellungnahmen der Fachbehörden in strukturierter Form entweder in der [Nachricht 2005](#page-44-0) "Änderungsbedarf" oder der [Nachricht 2008](#page-48-0) "Bescheid" zusammen. Damit ist der Beteiligungsprozess vorerst abgeschlossen. Die über die Nachricht "Änderungsbedarf" ausgelöste Überarbeitung der Planung kann allerdings eine weitere Beteiligungsschleife erforderlich machen.

# **3.1.4 Anzeigen**

Die in diesem Kapitel behandelten Anzeigeverfahren sind zum einen Ergänzungen der Zustimmungsund Genehmigungsverfahren. Zeitkritische, bei Antragstellung noch nicht vorliegende Informationen werden vor dem Baubeginn eingereicht. Ebenso wird die Fertigstellung der Wegeflächen kurz nach Abschluss der Baumaßnahme gemeldet. In der Sparte Telekommunkation kann darüber hinaus eine Anzeige das Zustimmungsverfahren ersetzen, sofern es sich um eine geringfügige Baumaßnahme handelt.

# <span id="page-27-1"></span>**3.1.4.1 Anzeige Baubeginn**

Genehmigungen oder Zustimmungen für größere Leitungsbauvorhaben werden häufig in einem frühen Planungsstadium eingeholt. Zum Zeitpunkt der Antragstellung steht in diesen Fällen noch nicht fest, wann die Baumaßnahme beginnen soll und welches Unternehmen diese umsetzt. Leitungsauskünfte liegen ebenfalls selten vollständig vor. Die noch fehlenden Informationen und Unterlagen werden mit einer Baubeginnanzeige vom Leitungsbauunternehmen oder dem von ihm beauftragten Tiefbauunternehmen übermittelt. Die Straßenbaubehörde kann auf die Anzeige mit einer weiteren Nachricht reagieren.

In [Abbildung 3.5, "Prozess Anzeige Baubeginn"](#page-27-0) werden die Verfahrensschritte dargestellt und im Folgenden detaillierter beschrieben.

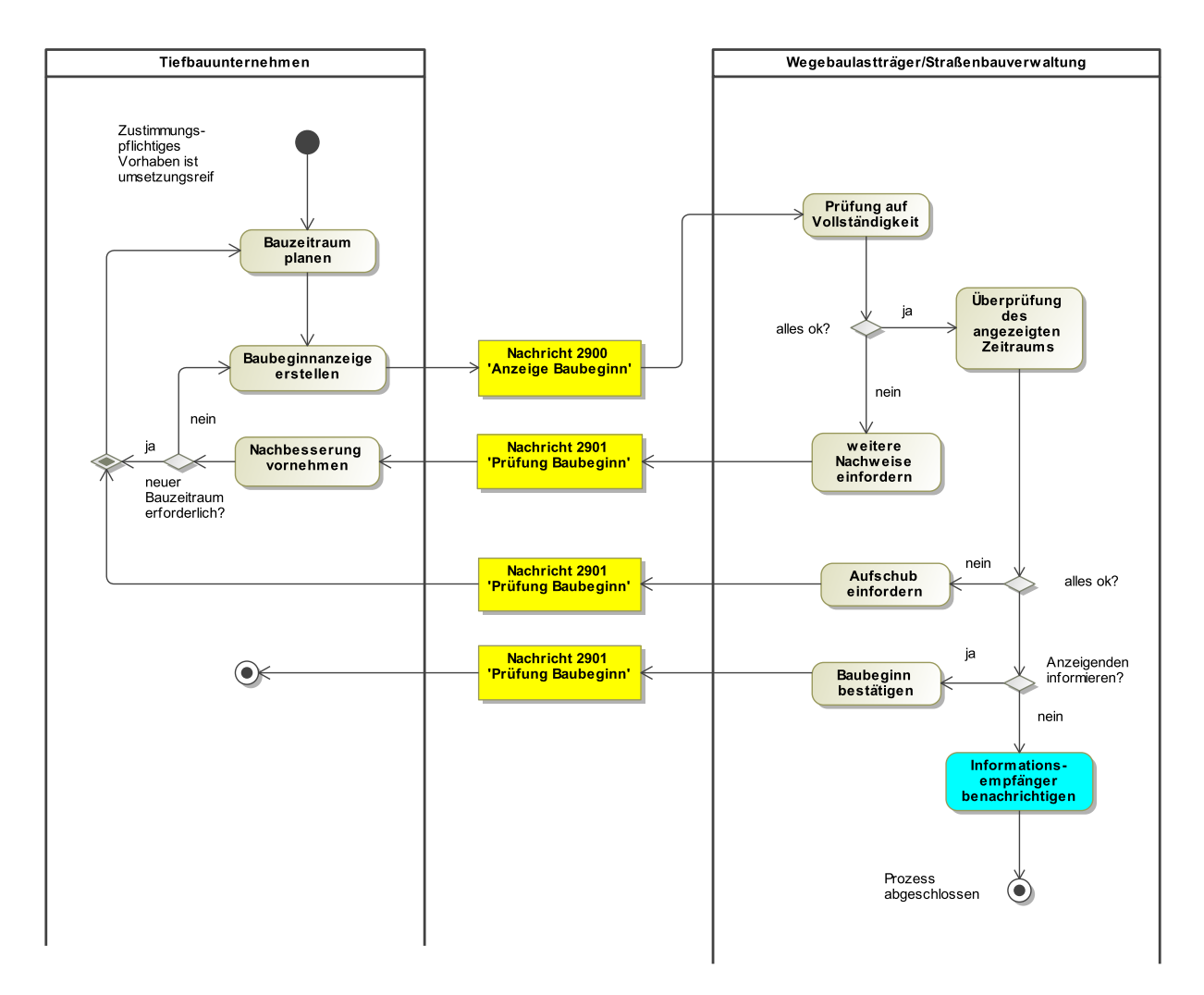

#### <span id="page-27-0"></span>**Abbildung 3.5. Prozess Anzeige Baubeginn**

### **Ausgangslage: Zustimmungspflichtiges Vorhaben ist umsetzungsreif**

Für ein Tiefbauvorhaben liegen alle notwendigen Zustimmungen/Genehmigungen vor, ebenso ist die Beteiligung Dritter abgeschlossen. Das mit der Durchführung beauftragte Tiefbauunternehmen ist über diese Prozessschritte informiert, sofern es sie nicht selbst veranlasst hat.

#### **Bauzeitraum planen**

Der Beginn und das vorläufige Ende der Maßnahme werden abschließend festgelegt.

#### **Baubeginnanzeige erstellen**

Die Anzeige enthält Angaben zum Tiefbauunternehmen, zum Bauzeitraum und erforderliche Nachweise.

#### **Nachricht [2900](#page-63-0) "Anzeige Baubeginn"**

Die Anzeige muss je nach Verfahrensvorschrift spätestens einige Tage oder mehrere Wochen vor geplantem Baubeginn eingereicht sein.

#### **Prüfung auf Vollständigkeit**

Die Straßenbaubehörde prüft, ob mit der Anzeige aller relevanten Zustimmungen und Anordnungen vorliegen. Wenn die eingreichten Nachweise nicht vollständig sind, wird dies dem Anzeigenden zur Kenntnis gebracht, andernfalls wird die Prüfung fortgesetzt.

#### **Nachricht [2901](#page-64-0) "Prüfung Baubeginn"**

Die Nachricht fordert den Anzeigenden auf, fehlende Angaben oder Nachweise innerhalb einer bestimmten Frist einzureichen.

#### **Nachbesserungen vornehmen**

Der Anzeigende bearbeitet die eingeforderte Nachbesserung, z.B. Beteiligung eines weiteren Leitungsunternehmens.

#### **Entscheidung: "neuer Bauzeitraum erforderlich?"**

Kann der ursprünglich angezeigte Bauzeitraum weiterhin eingehalten werden, umfasst die neu zu erstellende Baubeginnanzeige nur die Vervollständigten Nachweise. Anderfalls wird ein neues Baufenster geplant und in Baubeginnanzeige übermittelt.

#### **Überprüfung des angezeigten Zeitraums**

Die Straßenbaubehöhrde prüft anhand festgelegter Kriterien, ob zu dem angegebenen Bauzeitraum die Arbeiten tatsächlich stattfinden können. Kann dem angezeigten Bauzeitraum nicht zugestimmt werden, verlangt die Straßenbaubehörde den Aufschub des Baubeginns. Wird auch der Bauzeitraum akzeptiert, kann die Behörde im nächsten Schritt entscheiden, ob sie die Anzeige aktiv bestätigt.

#### **Aufschub verlangen**

Die Straßenbaubehörde bestimmt, dass die Arbeiten in einem anderen Zeitraum ausgeführt werden, z.B. weil die Ausführung der Arbeiten in dem angezeigten Zeitraum aus tatsächlichen oder rechtlichen Gründen nicht möglich ist.

#### **Nachricht [2901](#page-64-0) "Prüfung Baubeginn" (negativ)**

Die Nachricht enthält die Mitteilung zum Aufschub des angezeigten Baubeginns und die Aufforderung innerhalb einer bestimmten Frist einen neuen Bauzeitraum anzugeben.

#### **Entscheidung: "Anzeigenden informieren?"**

Die Straßenbaubehörde entscheidet, ob sie die Baubeginnanzeige mit einer Nachricht bestätigt oder die Einspruchsfrist verstreichen lässt. Ebenso wird festgelegt, welche weitere Stellen über den Baubeginn informiert werden sollen.

#### **Nachricht [2901](#page-64-0) "Prüfung Baubeginn"(positiv)**

In der Nachricht wird der angezeigte Baubeginn bestätigt.

# **3.1.4.2 Anzeige Baufertigstellung**

Die Fertigstellung eines Tiefbauvorhabens soll dem Wegebaulastträger bzw. der Straßenbaubehörde zeitnah angezeigt werden. In [Abbildung 3.6, "Prozess Anzeige Baufertigstellung"](#page-29-0) werden die Verfahrensschritte dargestellt und im Folgenden detaillierter beschrieben.

#### <span id="page-29-0"></span>**Abbildung 3.6. Prozess Anzeige Baufertigstellung**

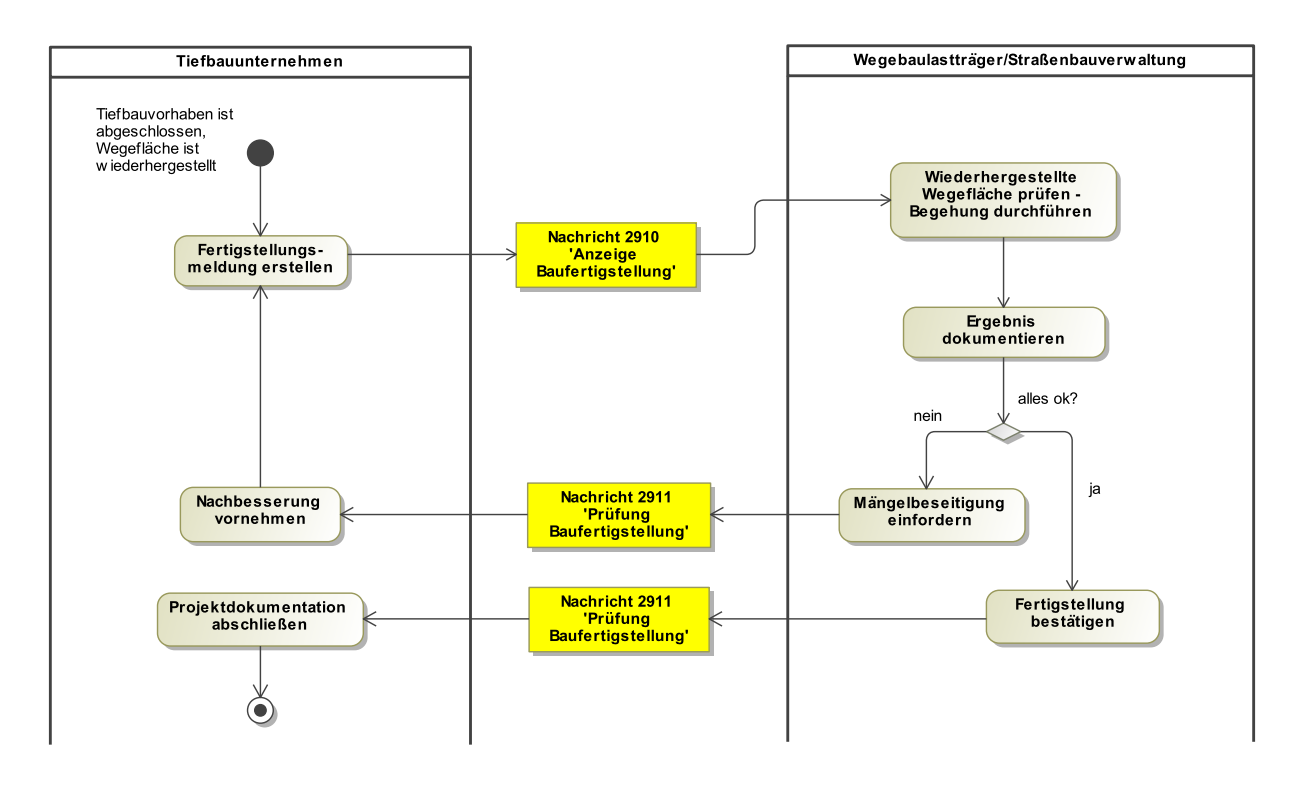

#### **Ausgangslage: Tiefbauvorhaben ist abgeschlossen**

Die Bauvorhaben ist abgeschlossen und die aufgebrochenen Wegeflächen sind gemäß der allgemeinen Vorschriften und evtl. Auflagen des Wegebaulastträgers wiederhergestellt.

#### **Fertigstellungsmeldung erstellen**

Die Meldung enthält Angaben zu den beteiligten Akteuren, zum Bauzeitraum sowie Detailangaben zur wiederhergestellten Wegefläche (inkl. Nachweisen).

#### **Nachricht [2910](#page-66-0) "Anzeige Baufertigstellung"**

Die Anzeige bzw. Meldung muss je nach Verfahrensvorschrift innerhalb einiger Arbeitstage nach der endgültigen Wiederherstellung der Wegefläche eingereicht werden.

#### **Wiederhergestellte Wegefläche prüfen**

Die Straßenbaubehörde überprüft die wiederhergestellte Fläche in der Regel im Rahmen einer Begehung, evtl. zusammen mit dem verantwortlichen Tiefbauunternehmen.

#### **Ergebnis dokumentieren**

Die Straßenbaubehörde dokumentiert die Wiederherstellung und deren Überprüfung.

#### **Entscheidung: "alles ok?"**

Wurden keine Mängel festgestellt, wird dies dem Tiefbauunternehmen mitgeteilt. Anderfalls wird die Wiederherstellung von der Straßenbaubehörde beanstandet.

#### **Nachricht [2911](#page-67-0) "Prüfung Baufertigstellung" (negativ)**

Die Behörde teilt in der Nachricht die Ergebnisse der Überprüfung mit und fordert das Tiefbauunternehmen auf, die festgestellten Mängel innerhalb einer bestimmten Frist zu beseitigen.

#### **Nachbesserungen vornehmen**

Das Tiefbauunternehmen führt Nachbesserungen an der Wegefläche aus und informiert die Straßenbaubehörde in Form einer weiteren Baufertigstellungsanzeige.

### **Nachricht [2911](#page-67-0) "Prüfung Baufertigstellung" (positiv)**

In der Nachricht wird die Baufertigstellung bestätigt.

# **3.1.4.3 Anzeige geringfügiges TK-Bauvorhaben**

Nicht jedes unter das TKG fallende Vorhaben ist zustimmungspflichtig. Gemäß § 127 Absatz 4 TKG erfordern "geringfügige bauliche Maßnahmen" keine Zustimmung des Wegebaulastträgers, sondern müssen bei diesem nur "vollständig angezeigt" werden. Die genauere Eingrenzung dieser Art der Maßnahmen erfolgt "nach Maßgabe etwaiger Verwaltungsvorschriften des jeweils zuständigen Wegebaulastträgers". Dabei handelt es sich z.B. um Punktaufbrüche außerhalb von Straßenkreuzungen und Hausanschlüsse, die eine Trassenverlegungen von wenigen Metern erfordern.

Vor Einführung dieses Absatzes zu geringfügigen Baumaßnahmen in das TKG wurden vergleichbare Regelungen für anzeigepflichte Vorhaben in Form von Rahmenverträgen zwischen Wegebaulastträger und TK-Unternehmen vereinbart.

Wartungs- und Reparaturarbeiten an bestehenden TK-Linien fallen nicht unter das TKG, sofern durch diese Arbeiten die Lage oder der Umfang der entsprechenden Anlagen nicht verändert wird. Die Wegebaulastträger können jedoch festlegen, dass auch sie vollständig angezeigt werden.

Der in [Abbildung 3.7, "Prozess Anzeige Bauvorhaben"](#page-30-0) dargestellte Ablauf soll für Bauvorhaben gelten, die gemäß den Vorschriften des Wegebaulastträgers *vollständig* anzeigepflichtig sind. Die Anzeige der (geringfügigen) Vorhaben umfasst wie in einem Zustimmungsverfahren Angaben zur Lage und zum Umfang der Aufgrabungen. Ebenso müssen die Information geliefert werden, die in der [Baubeginnan](#page-27-1)[zeige](#page-27-1) übermittelt werden.

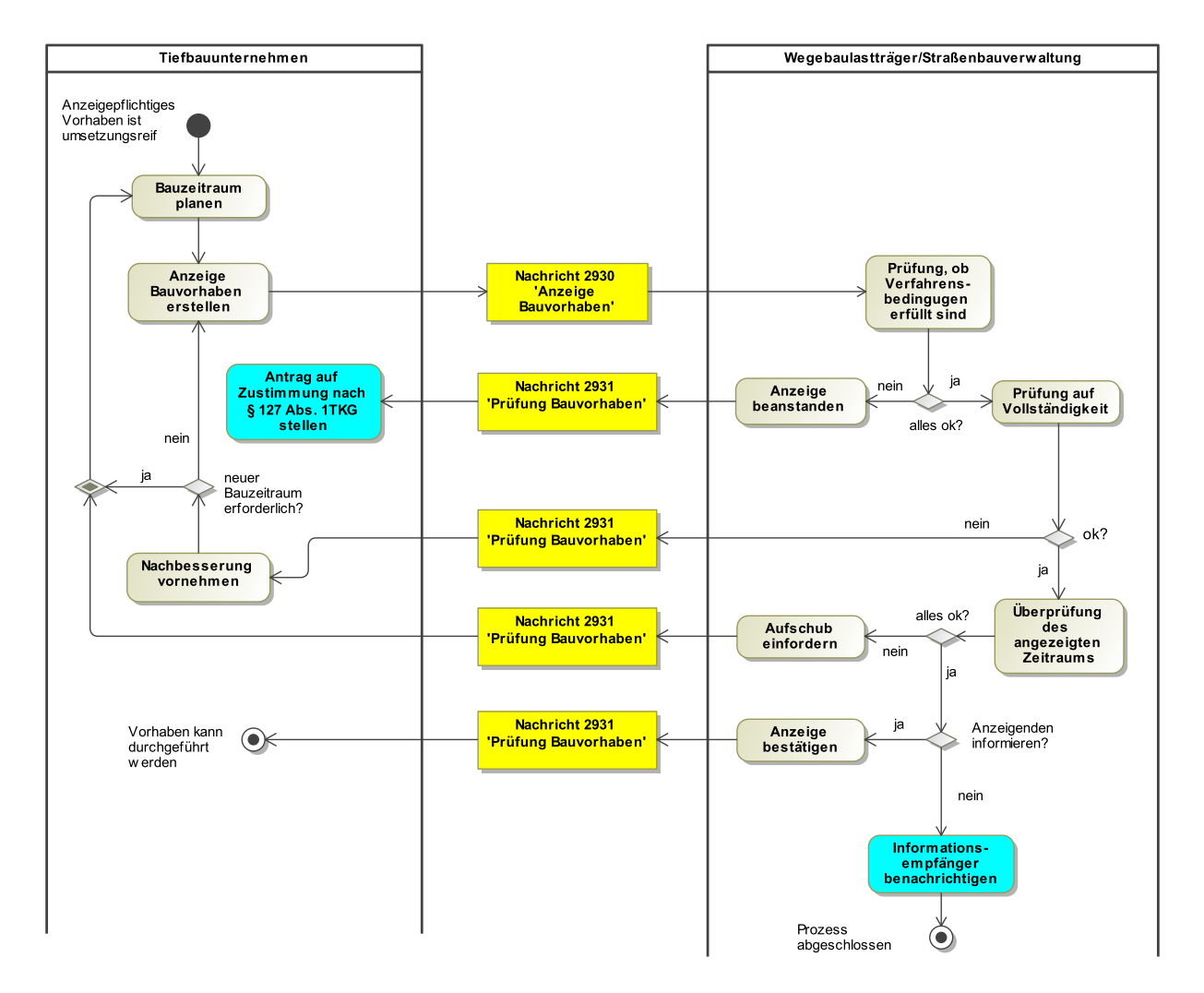

#### <span id="page-30-0"></span>**Abbildung 3.7. Prozess Anzeige Bauvorhaben**

# **Ausgangslage: Vorhaben ist anzeigepflichtig**

Das Tiefbauunternehmen hat die Planung einer geringfügen baulichen Maßnahme gemäß § 127 Abs. 4 TKG oder auf Grundlage eines Rahmenvertrages zwischen Leitungsunternehmen und Wegebaulastträger abgeschlossen.

#### **Bauzeitraum planen**

Der Beginn und das vorläufige Ende der Maßnahme werden abschließend festgelegt.

#### **Anzeige Bauvorhaben erstellen**

Die Anzeige umfasst Angaben zur Lage und Umfang der Baumaßnahme, zu den Beteiligten sowie zum Zeitraum der Durchführung. Zu einzureichenden Nachweisen gehört ein Trassenplan.

#### **Nachricht [2930](#page-69-0) "Anzeige Bauvorhaben"**

Die Anzeige muss je nach Verfahrensvorschrift einige Wochen vor geplantem Baubeginn eingereicht sein.

#### **Prüfung, ob Verfahrensbedingungen erfüllt sind**

Die Straßenbaubehörde prüft, inwieweit die (verfahrens-)rechtlichen Voraussetzungen für einen Baubeginn erfüllt sind. Falls dies der Fall ist, wird die Prüfung fortgesetzt, ansonsten wird eine Beanstandung erstellt.

#### **Anzeige beanstanden**

Die Straßenbaubehörde teilt dem Anzeigenden mit, dass die Voraussetzungen für die Abwicklung des Vorhabens über die Anzeige nicht erfüllt sind. Er wird auf einen Antrag auf Zustimmung (nach § 127 Abs. 1 TKG) verwiesen.

#### **Nachricht [2931](#page-71-0) "Prüfung Bauvorhaben"**

Die Nachricht enthält das negative Prüfergebnis mit dem Verweis auf einen zu stellenden Antrag auf Zustimmung (nach § 127 Abs. 1 TKG). Dies Mitteilung muss innerhalb eines Monats nach Eingang der (vollständigen) Anzeige versandt werden, ansonsten gilt die Zustimmung (nach § 127 Abs. 1) als erteilt.

#### **Prüfung auf Vollständigkeit**

Die Straßenbaubehörde prüft, ob mit der Anzeige aller relevanten Planungen und Angaben zu den Beteiligten vorliegen. Falls dies der Fall ist, wird die Prüfung fortgesetzt, ansonsten werden Nachforderungen gestellt.

#### **Nachricht [2931](#page-71-0) "Prüfung Bauvorhaben"**

Die Nachricht fordert den Anzeigenden auf, fehlende Angaben oder Nachweise (wie z.B. eine Vollmacht) innerhalb einer bestimmten Frist einzureichen.

#### **Überprüfung des angezeigten Zeitraums**

Die Straßenbaubehörde prüft anhand festgelegter Kriterien, ob zu dem angegebenen Bauzeitraum die Arbeiten tatsächlich stattfinden können. Kann dem angezeigten Bauzeitraum nicht zugestimmt werden, verlangt sie den Aufschub des Baubeginns. Sind die Bedingungen für einen Baubeginn erfüllt, kann die Behörde im nächsten Schritt entscheiden, ob sie dies aktiv zurückmeldet.

#### **Aufschub verlangen**

Die Straßenbaubehörde bestimmt, dass die Arbeiten in einem anderen Zeitraum ausgeführt werden, z.B. weil die Ausführung der Arbeiten in dem angezeigten Zeitraum aus tatsächlichen oder rechtlichen Gründen nicht möglich ist.

#### **Nachricht [2931](#page-71-0) "Prüfung Bauvorhaben"**

Die Nachricht enthält die Mitteilung zum Aufschub des angezeigten Baubeginns und die Aufforderung innerhalb einer bestimmten Frist einen neuen Bauzeitraum anzugeben.

#### **Entscheidung: "Anzeigenden informieren?"**

Die Straßenbaubehörde entscheidet, ob sie die Anzeige mit einer Nachricht bestätigt, oder die Einspruchsfrist verstreichen lässt. Ebenso wird festgelegt, welche weitere Stellen über den Baubeginn informiert werden sollen.

#### **Nachricht [2931](#page-71-0) "Prüfung Bauvorhaben"**

Die Nachricht bestätigt das angezeigte Bauvorhaben.

# <span id="page-32-0"></span>**3.1.5 Benachrichtigung**

Der Genehmigungsprozess von Tiefbauvorhaben erfolgt in der Regel sowohl auf Grundlage des Wegerechts als auch der Straßenverkehrsordnung, dementsprechend sind für die Genehmigung des Vorhabens Straßenbauverwaltung und Straßenverkehrsverwaltung zuständig. Der automatisierte Datenaustausch über XBreitband-Nachrichten umfasst damit nicht nur die Kommunikation zwischen Antragsstellern und Genehmigungsbehörden, sondern ebenso die zwischen den beiden Behörden, die sich gegenseitig über erteilte Genehmigungen benachrichtigen.

Die Benachrichtigung soll Informationen bereitstellen, die die empfangende Behörde für ihre eigene Aufgabenerfüllung benötigt oder dazu beitragen, diese zu optimieren.

Die Auswirkung der Informationsübermittlung sind im Rahmen dieses Verfahrens nicht weiter bestimmt: Die Informationen werden auf der empfangenden Seite evtl. nur zur Kenntnis genommmen, sie können jedoch auch neue Vorgänge auslösen.

Ein hervorzuhebender Anwendungsfall für das Auslösen eines neuen Vorgangs durch die Benachrichtigung einer Behörde ergibt sich über die zuweilen etablierte kommunuale Praxis der Koppelung der Genehmigungsverfahren: Ein Antrag auf Aufbruchgenehmigung kann zugleich als Antrag auf Erteilung einer Verkehrsrechtlichen Anordnung fungieren (sofern der Antragsteller eine VAO benötigt). Diese Praxis lässt sich in XBreitband abbilden, indem die von der Straßenbauverwaltung erteilte Aufbruchgenehmigung als Nachricht an die Straßenverkehrsbehörde gesendet wird und der Eingang der Nachricht die Antragsbearbeitung zur Erteilung der VAO in Gang setzt.

Dieser Anwendungsfall ist zu unterscheiden von der Abwicklung der Verfahren mit XBreitband-Nachrichten für die Aufbruchgenehmigung *und* Verkehrsrechtliche Anordnung, in denen der Antragsteller *beiden* Behörden die jeweils erforderlichen Informationen über Nachrichten zukommen lässt. Über die Weiterleitung der Aufbruchgenehmigung wird dagegen offen gelassen, wie die Straßenverkehrsbehörde die Informationen einholt, die sie gemäß StVO zur Erteilung der VAO benötigt.

Benachrichtungen können schließlich auch an weitere Informationsempfänger gesendet werden, insbesondere an Blaulichtorganisationen.

In [Abbildung 3.8, "Prozess Benachrichtigung von Informationsempfängern"](#page-33-0) ist der Verlauf des Verfahrens in einem Prozessdiagramm dargestellt. Die einzelnen Prozessschritte sind:

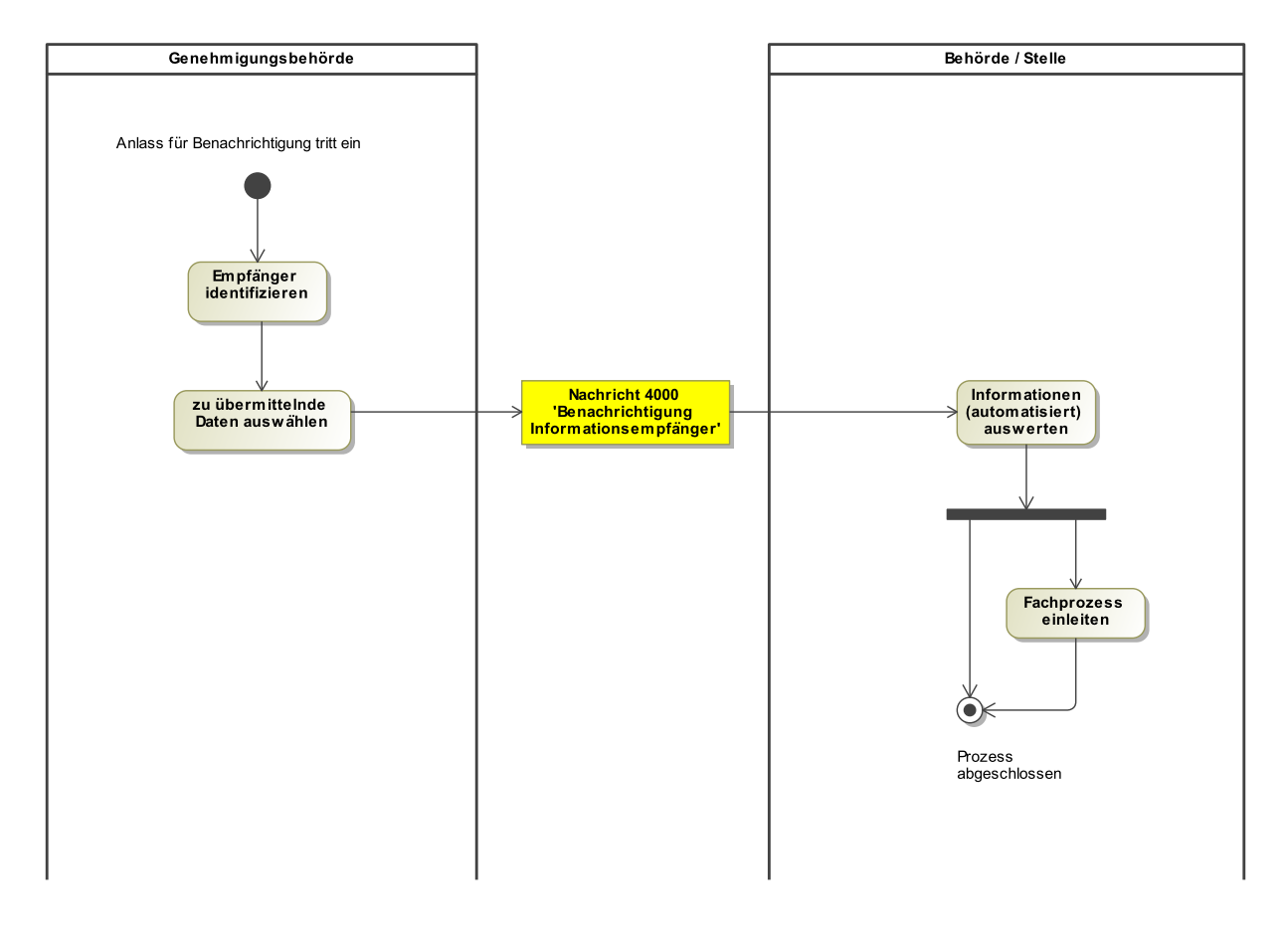

### <span id="page-33-0"></span>**Abbildung 3.8. Prozess Benachrichtigung von Informationsempfängern**

#### **Empfänger identifizieren**

Es können je nach Anlass verschiedene Konstellationen auftreten:

- Die Straßenbaubehörde stellt Empfänger zusammen, die über eine erteilte wegerechtliche Genehmigung oder eine eingegangene Baubeginnanzeige informiert werden sollen.
- Die Straßenverkehrsbehörde stellt Empfänger zusammen, die über eine erteilte Verkehrsrechtliche Anordnung informiert werden sollen.

#### **Zu übermittelnde Daten auswählen**

Straßenbaubehörde und Straßenverkehrsbehörde stellen jeweils Daten eines Bescheids und des Antrages zusammen, auf den sich der Bescheid bezieht. Die Straßenbaubehörde kann ebenso Daten aus einer Baubeginnanzeige auswählen.

#### **Nachricht [4000](#page-78-1) "Benachrichtigung Informationsempfänger"**

Die Nachricht enthält Informationen aus einem erteilten Bescheid, dem dazugehörigen Antrag, die Referenzierung des Antrages oder ausgewählte Daten (z.B. Datum des Baubeginns).

#### **Informationen (automatisiert) auswerten**

Die medienbruchfreie Übermittlung der Informationen bietet der empfangende Behörde Möglichkeiten zur automatisierten Bearbeitung. Die Straßenverkehrsbehörde kann sich z.B. anhand eingehender wegerechtlicher Genehmigungen einen Überblick verschaffen, wie viele VAO-Anträge für welche Straßen zu erwarten sind.

#### **Fachprozess einleiten**

Die eingegangen Informationen können über die Auswertung und Integration in eigene Geschäftsprozesse hinaus auch neue Vorgänge auslösen. Der Eingang einer Aufbruchgenehmigung kann z.B. auf Seiten der Straßenverkehrsbehörde die Antragsbearbeitung der Verkehrsrechtlichen Anordnung einleiten, sofern diese auch in der Aufbruchgenehmigung beantragt war.

# <span id="page-34-0"></span>**3.2 Verfahren der Leitungsunternehmen**

In diesem Kapitel sollen in Zukunft Anfrageprozesse zur Leitungsauskunft und zur Mitnutzung bzw. Mitverlegung beschrieben werden. Es handelt sich um eine Kommunikation zwischen Unternehmen, ohne unmittelbare Beteiligung von Genehmigungsbehörden. Bislang ist das Verfahren zur Leitungsauskunft Bestandteil der Spezifikation.

# <span id="page-34-1"></span>**3.2.1 Leitungsanfrage und Leitungsauskunft**

Das hier dargestellte standardisierte Verfahren setzt voraus, dass Auskunftsportale einzelner Leitungsunternehmen und Metasystemportale über Schnittstellen XBreitband-Nachrichten empfangen und verarbeiten können. Ein Tiefbauunternehmen wäre in diesem Fall nicht mehr darauf angewiesen, separate Anfragen in den einzelnen Portalen zu stellen. Stattdessen könnte es z.B. im Breitbandportal neben den Anträgen bei Genehmigungsbehörden auch eine Leitungsanfrage erzeugen, die an die Portale versandt wird. Die Metasystemportale müssten zudem sicherstellen, dass die Nachricht an die am Portal beteiligten (zuständigen) Leitungsbetreiber weitergeleitet wird. Diese sollten schließlich in der Lage sein, die Nachricht zur Leitungsauskunft zu versenden. Im günstigsten Fall wird nur eine Nachricht zur Leitungsanfrage an alle bekannten Portale verschickt, die auf diesen Systemen jeweils die Prüfungsabläufe auslöst.

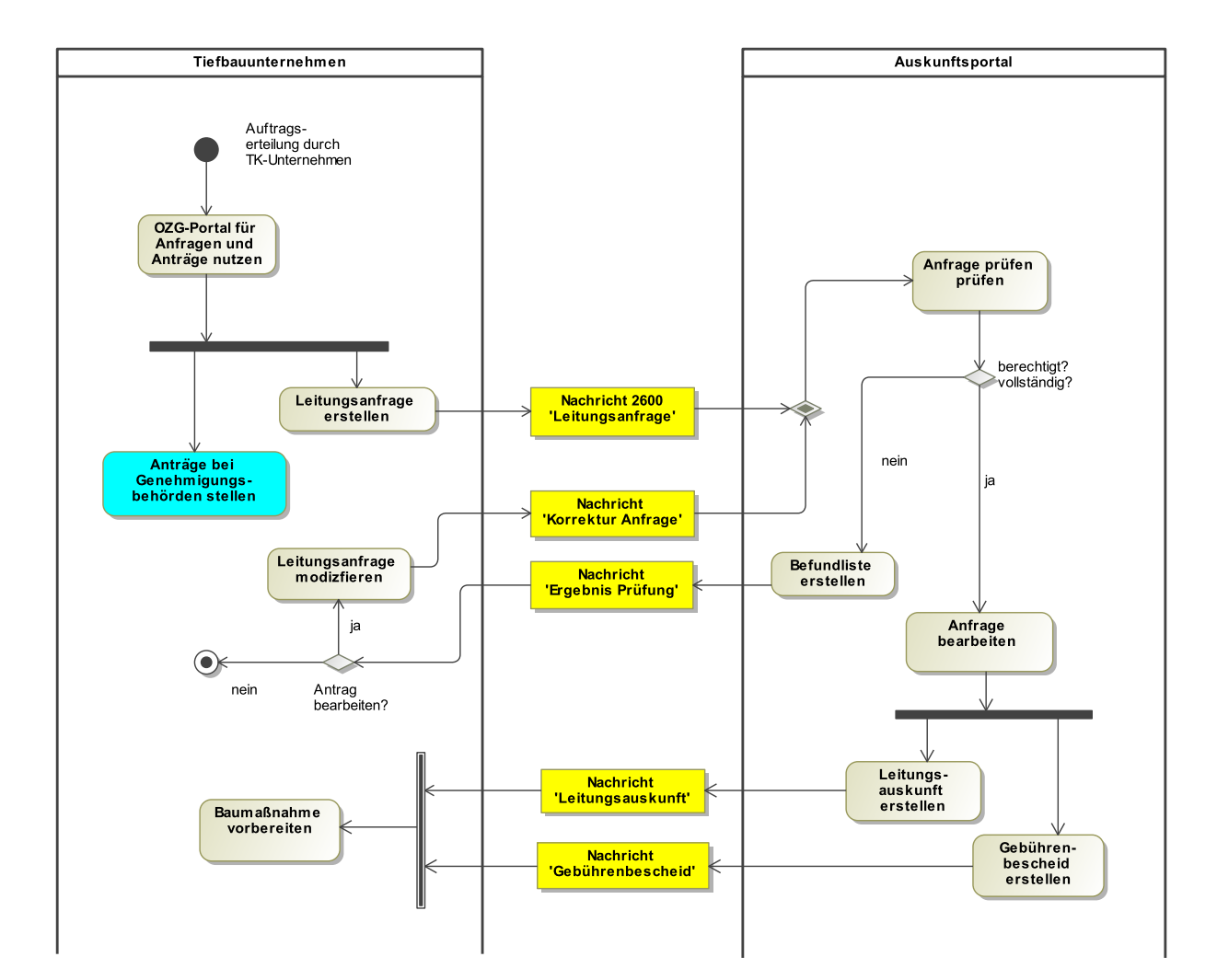

#### **Abbildung 3.9. Portalunabhängige Leitungsauskunft**

# <span id="page-35-0"></span>**4 Nachrichten für den Leitungsbau**

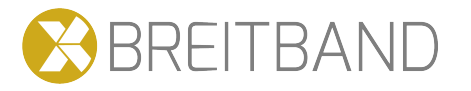

# <span id="page-35-1"></span>**4.1 Wegesicherung (nach TKG)**

In diesem Abschnitt sind die Nachrichten zur Wegesicherung aufgeführt und dokumentiert. Unter Wegesicherung wird die Antragstellung im Rahmen des Telekommunikationsgesetzes (§ 127 TKG) zusammengefasst. Der Begriff wird in diesem Kontext von TK-Unternehmen genutzt und ist kein verwaltungstechnischer Terminus. Die Wegesicherung bezieht sich auf die Verlegung oder Änderung von TK-Linien, die wiederum Leitungstrassen und Infrastrukturkompenten umfassen.

Die Nachrichten enthalten Kind- und Enkelelemente, die im [Abschnitt 5.1.1, "Erfassung von Vorhaben](#page-83-2) [und Anzeigen"](#page-83-2) weiter ausgeführt werden.

Leserinnen und Leser können die Verlinkung der Elemente dieses PDF-Dokuments zur Navigation nutzen: In der anschließenden Nachricht "Voranfrage" ist z.B. im Kindelement "anfragetyp" ein Link zu "Code.Voranfrage" enthalten. Der Code-Datentyp ist wiederum mit einer Codeliste verlinkt, deren Beschreibungsspalte die Codelisten-Inhalte auflistet. Über eingeblendete Lesezeichen (oder die Tasten "alt" + "←") findet sich der Weg zurück zur Ausgangsposition.

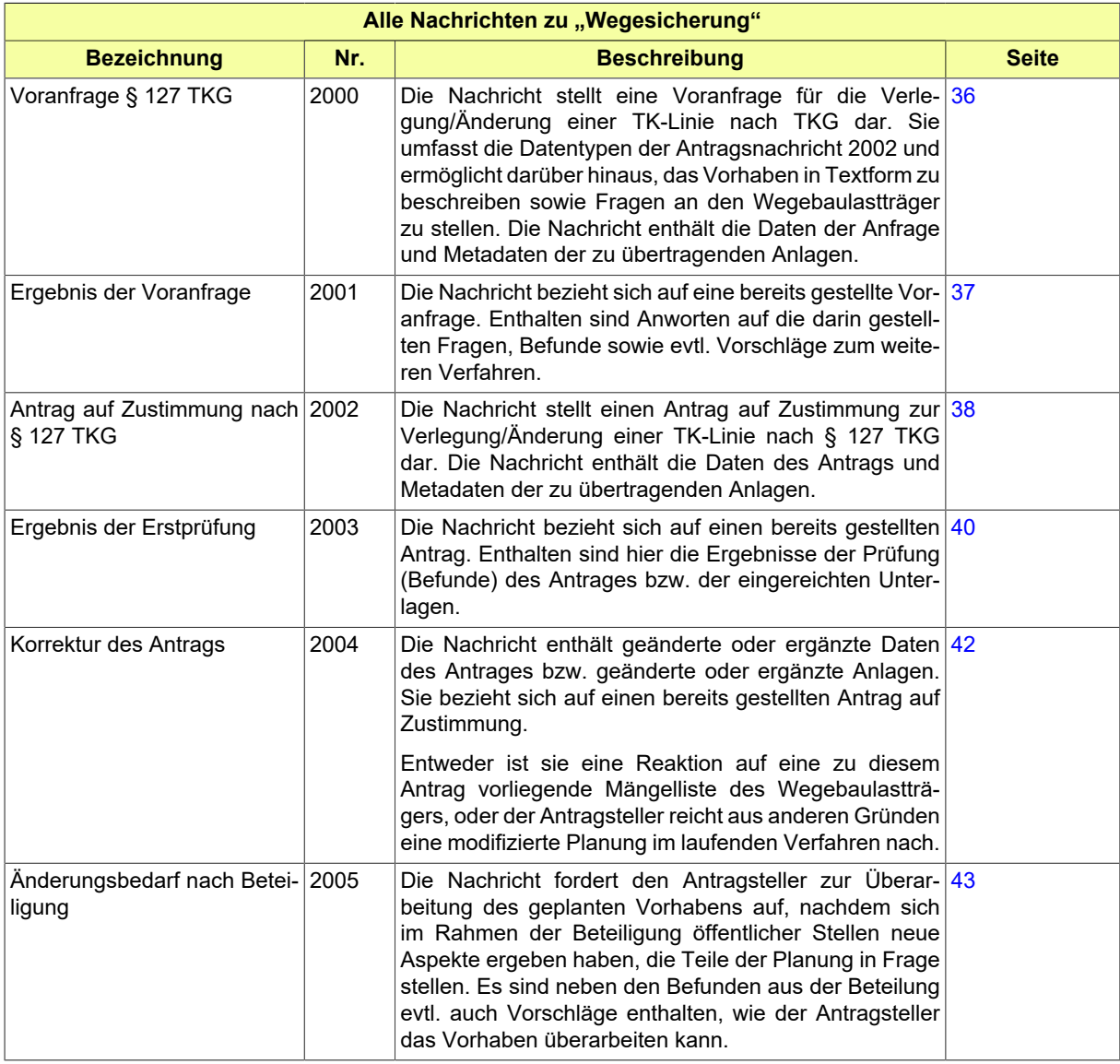
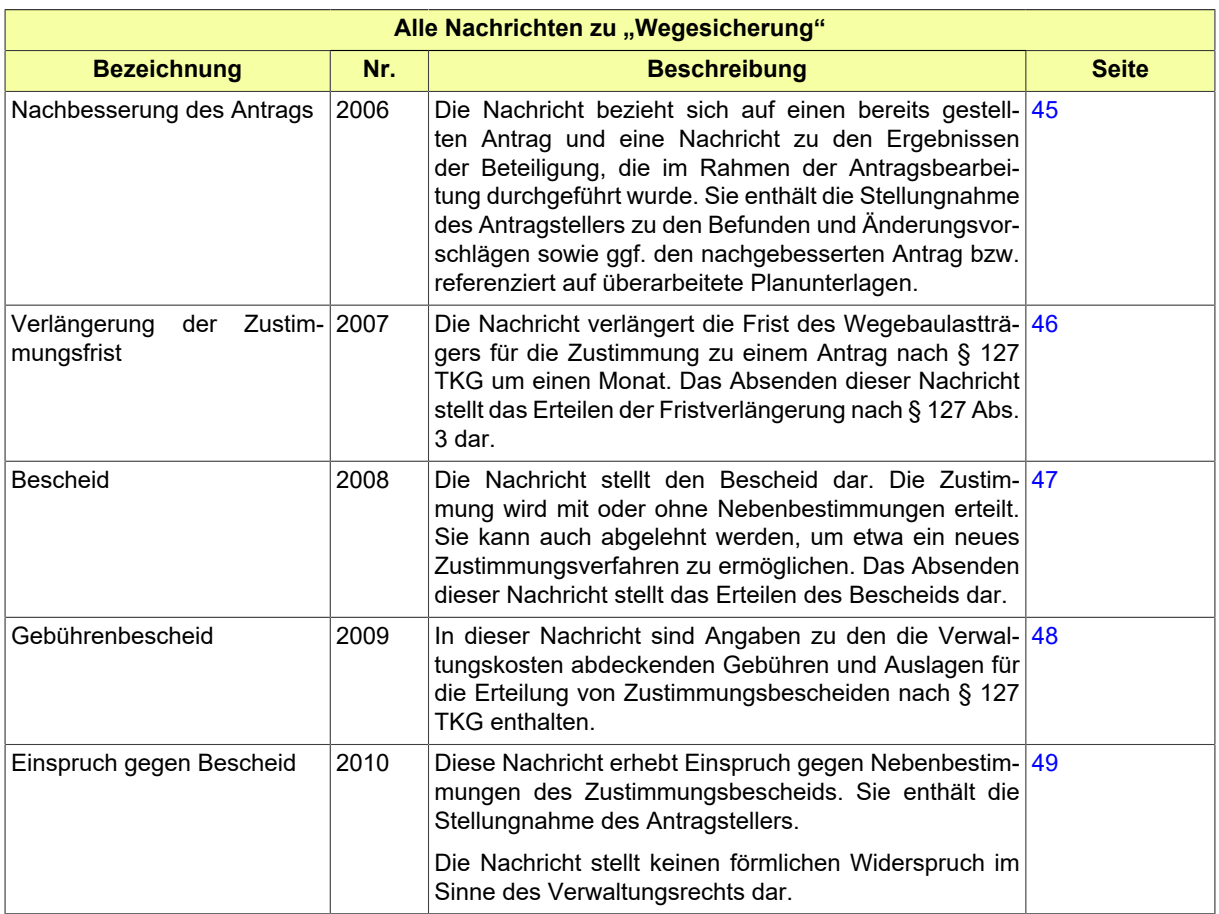

## **4.1.1 Voranfrage § 127 TKG**

#### Nachricht: **wegesicherung.voranfrage.2000**

Die Nachricht stellt eine Voranfrage für die Verlegung/Änderung einer TK-Linie nach TKG dar. Sie umfasst die Datentypen der Antragsnachricht 2002 und ermöglicht darüber hinaus, das Vorhaben in Textform zu beschreiben sowie Fragen an den Wegebaulastträger zu stellen. Die Nachricht enthält die Daten der Anfrage und Metadaten der zu übertragenden Anlagen.

#### **Abbildung 4.1. wegesicherung.voranfrage.2000**

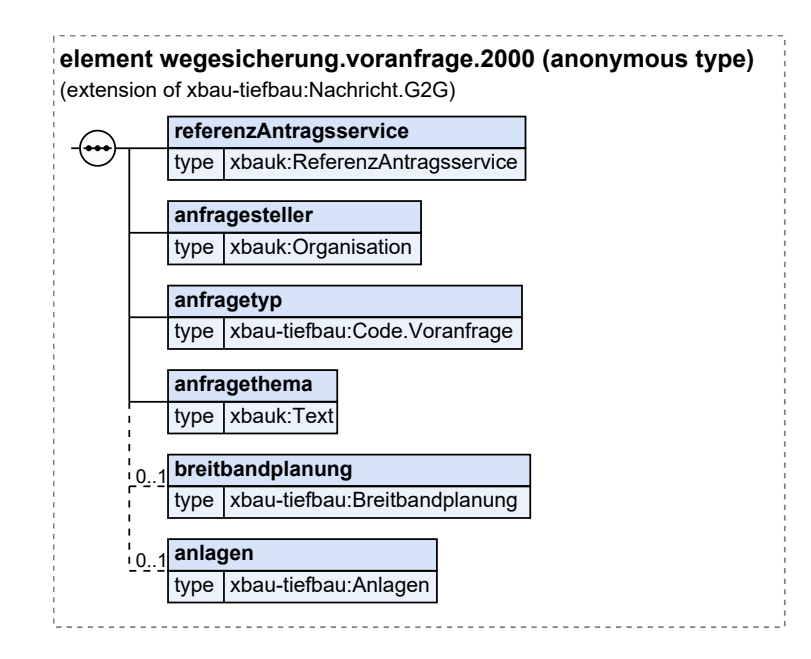

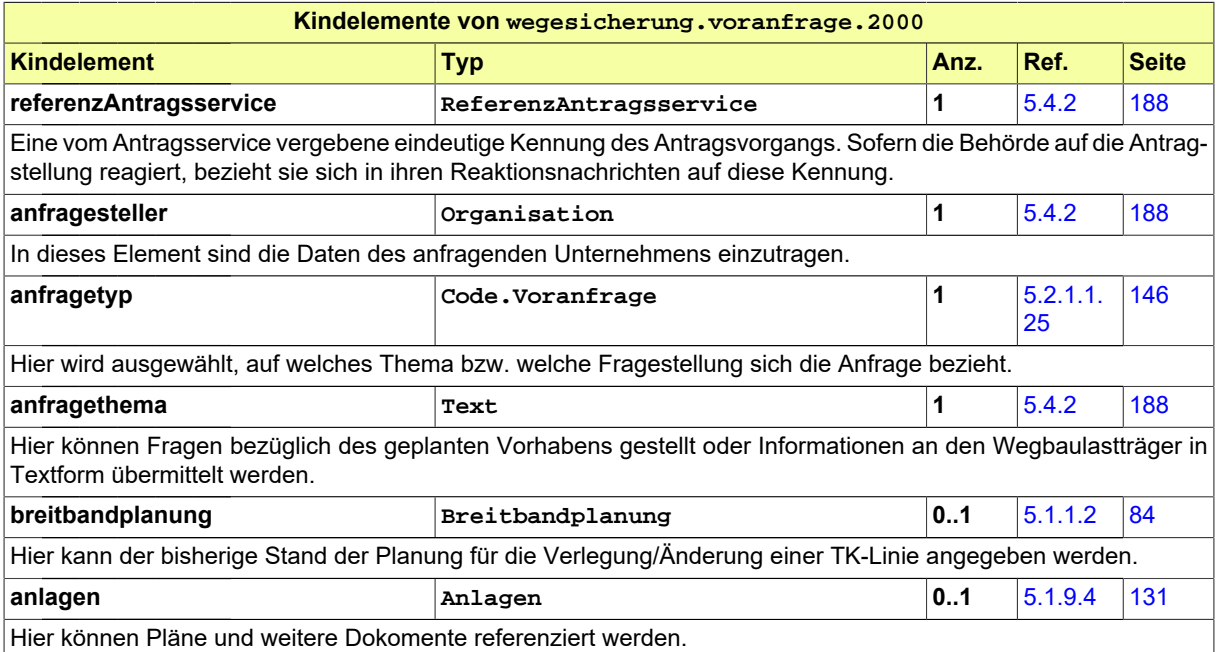

# **4.1.2 Ergebnis der Voranfrage**

Nachricht: **wegesicherung.ergebnisVoranfrage.2001**

Die Nachricht bezieht sich auf eine bereits gestellte Voranfrage. Enthalten sind Anworten auf die darin gestellten Fragen, Befunde sowie evtl. Vorschläge zum weiteren Verfahren.

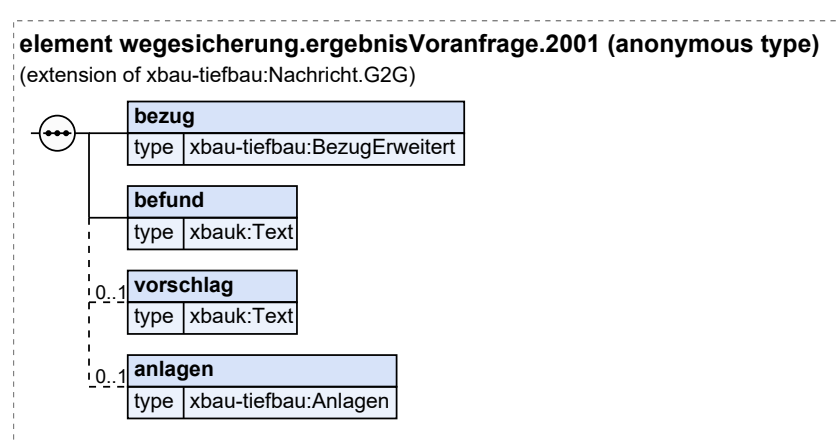

### **Abbildung 4.2. wegesicherung.ergebnisVoranfrage.2001**

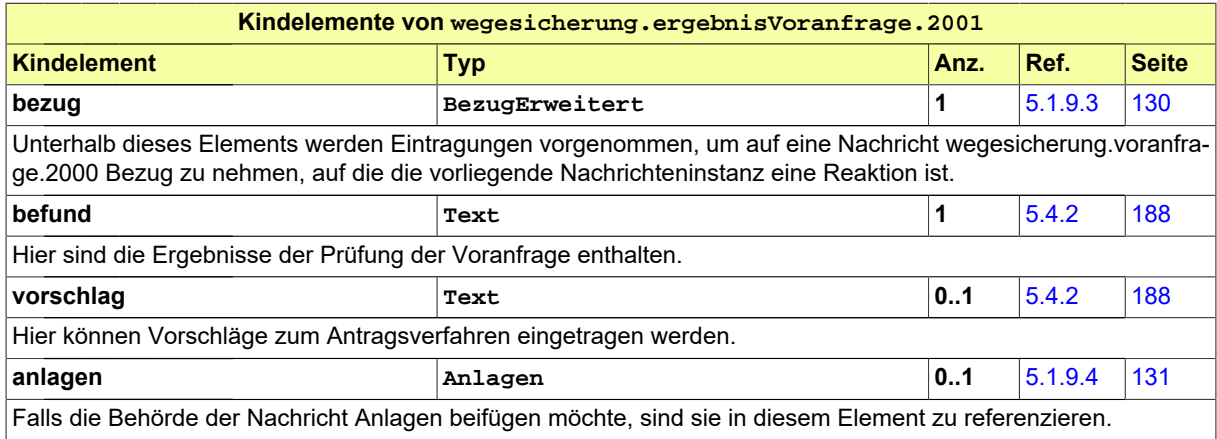

## **4.1.3 Antrag auf Zustimmung nach § 127 TKG**

Nachricht: **wegesicherung.antrag.2002**

Die Nachricht stellt einen Antrag auf Zustimmung zur Verlegung/Änderung einer TK-Linie nach § 127 TKG dar. Die Nachricht enthält die Daten des Antrags und Metadaten der zu übertragenden Anlagen.

#### **Abbildung 4.3. wegesicherung.antrag.2002**

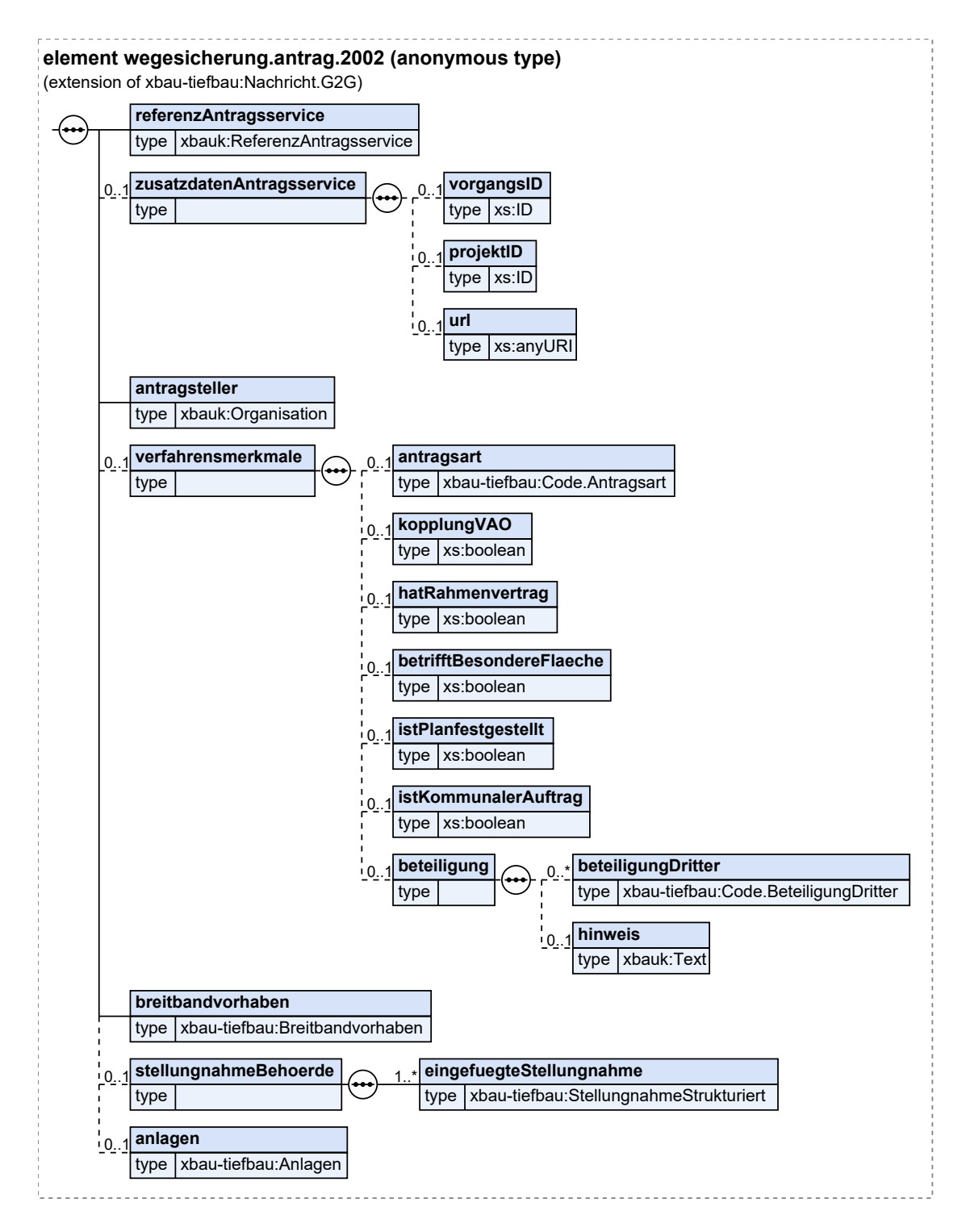

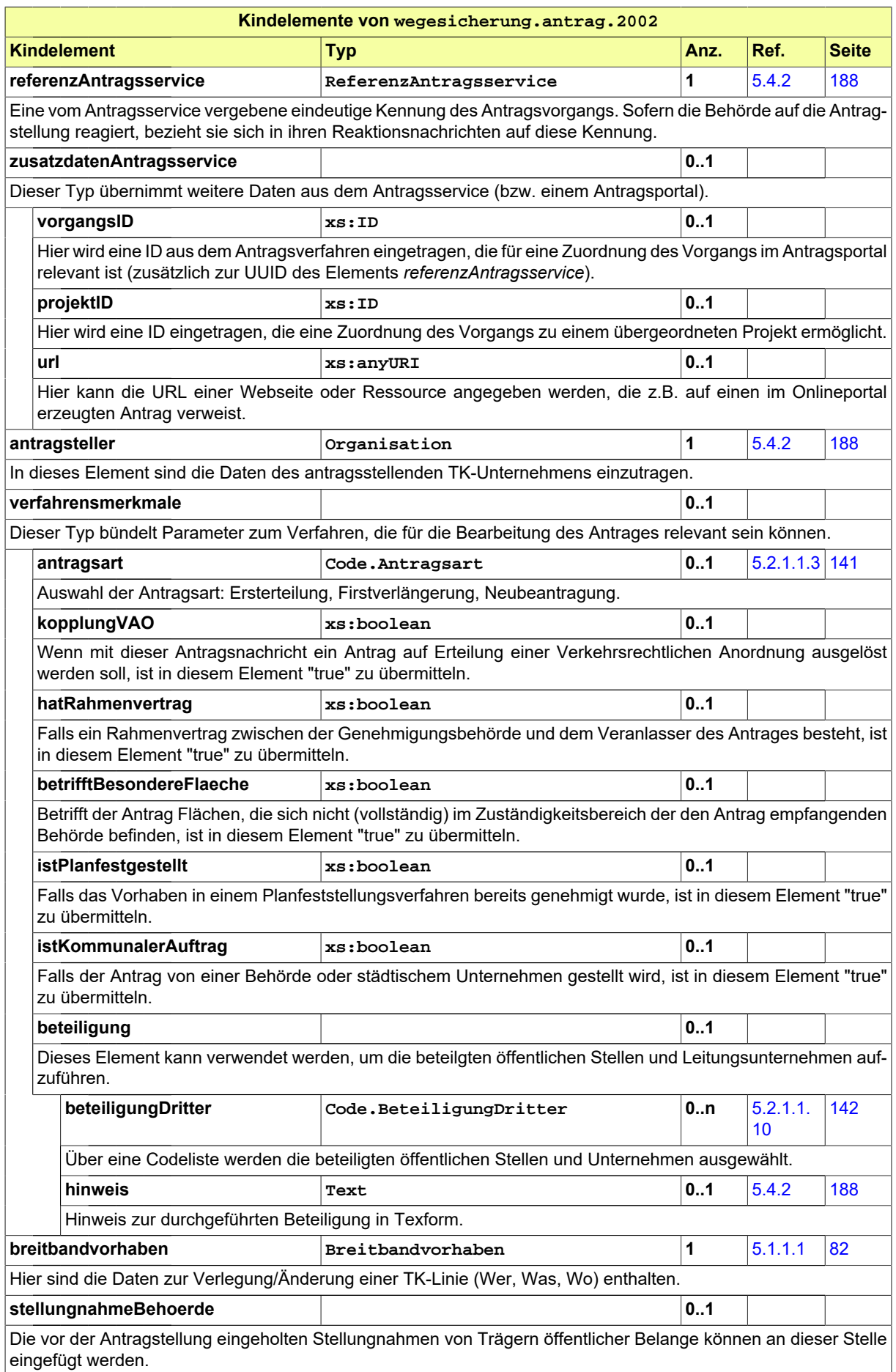

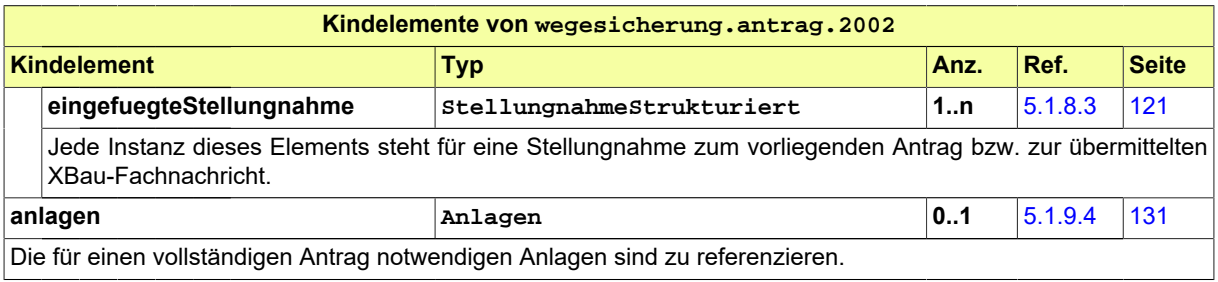

## **4.1.4 Ergebnis der Erstprüfung**

Nachricht: **wegesicherung.ergebnisErstpruefung.2003**

Die Nachricht bezieht sich auf einen bereits gestellten Antrag. Enthalten sind hier die Ergebnisse der Prüfung (Befunde) des Antrages bzw. der eingereichten Unterlagen.

#### **Abbildung 4.4. wegesicherung.ergebnisErstpruefung.2003**

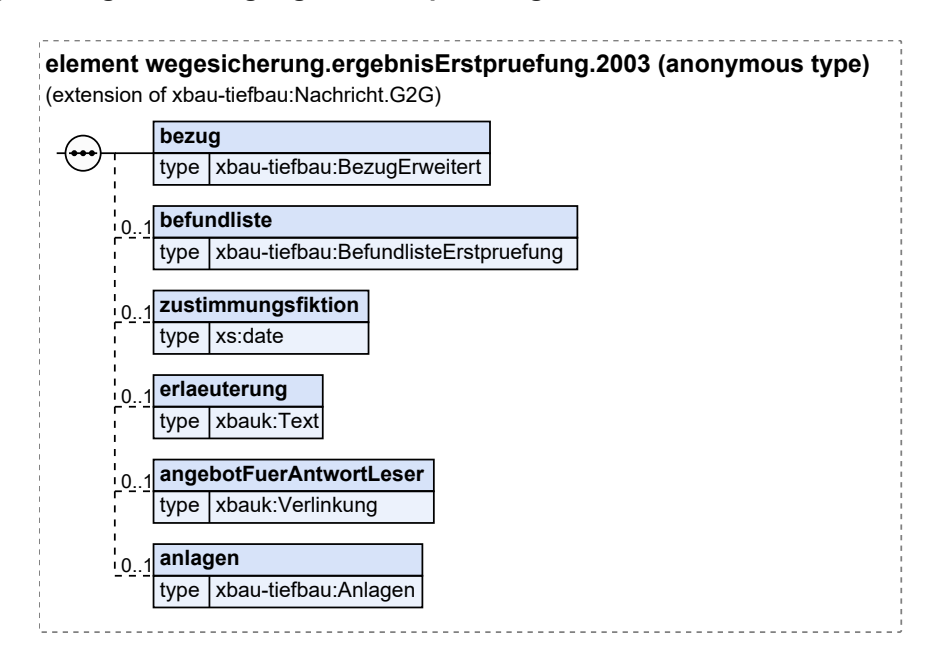

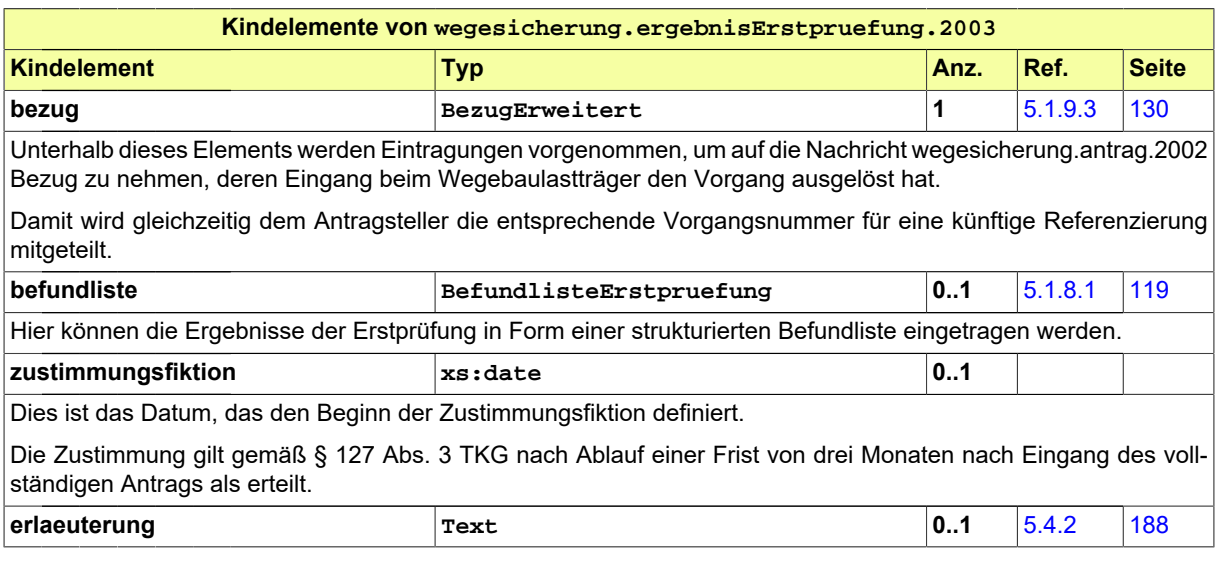

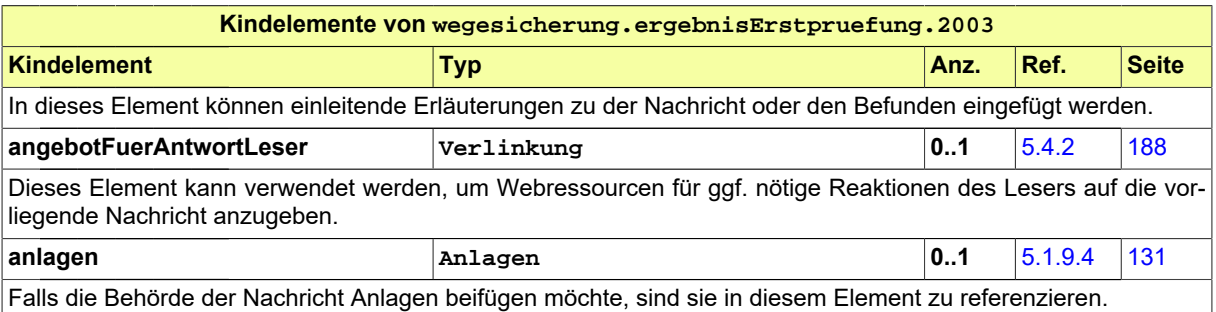

## **4.1.5 Korrektur des Antrags**

#### Nachricht: **wegesicherung.korrekturAntrag.2004**

Die Nachricht enthält geänderte oder ergänzte Daten des Antrages bzw. geänderte oder ergänzte Anlagen. Sie bezieht sich auf einen bereits gestellten Antrag auf Zustimmung.

Entweder ist sie eine Reaktion auf eine zu diesem Antrag vorliegende Mängelliste des Wegebaulastträgers, oder der Antragsteller reicht aus anderen Gründen eine modifizierte Planung im laufenden Verfahren nach.

#### **Abbildung 4.5. wegesicherung.korrekturAntrag.2004**

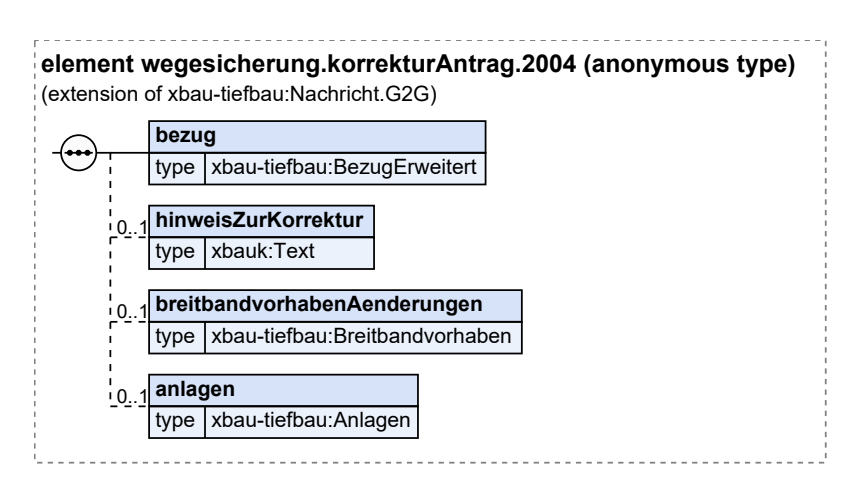

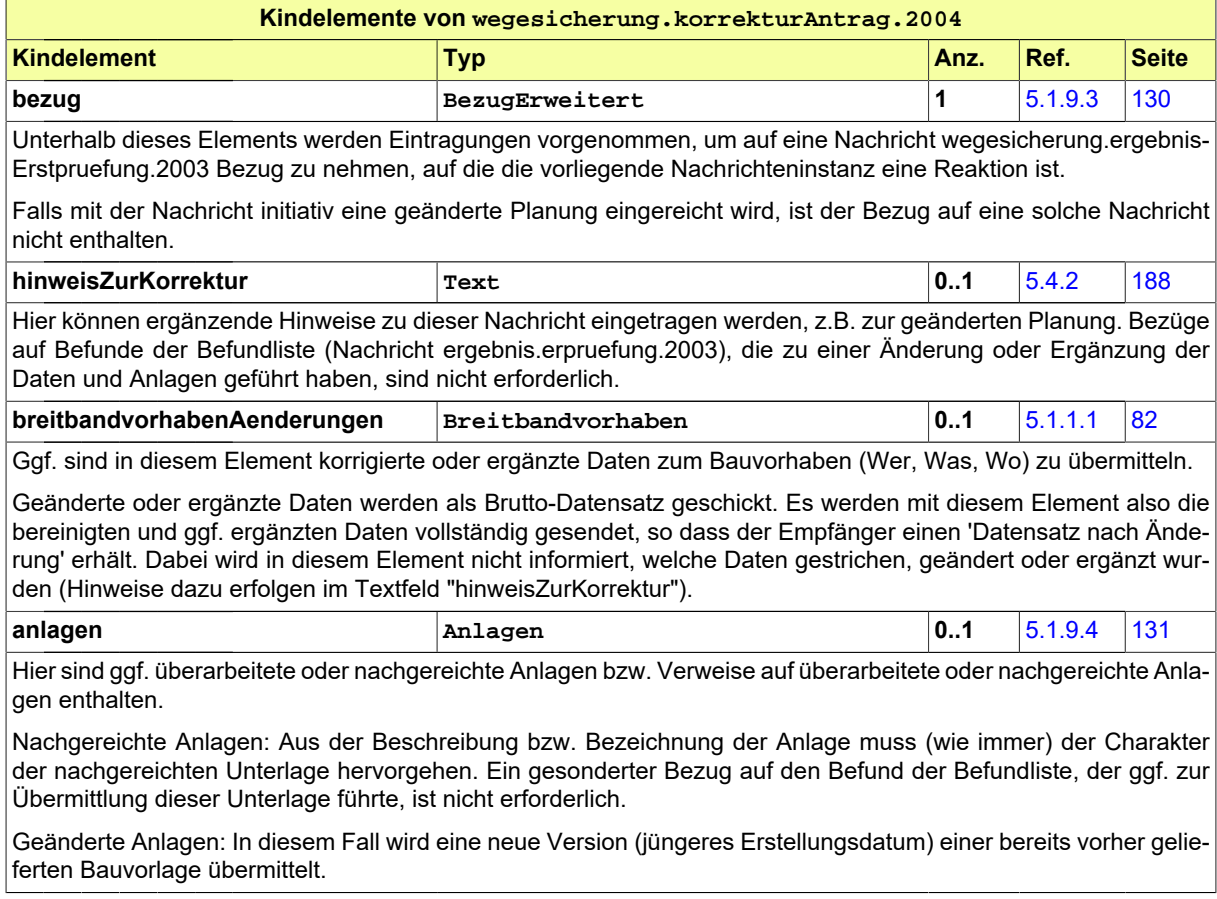

# **4.1.6 Änderungsbedarf nach Beteiligung**

### Nachricht: **wegesicherung.aenderungsbedarf.2005**

Die Nachricht fordert den Antragsteller zur Überarbeitung des geplanten Vorhabens auf, nachdem sich im Rahmen der Beteiligung öffentlicher Stellen neue Aspekte ergeben haben, die Teile der Planung in Frage stellen. Es sind neben den Befunden aus der Beteilung evtl. auch Vorschläge enthalten, wie der Antragsteller das Vorhaben überarbeiten kann.

### **Abbildung 4.6. wegesicherung.aenderungsbedarf.2005**

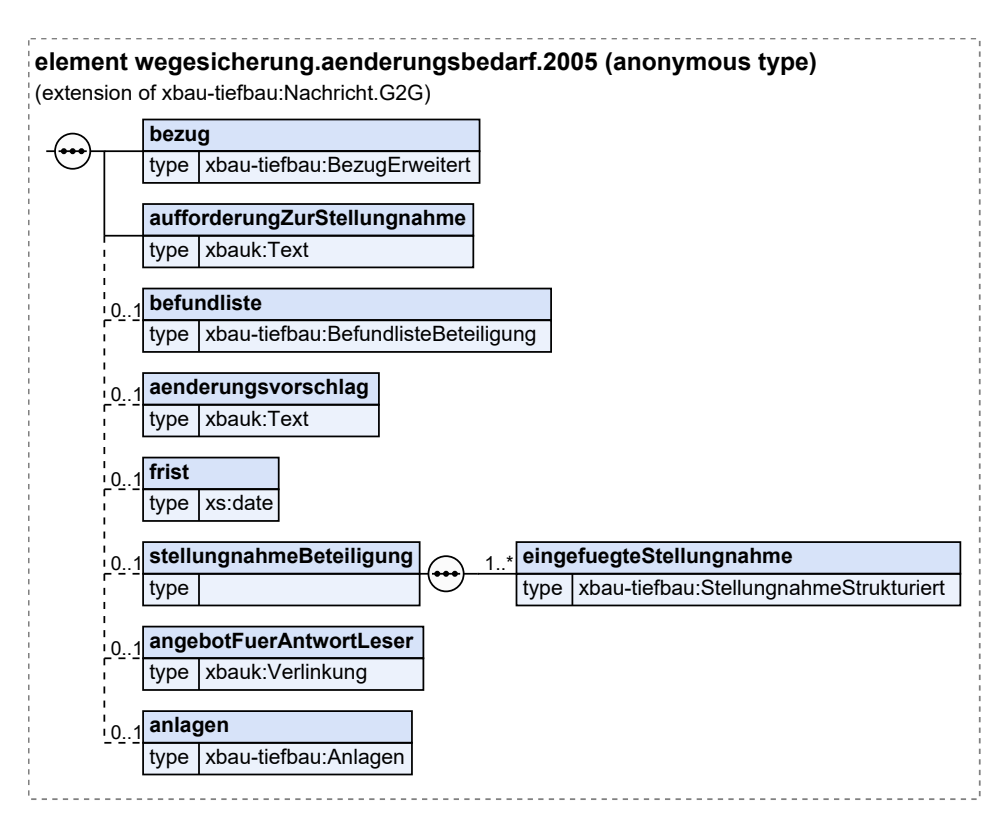

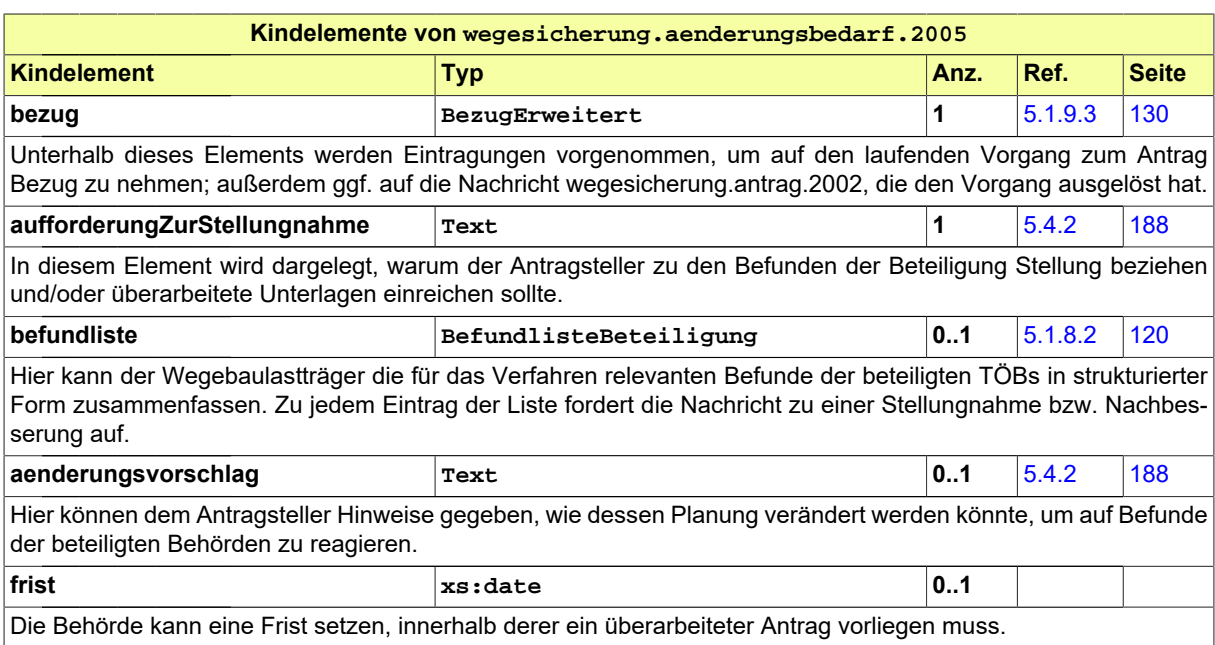

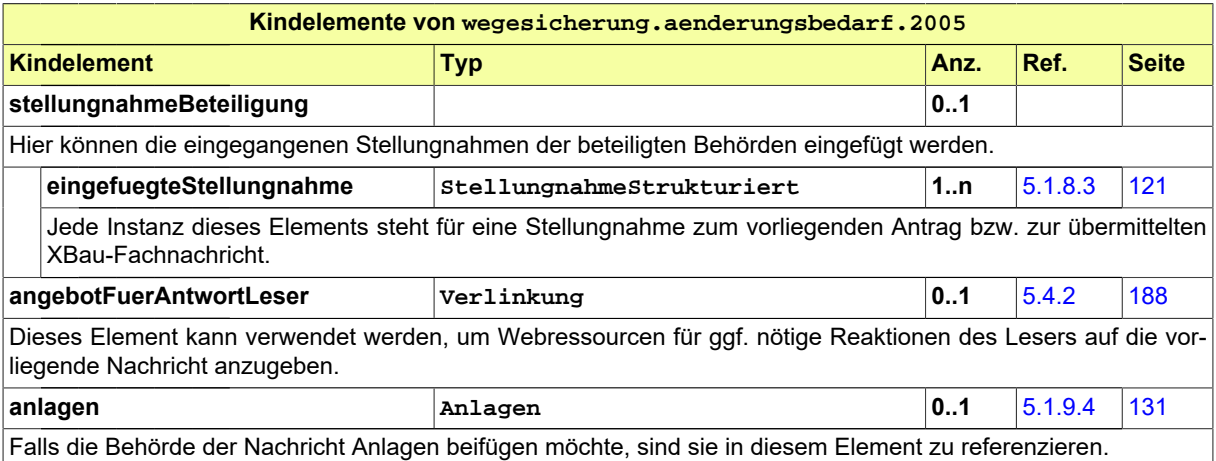

## <span id="page-46-0"></span>**4.1.7 Nachbesserung des Antrags**

Nachricht: **wegesicherung.nachbesserungAntrag.2006**

Die Nachricht bezieht sich auf einen bereits gestellten Antrag und eine Nachricht zu den Ergebnissen der Beteiligung, die im Rahmen der Antragsbearbeitung durchgeführt wurde. Sie enthält die Stellungnahme des Antragstellers zu den Befunden und Änderungsvorschlägen sowie ggf. den nachgebesserten Antrag bzw. referenziert auf überarbeitete Planunterlagen.

#### **Abbildung 4.7. wegesicherung.nachbesserungAntrag.2006**

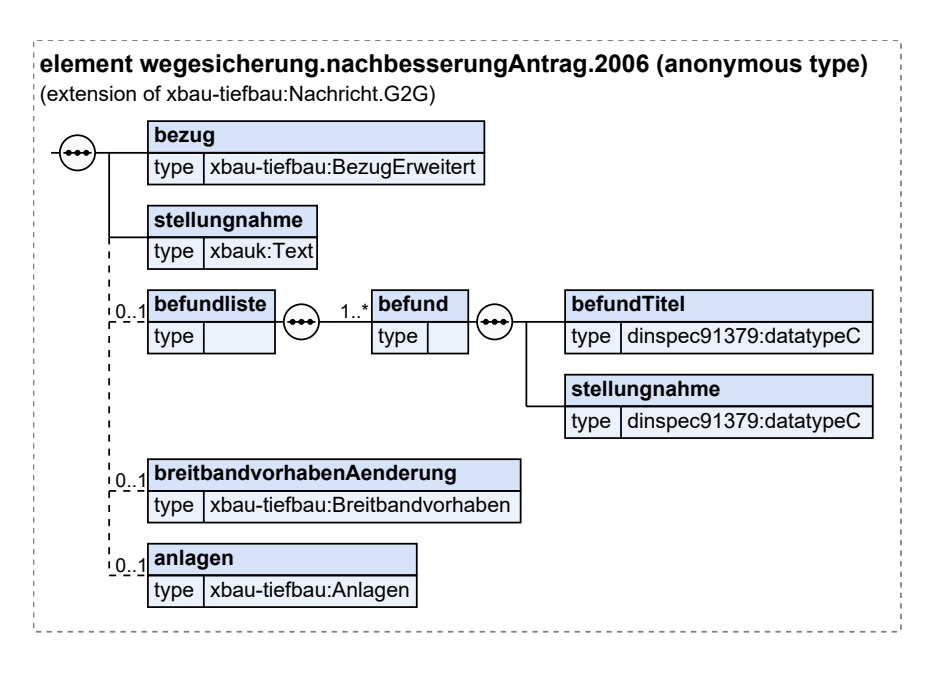

Diese Nachricht ist eine Erweiterung des Basistyps **Nachricht.G2G** (siehe [Abschnitt 5.1.10.1 auf Sei](#page-134-0)[te 133\)](#page-134-0).

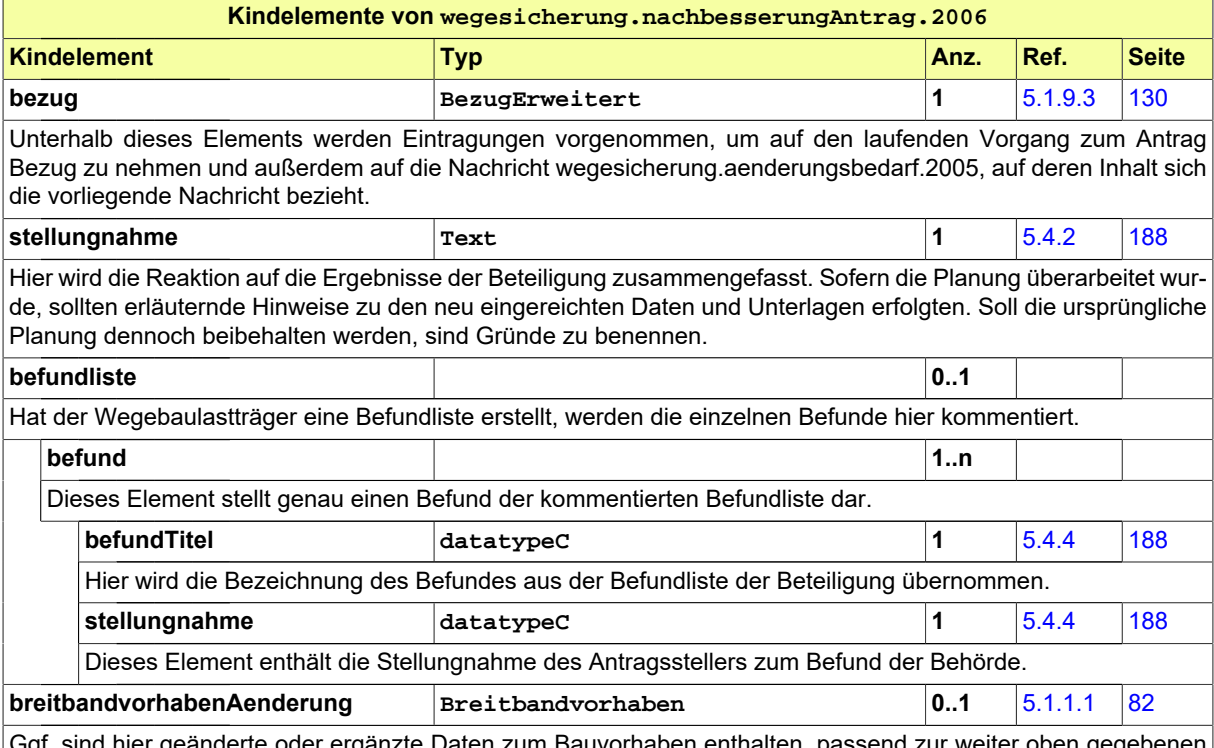

Ggf. sind hier geänderte oder ergänzte Daten zum Bauvorhaben enthalten, passend zur weiter oben gegebenen Stellungnahme bzw. Erläuterung der Anpassung.

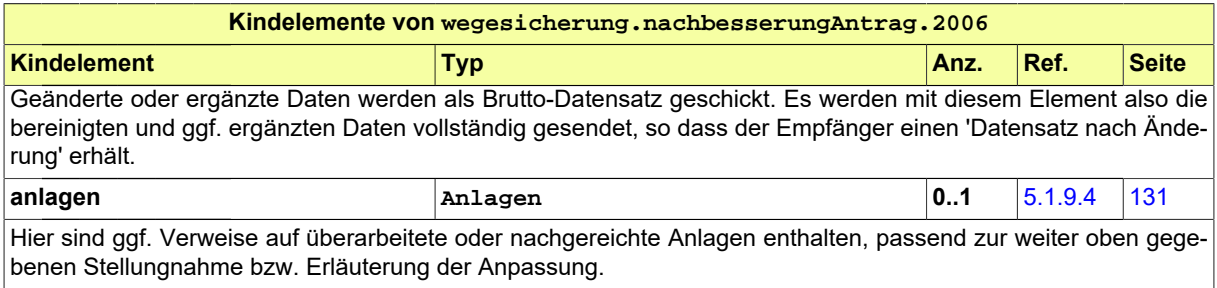

## <span id="page-47-0"></span>**4.1.8 Verlängerung der Zustimmungsfrist**

Nachricht: **wegesicherung.zustimmungsfrist.2007**

Die Nachricht verlängert die Frist des Wegebaulastträgers für die Zustimmung zu einem Antrag nach § 127 TKG um einen Monat. Das Absenden dieser Nachricht stellt das Erteilen der Fristverlängerung nach § 127 Abs. 3 dar.

#### **Abbildung 4.8. wegesicherung.zustimmungsfrist.2007**

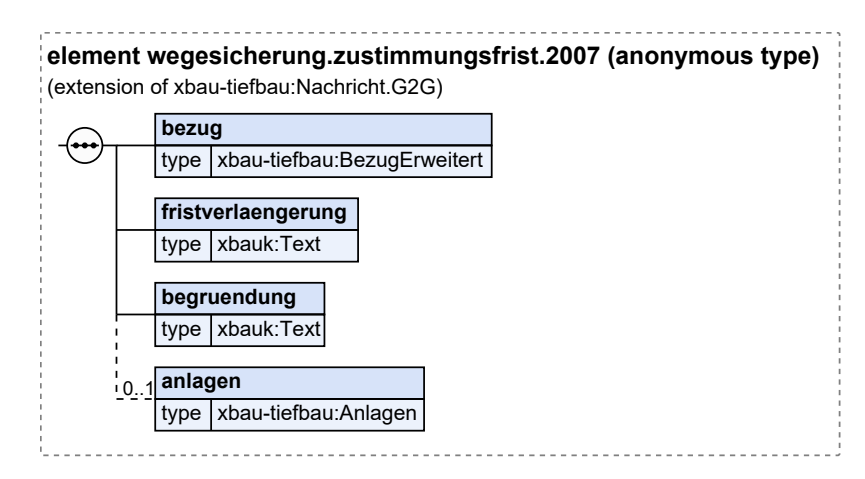

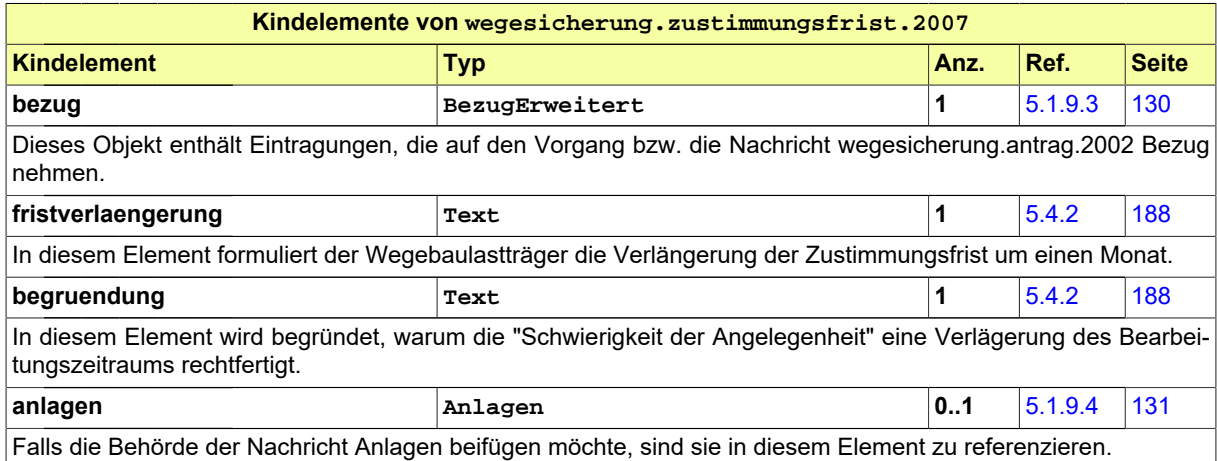

## <span id="page-48-0"></span>**4.1.9 Bescheid**

#### Nachricht: **wegesicherung.bescheid.2008**

Die Nachricht stellt den Bescheid dar. Die Zustimmung wird mit oder ohne Nebenbestimmungen erteilt. Sie kann auch abgelehnt werden, um etwa ein neues Zustimmungsverfahren zu ermöglichen. Das Absenden dieser Nachricht stellt das Erteilen des Bescheids dar.

#### **Abbildung 4.9. wegesicherung.bescheid.2008**

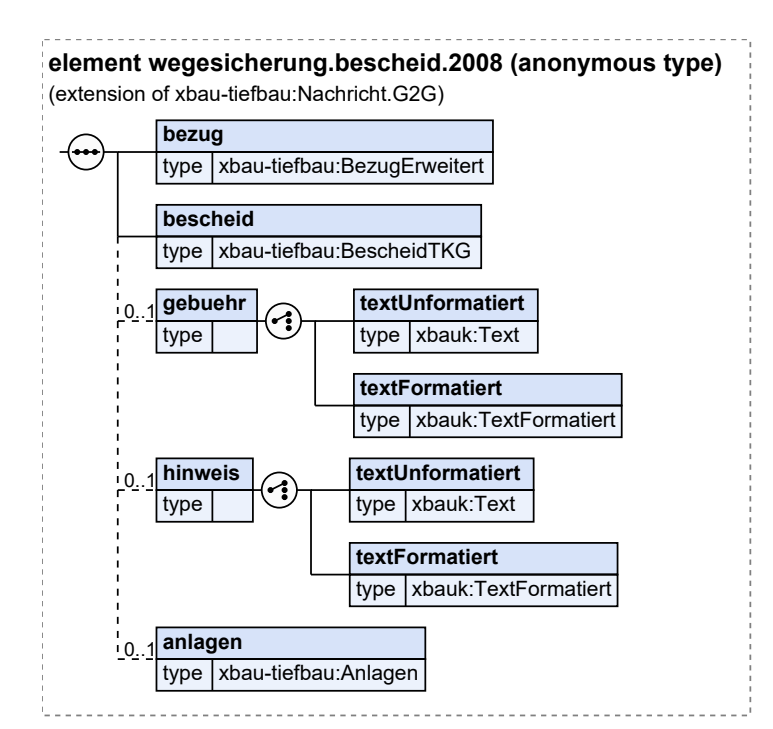

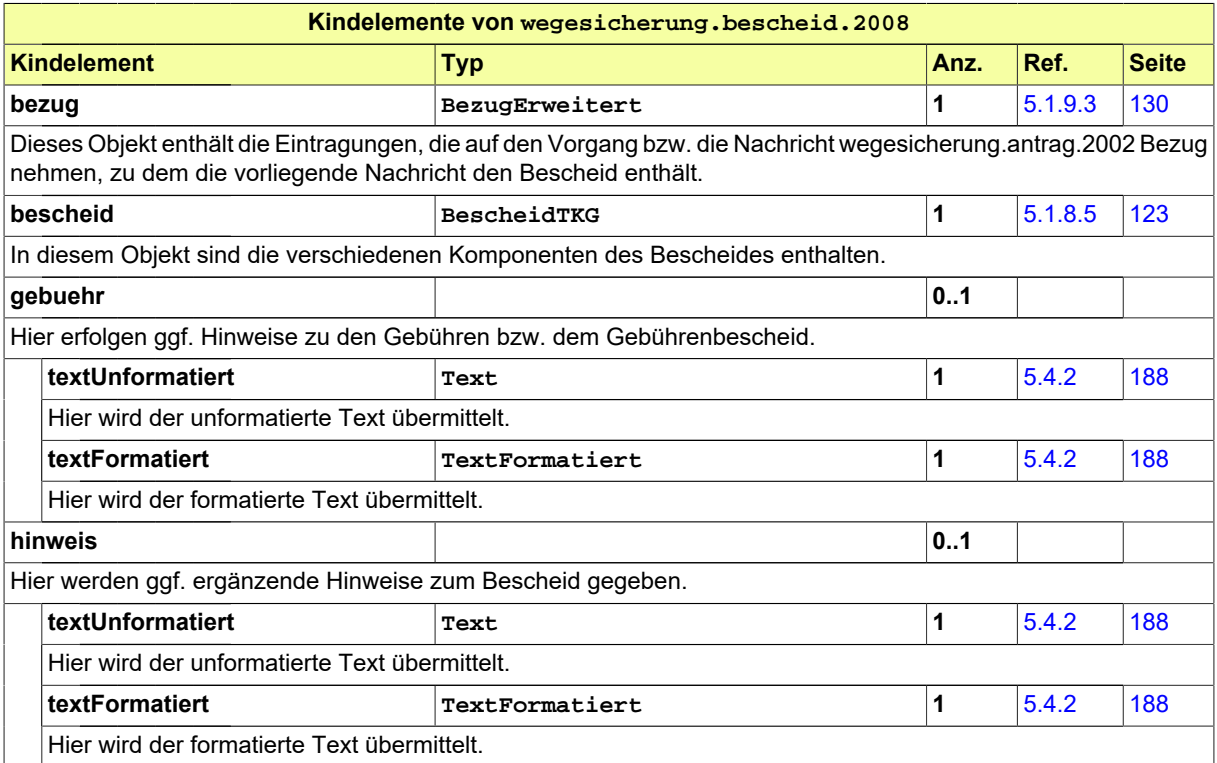

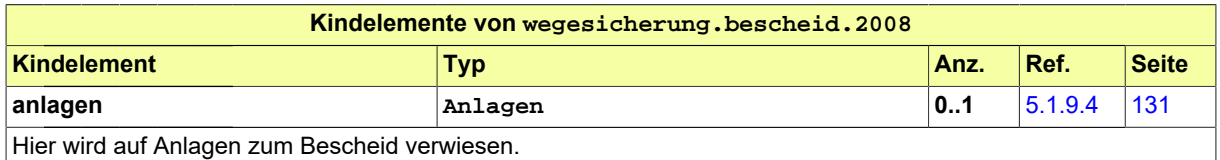

## <span id="page-49-0"></span>**4.1.10 Gebührenbescheid**

#### Nachricht: **wegesicherung.gebuehrenbescheid.2009**

In dieser Nachricht sind Angaben zu den die Verwaltungskosten abdeckenden Gebühren und Auslagen für die Erteilung von Zustimmungsbescheiden nach § 127 TKG enthalten.

#### **Abbildung 4.10. wegesicherung.gebuehrenbescheid.2009**

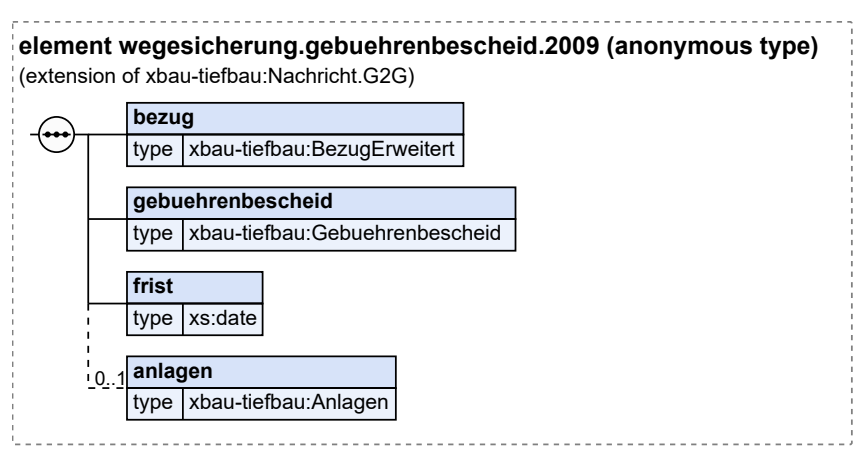

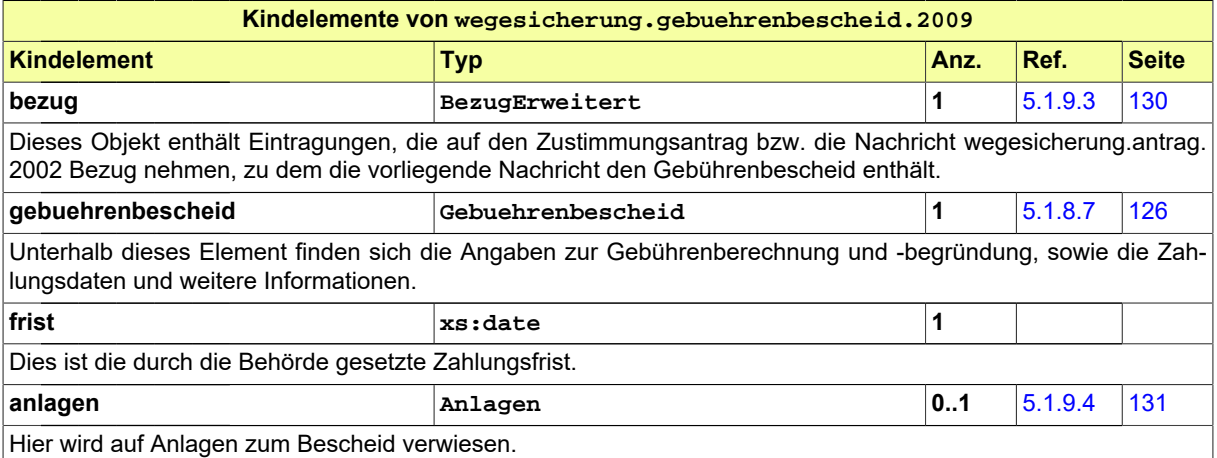

# <span id="page-50-0"></span>**4.1.11 Einspruch gegen Bescheid**

Nachricht: **wegesicherung.einspruch.2010**

Diese Nachricht erhebt Einspruch gegen Nebenbestimmungen des Zustimmungsbescheids. Sie enthält die Stellungnahme des Antragstellers.

Die Nachricht stellt keinen förmlichen Widerspruch im Sinne des Verwaltungsrechts dar.

### **Abbildung 4.11. wegesicherung.einspruch.2010**

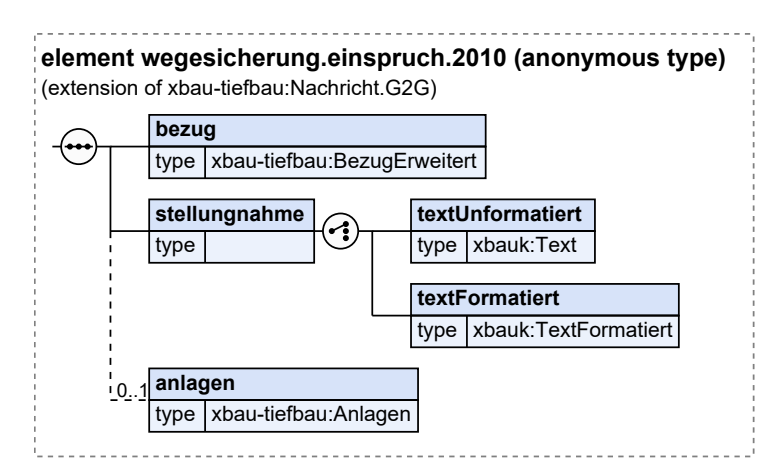

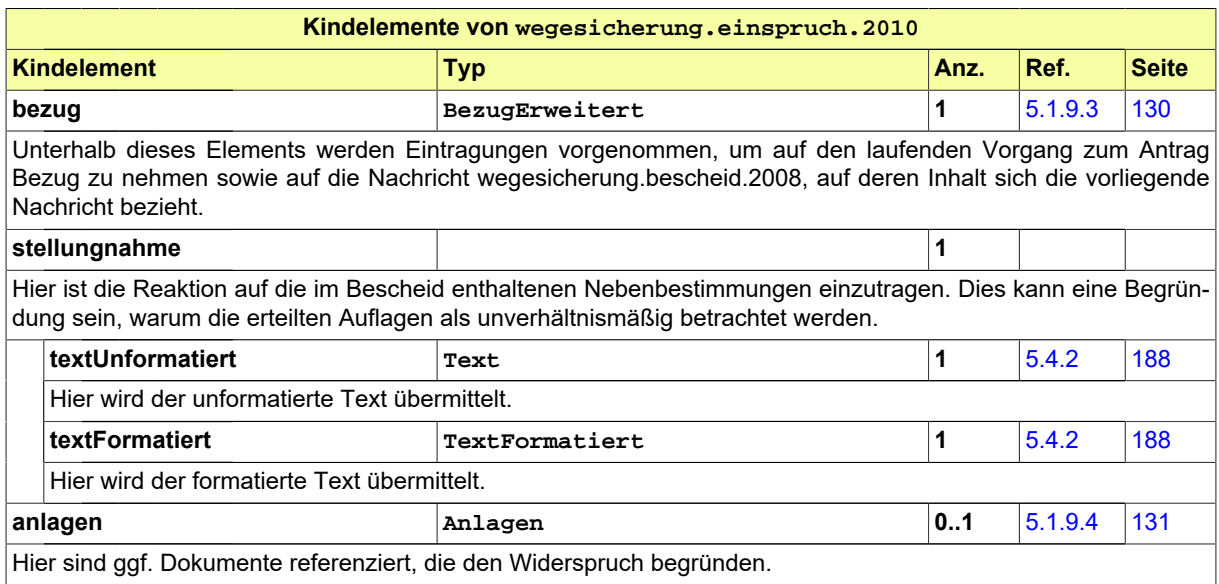

# **4.2 Aufbruchgenehmigung (nach StrWG)**

Tiefbaumaßnahmen im öffentlichen Verkehrsraum sind auf Grundlage der Straßen- und Wegegesetze der Länder genehmigungspflichtig. Auf kommunaler Ebene wird das Antragsverfahren unterschiedlich bezeichnet (z.B. Aufgrabe- oder Aufbruchgenehmigung, Aufgrabeschein). Die Antragsnachricht soll alle (Leitungsbau-)Vorhaben abbilden, die nach den jeweiligen Landestraßengesetzen genehmigt werden.

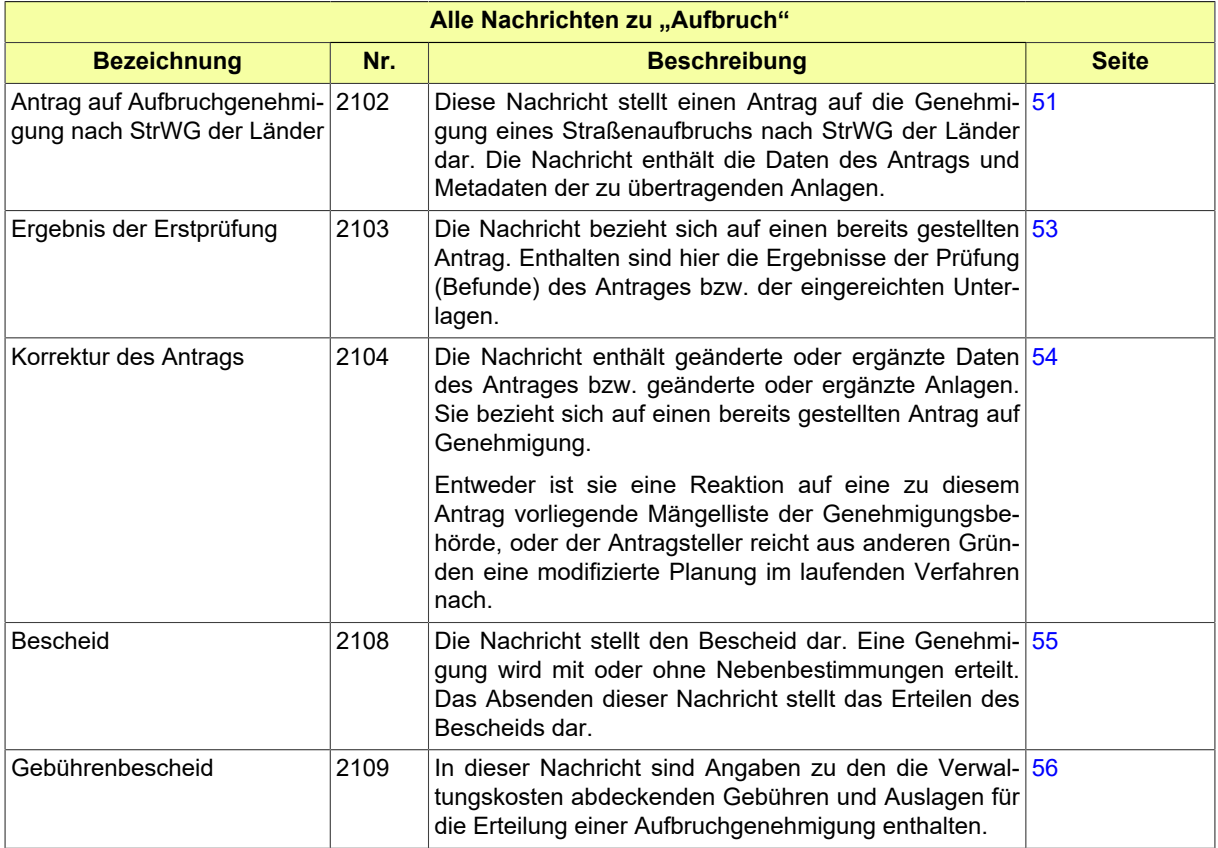

## <span id="page-52-0"></span>**4.2.1 Antrag auf Aufbruchgenehmigung nach StrWG der Länder**

Nachricht: **aufbruch.antrag.2102**

Diese Nachricht stellt einen Antrag auf die Genehmigung eines Straßenaufbruchs nach StrWG der Länder dar. Die Nachricht enthält die Daten des Antrags und Metadaten der zu übertragenden Anlagen.

#### **Abbildung 4.12. aufbruch.antrag.2102**

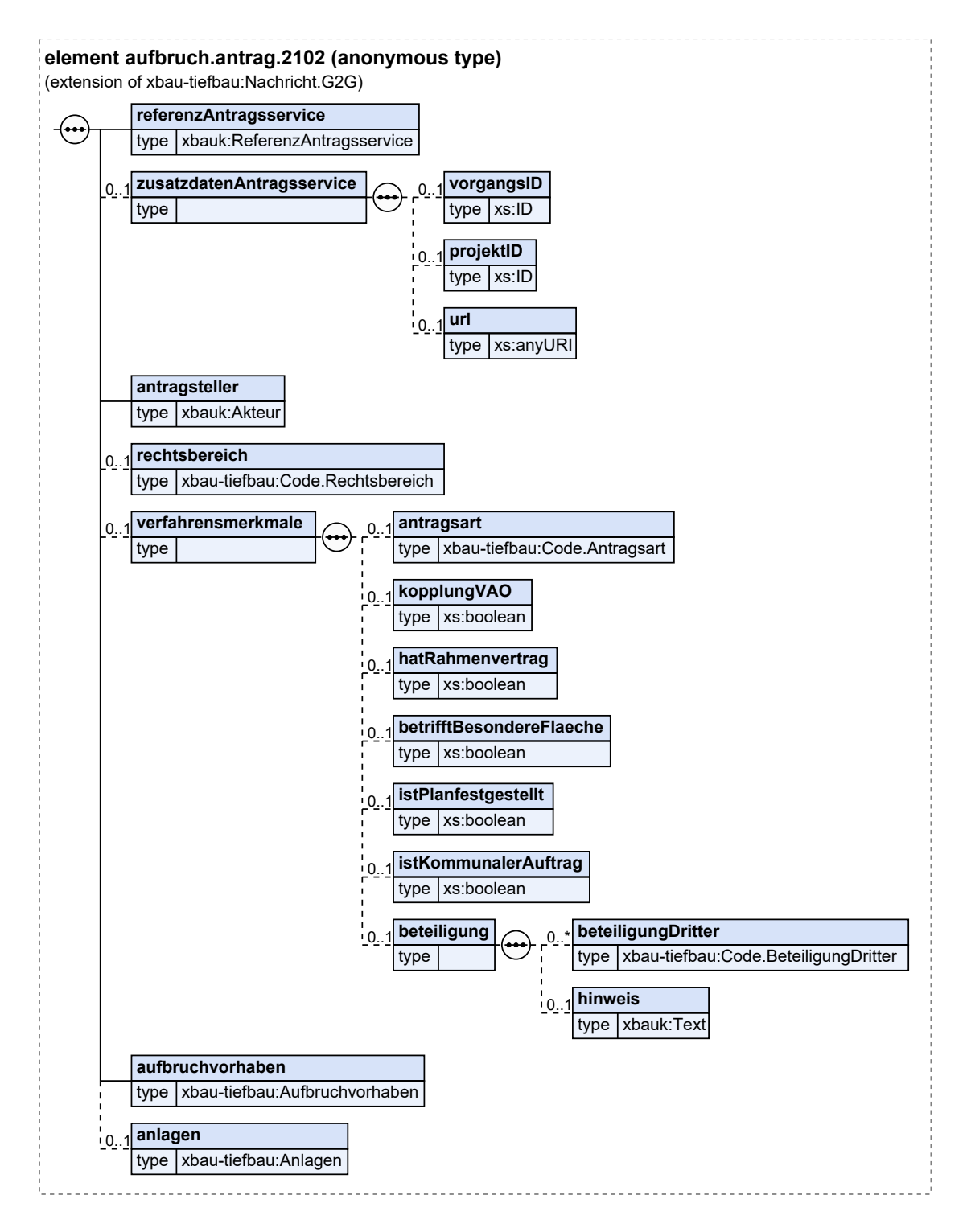

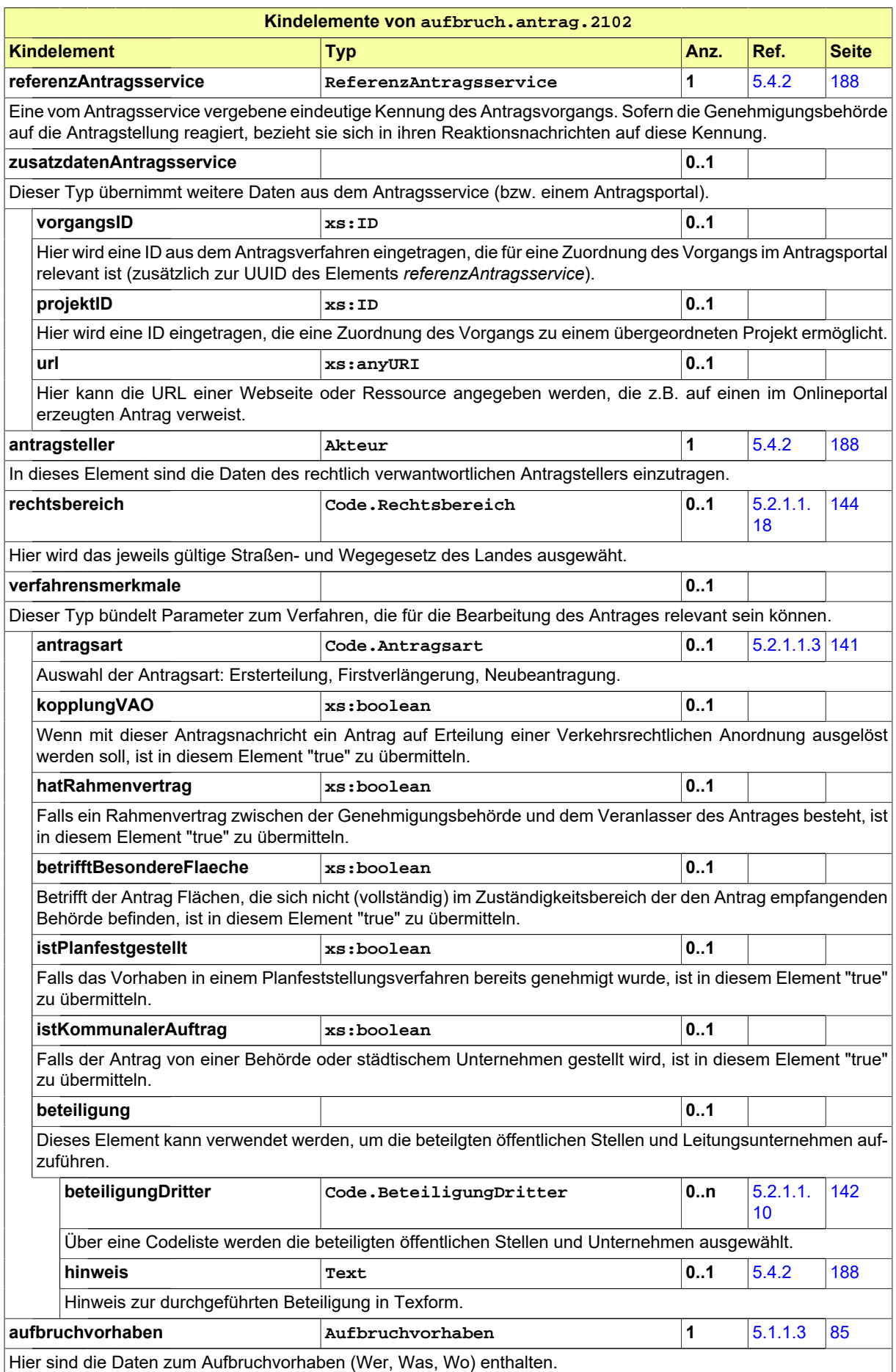

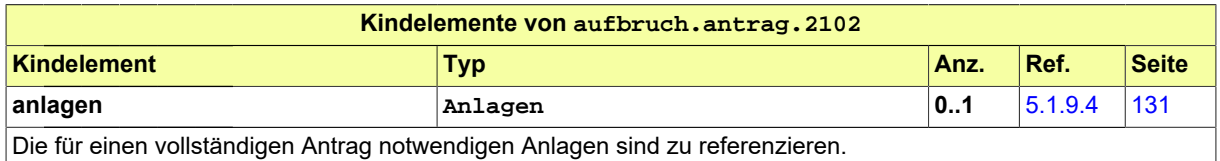

## <span id="page-54-0"></span>**4.2.2 Ergebnis der Erstprüfung**

#### Nachricht: **aufbruch.ergebnisErstpruefung.2103**

Die Nachricht bezieht sich auf einen bereits gestellten Antrag. Enthalten sind hier die Ergebnisse der Prüfung (Befunde) des Antrages bzw. der eingereichten Unterlagen.

#### **Abbildung 4.13. aufbruch.ergebnisErstpruefung.2103**

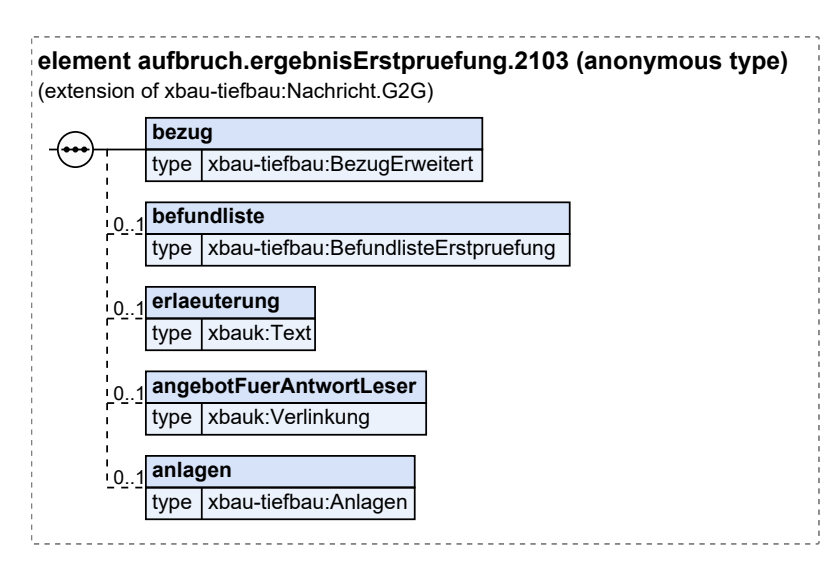

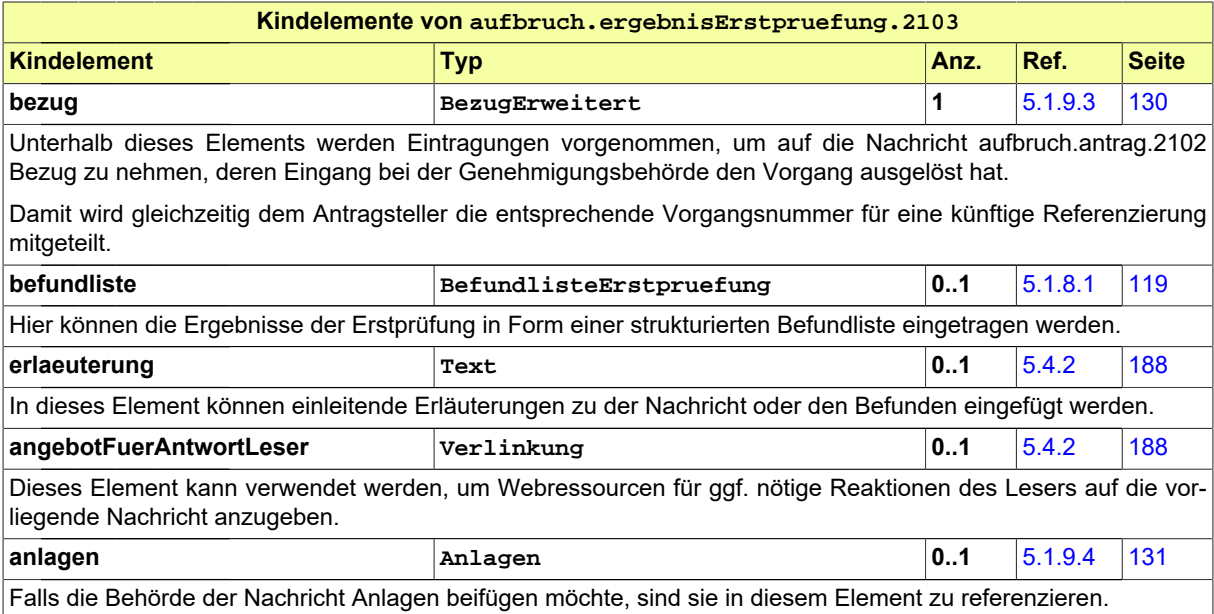

### <span id="page-55-0"></span>**4.2.3 Korrektur des Antrags**

#### Nachricht: **aufbruch.korrekturAntrag.2104**

Die Nachricht enthält geänderte oder ergänzte Daten des Antrages bzw. geänderte oder ergänzte Anlagen. Sie bezieht sich auf einen bereits gestellten Antrag auf Genehmigung.

Entweder ist sie eine Reaktion auf eine zu diesem Antrag vorliegende Mängelliste der Genehmigungsbehörde, oder der Antragsteller reicht aus anderen Gründen eine modifizierte Planung im laufenden Verfahren nach.

#### **Abbildung 4.14. aufbruch.korrekturAntrag.2104**

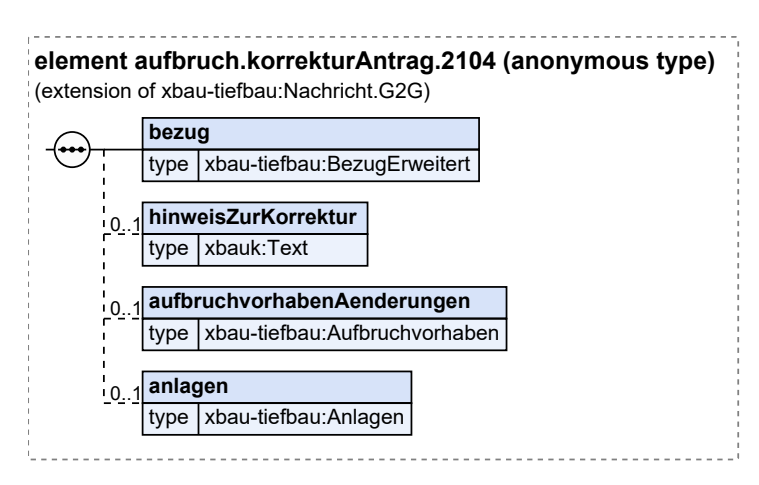

Diese Nachricht ist eine Erweiterung des Basistyps **Nachricht.G2G** (siehe [Abschnitt 5.1.10.1 auf Sei](#page-134-0)[te 133\)](#page-134-0).

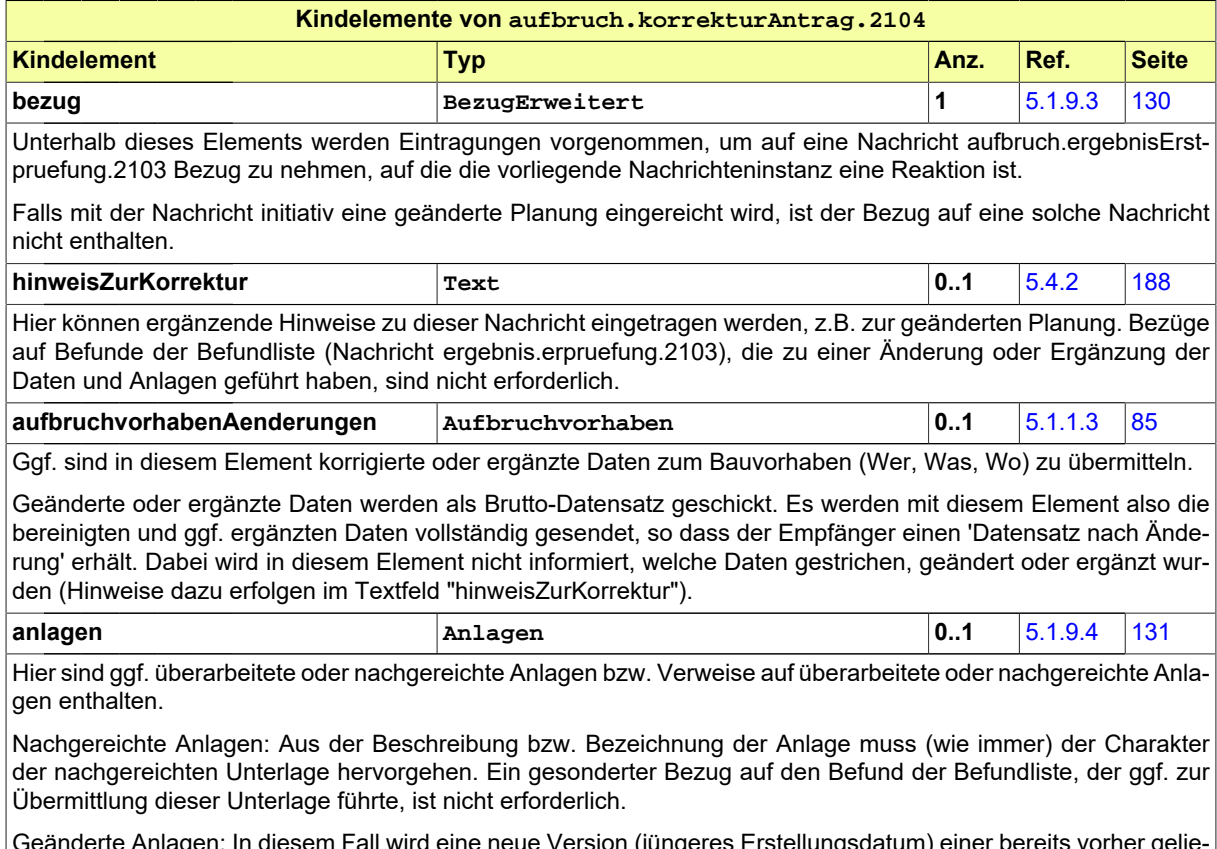

Geänderte Anlagen: In diesem Fall wird eine neue Version (jüngeres Erstellungsdatum) einer bereits vorher gelieferten Bauvorlage übermittelt.

## <span id="page-56-0"></span>**4.2.4 Bescheid**

#### Nachricht: **aufbruch.bescheid.2108**

Die Nachricht stellt den Bescheid dar. Eine Genehmigung wird mit oder ohne Nebenbestimmungen erteilt. Das Absenden dieser Nachricht stellt das Erteilen des Bescheids dar.

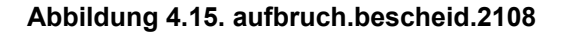

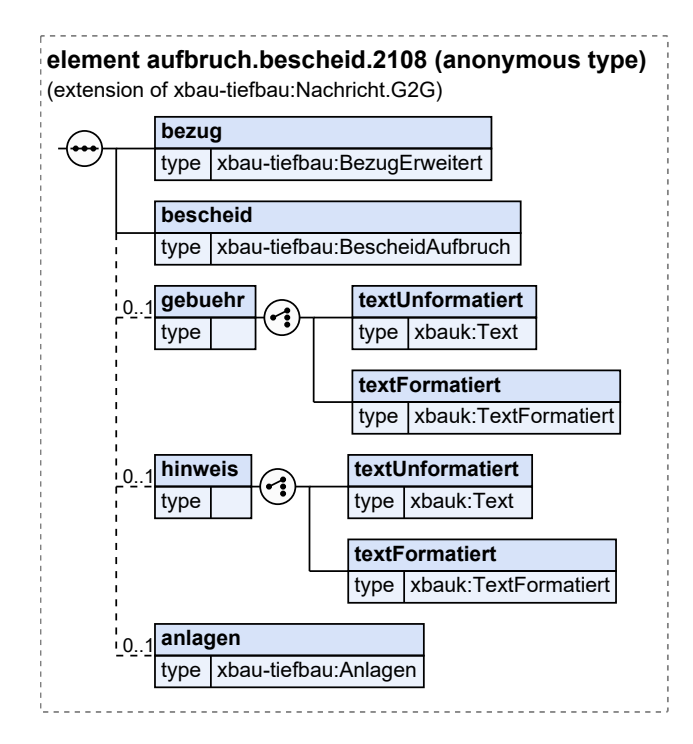

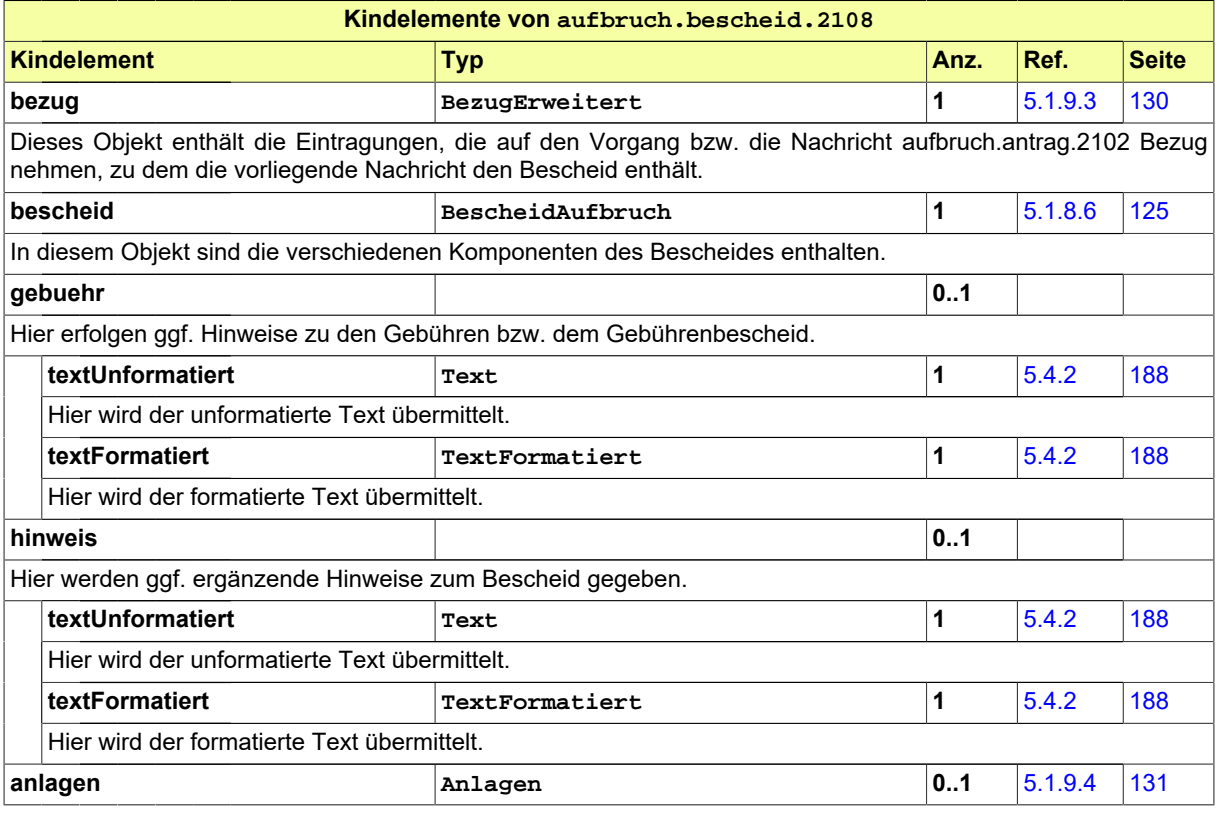

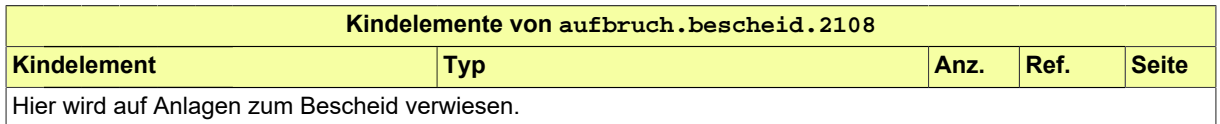

### <span id="page-57-0"></span>**4.2.5 Gebührenbescheid**

Nachricht: **aufbruch.gebuehrenbescheid.2109**

In dieser Nachricht sind Angaben zu den die Verwaltungskosten abdeckenden Gebühren und Auslagen für die Erteilung einer Aufbruchgenehmigung enthalten.

#### **Abbildung 4.16. aufbruch.gebuehrenbescheid.2109**

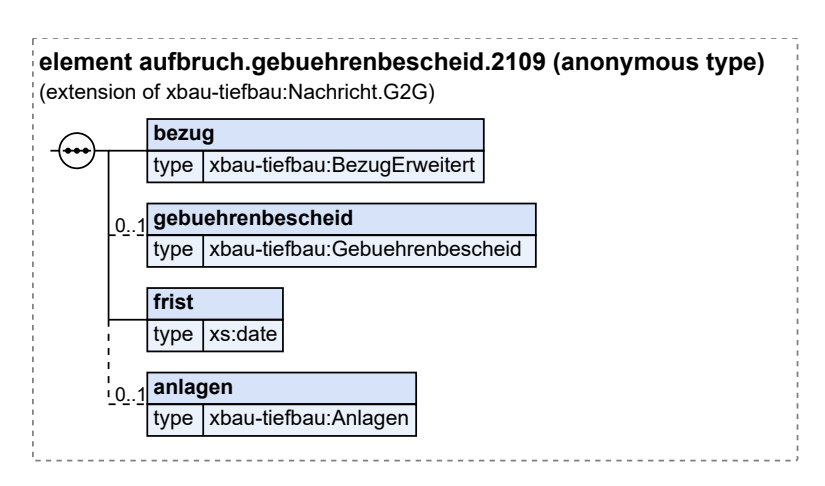

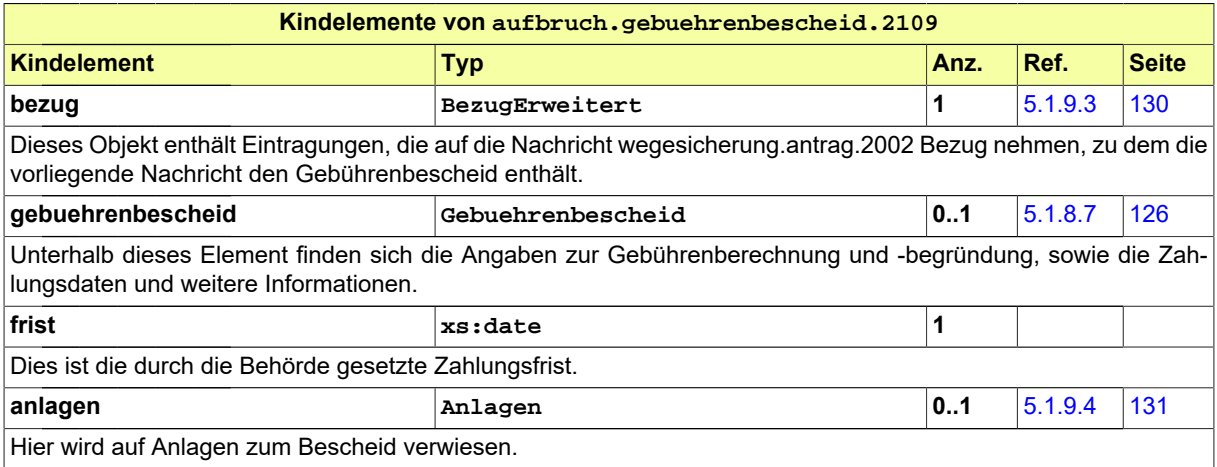

# **4.3 Sondernutzung (nach StrWG)**

Der Abschnitt befasst sich mit der Antragsnachricht zur Sondernutzung nach den Straßen- und Wegesetzen der Länder. Die Sondernutzungserlaubnis lässt sich im Rahmen von Leitungsbaumaßnahmen als eine "Ergänzung" bezeichnen: Sie kann für Einrichtungsflächen von Baustellen erforderlich sein, d.h. für öffentliche Flächen, die genutzt, jedoch nicht aufgegraben werden. Die Nachricht soll - unabhängig vom Fokus auf den Breitbandausbau - alle Arten der *baulichen* Sondernutzungen abbilden. Darüber hinaus bestehen weitere Anlässe für Sondernutzungen, die im Rahmen dieser Spezifikation nicht behandelt werden.

## **4.3.1 Antrag auf Sondernutzung nach StrWG der Länder**

Nachricht: **sondernutzung.antrag.2152**

Diese Nachricht stellt einen Antrag auf die Genehmigung einer Sondernutzung nach StrWG der Länder dar. Die Nachricht enthält die Daten des Antrags und Metadaten der zu übertragenden Anlagen.

#### **Abbildung 4.17. sondernutzung.antrag.2152**

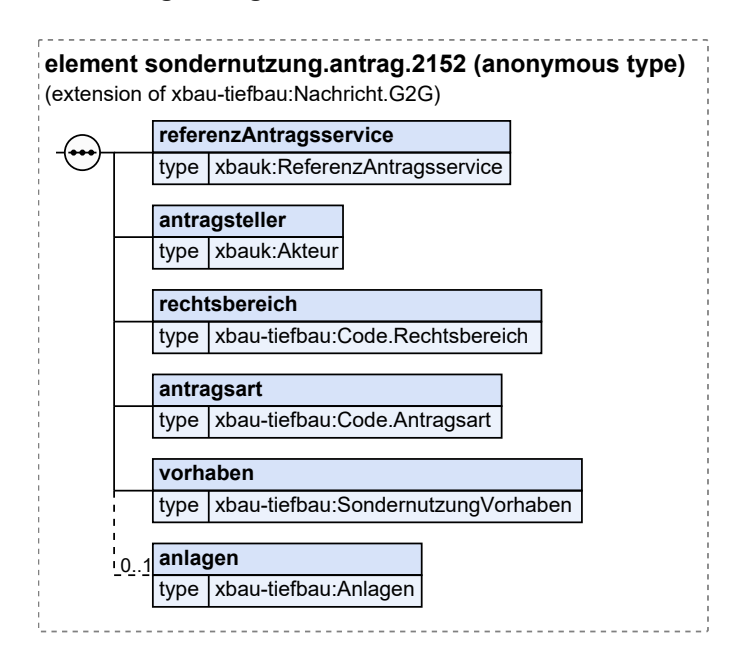

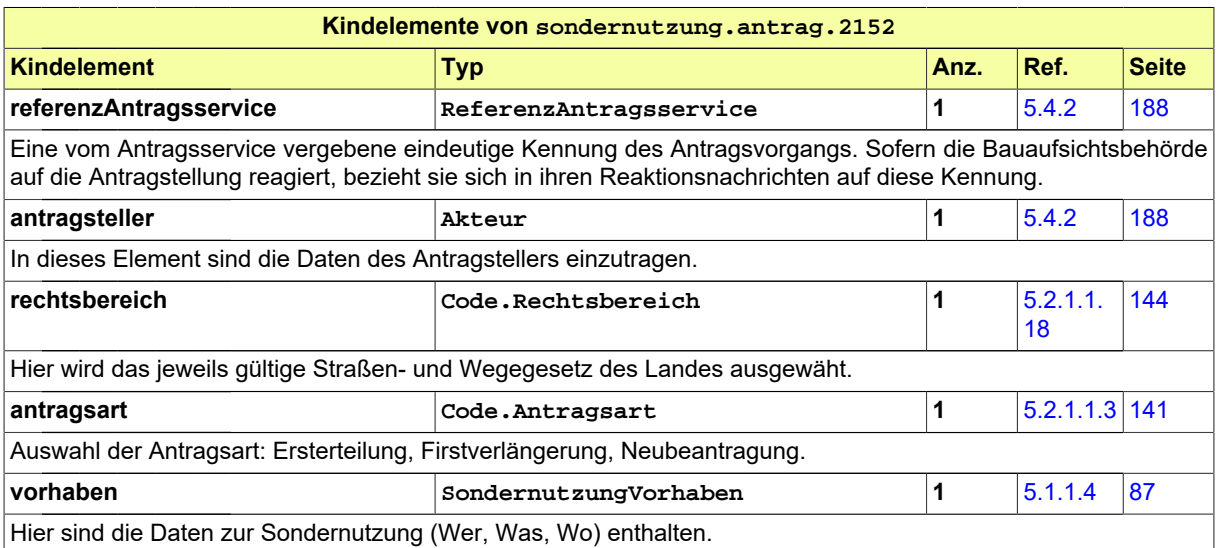

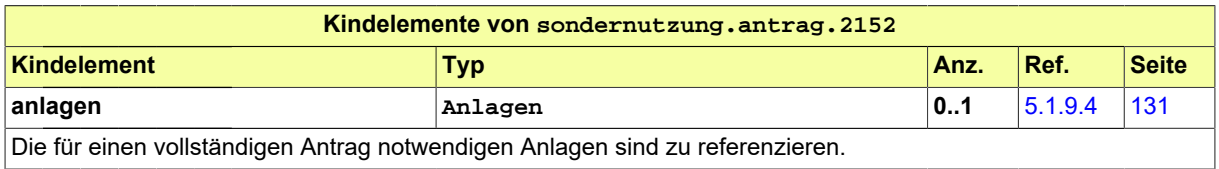

# **4.4 Verkehrsrechtliche Anordnung (nach StVO)**

In diesem Abschnitt ist die Nachricht zur Beantragung einer Verkehrsrechtliche Anordnung (VAO) aufgeführt und dokumentiert. Sie ist Bestandteil jedes Leitungsbauprojektes, das öffentliche Wege nutzt. Die Antragsnachricht soll alle Antragsanlässe beschreiben und ist nicht auf den Kontext des Breitbandausbaus beschränkt.

## **4.4.1 Antrag auf Verkehrsrechtliche Anordnung nach § 45 Abs. 6 StVO**

Nachricht: **vao.antrag.2202**

Diese Nachricht stellt einen Antrag auf eine Verkehrsrechtliche Anordnunge nach § 45 Abs. 6 StVO dar. Die Nachricht enthält die Daten des Antrags und Metadaten der zu übertragenden Anlagen.

#### **Abbildung 4.18. vao.antrag.2202**

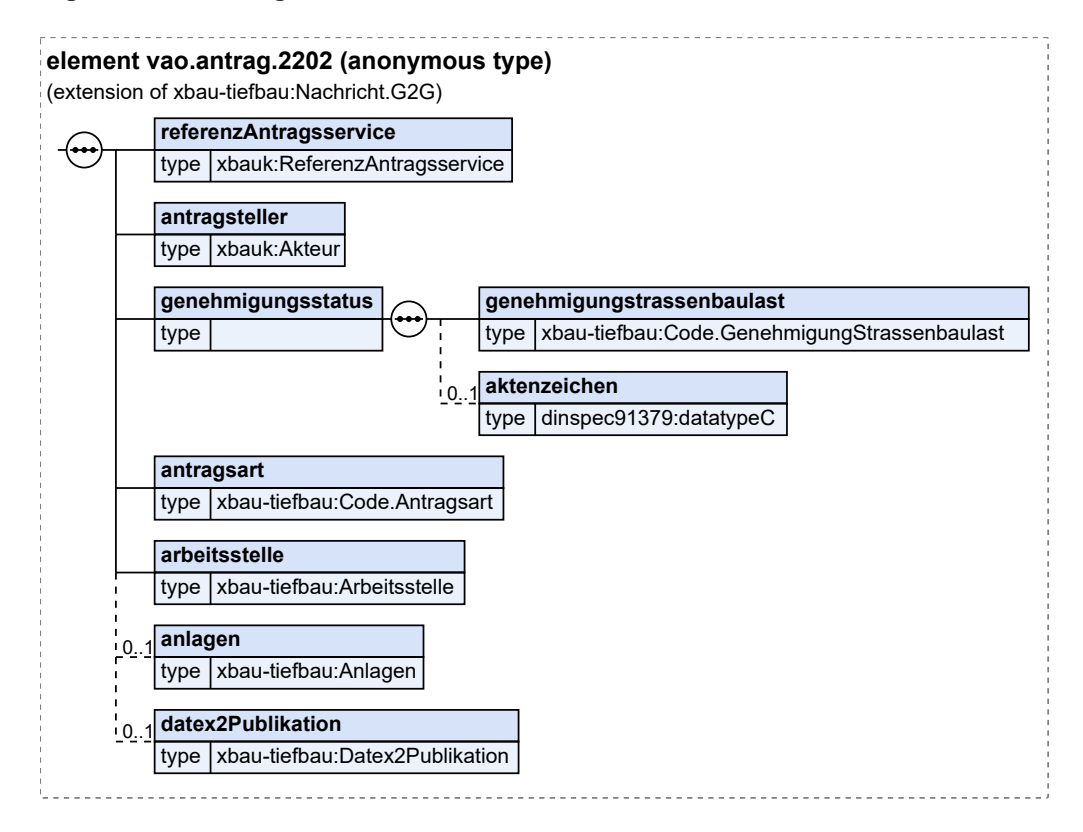

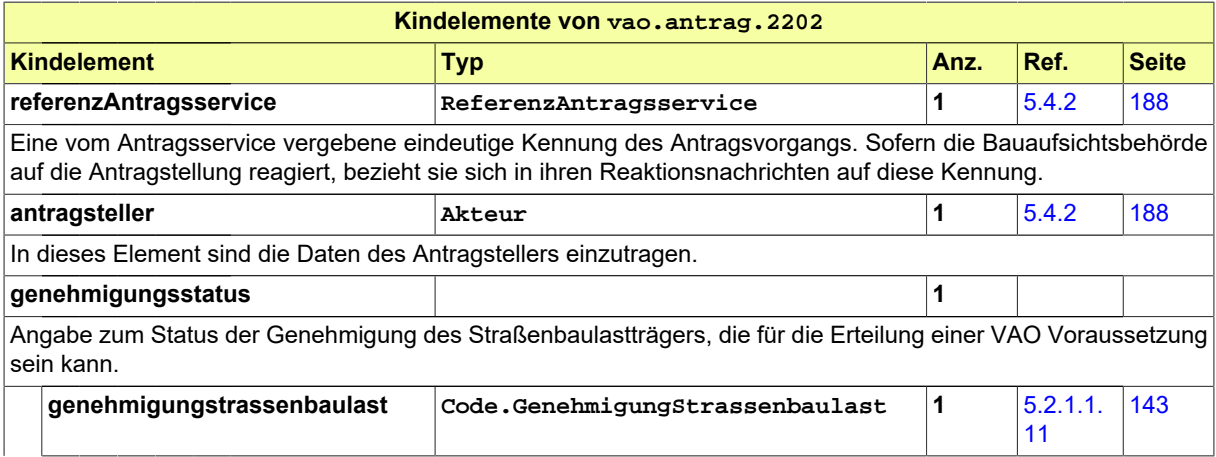

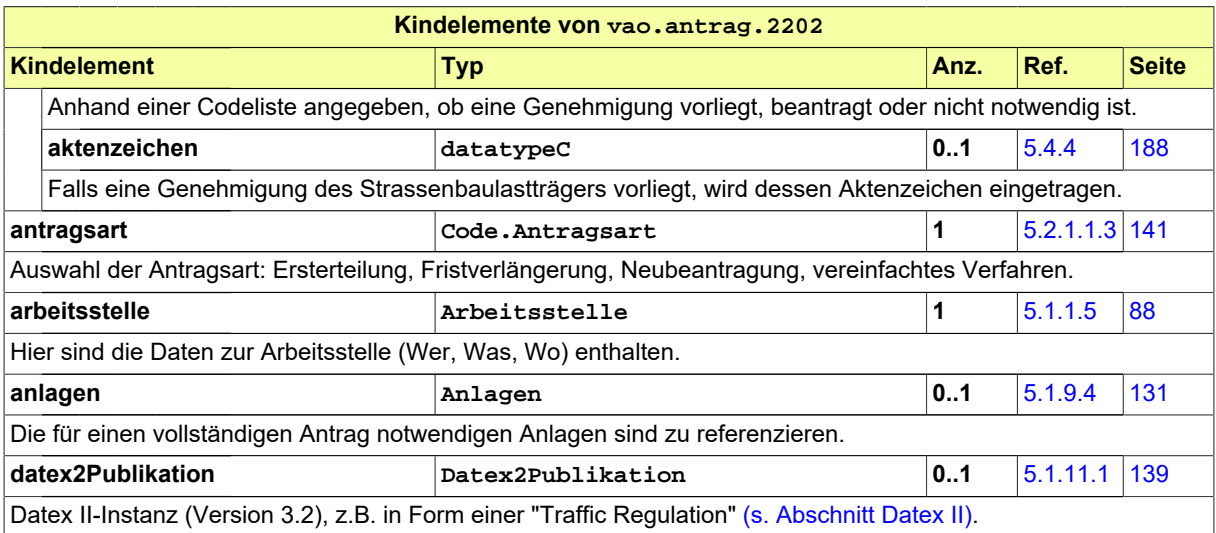

# **4.5 Anzeigen**

Anzeigen sind ein wichtiger Baustein in der Kommunikation zwischen Antragstellern und Straßenbaubehörden. Sie übermitteln noch ausstehende Informationen und Termine an die Behörden. Darüber hinaus können nicht zustimmungspflichtige TK-Vorhaben angezeigt werden.

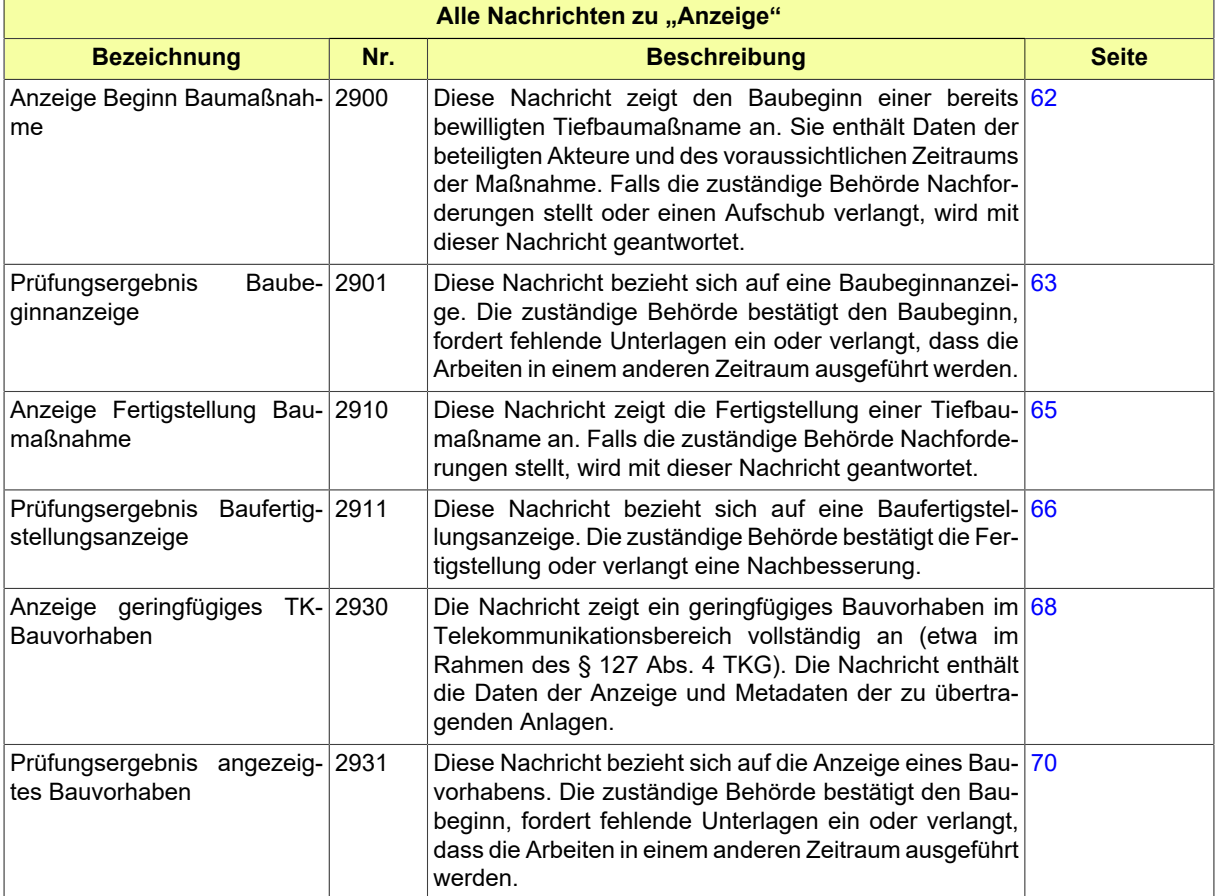

# <span id="page-63-0"></span>**4.5.1 Anzeige Beginn Baumaßnahme**

### Nachricht: **anzeige.baubeginn.2900**

Diese Nachricht zeigt den Baubeginn einer bereits bewilligten Tiefbaumaßname an. Sie enthält Daten der beteiligten Akteure und des voraussichtlichen Zeitraums der Maßnahme. Falls die zuständige Behörde Nachforderungen stellt oder einen Aufschub verlangt, wird mit dieser Nachricht geantwortet.

### **Abbildung 4.19. anzeige.baubeginn.2900**

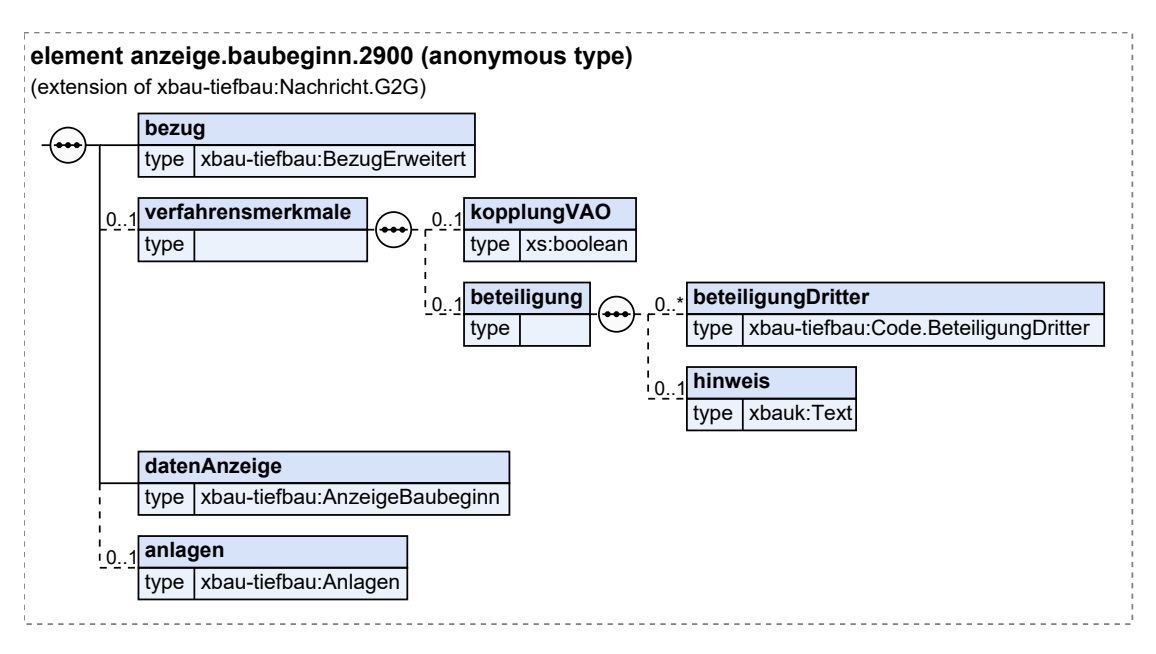

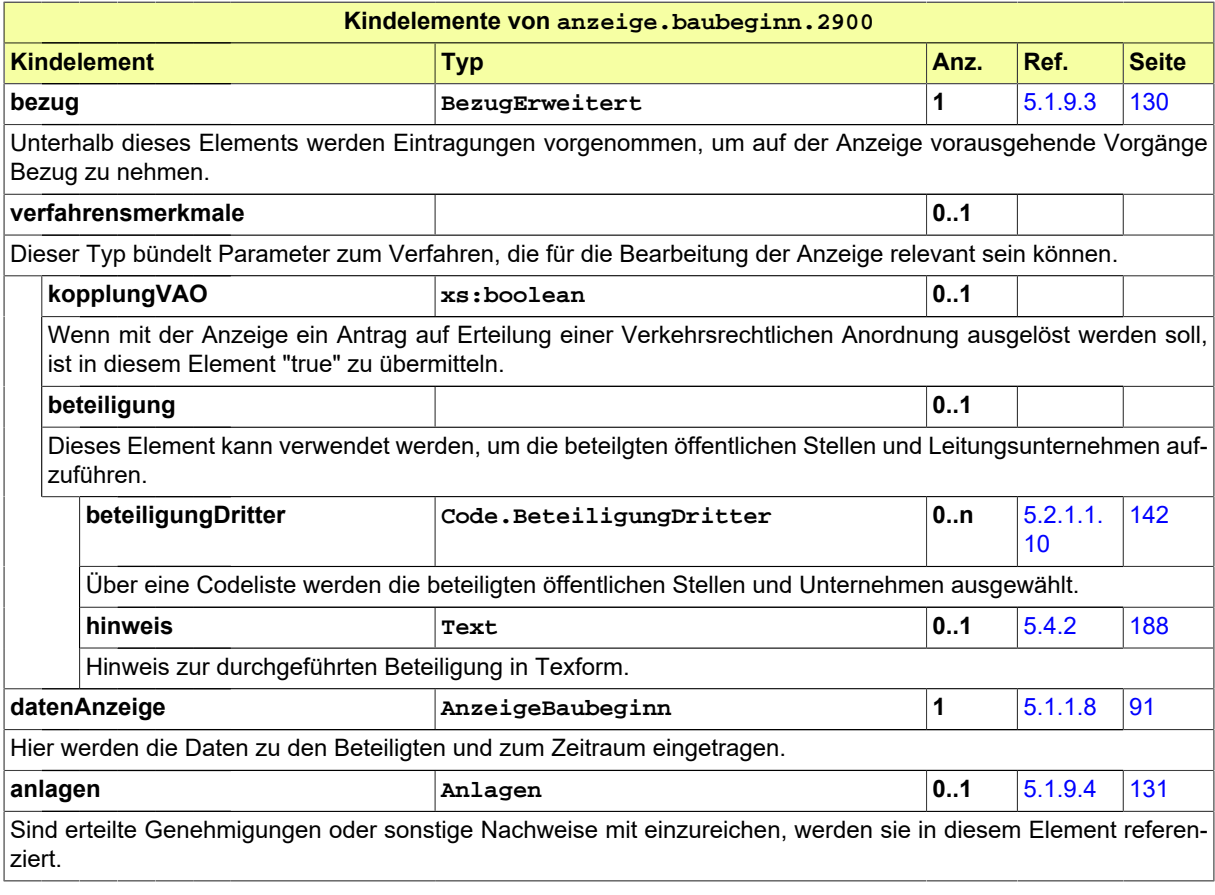

## <span id="page-64-0"></span>**4.5.2 Prüfungsergebnis Baubeginnanzeige**

### Nachricht: **anzeige.pruefungBaubeginn.2901**

Diese Nachricht bezieht sich auf eine Baubeginnanzeige. Die zuständige Behörde bestätigt den Baubeginn, fordert fehlende Unterlagen ein oder verlangt, dass die Arbeiten in einem anderen Zeitraum ausgeführt werden.

### **Abbildung 4.20. anzeige.pruefungBaubeginn.2901**

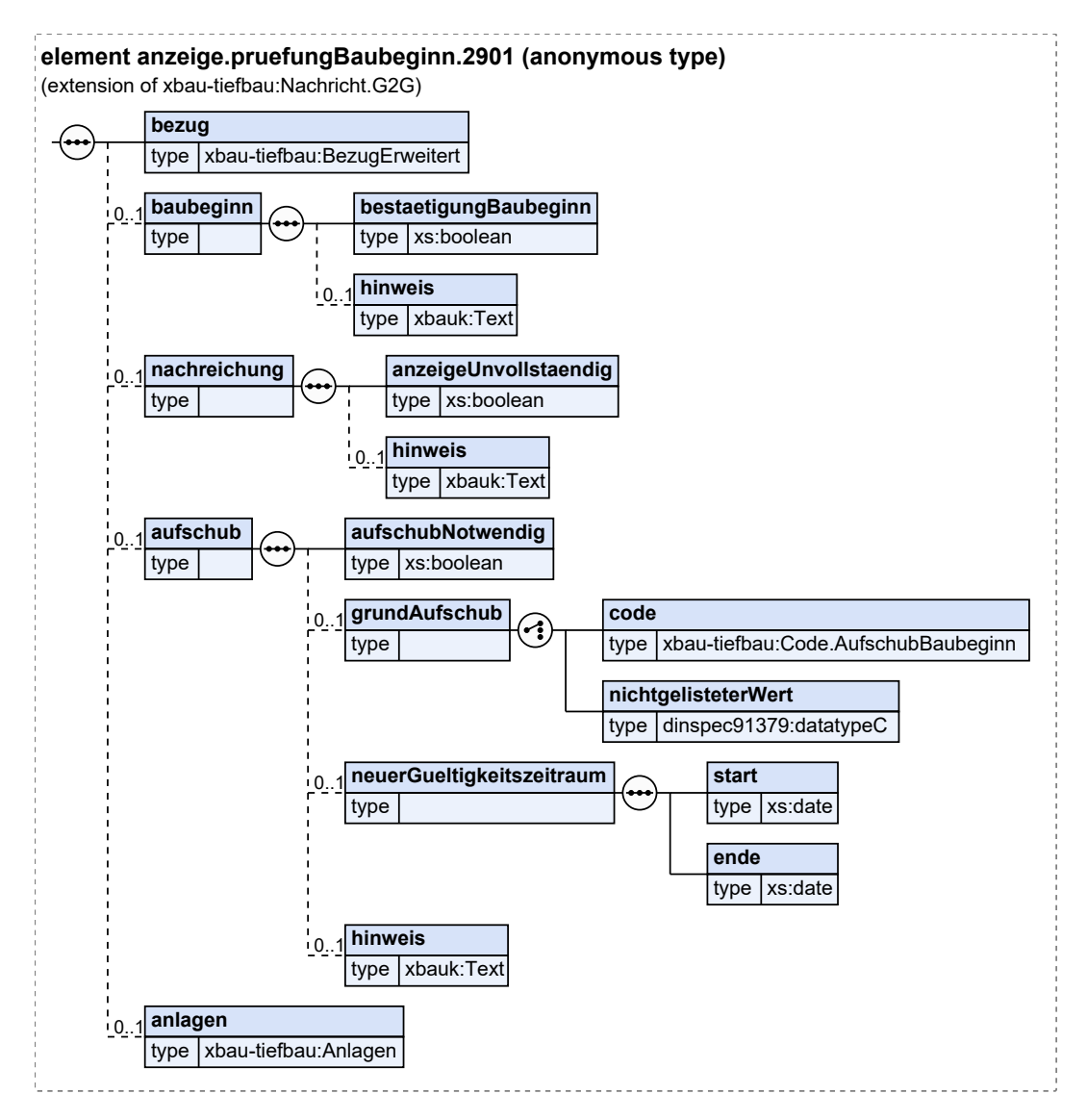

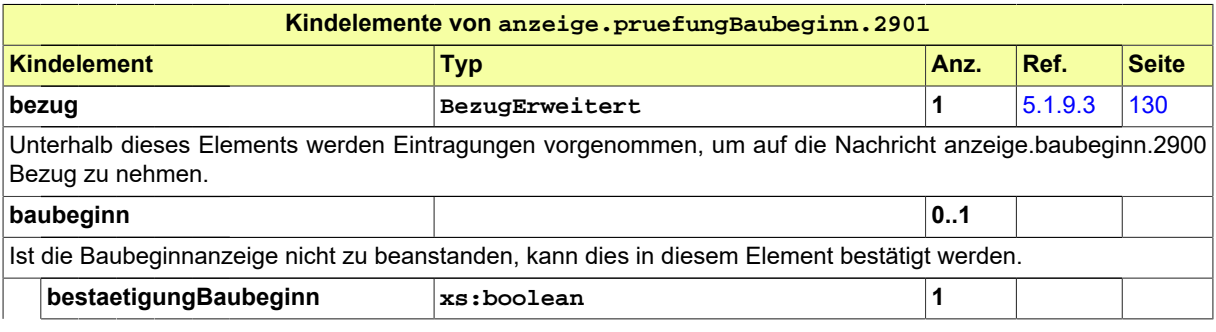

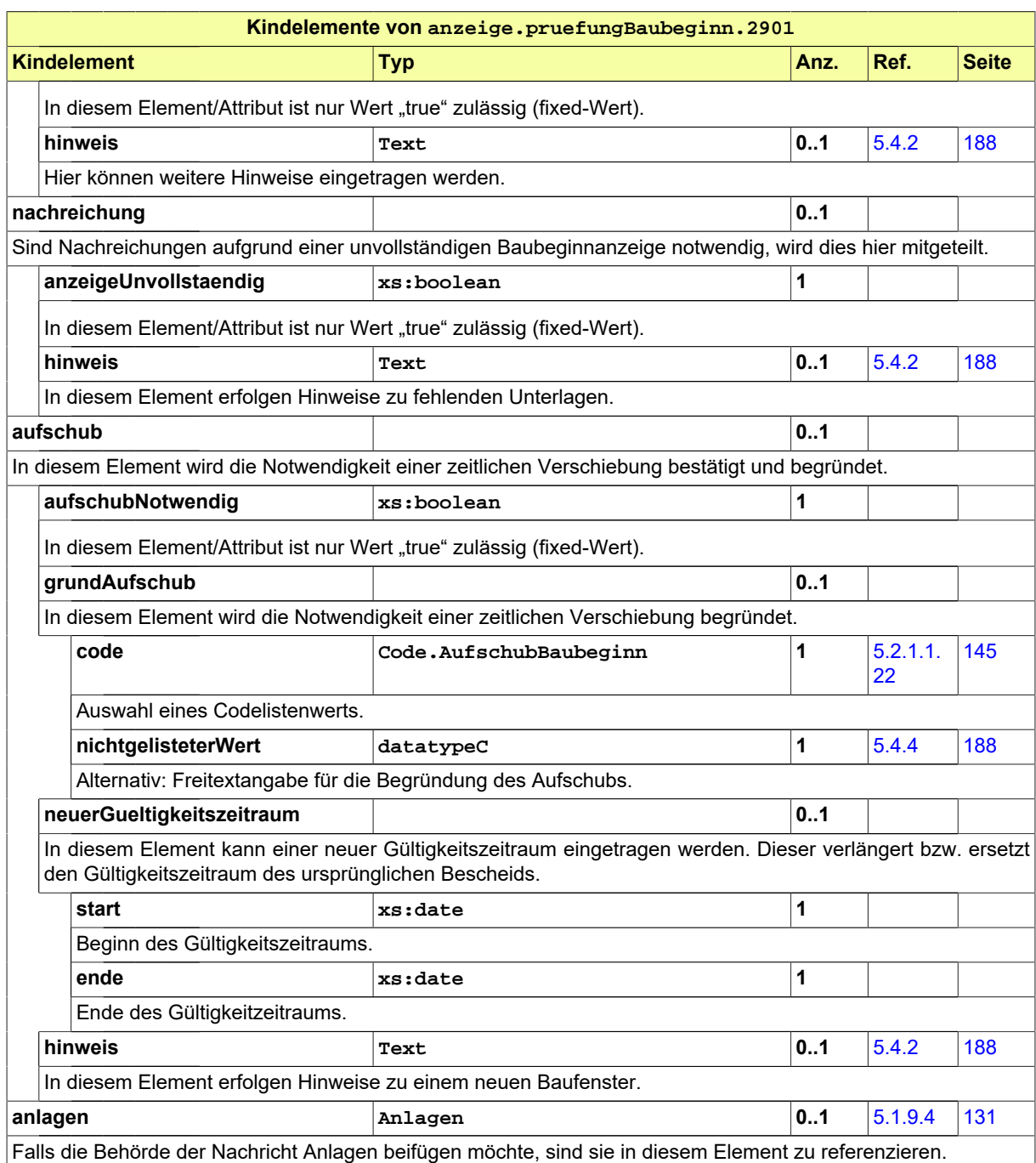

# <span id="page-66-0"></span>**4.5.3 Anzeige Fertigstellung Baumaßnahme**

Nachricht: **anzeige.baufertigstellung.2910**

Diese Nachricht zeigt die Fertigstellung einer Tiefbaumaßname an. Falls die zuständige Behörde Nachforderungen stellt, wird mit dieser Nachricht geantwortet.

### **Abbildung 4.21. anzeige.baufertigstellung.2910**

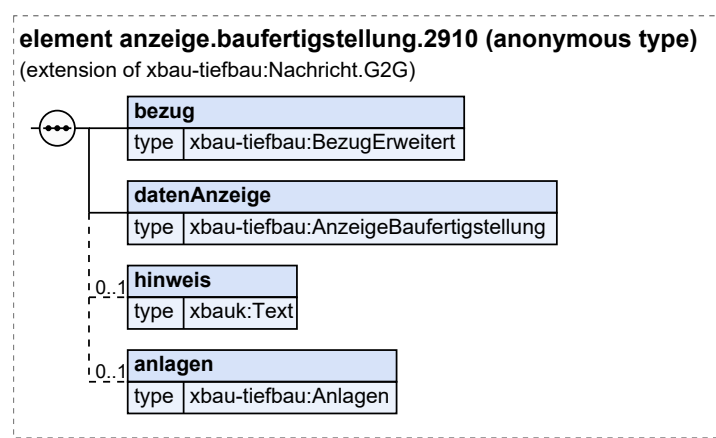

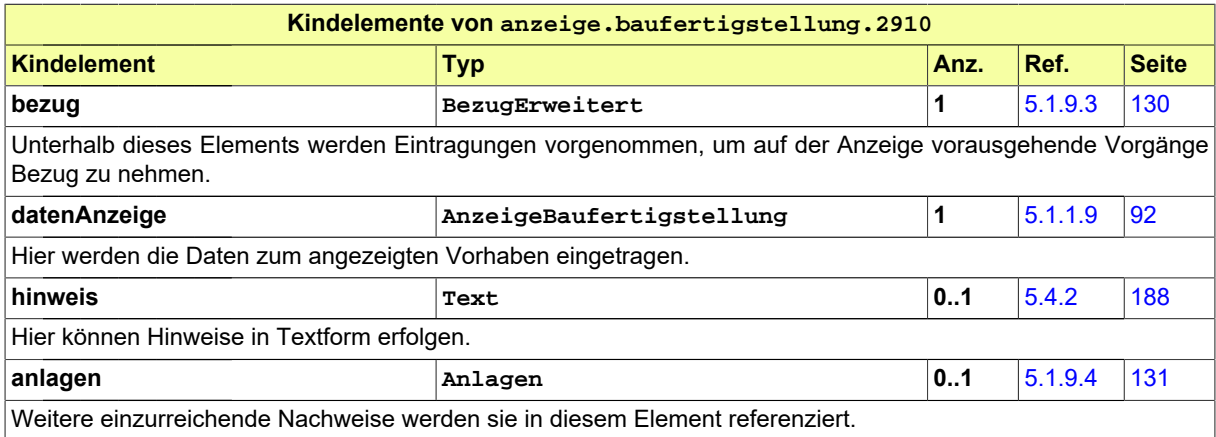

## <span id="page-67-0"></span>**4.5.4 Prüfungsergebnis Baufertigstellungsanzeige**

#### Nachricht: **anzeige.pruefungBaufertigstellung.2911**

Diese Nachricht bezieht sich auf eine Baufertigstellungsanzeige. Die zuständige Behörde bestätigt die Fertigstellung oder verlangt eine Nachbesserung.

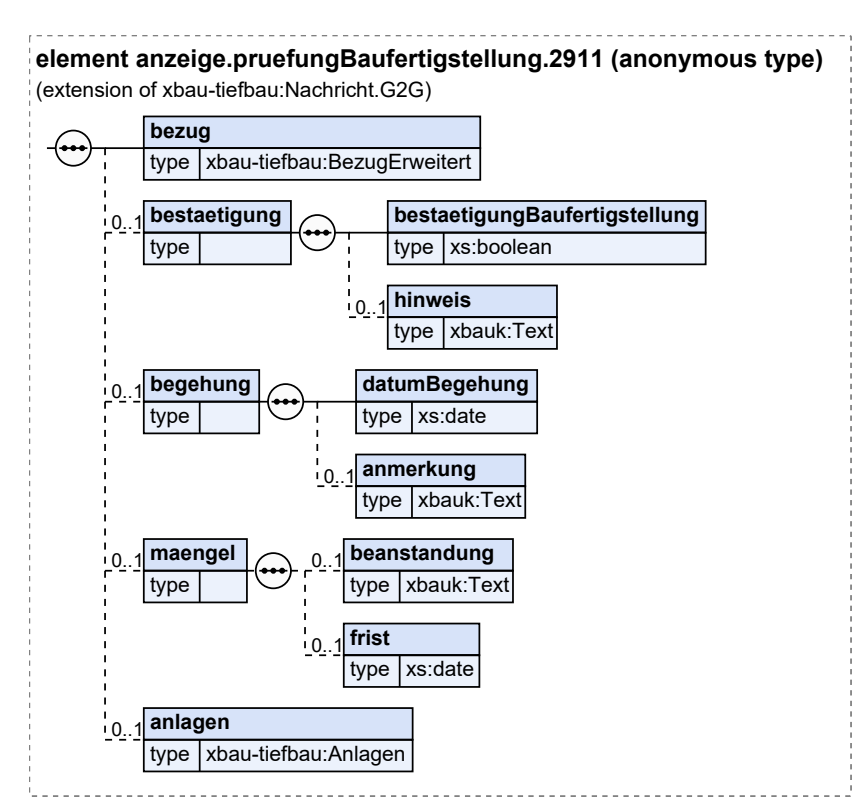

#### **Abbildung 4.22. anzeige.pruefungBaufertigstellung.2911**

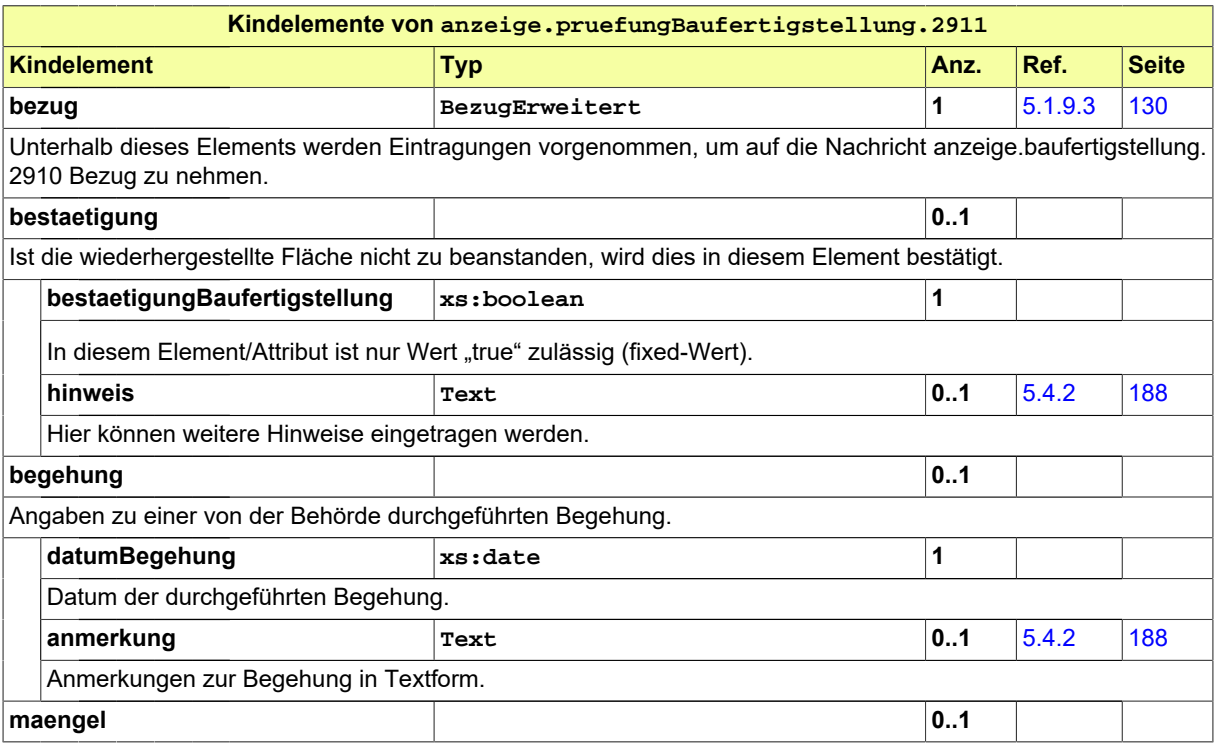

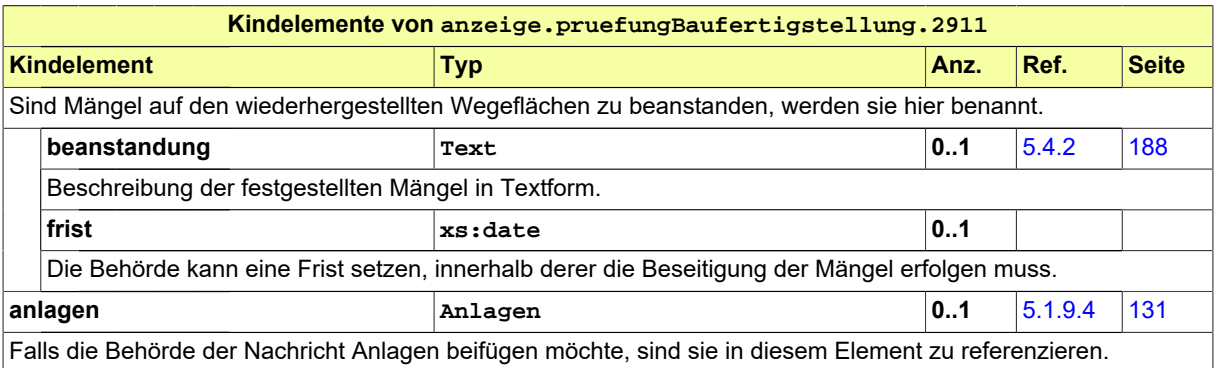

## <span id="page-69-0"></span>**4.5.5 Anzeige geringfügiges TK-Bauvorhaben**

#### Nachricht: **anzeige.bauvorhaben.2930**

Die Nachricht zeigt ein geringfügiges Bauvorhaben im Telekommunikationsbereich vollständig an (etwa im Rahmen des § 127 Abs. 4 TKG). Die Nachricht enthält die Daten der Anzeige und Metadaten der zu übertragenden Anlagen.

#### **Abbildung 4.23. anzeige.bauvorhaben.2930**

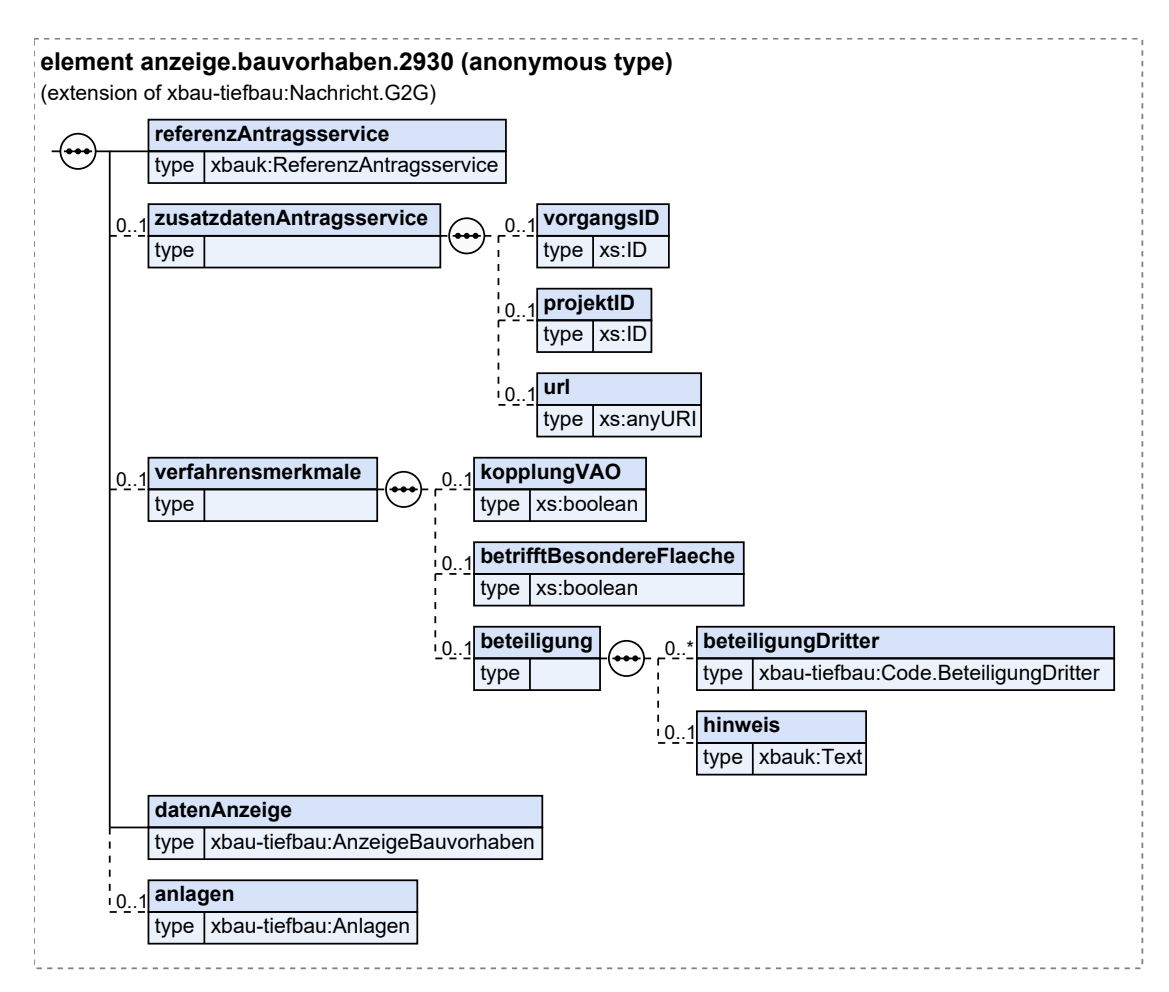

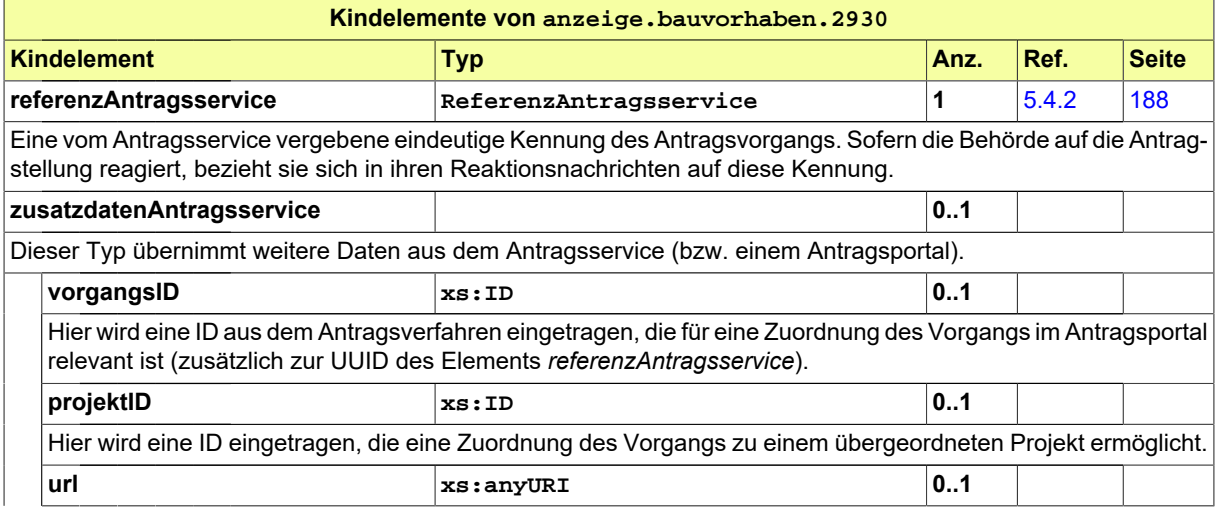

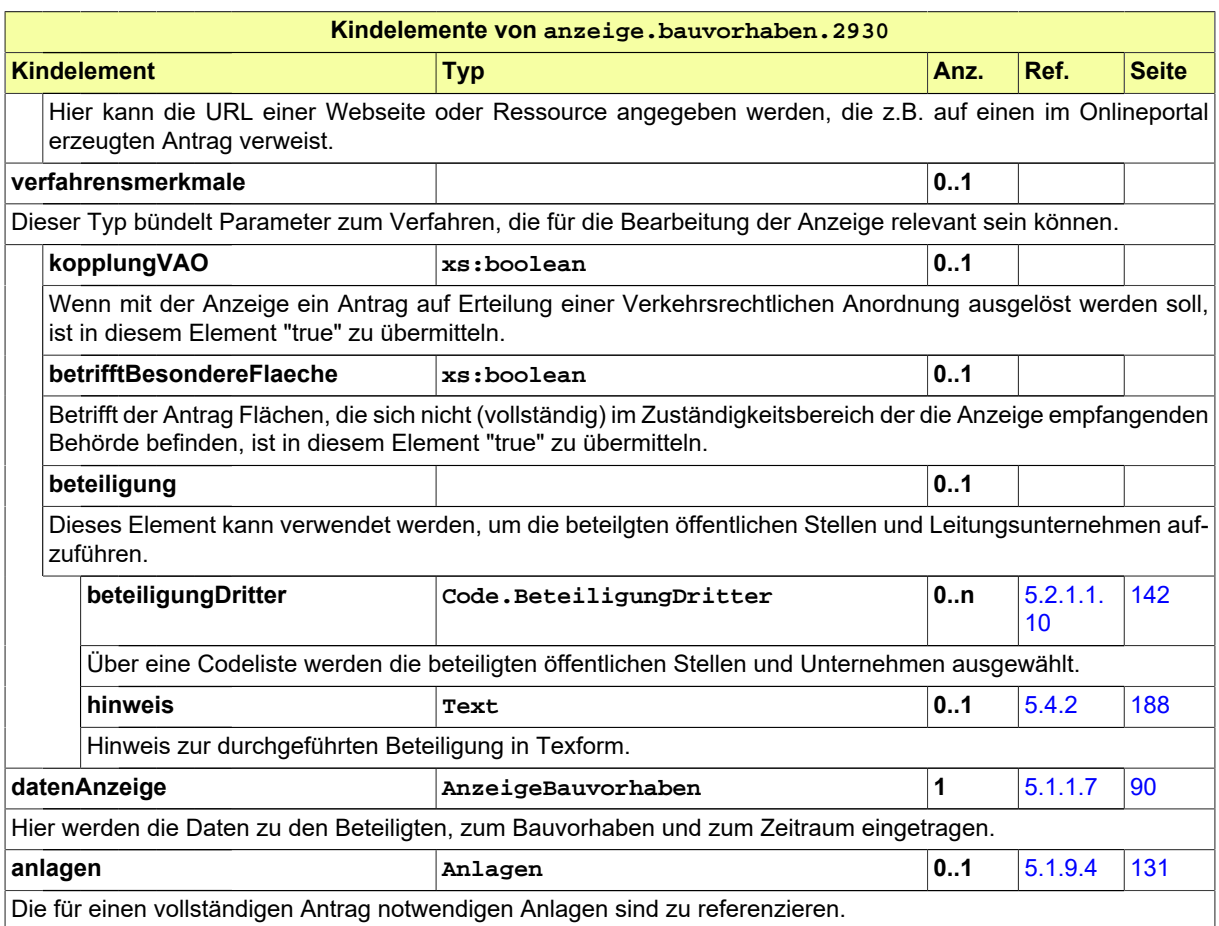

### <span id="page-71-0"></span>**4.5.6 Prüfungsergebnis angezeigtes Bauvorhaben**

Nachricht: **anzeige.pruefungBauvorhaben.2931**

Diese Nachricht bezieht sich auf die Anzeige eines Bauvorhabens. Die zuständige Behörde bestätigt den Baubeginn, fordert fehlende Unterlagen ein oder verlangt, dass die Arbeiten in einem anderen Zeitraum ausgeführt werden.

#### **Abbildung 4.24. anzeige.pruefungBauvorhaben.2931**

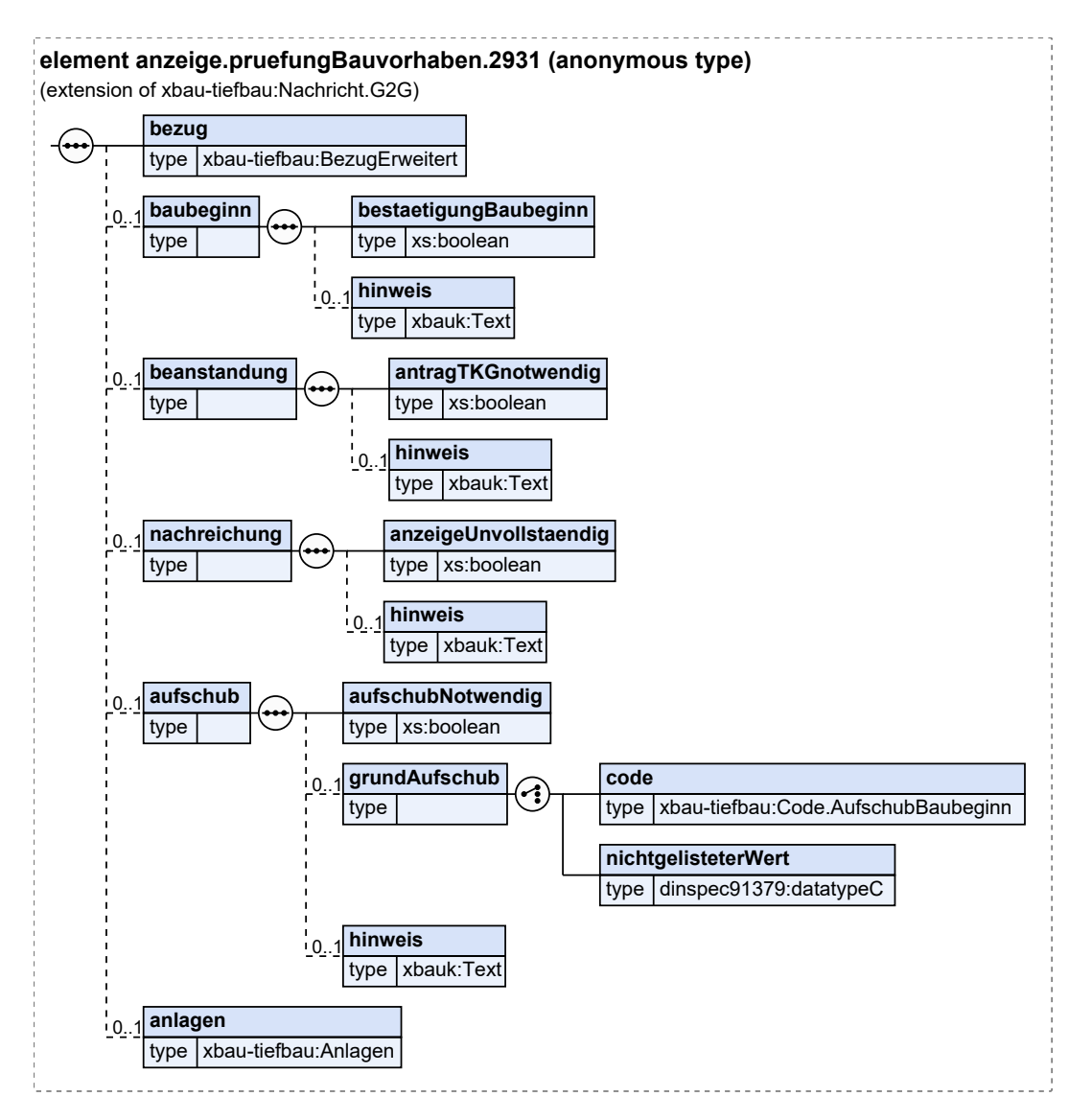

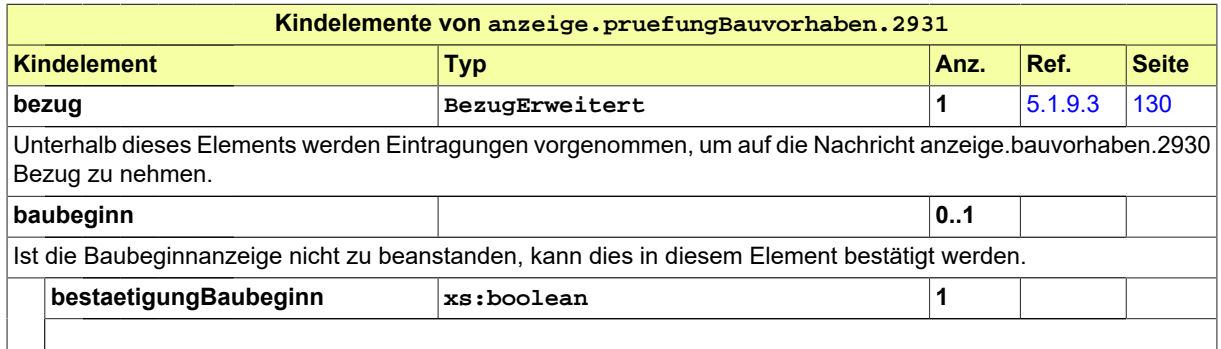
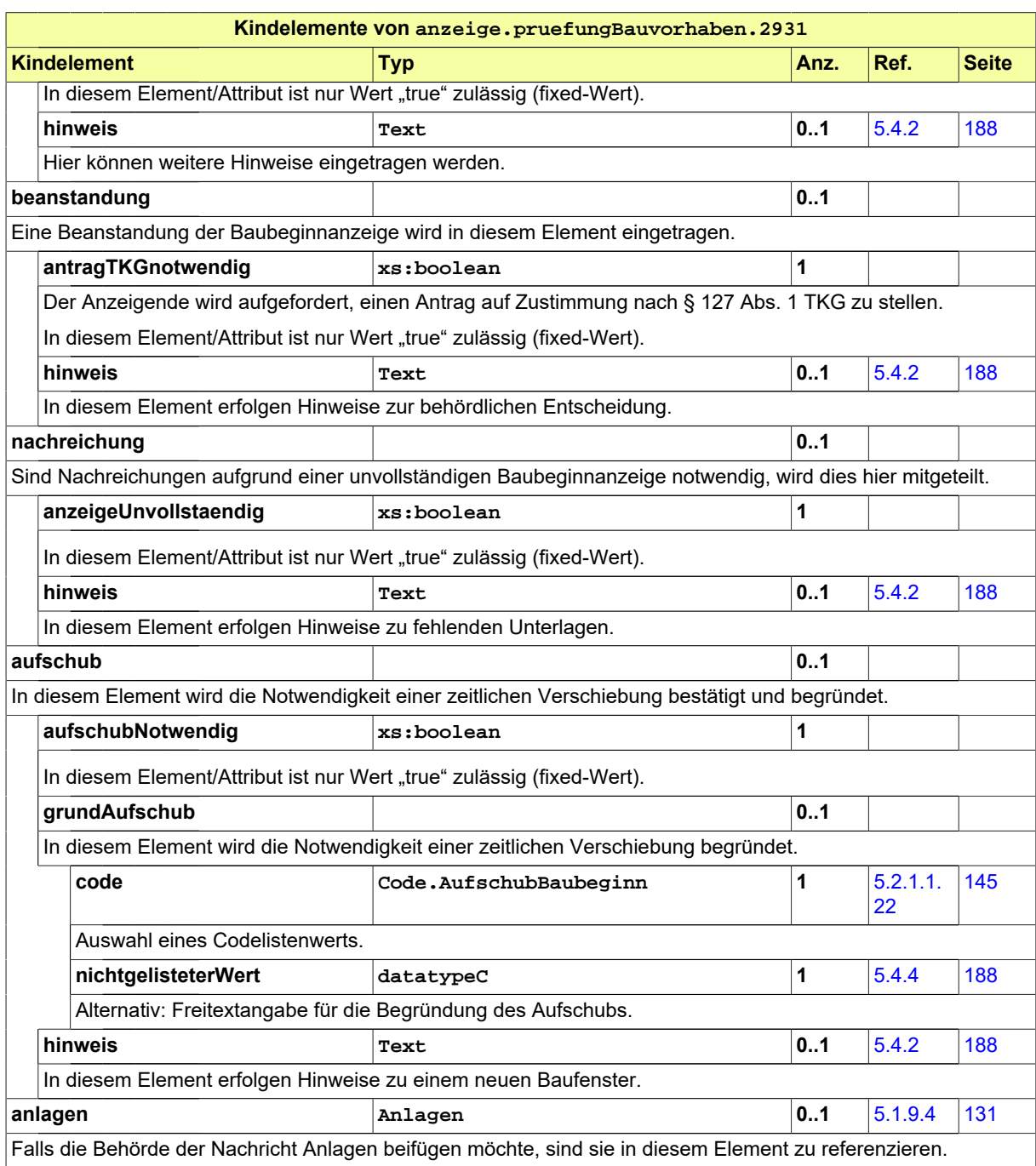

# **4.6 Beteiligung**

Die Beteiligung von öffentlichen Stellen im Rahmen eines Zustimmungsverfahrens nach § 127 TKG kann mittels der hier dokumentierten Nachrichten erfolgen.

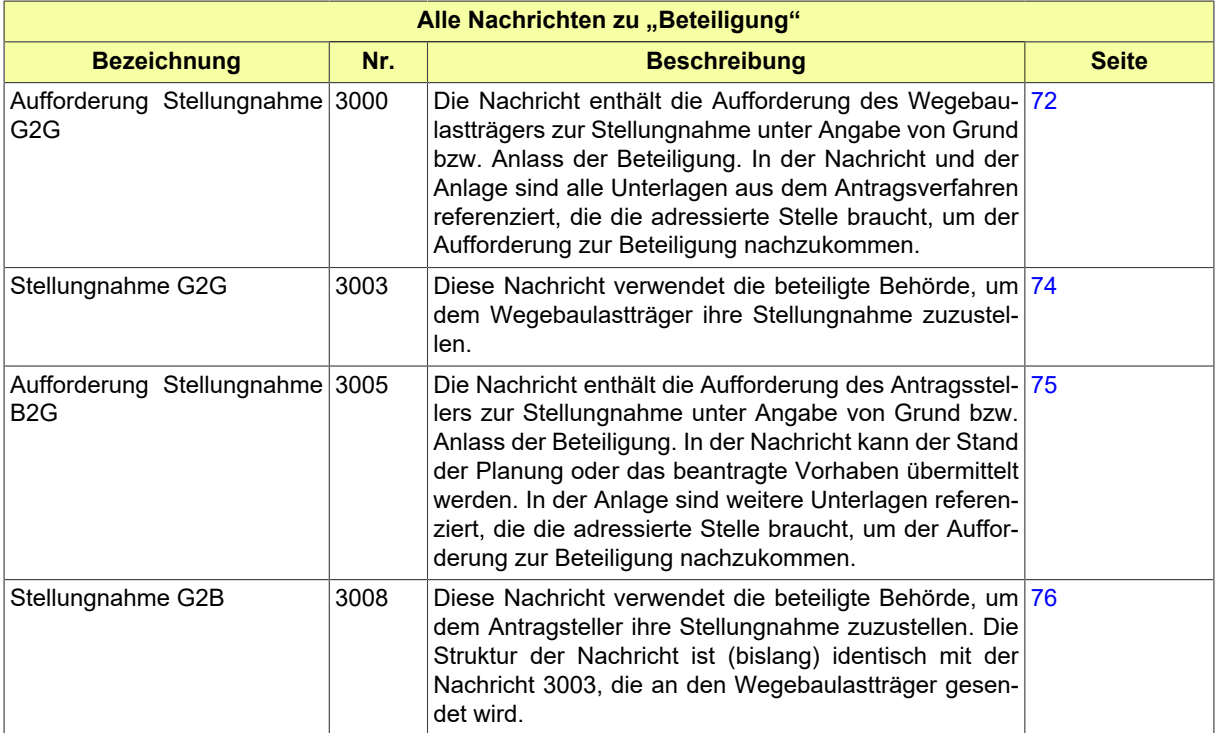

# <span id="page-73-0"></span>**4.6.1 Aufforderung Stellungnahme G2G**

Nachricht: **beteiligung.aufforderungG2G.3000**

Die Nachricht enthält die Aufforderung des Wegebaulastträgers zur Stellungnahme unter Angabe von Grund bzw. Anlass der Beteiligung. In der Nachricht und der Anlage sind alle Unterlagen aus dem Antragsverfahren referenziert, die die adressierte Stelle braucht, um der Aufforderung zur Beteiligung nachzukommen.

#### **Abbildung 4.25. beteiligung.aufforderungG2G.3000**

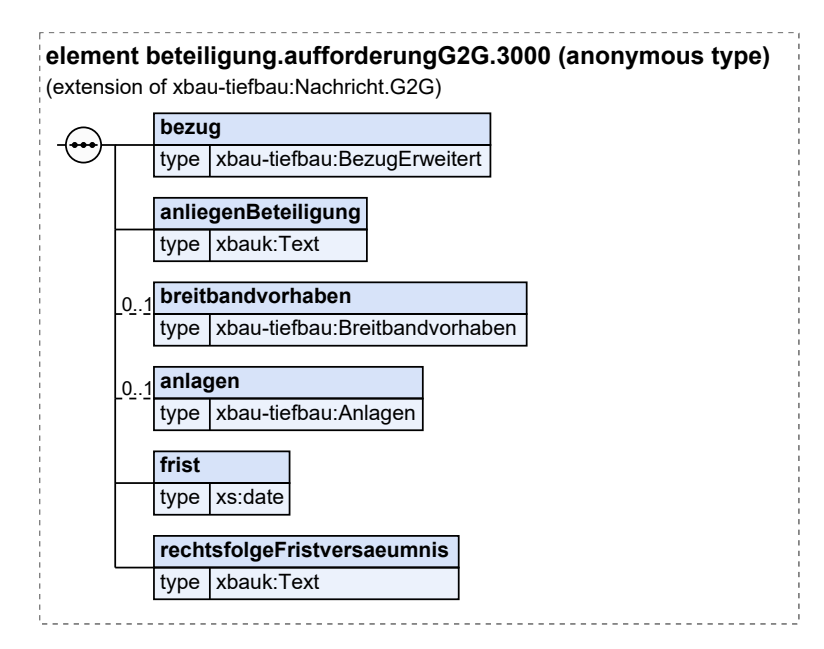

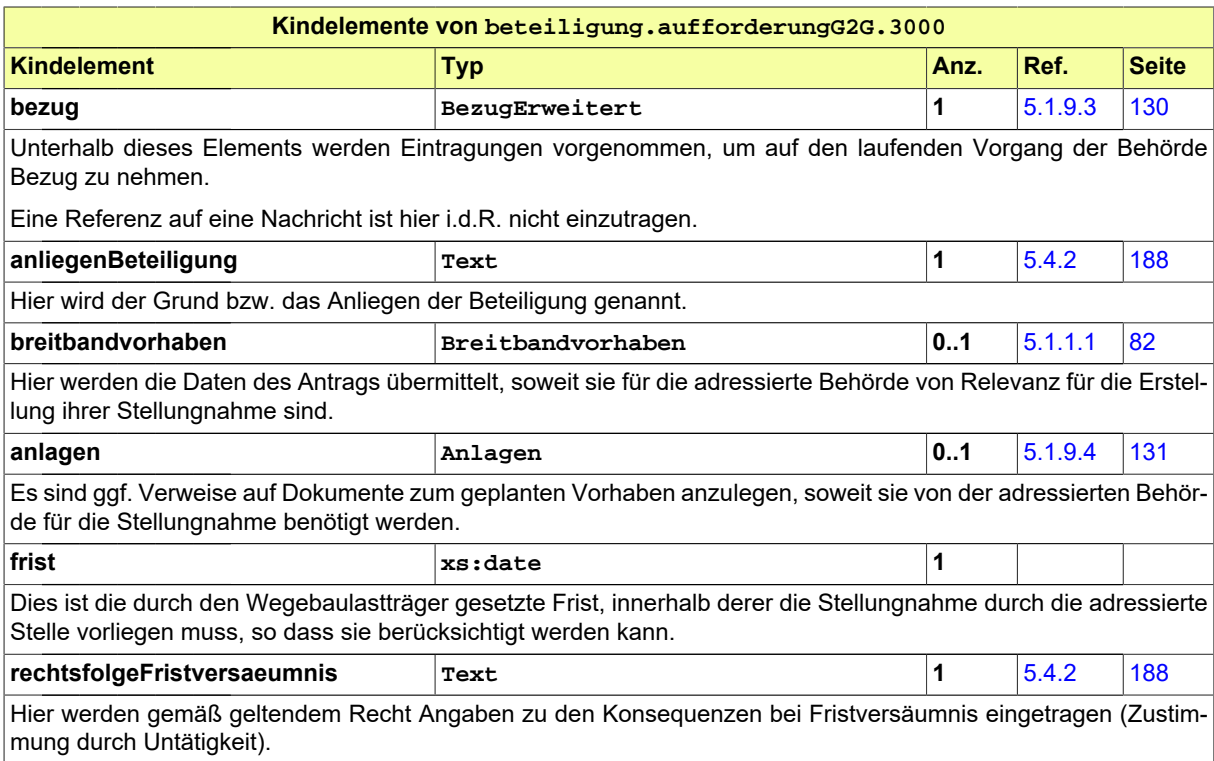

# <span id="page-75-0"></span>**4.6.2 Stellungnahme G2G**

Nachricht: **beteiligung.stellungnahmeG2G.3003**

Diese Nachricht verwendet die beteiligte Behörde, um dem Wegebaulastträger ihre Stellungnahme zuzustellen.

#### **Abbildung 4.26. beteiligung.stellungnahmeG2G.3003**

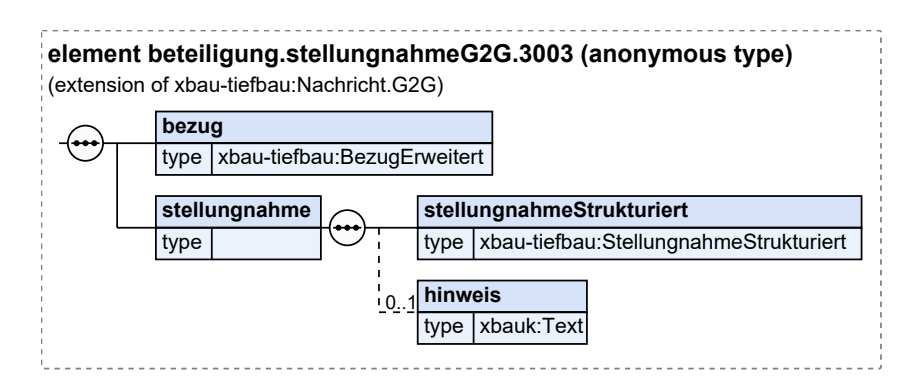

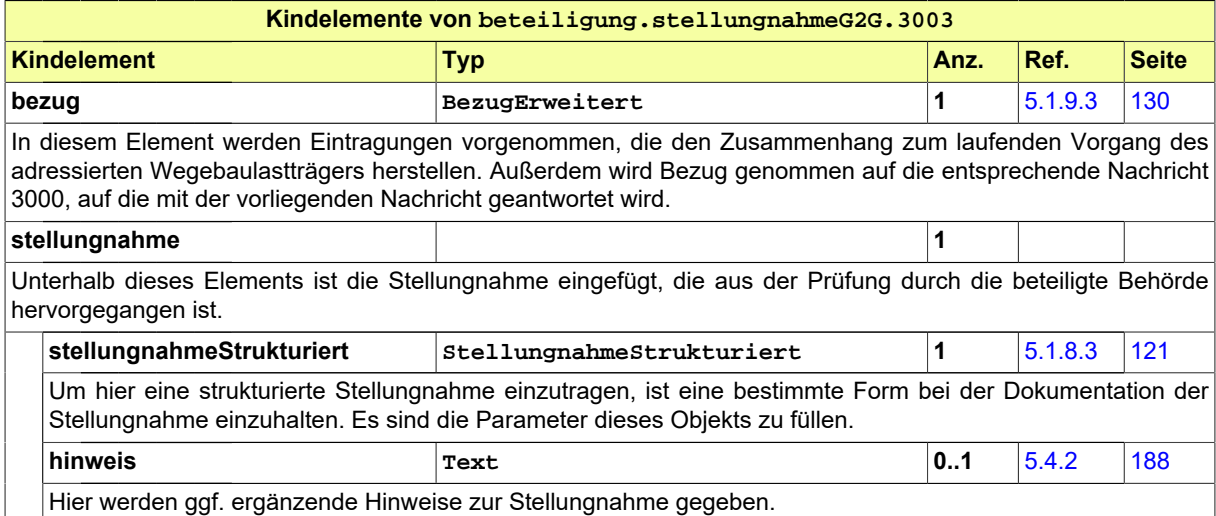

# <span id="page-76-0"></span>**4.6.3 Aufforderung Stellungnahme B2G**

Nachricht: **beteiligung.aufforderungB2G.3005**

Die Nachricht enthält die Aufforderung des Antragsstellers zur Stellungnahme unter Angabe von Grund bzw. Anlass der Beteiligung. In der Nachricht kann der Stand der Planung oder das beantragte Vorhaben übermittelt werden. In der Anlage sind weitere Unterlagen referenziert, die die adressierte Stelle braucht, um der Aufforderung zur Beteiligung nachzukommen.

#### **Abbildung 4.27. beteiligung.aufforderungB2G.3005**

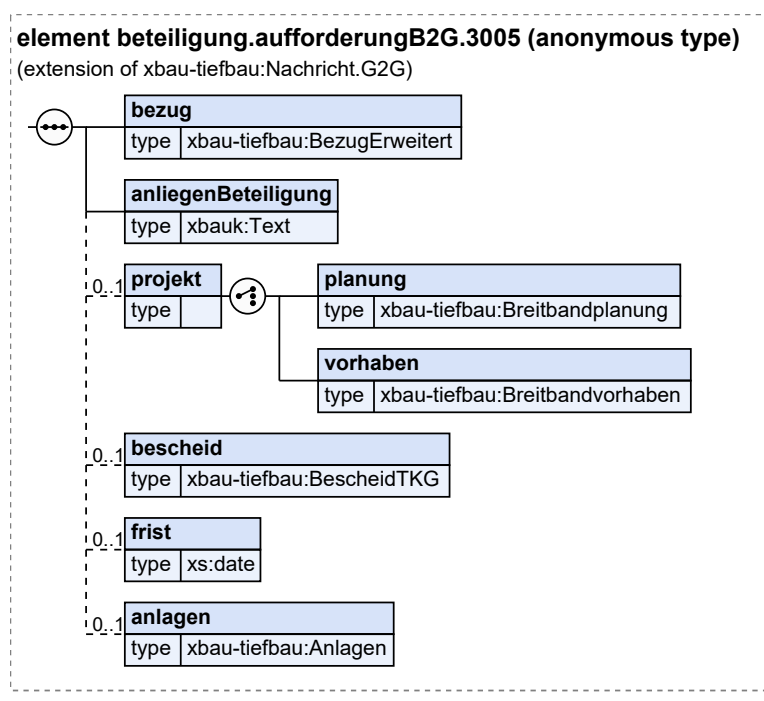

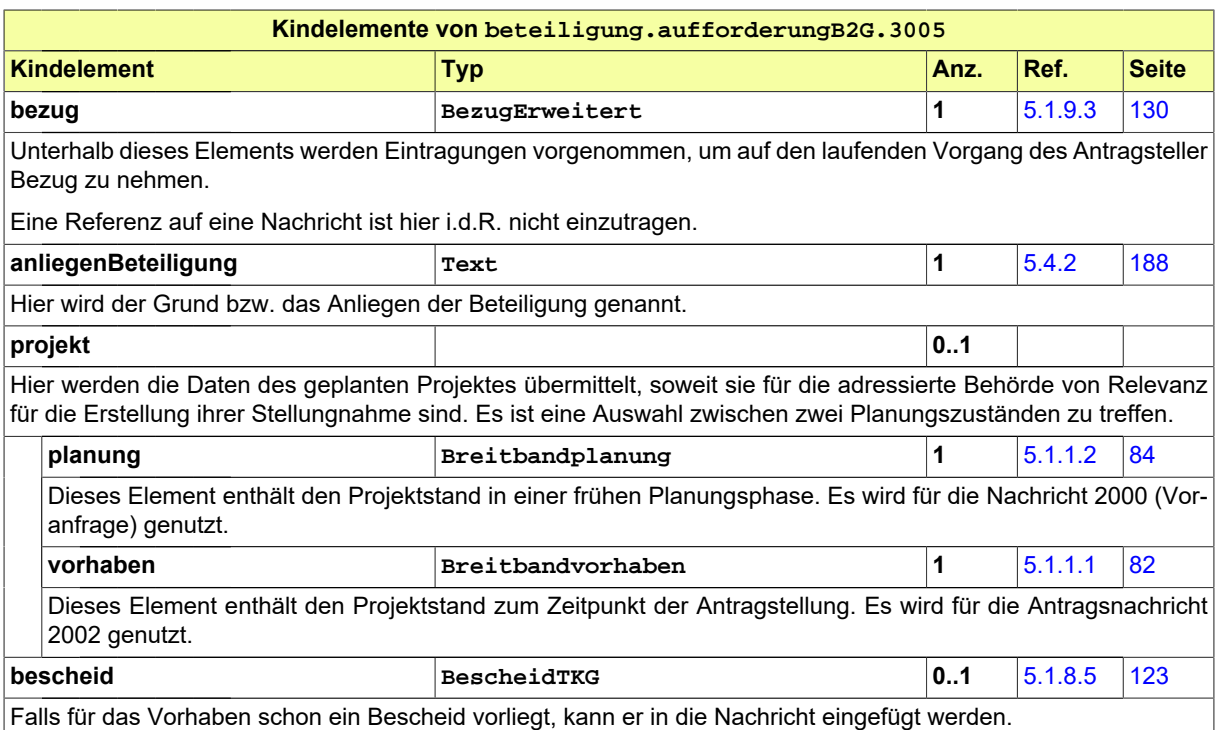

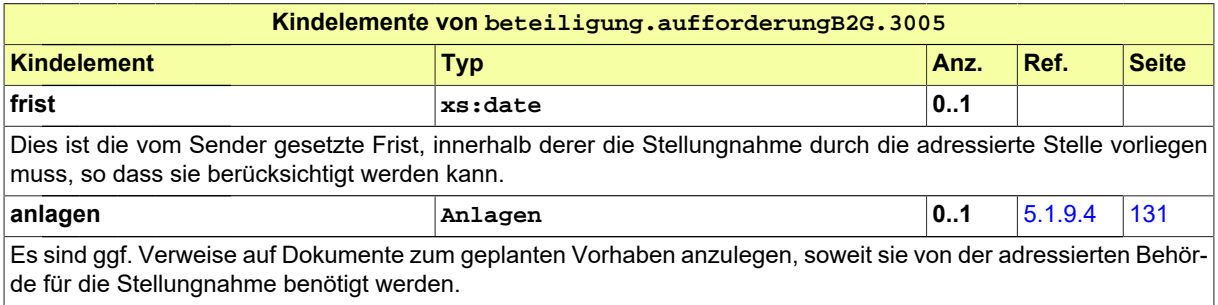

## <span id="page-77-0"></span>**4.6.4 Stellungnahme G2B**

#### Nachricht: **beteiligung.stellungnahmeG2B.3008**

Diese Nachricht verwendet die beteiligte Behörde, um dem Antragsteller ihre Stellungnahme zuzustellen. Die Struktur der Nachricht ist (bislang) identisch mit der Nachricht 3003, die an den Wegebaulastträger gesendet wird.

#### **Abbildung 4.28. beteiligung.stellungnahmeG2B.3008**

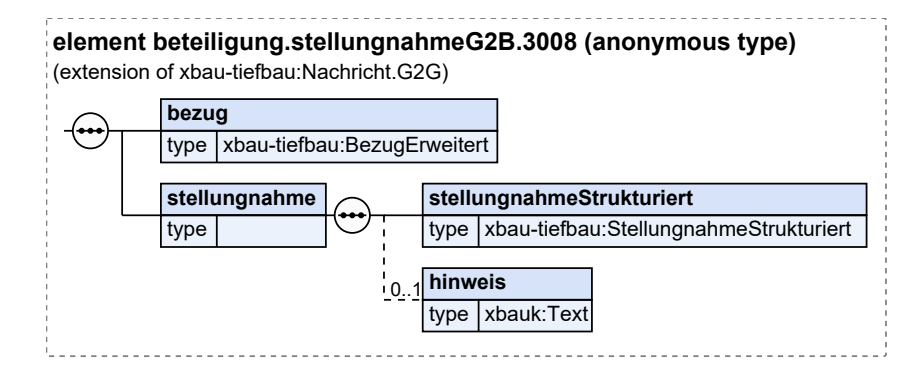

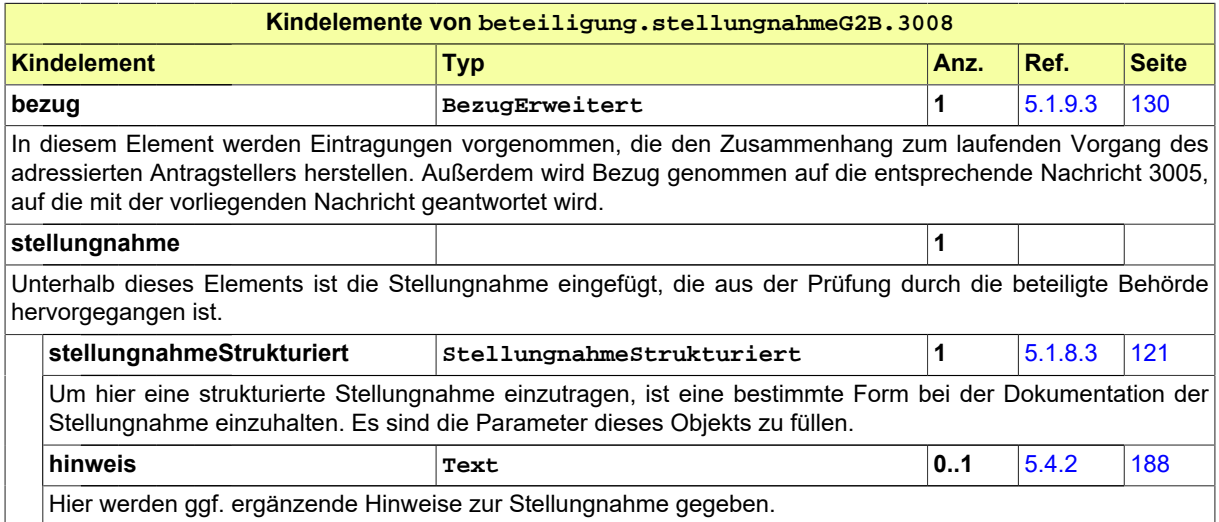

# **4.7 Benachrichtigung**

# <span id="page-78-0"></span>**4.7.1 Benachrichtigung von Informationsempfängern**

#### Nachricht: **informationsempfaenger.benachrichtigung.4000**

Diese Nachricht übermittelt Informationen über den Stand bzw. das Ergebnis eines Tiefbauvorhabens. Sie wird von der Genehmigungsbehörde an Behörden und sonstige öffentliche Stellen versendet, die diese Daten für ihre Aufgabenerfüllung benötigen. Die Übermittlungsanlässe (siehe Element *anlass* der Nachricht) können variieren.

#### **Abbildung 4.29. informationsempfaenger.benachrichtigung.4000**

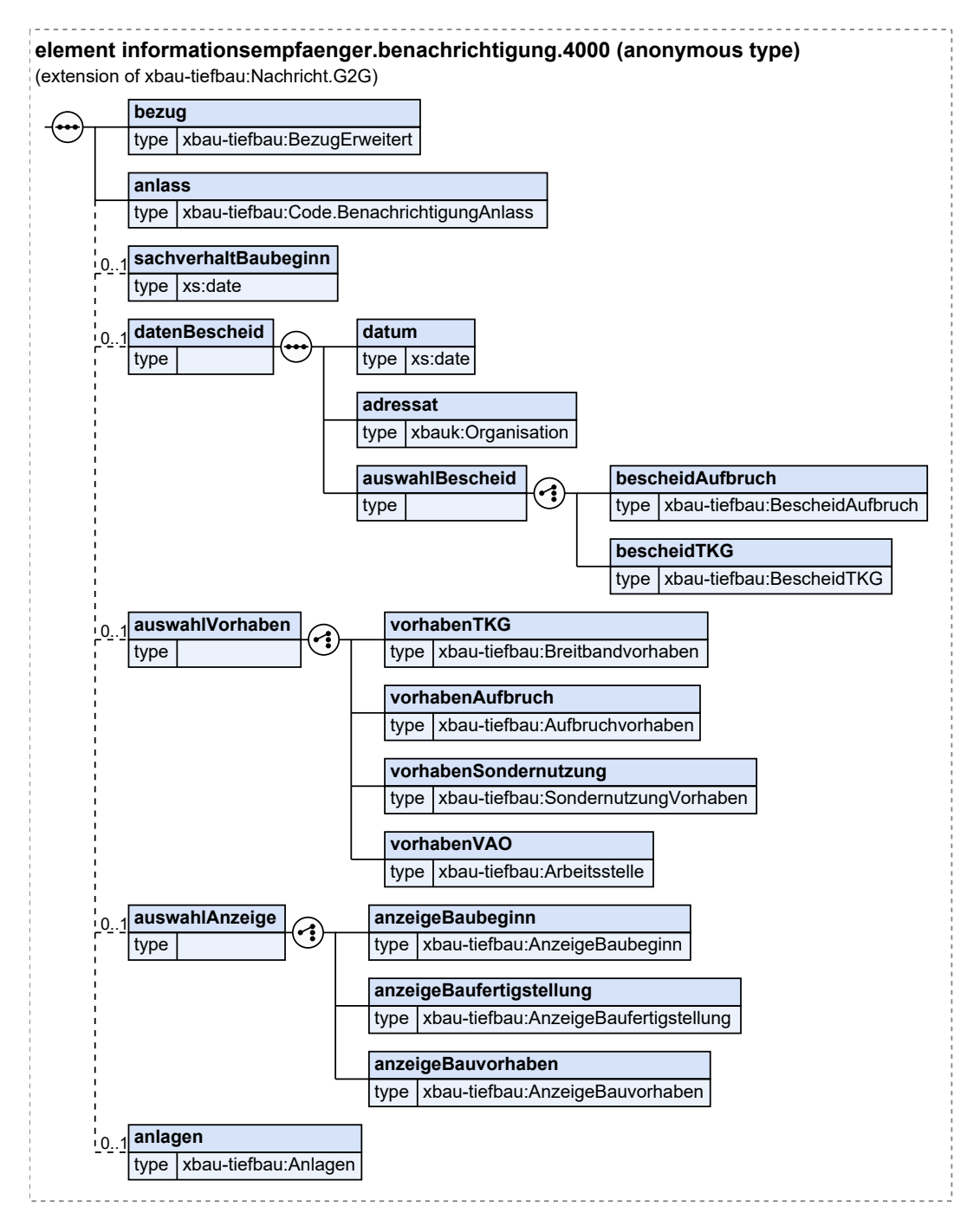

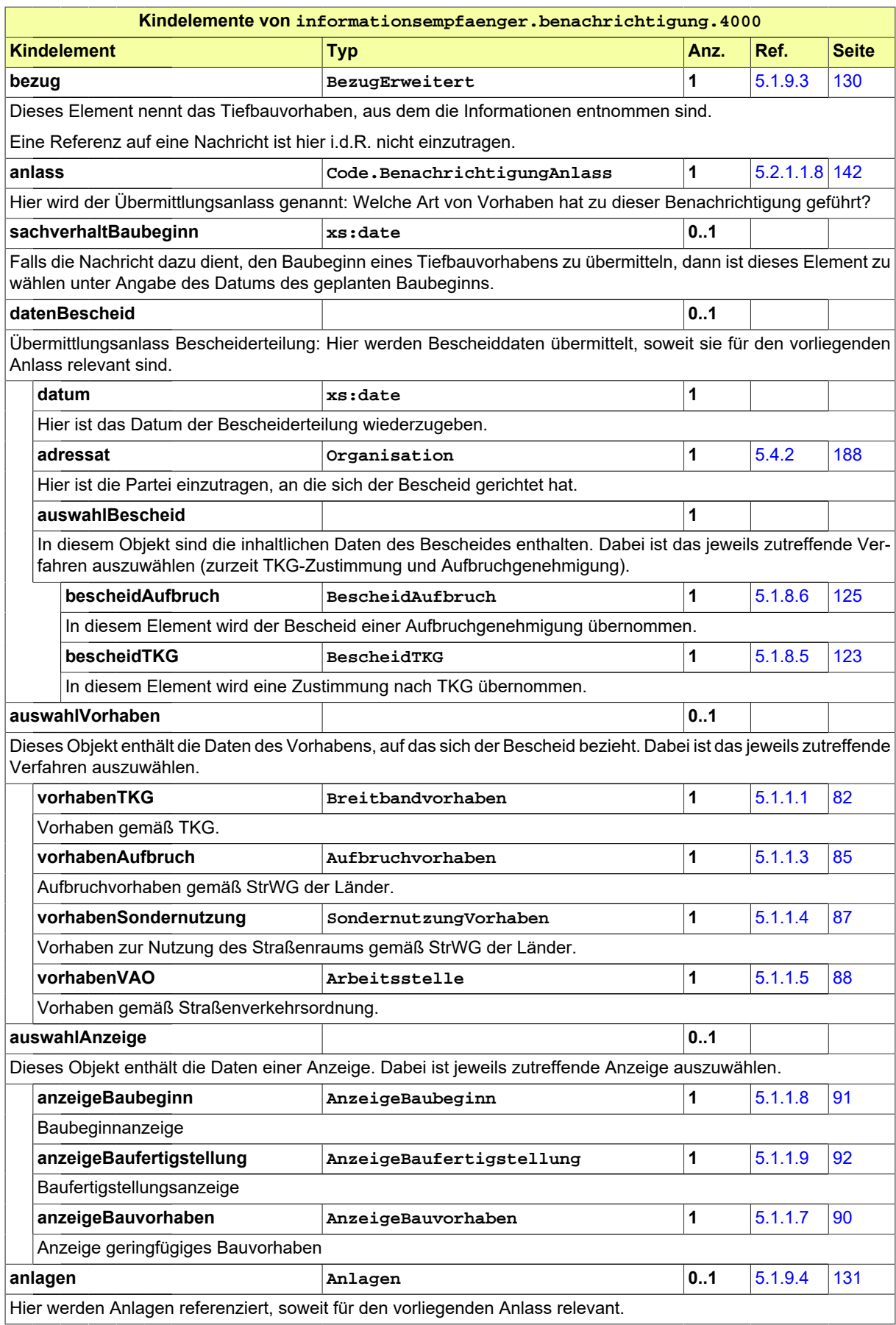

# **4.8 Leitungsauskunft**

Aus dem Verfahren zur Leitungsauskunft ist die initiale Leitungsanfrage als Nachricht in XBreitband aufgenommen (s. [Abschnitt 3.2.1, "Leitungsanfrage und Leitungsauskunft"](#page-34-0)).

# <span id="page-80-0"></span>**4.8.1 Anfrage Leitungsauskunft**

#### Nachricht: **leitungsauskunft.anfrage.2600**

Diese Nachricht stellt eine Leitungsanfrage dar. Sie ist weitmöglichst angelehnt an die Auskunftsanfrage der [DVGW GW 115.](https://shop.wvgw.de/GW-115-Merkblatt-12-2020/510742)

#### **Abbildung 4.30. leitungsauskunft.anfrage.2600**

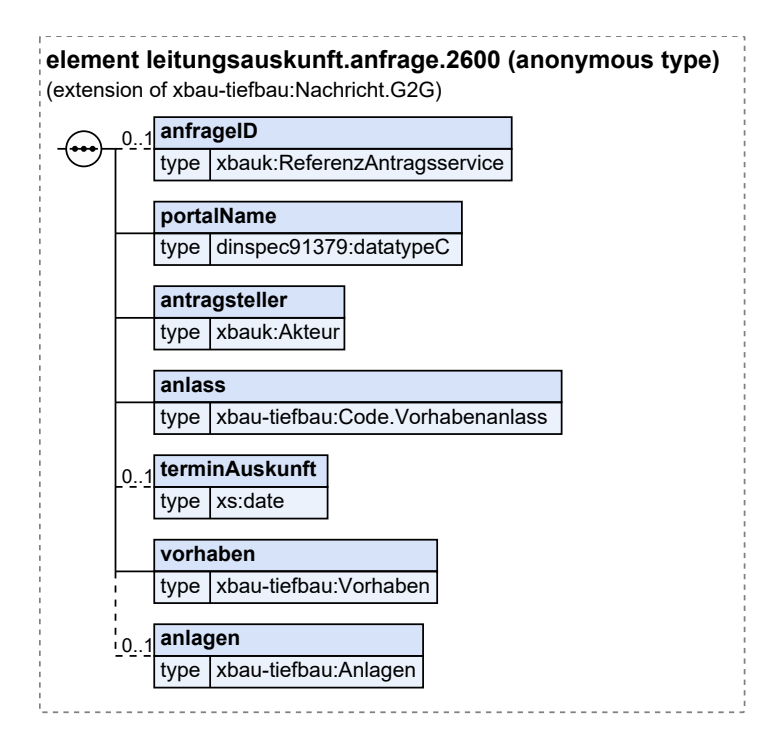

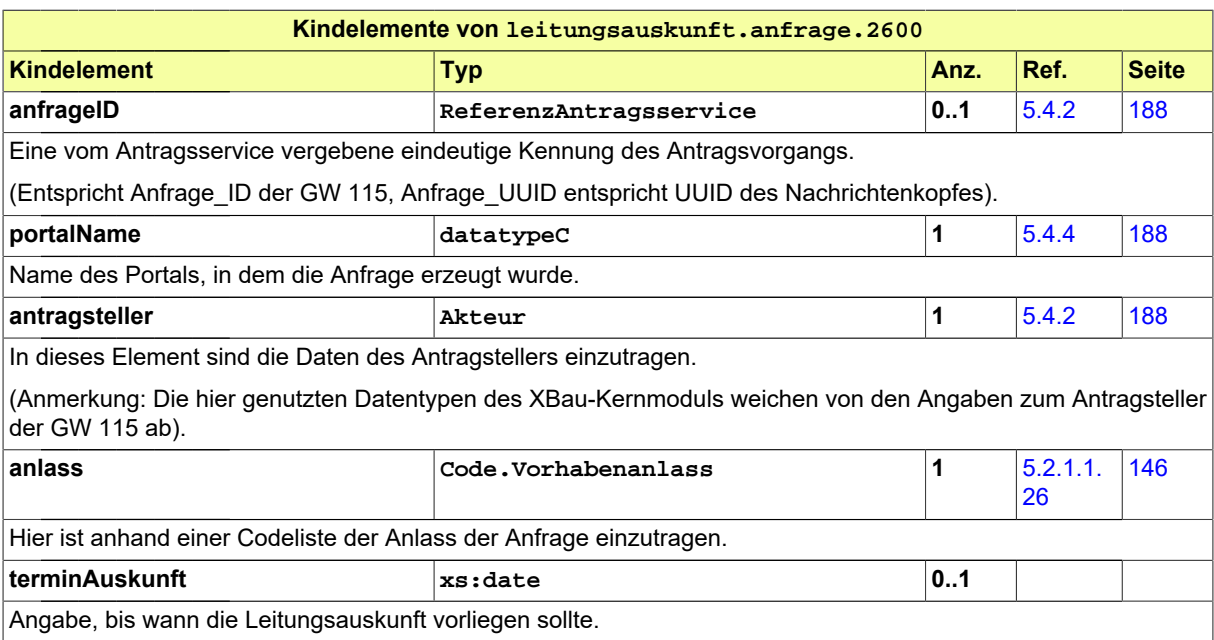

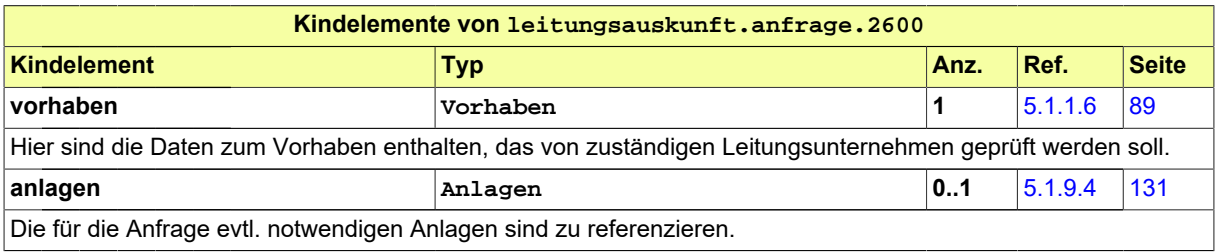

# **4.9 Nachrichten XBau-Kernmodul**

XBreitband verwendet über das XBau-Kernmodul bereitgestellte Nachrichten, die generische Prozessbausteine abbilden:

- prozessnachrichten.rueckweisung.G2G.1100
- prozessnachrichten.eingangsbestaetigung.1120
- prozessnachrichten.ruecknahme.1130
- prozessnachrichten.quittierungRuecknahme.1131

Die jeweilige Grundform der Prozesse ist in der Spezifikation des XBau-Kernmoduls dargestellt und erläutert.

Hinweis zur technischen Umsetzung: Sofern in einer Kernmodul-Nachricht Anlagen übermittelt werden können (wie in der Rücknahme-Nachricht), ist im Element anlageart die [Anlagen-Codeliste](#page-182-0) der XBreitband-Nachrichten zu verwenden.

# **5 Informationsmodell**

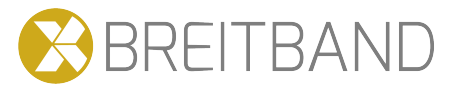

# **5.1 Datentypen der Nachrichten**

In diesem Abschnitt werden vorwiegend die Datentypen aufgeführt, die in den oben vorgestellten XBreitband-Nachrichten die spezifischen Inhalte des Leitungsbaus abbilden, hinzu kommen einige nachrichtenübergreifende Elemente. Nicht in dieser Spezifikation enthalten sind die ebenfalls übergreifenden "Bausteine" des XBau-Kernmoduls. Hierbei handelt es sich v.a. um Datentypen zur Erfassung der Akteure und der georeferenzierten Ortsangaben. Es ist daher ratsam, die Spezifikation des Kernmoduls mit zu nutzen.

Die Sortierung der Fachobjekte des Leitungsbaus beginnt mit den Kernelementen der Antragsnachrichten und den in diese eingebundenen Datentypen. Innerhalb dieser eingebundenen Elemente werden zunächst jene mit wegerechtlich relevanten Inhalten aufgelistet. Hier lässt sich die Flexibilität des "Baukastenprinzips" innerhalb der XBau-Nachrichtenstrukturen bzw. des Fachmoduls deutlich machen: Die Elemente in [Abschnitt 5.1.3, "Leitungstrassen"](#page-96-0) und [Abschnitt 5.1.4, "Punktförmige Straßenaufbrü](#page-102-0)[che und Leitungsbauelemente"](#page-102-0) finden sowohl in der Antragnachricht nach TKG als auch dem Antrag auf Aufbruchgenehmigung Verwendung. Die folgende Gruppe umfasst Fachobjekte aus [Abschnitt 5.1.](#page-107-0) [5, "Antragselemente Sondernutzung"](#page-107-0) und [Abschnitt 5.1.6, "Antragselemente Verkehrsrechtliche Anord](#page-111-0)[nung"](#page-111-0), die nur der jeweiligen Antragsnachricht zugeordnet sind.

Ziel dieser geordneten Darstellung ist es, die innere Struktur der XBau-Nachrichten deutlich zu machen, da ein Verständnis des Nachrichtenaufbaus die fachliche Auseinandersetzung mit den über die Nachrichten zu transportierenden Inhalten deutlich erleichtert.

# **5.1.1 Erfassung von Vorhaben und Anzeigen**

Dieser Abschnitt umfasst die Kindelemente der Antragsnachrichten und Anzeigen, die das Vorhaben im Detail beschreiben bzw. über weitere Kind- und Enkelelemente die Beschreibung fortführen.

Empfänger der Antragsnachrichten und Anzeigen können die Elemente dieses Abschnittes in den Nachrichten [3000](#page-73-0) und [4000](#page-78-0) weiterleiten.

## <span id="page-83-0"></span>**5.1.1.1 Breitbandvorhaben**

Typ: **Breitbandvorhaben**

Das Element enthält die zentralen Informationen der Nachricht "Antrag auf Zustimmung nach § 127 TKG". Die in dieser Instanz einzutragenden Informationen beschreiben das Wer, Was, Wo und Wann des Breibandvorhabens. Der Begriff 'Breitbandvorhaben' wird hier im Sinne des TKG gefasst und beinhaltet die Verlegung und Änderung einer TK-Linie. Zu einer TK-Linie gehören sowohl die Leitungstrasse als auch Infrastrukturen (Verteilerkästen, Schächte). Die Erfassungstiefe in den Datentypen ist nicht vorgegegen.

#### **Abbildung 5.1. Breitbandvorhaben**

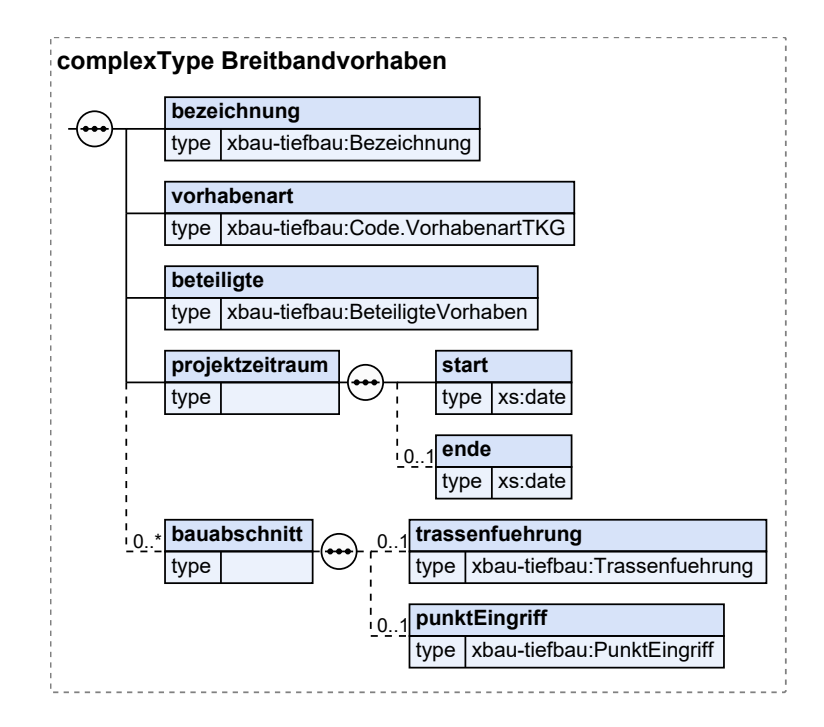

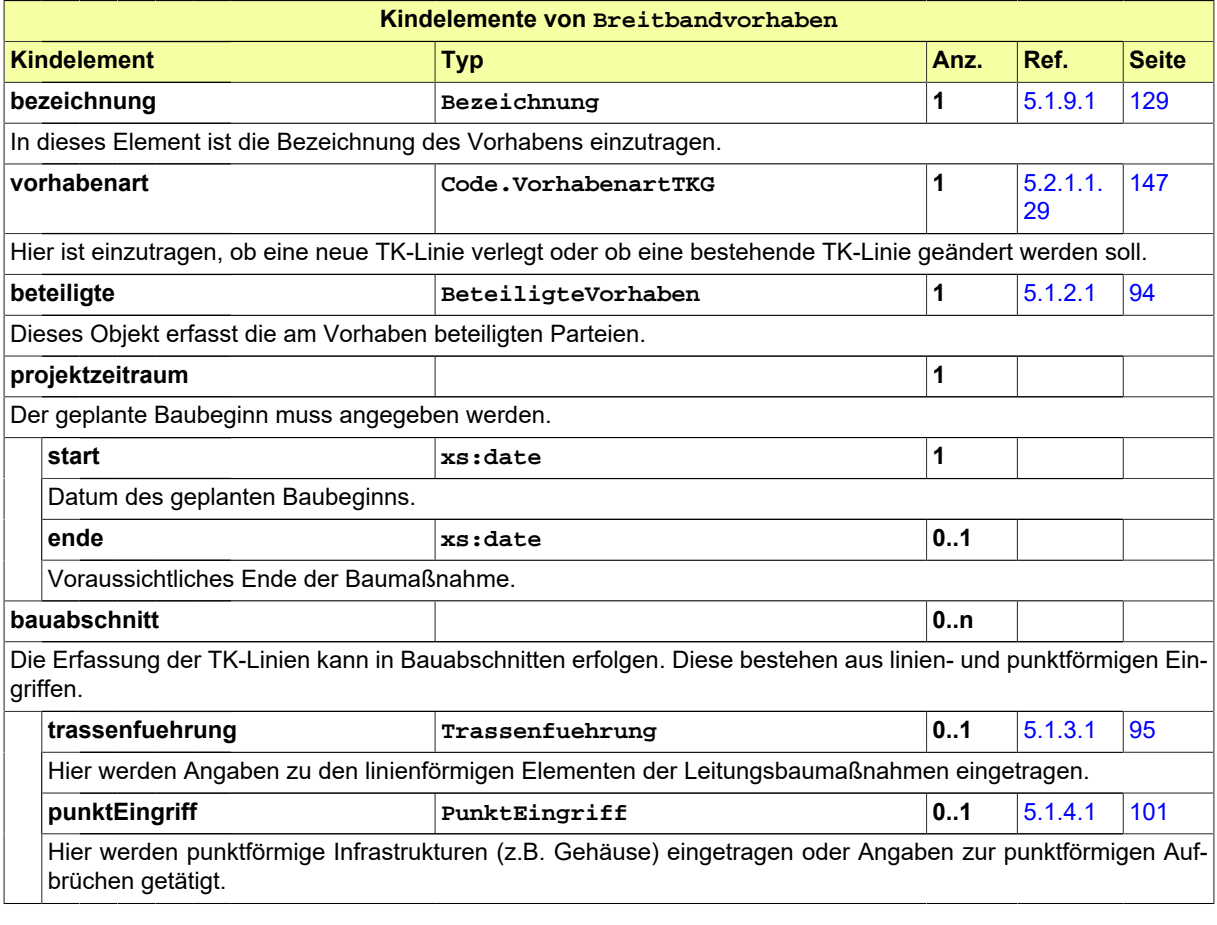

#### **5.1.1.1.1 Nutzung des Datentyps**

Dieser Typ kann in den folgenden Nachrichten übermittelt werden: [2002,](#page-39-0) [2004](#page-43-0), [2006,](#page-46-0) [3000](#page-73-0), [3005,](#page-76-0) [4000](#page-78-0)

## <span id="page-85-0"></span>**5.1.1.2 Breitbandplanung**

#### Typ: **Breitbandplanung**

Das Element enthält die zentralen Informationen der Nachricht "Voranfrage § 127 TKG". Die in dieser Instanz einzutragenden Informationen beschreiben das Wer, Was und Wo eines sich noch in der Planungsphase befindlichen Breibandvorhabens.

#### **Abbildung 5.2. Breitbandplanung**

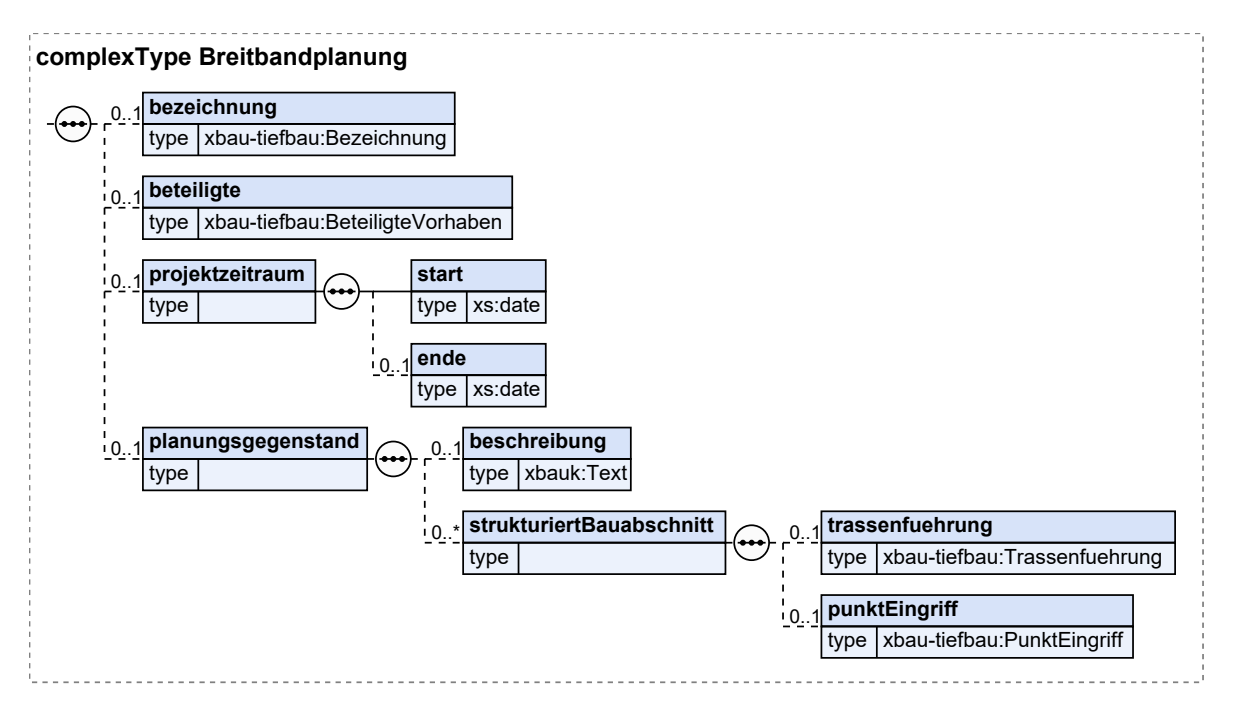

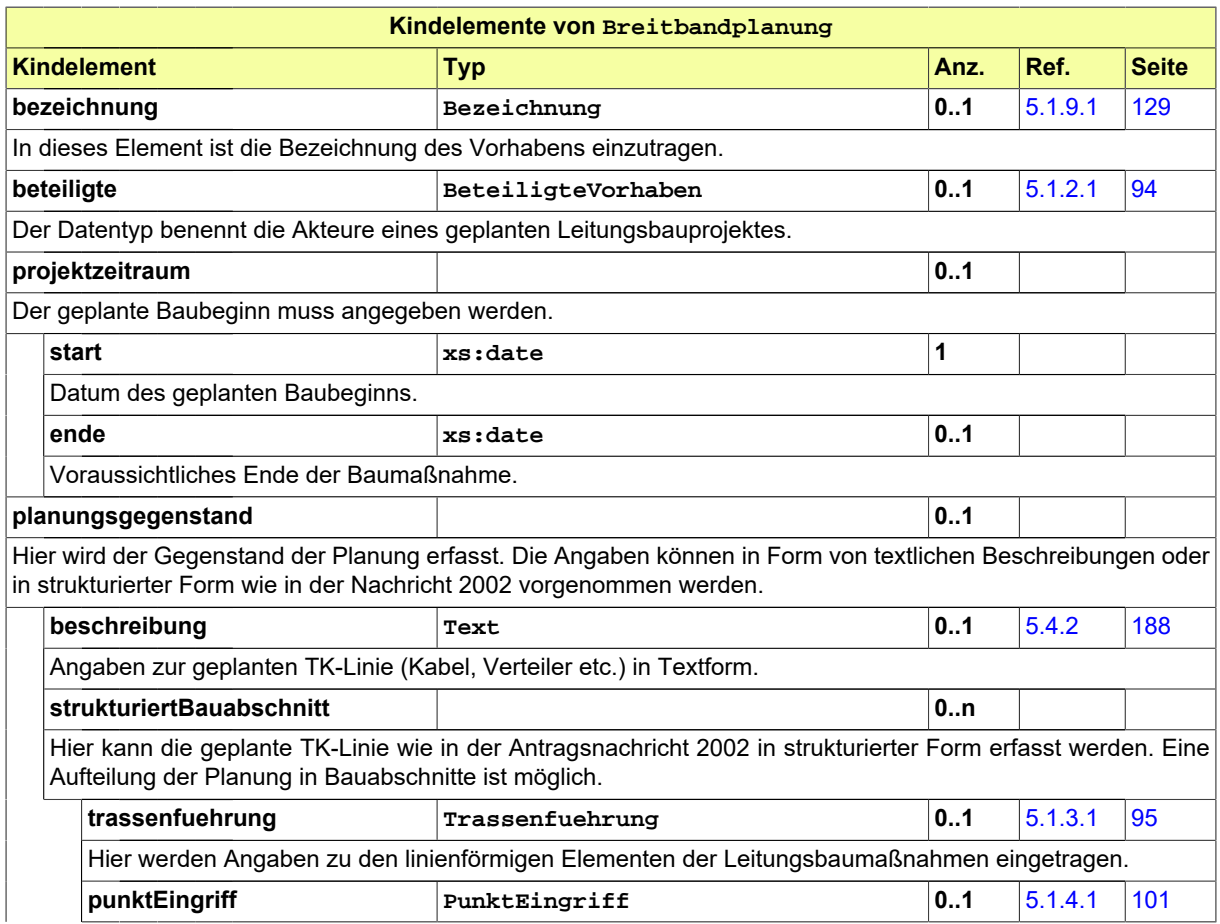

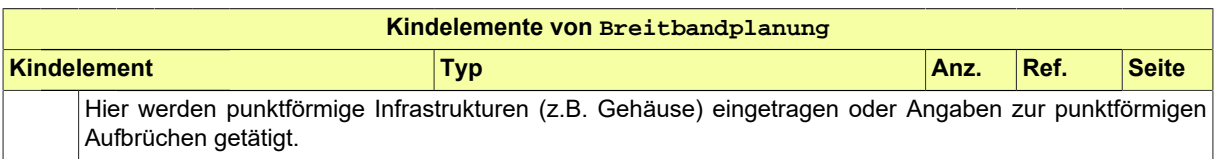

#### **5.1.1.2.1 Nutzung des Datentyps**

Dieser Typ kann in den folgenden Nachrichten übermittelt werden: [2000](#page-37-0), [3005](#page-76-0)

#### <span id="page-86-0"></span>**5.1.1.3 Aufbruchvorhaben**

#### Typ: **Aufbruchvorhaben**

Das Element enthält die zentralen Informationen der Nachricht "Antrag auf Aufbruchgenehmigung nach STrWG der Länder". Die in dieser Instanz einzutragenden Informationen beschreiben das Wer, Was, Wo und Wann eines Aufbruchs öffentlicher Wege. Der Begriff "Aufbruchvorhaben" umfasst die Verlegung, Änderung und Instandsetzung von Leitungen sowie Eingriffe in den Straßenraum, die im Zusammenhang mit (Reparatur-) Arbeiten an Gebäuden stehen. In den Unterabschnitten dieses Elements erfolgt die weitere Ausdifferenzierungen in linien- und punktförmige Aufbrüche.

#### **Abbildung 5.3. Aufbruchvorhaben**

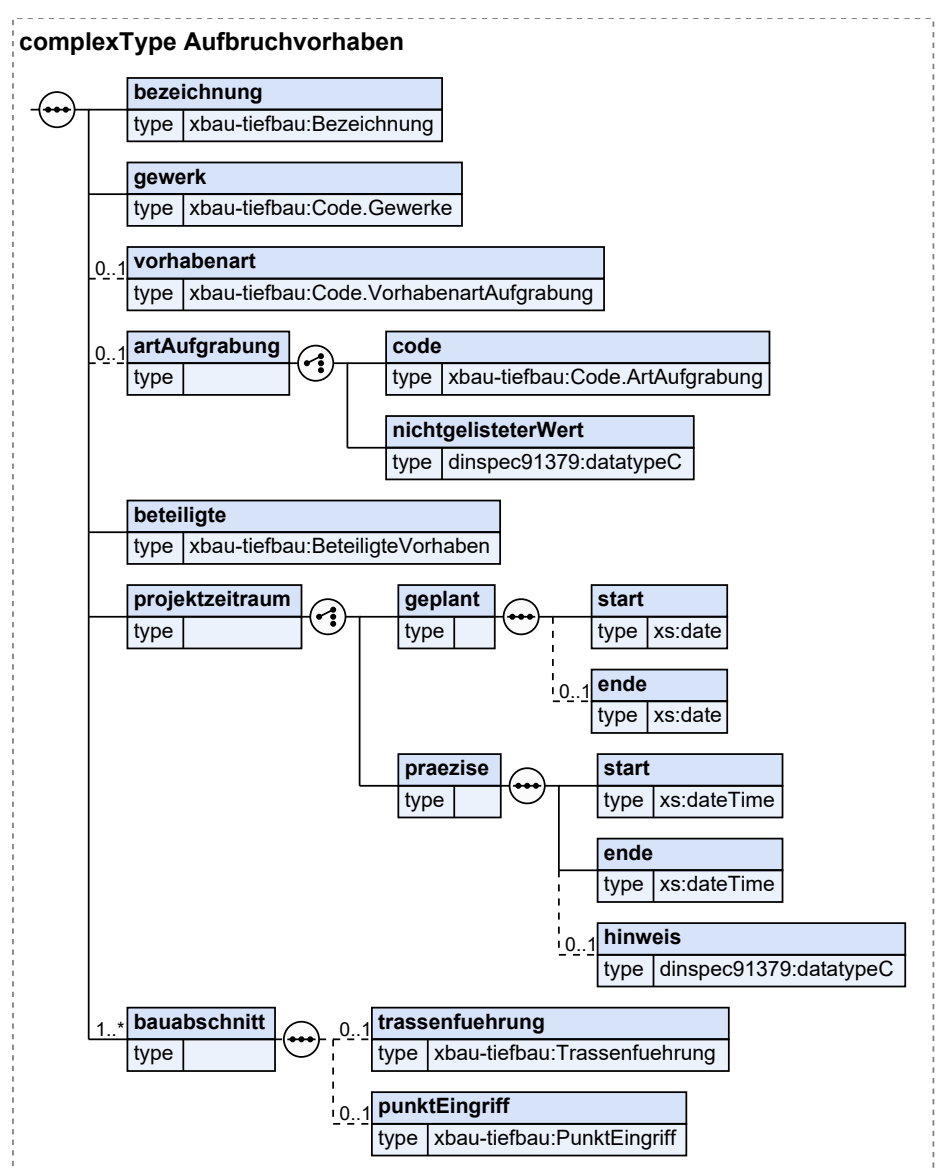

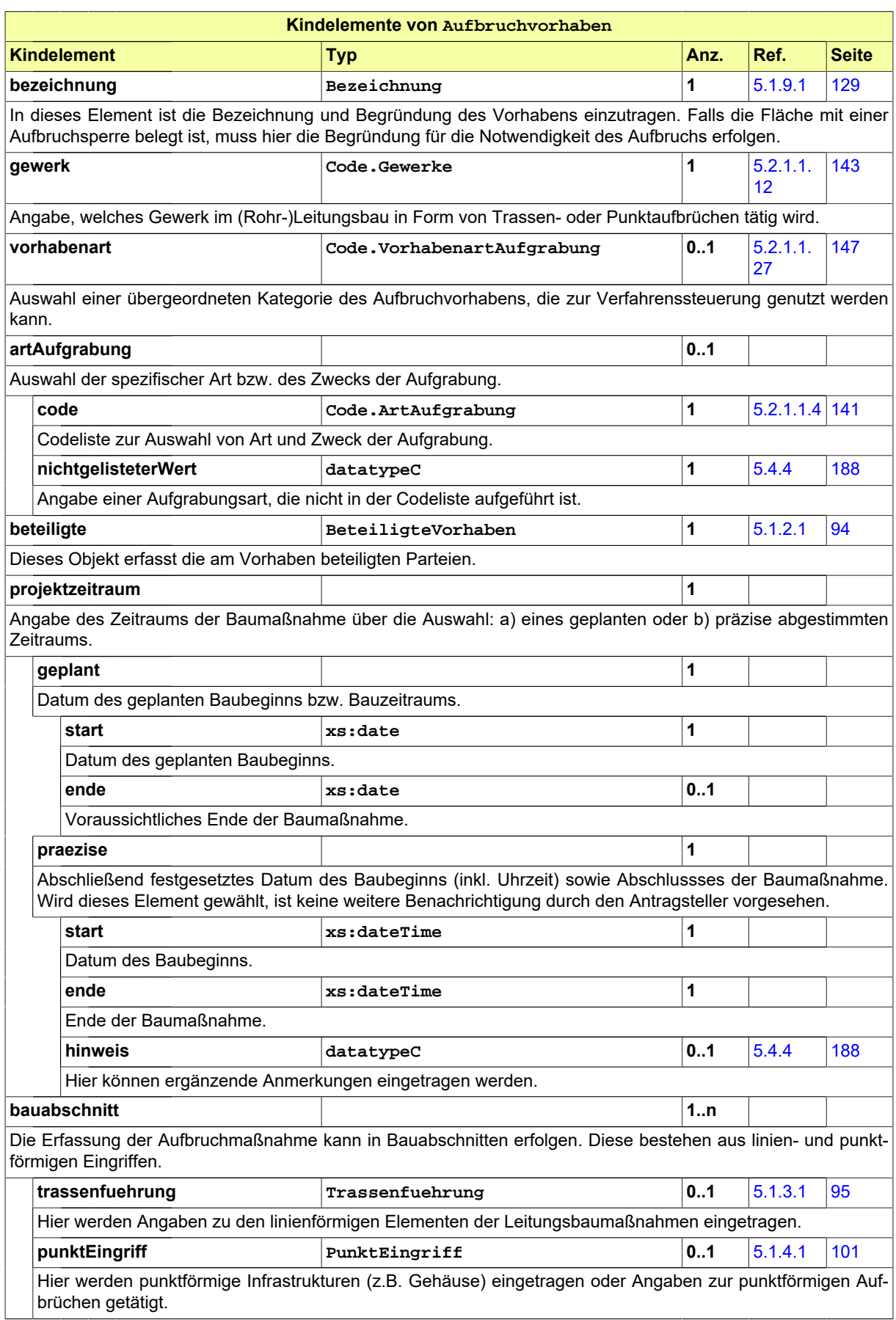

## **5.1.1.3.1 Nutzung des Datentyps**

Dieser Typ kann in den folgenden Nachrichten übermittelt werden: [2102](#page-52-0), [2104,](#page-55-0) [4000](#page-78-0)

## <span id="page-88-0"></span>**5.1.1.4 SondernutzungVorhaben**

#### Typ: **SondernutzungVorhaben**

Das Element enthält die zentralen Informationen der Nachricht "Antrag auf Sondernutzung nach StrWG der Länder". Die in dieser Instanz einzutragenden Informationen beschreiben das Wer, Was und Wo einer Sondernutzung. Der Begriff "Sondernutzungsvorhaben" umfasst alle baulichen Sondernutzungen. Im Rahmen des Breitbandausbaus betrifft dies die Baustelleneinrichtungsflächen.

#### **Abbildung 5.4. SondernutzungVorhaben**

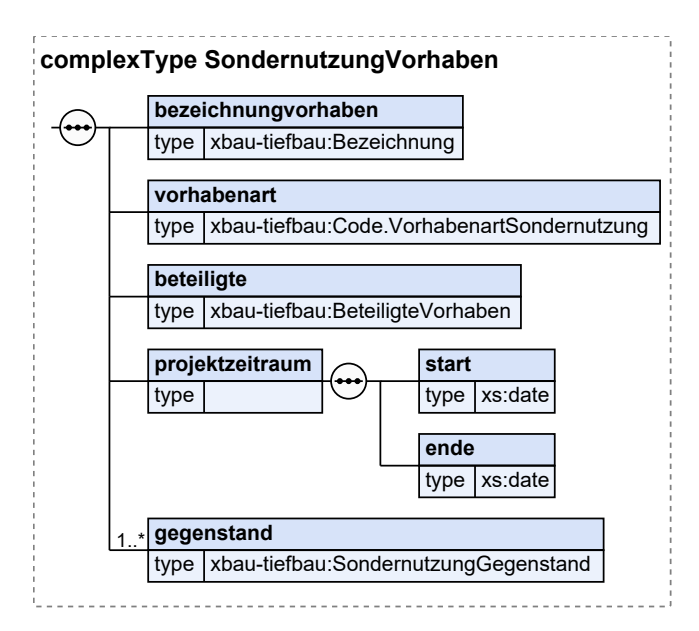

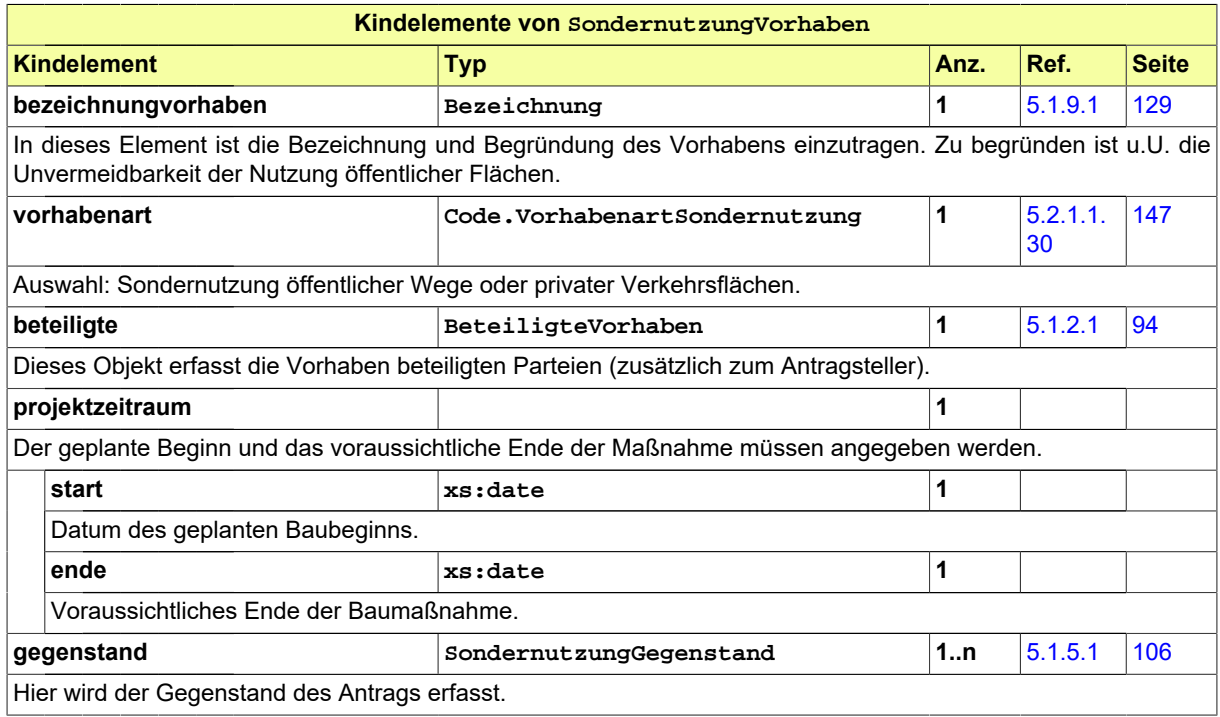

#### **5.1.1.4.1 Nutzung des Datentyps**

Dieser Typ kann in den folgenden Nachrichten übermittelt werden: [2152](#page-58-0), [4000](#page-78-0)

#### <span id="page-89-0"></span>**5.1.1.5 Arbeitsstelle**

#### Typ: **Arbeitsstelle**

Das Element enthält die zentralen Informationen der Nachricht "Antrag auf Verkehrsrechtliche Anordnung nach § 45 Abs. 6 StVO". Die in dieser Instanz einzutragenden Informationen beschreiben das Wer, Was, Wie, Wo und Wann einer einzurichtenden Arbeitsstelle.

#### **Abbildung 5.5. Arbeitsstelle**

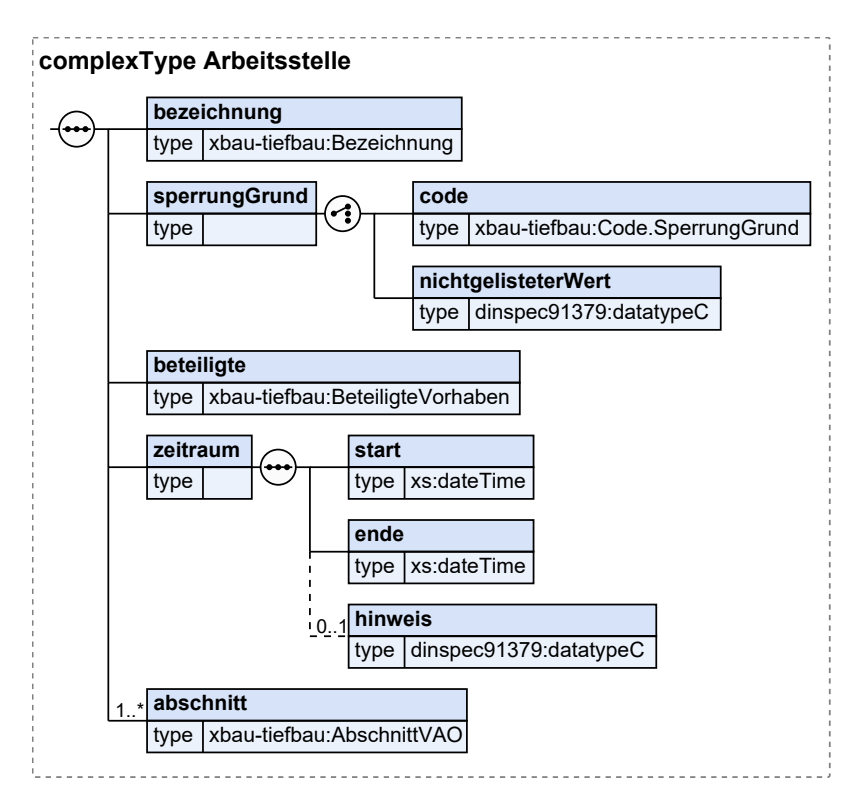

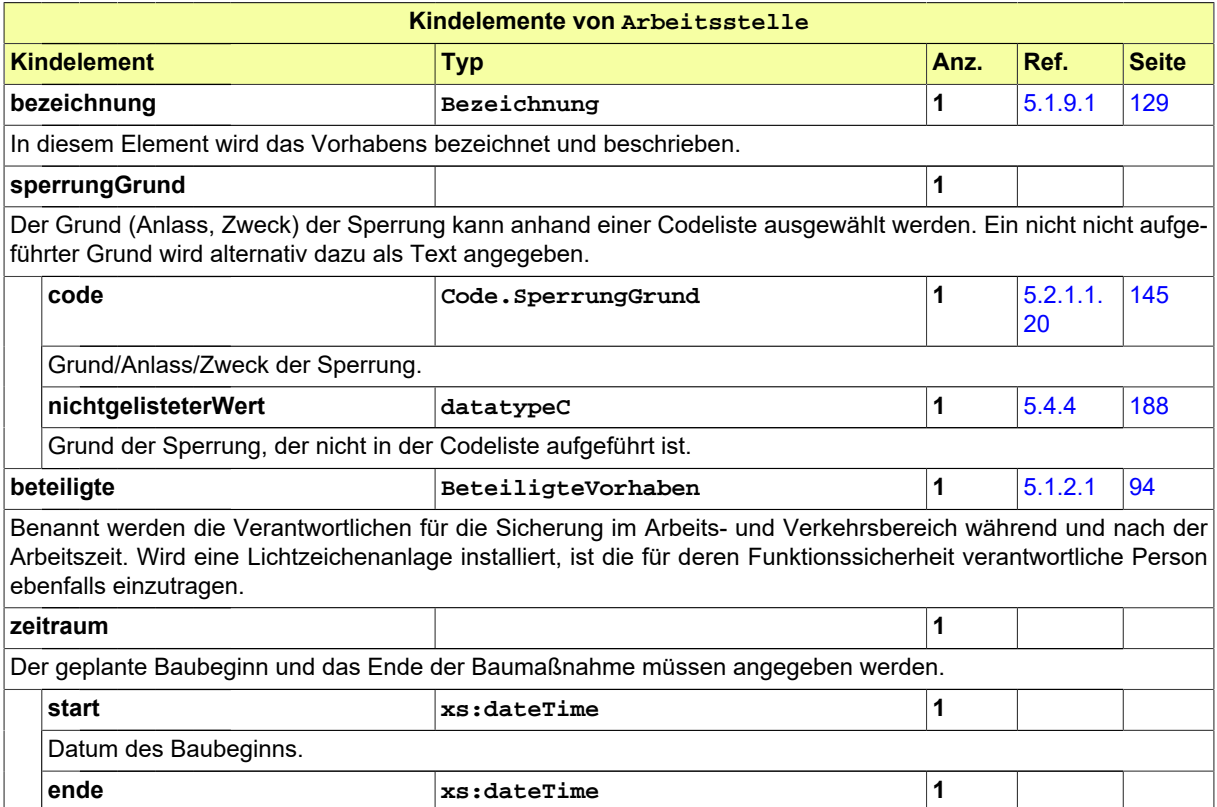

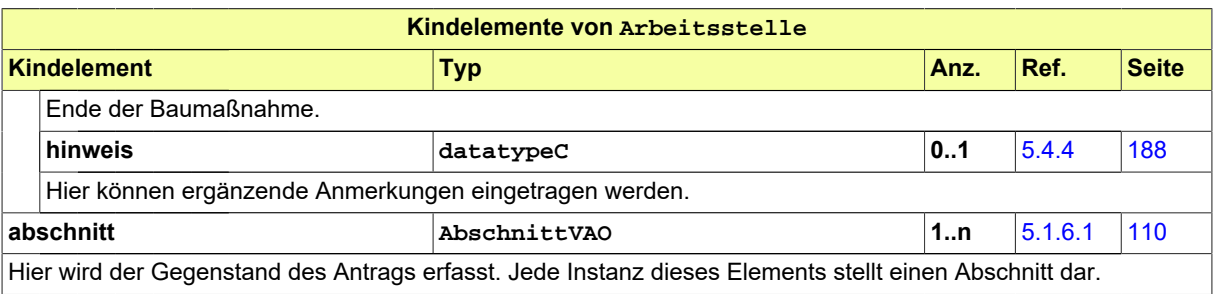

#### **5.1.1.5.1 Nutzung des Datentyps**

Dieser Typ kann in den folgenden Nachrichten übermittelt werden: [2202](#page-60-0), [4000](#page-78-0)

#### <span id="page-90-0"></span>**5.1.1.6 Vorhaben**

#### Typ: **Vorhaben**

Das Element enthält die zentralen Informationen eines Vorhabens im Kontext einer Leitungsanfrage.

#### **Abbildung 5.6. Vorhaben**

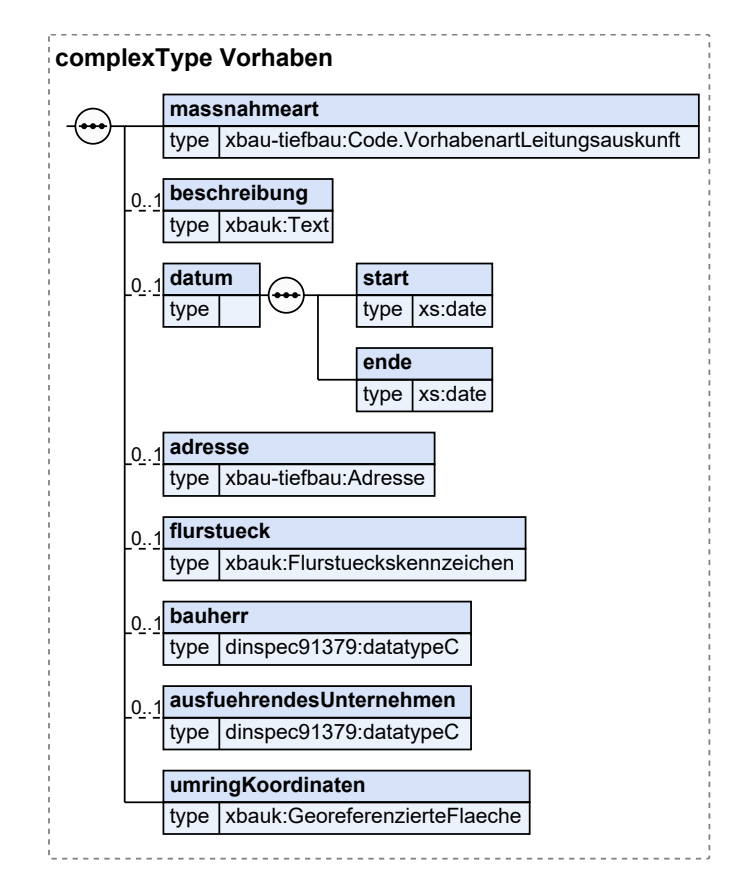

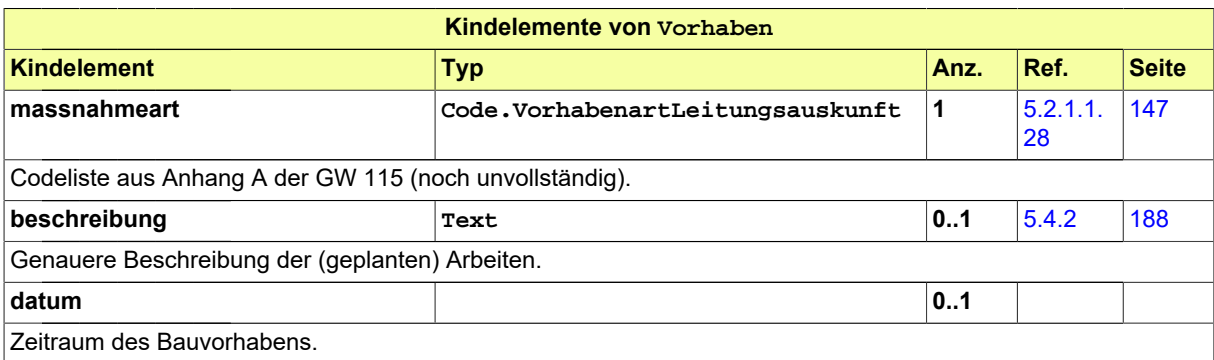

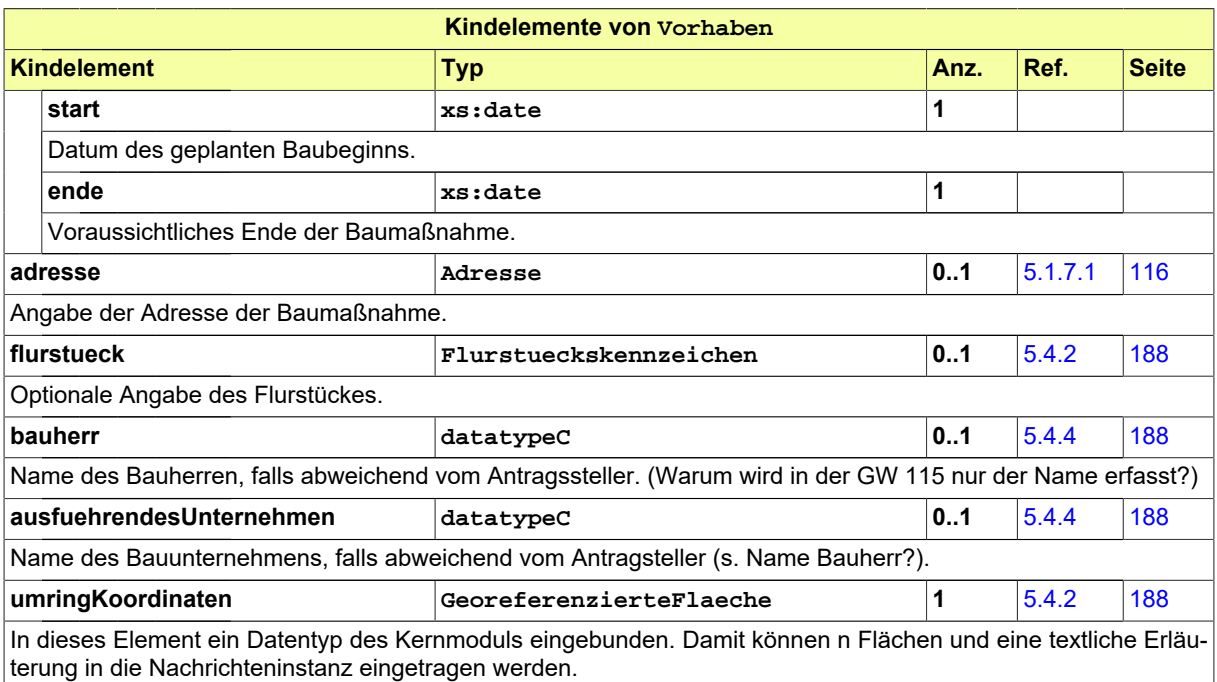

#### **5.1.1.6.1 Nutzung des Datentyps**

Dieser Typ kann in den folgenden Nachrichten übermittelt werden: [2600](#page-80-0)

#### <span id="page-91-0"></span>**5.1.1.7 AnzeigeBauvorhaben**

#### Typ: **AnzeigeBauvorhaben**

Das Element enthält die zentralen Informationen der Nachricht "Anzeige Bauvorhaben". Die in dieser Instanz einzutragenden Informationen beschreiben das Wer, Was, Wo und Wann eines geringfügigen Bauvohabens.

#### **Abbildung 5.7. AnzeigeBauvorhaben**

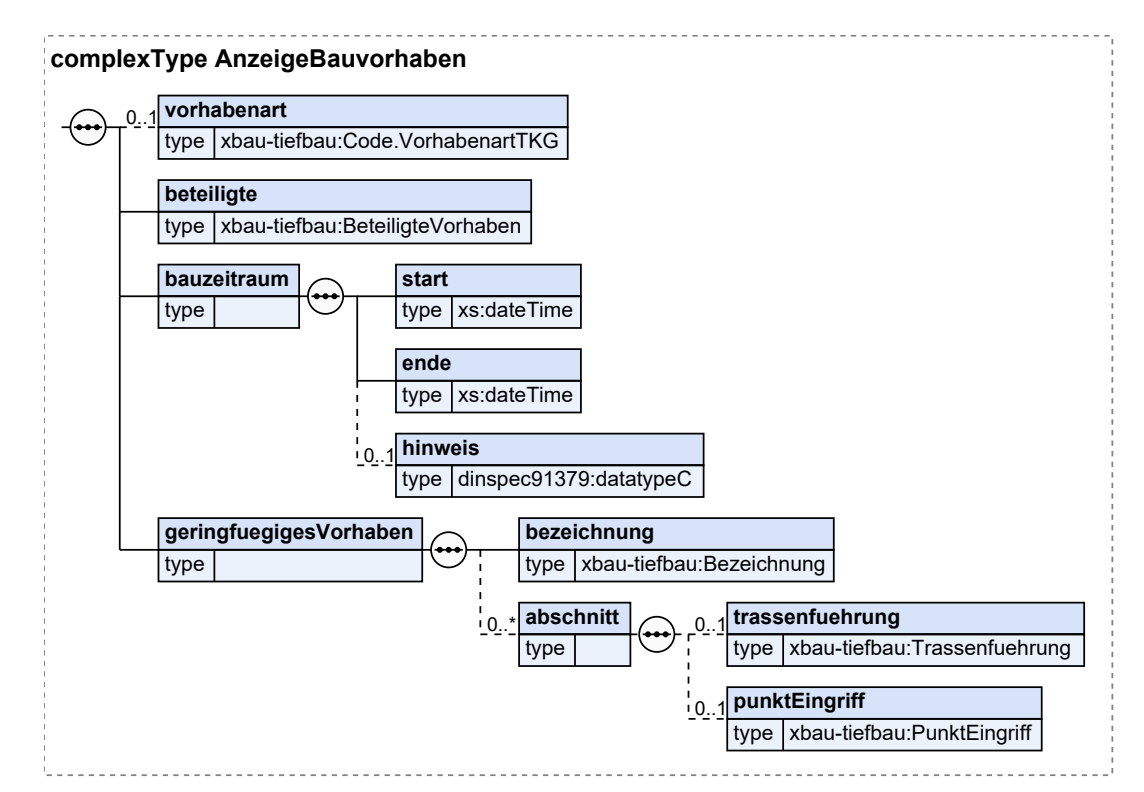

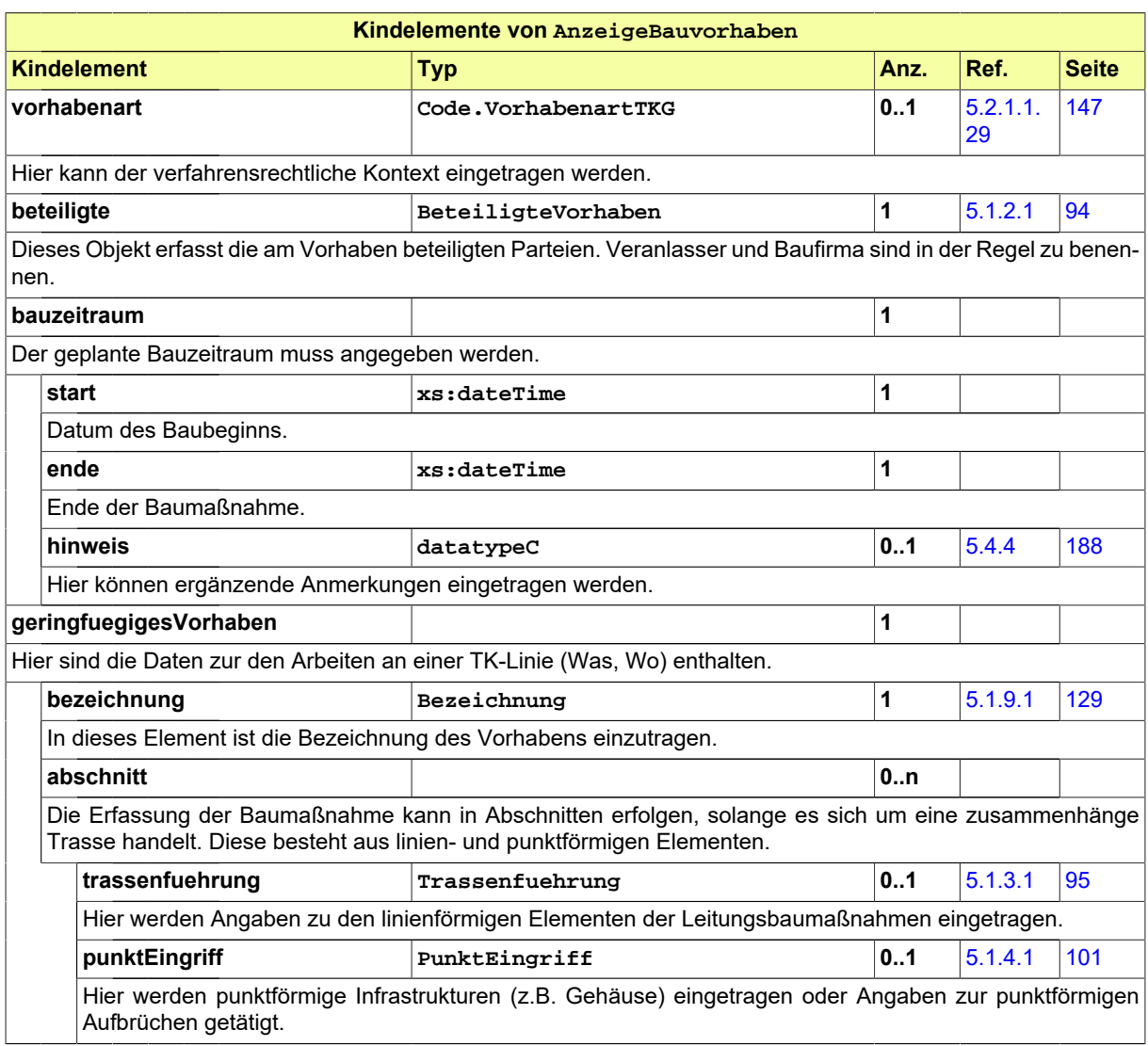

#### **5.1.1.7.1 Nutzung des Datentyps**

Dieser Typ kann in den folgenden Nachrichten übermittelt werden: [2930](#page-69-0), [4000](#page-78-0)

#### <span id="page-92-0"></span>**5.1.1.8 AnzeigeBaubeginn**

#### Typ: **AnzeigeBaubeginn**

Das Element enthält die zentralen Informationen der Nachricht "Anzeige Baubeginn".

#### **Abbildung 5.8. AnzeigeBaubeginn**

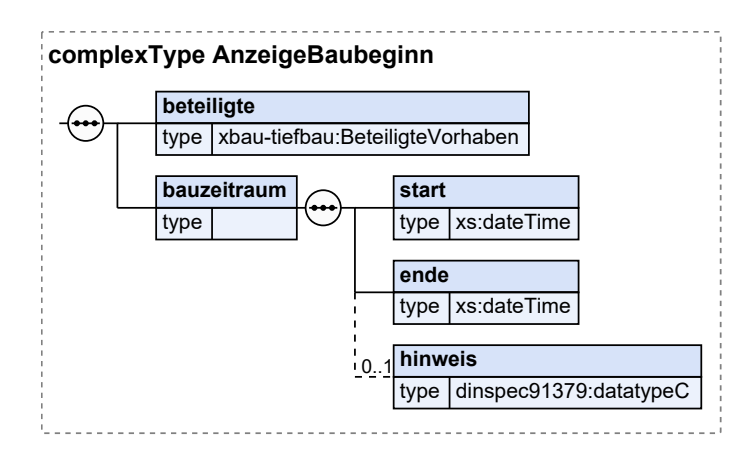

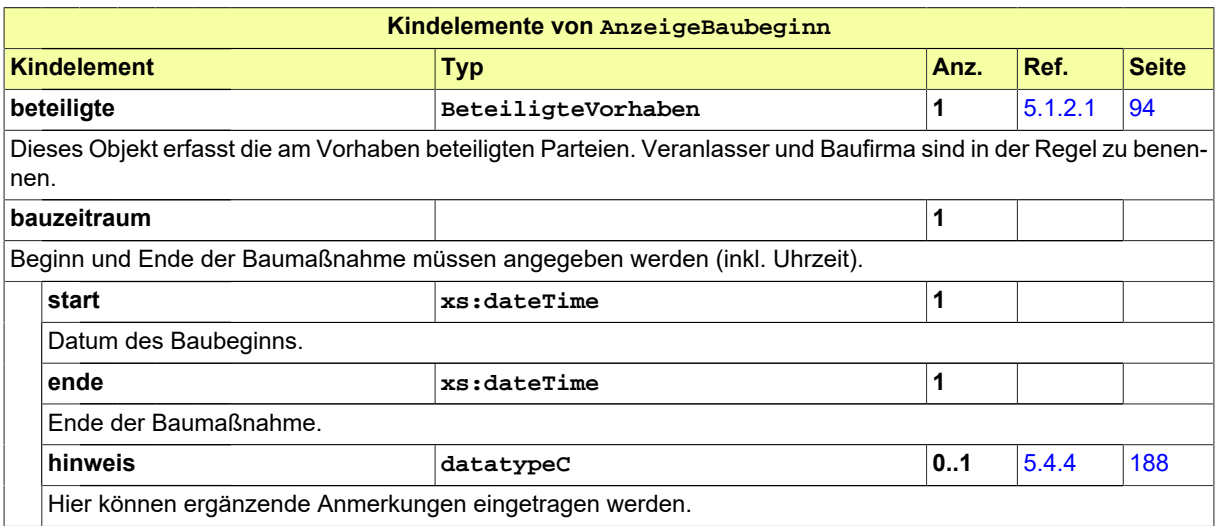

#### **5.1.1.8.1 Nutzung des Datentyps**

Dieser Typ kann in den folgenden Nachrichten übermittelt werden: [2900](#page-63-0), [4000](#page-78-0)

#### <span id="page-93-0"></span>**5.1.1.9 AnzeigeBaufertigstellung**

#### Typ: **AnzeigeBaufertigstellung**

Das Element enthält die zentralen Informationen der Nachricht "Anzeige Baufertigstellung".

#### **Abbildung 5.9. AnzeigeBaufertigstellung**

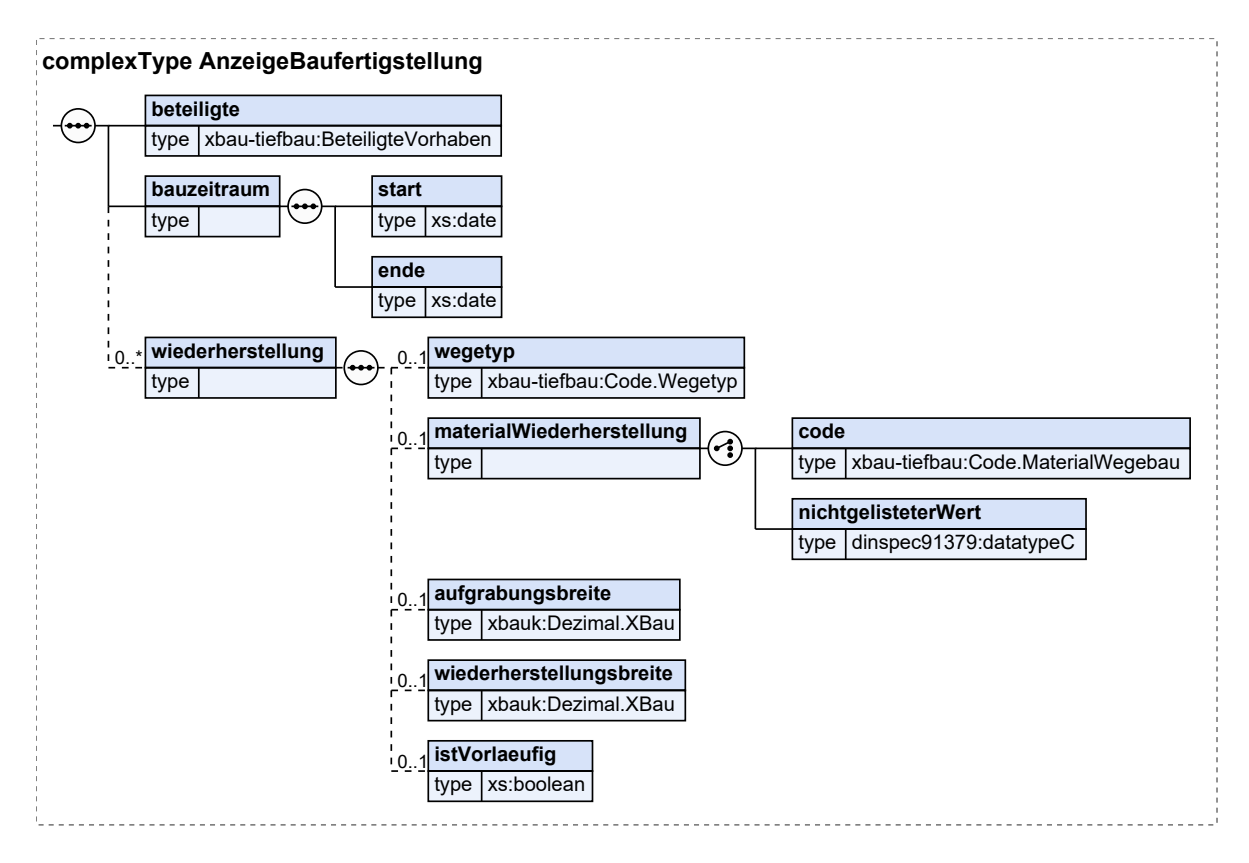

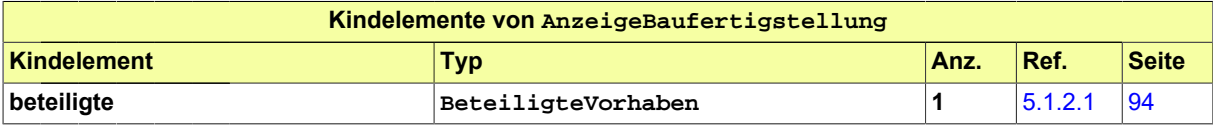

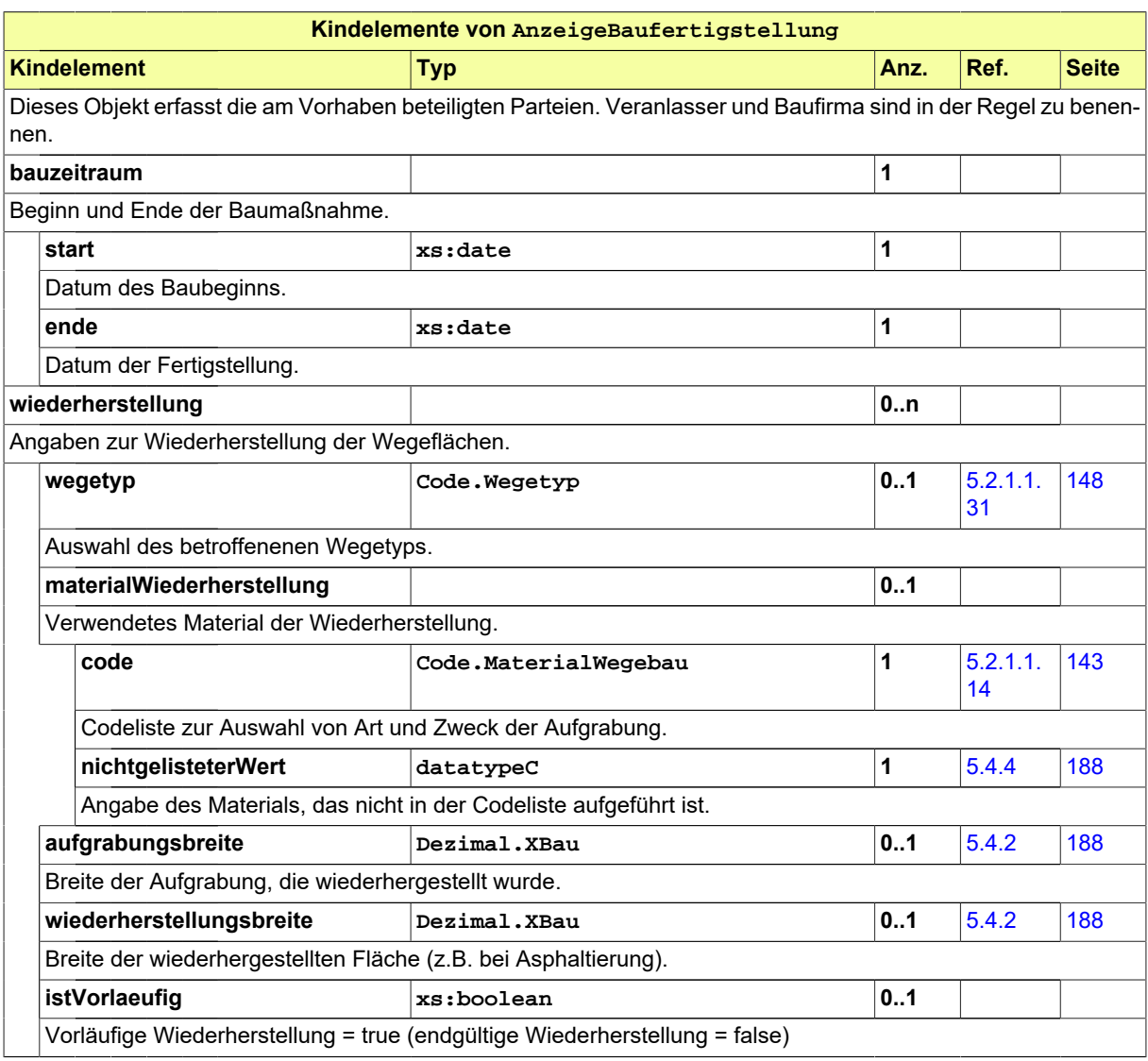

## **5.1.1.9.1 Nutzung des Datentyps**

Dieser Typ kann in den folgenden Nachrichten übermittelt werden: [2910](#page-66-0), [4000](#page-78-0)

# **5.1.2 Beteiligte**

Dieser Abschnitt umfasst den Datentyp zur Erfassung der Beteiligten eines (Leitungsbau-)Vorhabens. Der Antragssteller ist in der Regel einer der Beteiligten.

**Lesehinweis:** Die Kind- und Enkelelemente dieses Abschnitts sind weitgehend Bestandteile des Kernmoduls und dementsprechend nicht in dieser Spezifikation aufgeführt. Der Link verweist nur auf das Kapitel zu den eingebundenen externen Modellen. Die Darstellung dieser Datentypen erfolgt separat in der Spezifikation des Kernmoduls.

## <span id="page-95-0"></span>**5.1.2.1 BeteiligteVorhaben**

Typ: **BeteiligteVorhaben**

Der Datentyp benennt die Akteure eines Breitbandausbauprojektes bzw. Leitungsbauvorhabens.

#### **Abbildung 5.10. BeteiligteVorhaben**

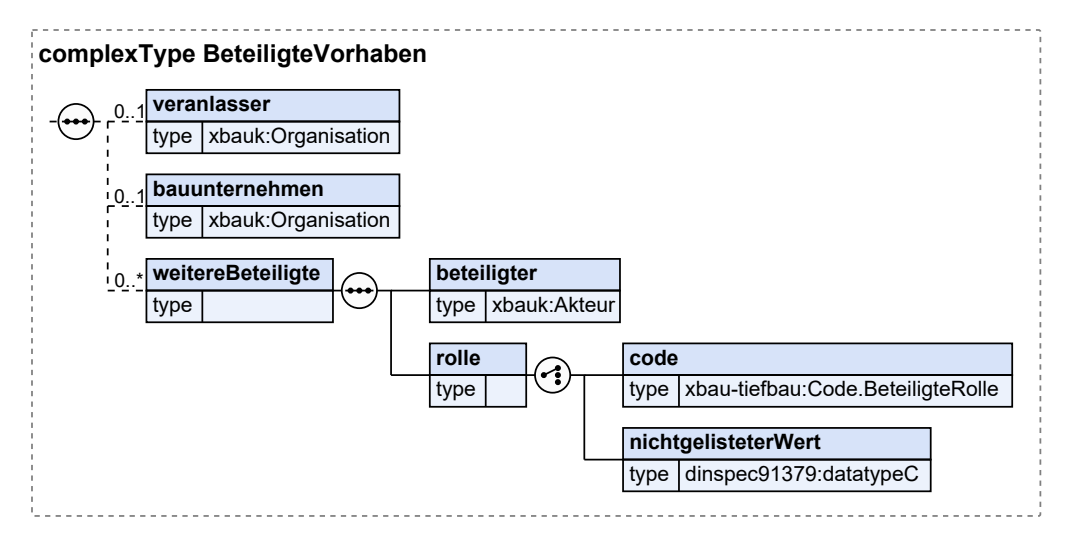

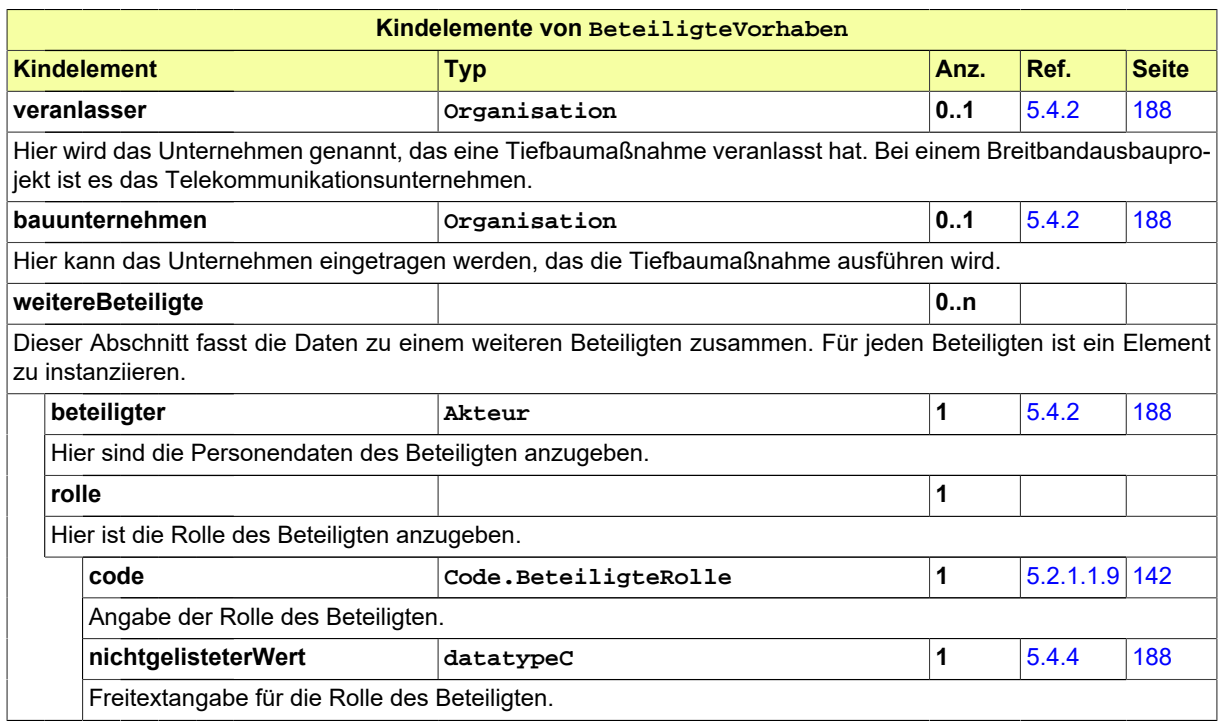

#### **5.1.2.1.1 Nutzung des Datentyps**

Dieser Typ kann in den folgenden Nachrichten übermittelt werden: [2000](#page-37-0), [2002](#page-39-0), [2004,](#page-43-0) [2006](#page-46-0), [2102](#page-52-0), [2104,](#page-55-0) [2152](#page-58-0), [2202,](#page-60-0) [2900,](#page-63-0) [2910](#page-66-0), [2930](#page-69-0), [3000](#page-73-0), [3005,](#page-76-0) [4000](#page-78-0)

# <span id="page-96-0"></span>**5.1.3 Leitungstrassen**

Dieser Abschnitt enthält Datentypen, die in der Wegesicherung (nach TKG) und in Aufbrüchen (nach StrWG) Leitungstrassen beschreiben. Sie sind zu unterscheiden von [Abschnitt 5.1.4, "Punktförmige](#page-102-0) [Straßenaufbrüche und Leitungsbauelemente"](#page-102-0).

#### <span id="page-96-1"></span>**5.1.3.1 Trassenfuehrung**

#### Typ: **Trassenfuehrung**

Dieses Element beschreibt die Trassenführung im Rahmen der Wegesicherung (nach TKG) oder einer Aufbruchgenehmigung, inkl. des Raumbezugs. In der Wegesicherung können hier bzw. den Kindelementen besondere Merkmale der Trasse hervorgehoben werden, wie eine mindertiefe Verlegung mit Trenchingverfahren oder ein oberirdischer Verlauf. Aufbruchvorhaben können u.a. die Dimensionen der Leitungsgräben bestimmen.

#### **Abbildung 5.11. Trassenfuehrung**

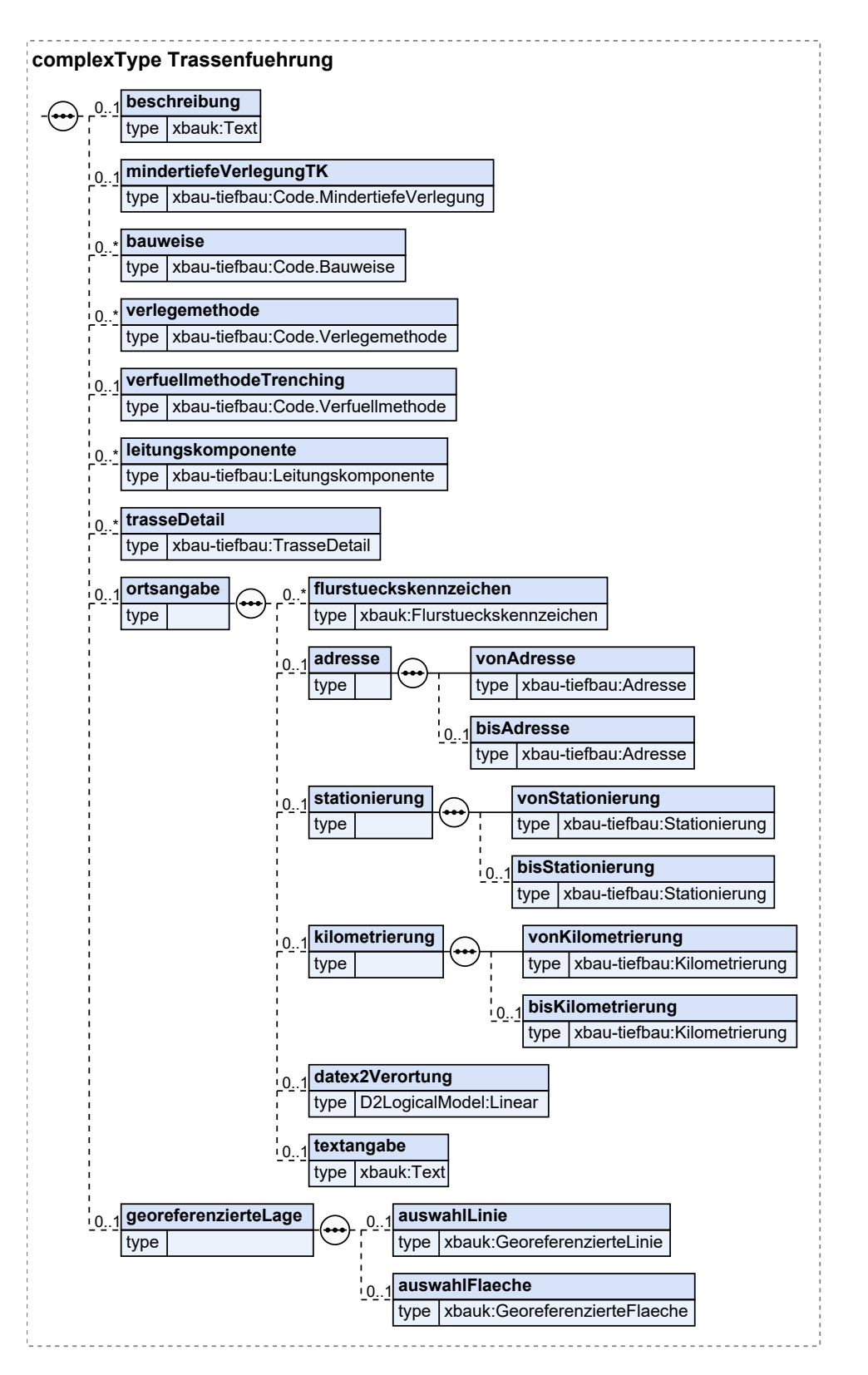

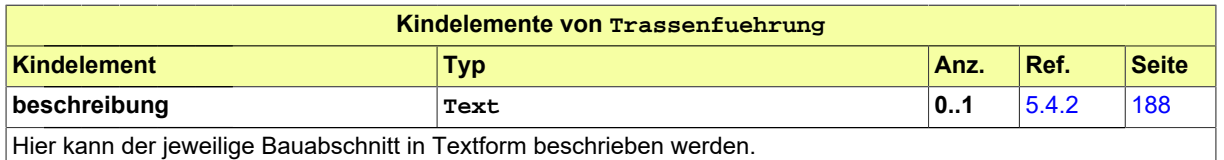

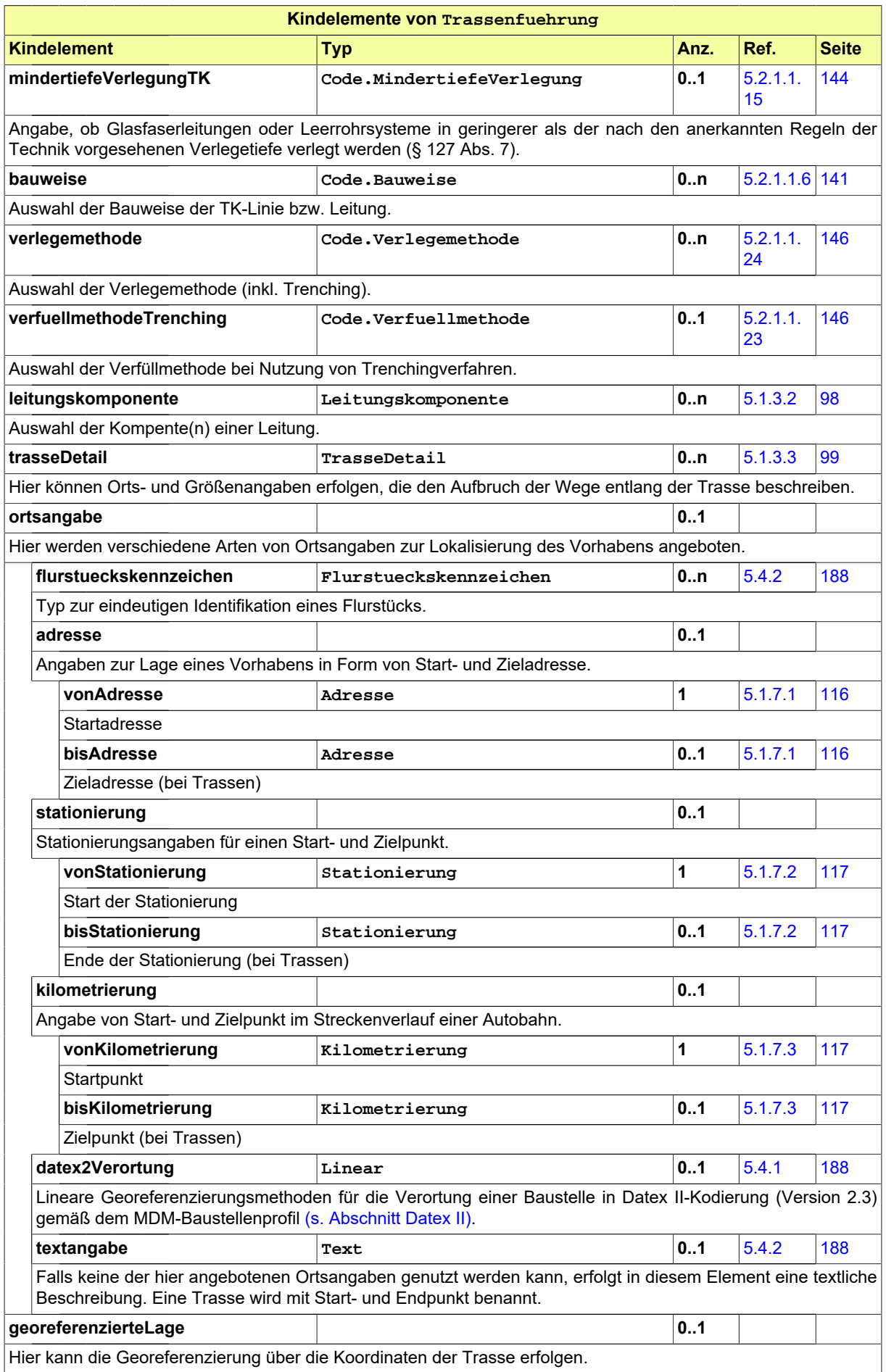

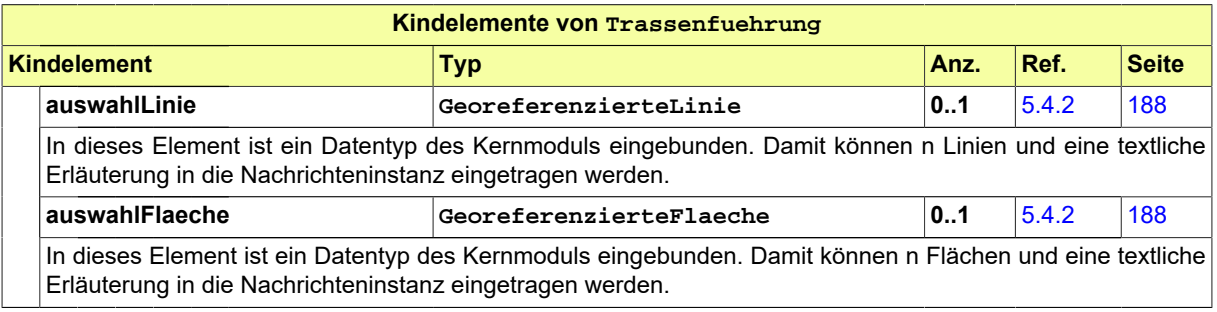

#### **5.1.3.1.1 Nutzung des Datentyps**

Dieser Typ kann in den folgenden Nachrichten übermittelt werden: [2000](#page-37-0), [2002](#page-39-0), [2004,](#page-43-0) [2006](#page-46-0), [2102](#page-52-0), [2104,](#page-55-0) [2930](#page-69-0), [3000,](#page-73-0) [3005,](#page-76-0) [4000](#page-78-0)

#### <span id="page-99-0"></span>**5.1.3.2 Leitungskomponente**

#### Typ: **Leitungskomponente**

Unter Leitungskomponenten werden Kabel und Rohre zusammengefasst, die im Leitungsbau verlegt werden. In diesem Element werden Art, Größe und Werkstoff spezifiziert. Glasfaserkabel werden in der Regel im Anschluss an die Tiefbaumaßnahme verlegt ("eingeblasen") und sind evtl. in diesem Element nicht aufgeführt.

#### **Abbildung 5.12. Leitungskomponente**

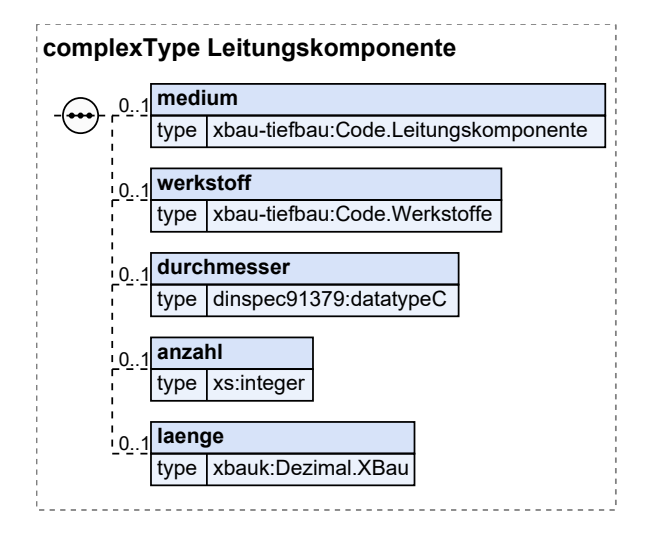

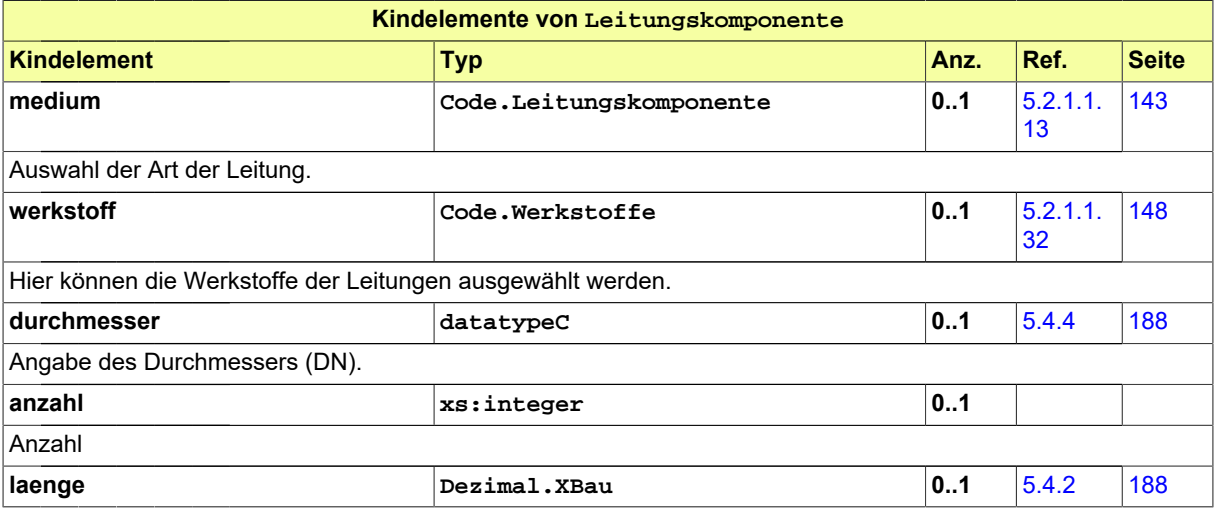

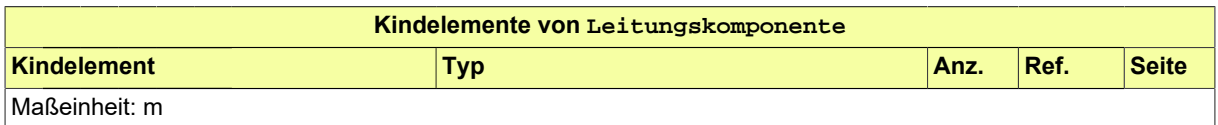

#### **5.1.3.2.1 Nutzung des Datentyps**

Dieser Typ kann in den folgenden Nachrichten übermittelt werden: [2000](#page-37-0), [2002](#page-39-0), [2004,](#page-43-0) [2006](#page-46-0), [2102](#page-52-0), [2104,](#page-55-0) [2930](#page-69-0), [3000,](#page-73-0) [3005,](#page-76-0) [4000](#page-78-0)

#### <span id="page-100-0"></span>**5.1.3.3 TrasseDetail**

#### Typ: **TrasseDetail**

Dieses Element beschreibt die Wegeführung einer Leitungstrasse und ermöglicht genauere Angaben zu den Aufgrabungen.

#### **Abbildung 5.13. TrasseDetail**

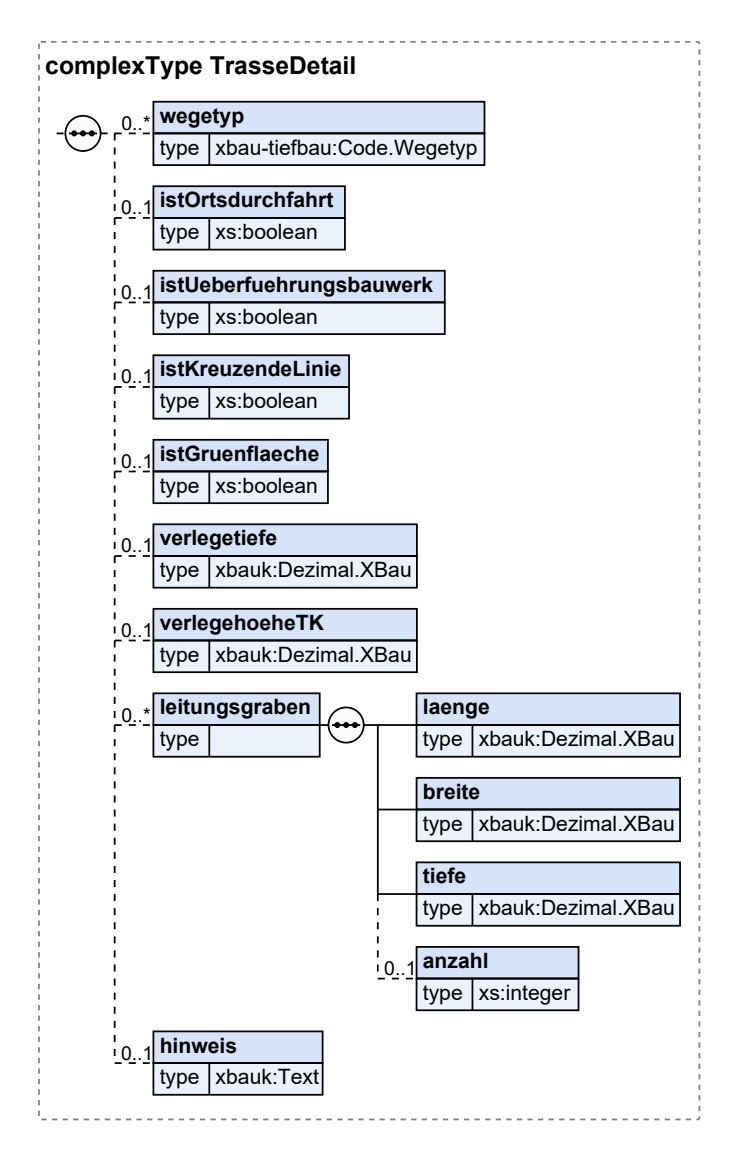

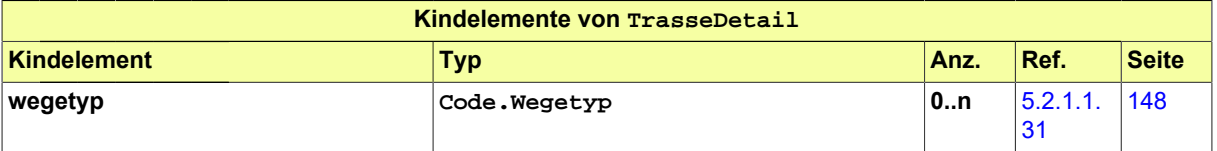

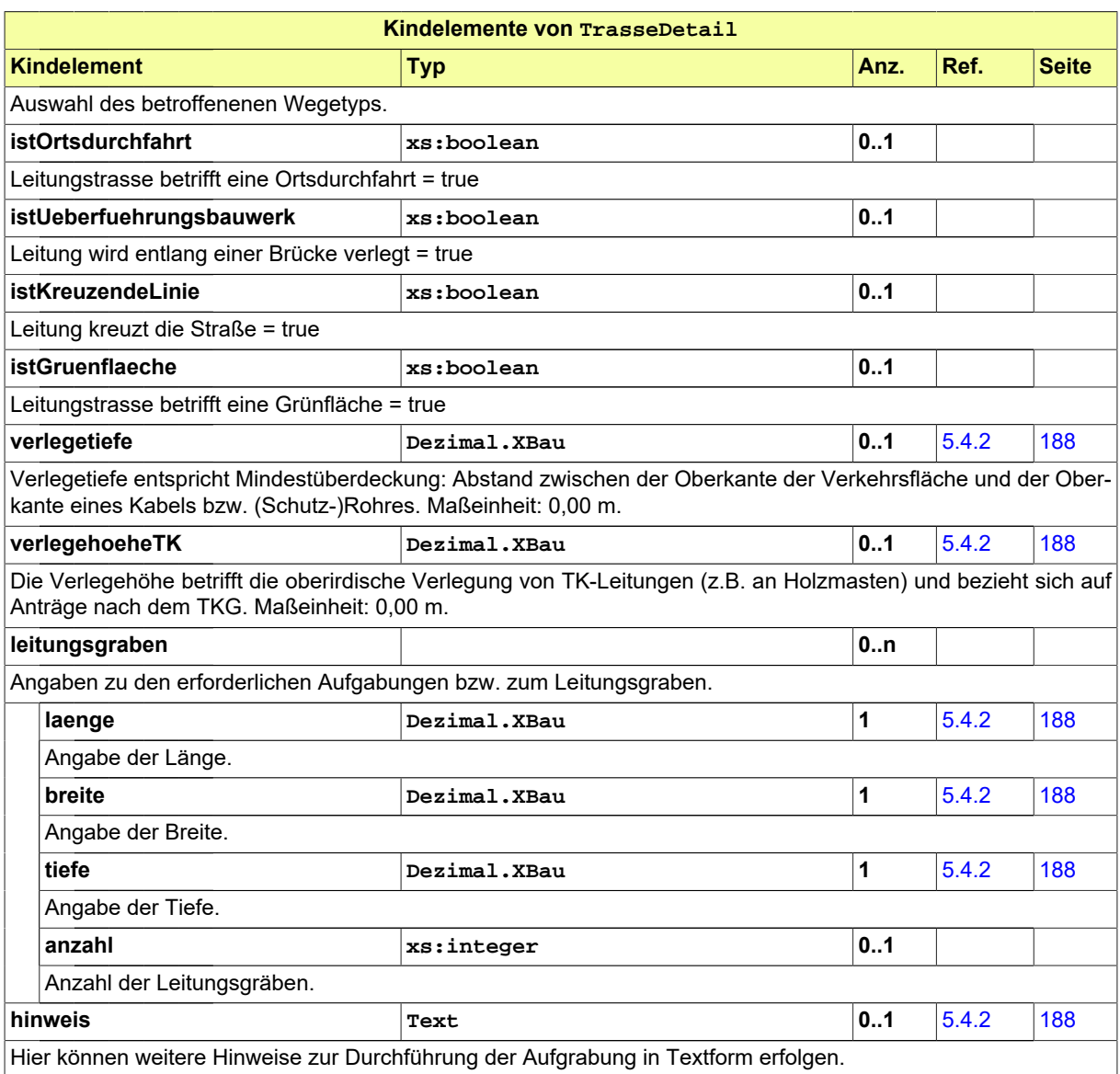

#### **5.1.3.3.1 Nutzung des Datentyps**

Dieser Typ kann in den folgenden Nachrichten übermittelt werden: [2000](#page-37-0), [2002](#page-39-0), [2004,](#page-43-0) [2006](#page-46-0), [2102](#page-52-0), [2104,](#page-55-0) [2930](#page-69-0), [3000,](#page-73-0) [3005,](#page-76-0) [4000](#page-78-0)

# <span id="page-102-0"></span>**5.1.4 Punktförmige Straßenaufbrüche und Leitungsbauelemente**

Dieser Abschnitt enthält Datentypen, die in der Wegesicherung (nach TKG) und in Aufbrüchen (nach StrWG) punktförmige Eingriffe und Infrastrukturelemente beschreiben. Sie sind zu unterscheiden von [Abschnitt 5.1.3, "Leitungstrassen".](#page-96-0)

#### <span id="page-102-1"></span>**5.1.4.1 PunktEingriff**

#### Typ: **PunktEingriff**

Hier werden punktförmige Infrastrukturen (z.B. Gehäuse) eingetragen oder Angaben zu punktförmigen Aufbrüchen getätigt.

#### **Abbildung 5.14. PunktEingriff**

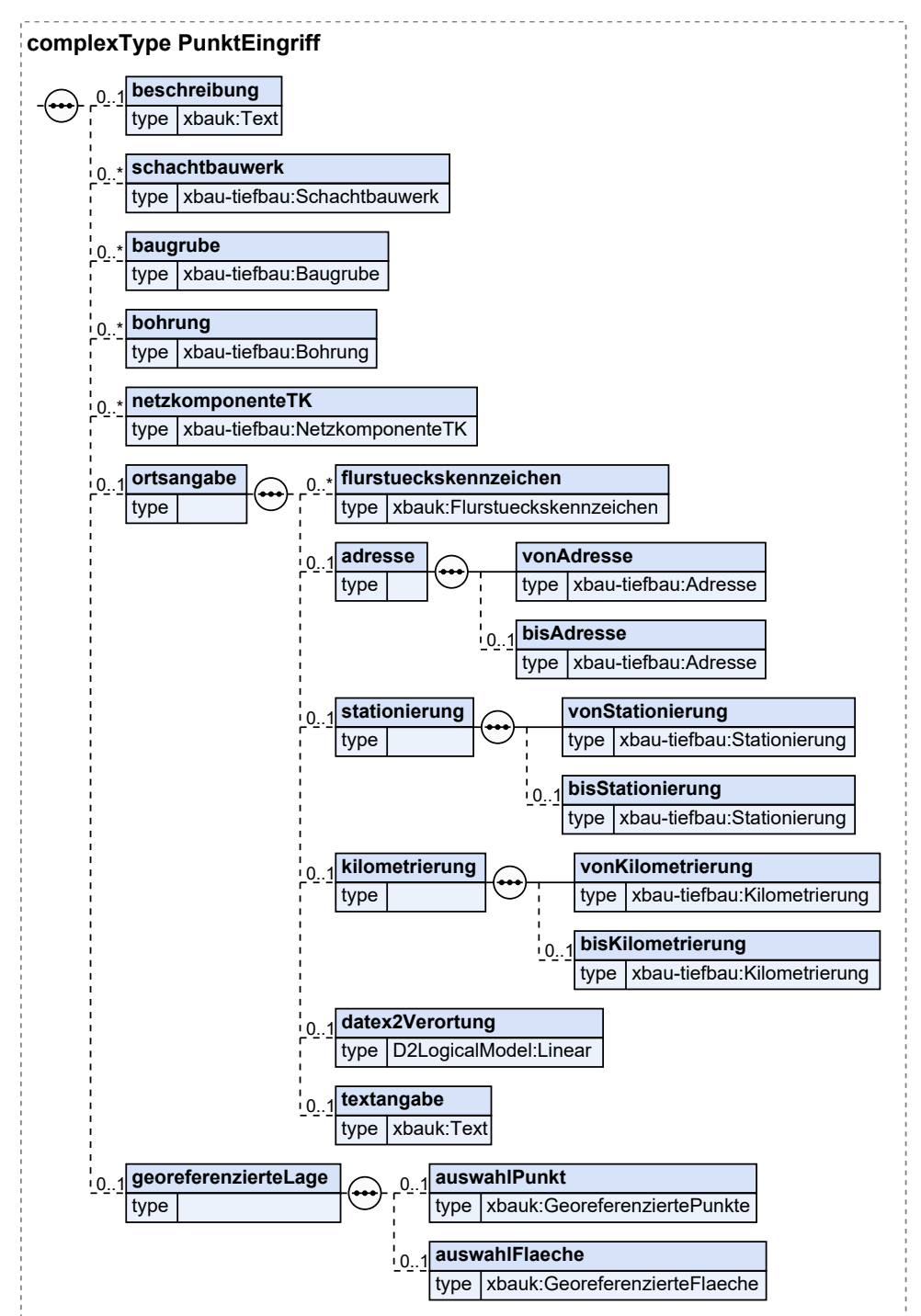

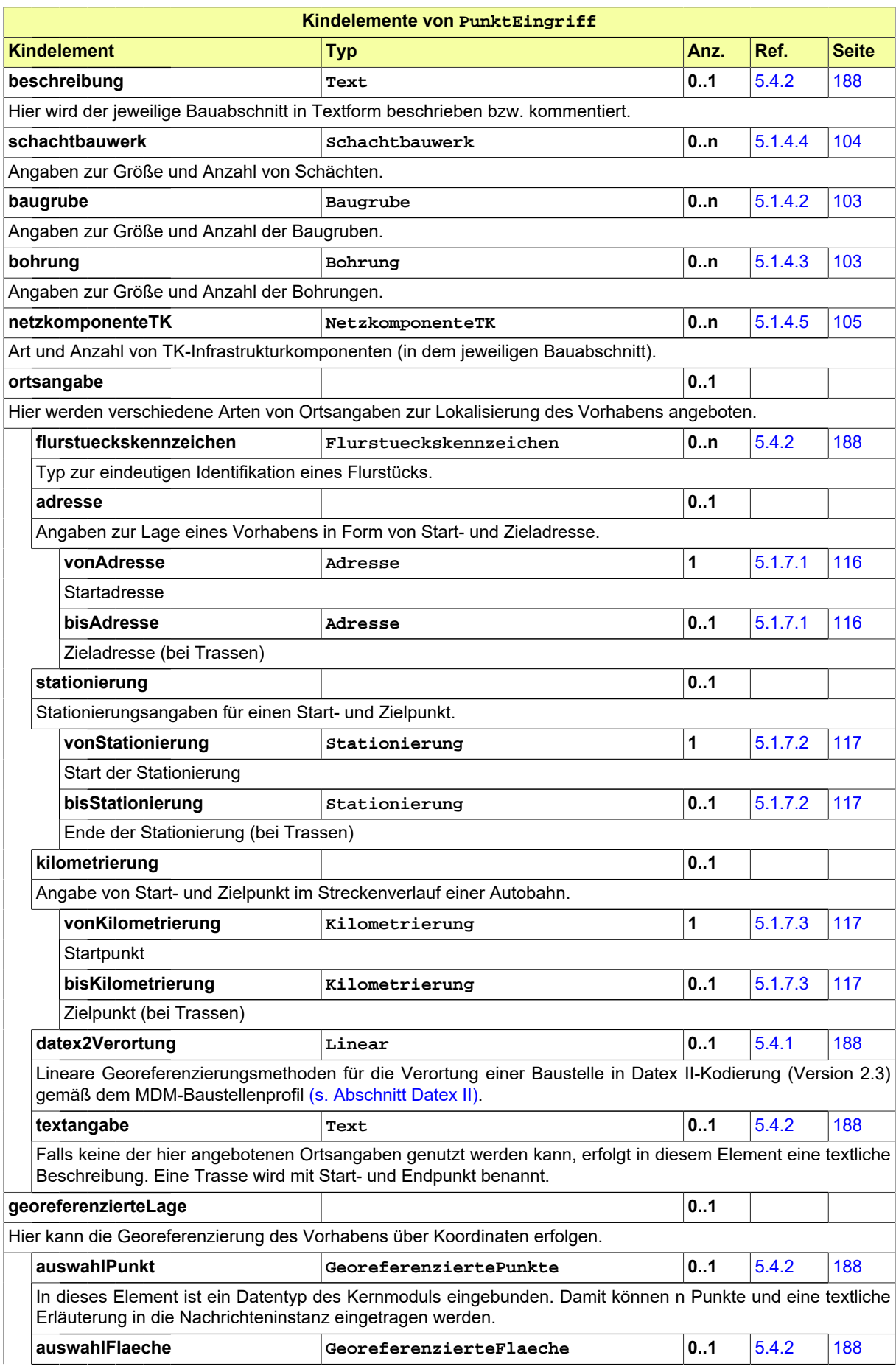

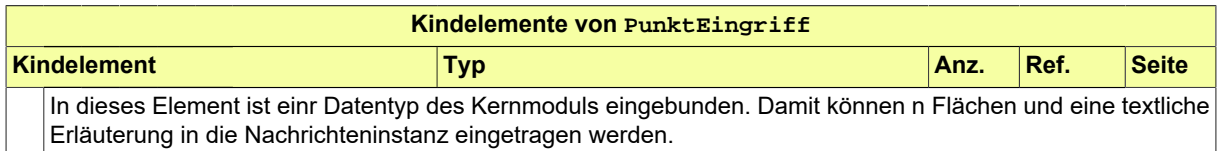

#### **5.1.4.1.1 Nutzung des Datentyps**

Dieser Typ kann in den folgenden Nachrichten übermittelt werden: [2000](#page-37-0), [2002](#page-39-0), [2004,](#page-43-0) [2006](#page-46-0), [2102](#page-52-0), [2104,](#page-55-0) [2930](#page-69-0), [3000,](#page-73-0) [3005,](#page-76-0) [4000](#page-78-0)

#### <span id="page-104-0"></span>**5.1.4.2 Baugrube**

Typ: **Baugrube**

Angaben zur Größe und Anzahl von Baugruben.

#### **Abbildung 5.15. Baugrube**

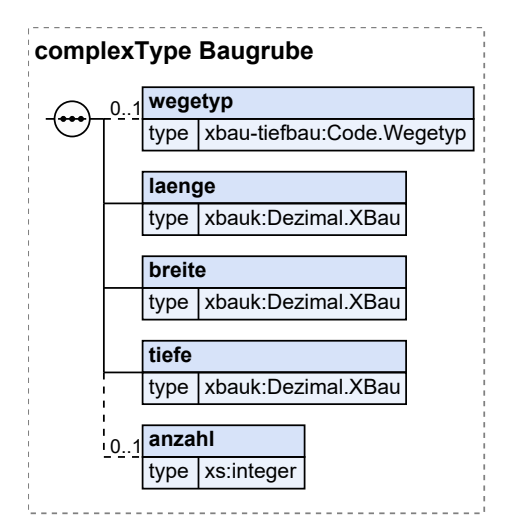

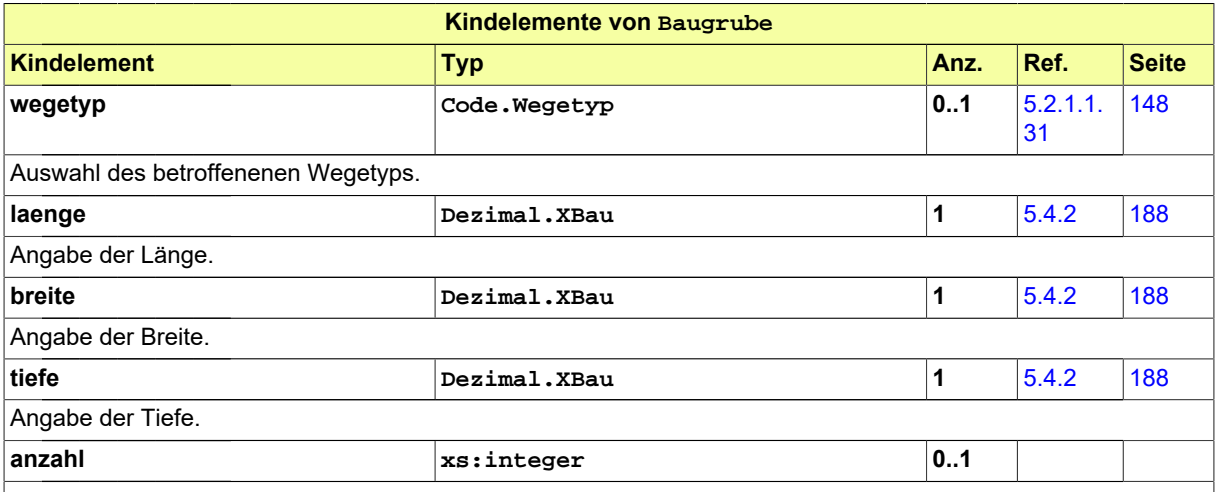

#### **5.1.4.2.1 Nutzung des Datentyps**

Dieser Typ kann in den folgenden Nachrichten übermittelt werden: [2000](#page-37-0), [2002](#page-39-0), [2004,](#page-43-0) [2006](#page-46-0), [2102](#page-52-0), [2104,](#page-55-0) [2930](#page-69-0), [3000,](#page-73-0) [3005,](#page-76-0) [4000](#page-78-0)

#### <span id="page-104-1"></span>**5.1.4.3 Bohrung**

Typ: **Bohrung** Angaben zur Größe und Anzahl von Bohrungen.

#### **Abbildung 5.16. Bohrung**

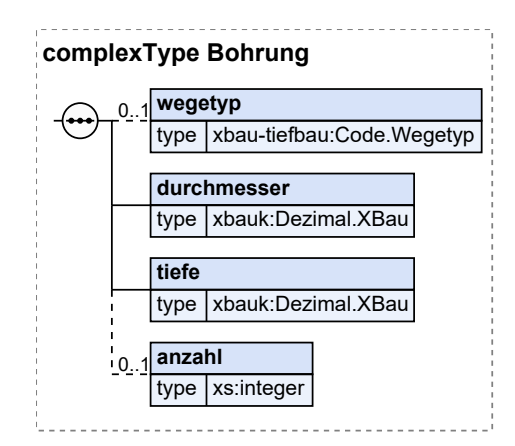

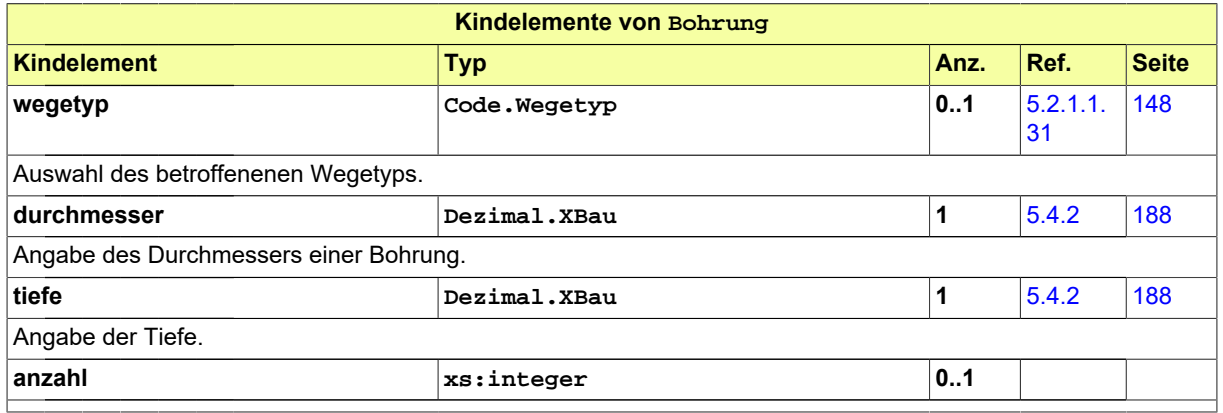

#### **5.1.4.3.1 Nutzung des Datentyps**

Dieser Typ kann in den folgenden Nachrichten übermittelt werden: [2000](#page-37-0), [2002](#page-39-0), [2004,](#page-43-0) [2006](#page-46-0), [2102](#page-52-0), [2104,](#page-55-0) [2930](#page-69-0), [3000,](#page-73-0) [3005,](#page-76-0) [4000](#page-78-0)

#### <span id="page-105-0"></span>**5.1.4.4 Schachtbauwerk**

Typ: **Schachtbauwerk**

Angaben zu Infrastrukturkomponenten in Form von Schachtbauwerken.

#### **Abbildung 5.17. Schachtbauwerk**

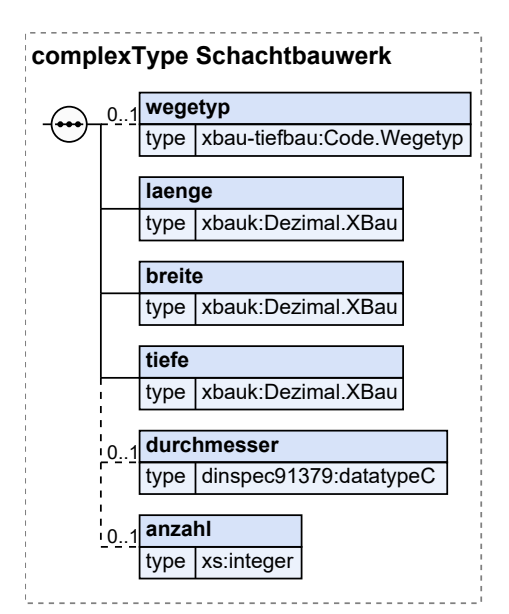

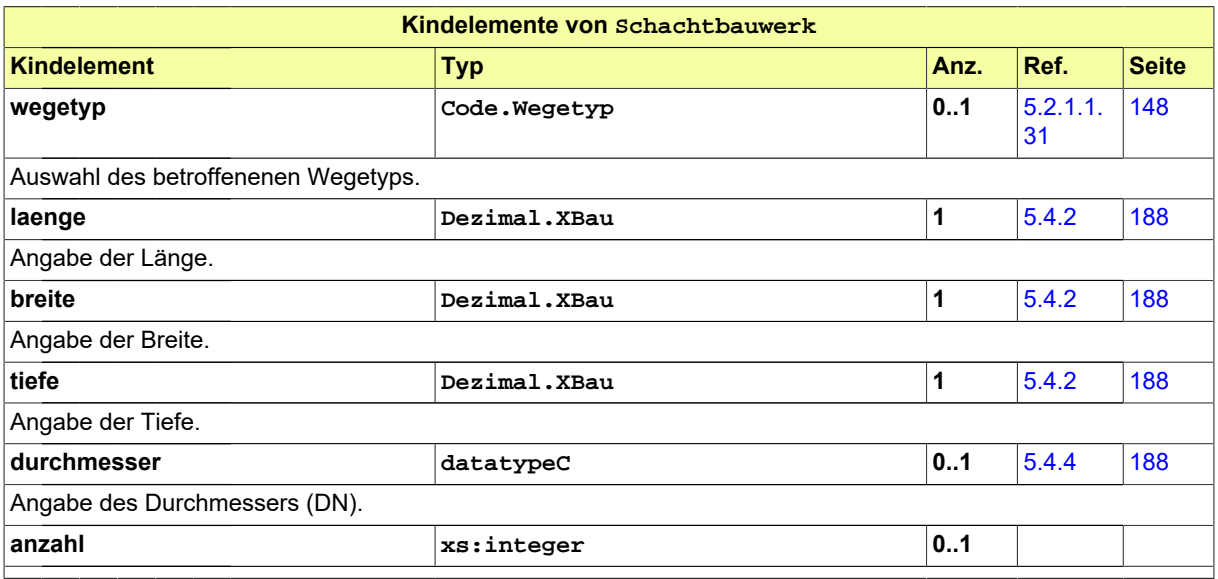

#### **5.1.4.4.1 Nutzung des Datentyps**

Dieser Typ kann in den folgenden Nachrichten übermittelt werden: [2000](#page-37-0), [2002](#page-39-0), [2004,](#page-43-0) [2006](#page-46-0), [2102](#page-52-0), [2104,](#page-55-0) [2930](#page-69-0), [3000,](#page-73-0) [3005,](#page-76-0) [4000](#page-78-0)

#### <span id="page-106-0"></span>**5.1.4.5 NetzkomponenteTK**

#### Typ: **NetzkomponenteTK**

Das Element benennt TK-Infrastrukturkompenenten.

#### **Abbildung 5.18. NetzkomponenteTK**

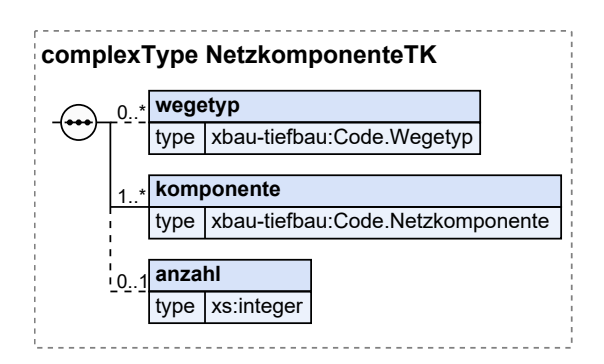

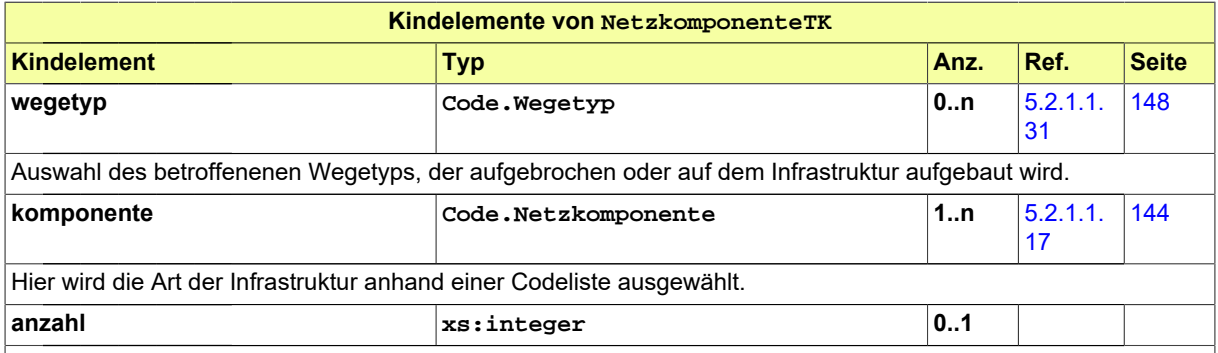

#### **5.1.4.5.1 Nutzung des Datentyps**

Dieser Typ kann in den folgenden Nachrichten übermittelt werden: [2000](#page-37-0), [2002](#page-39-0), [2004,](#page-43-0) [2006](#page-46-0), [2102](#page-52-0), [2104,](#page-55-0) [2930](#page-69-0), [3000,](#page-73-0) [3005,](#page-76-0) [4000](#page-78-0)

# <span id="page-107-0"></span>**5.1.5 Antragselemente Sondernutzung**

<span id="page-107-1"></span>Dieser Abschnitt enthält Kind- und Enkelelemente des Sondernutzungsvorhabens.

#### **5.1.5.1 SondernutzungGegenstand**

#### Typ: **SondernutzungGegenstand**

In diesem Element werden Art und Ort der Sondernuntzung erfasst bzw. in Kindelementen weiter spezifiziert.

#### **Abbildung 5.19. SondernutzungGegenstand**

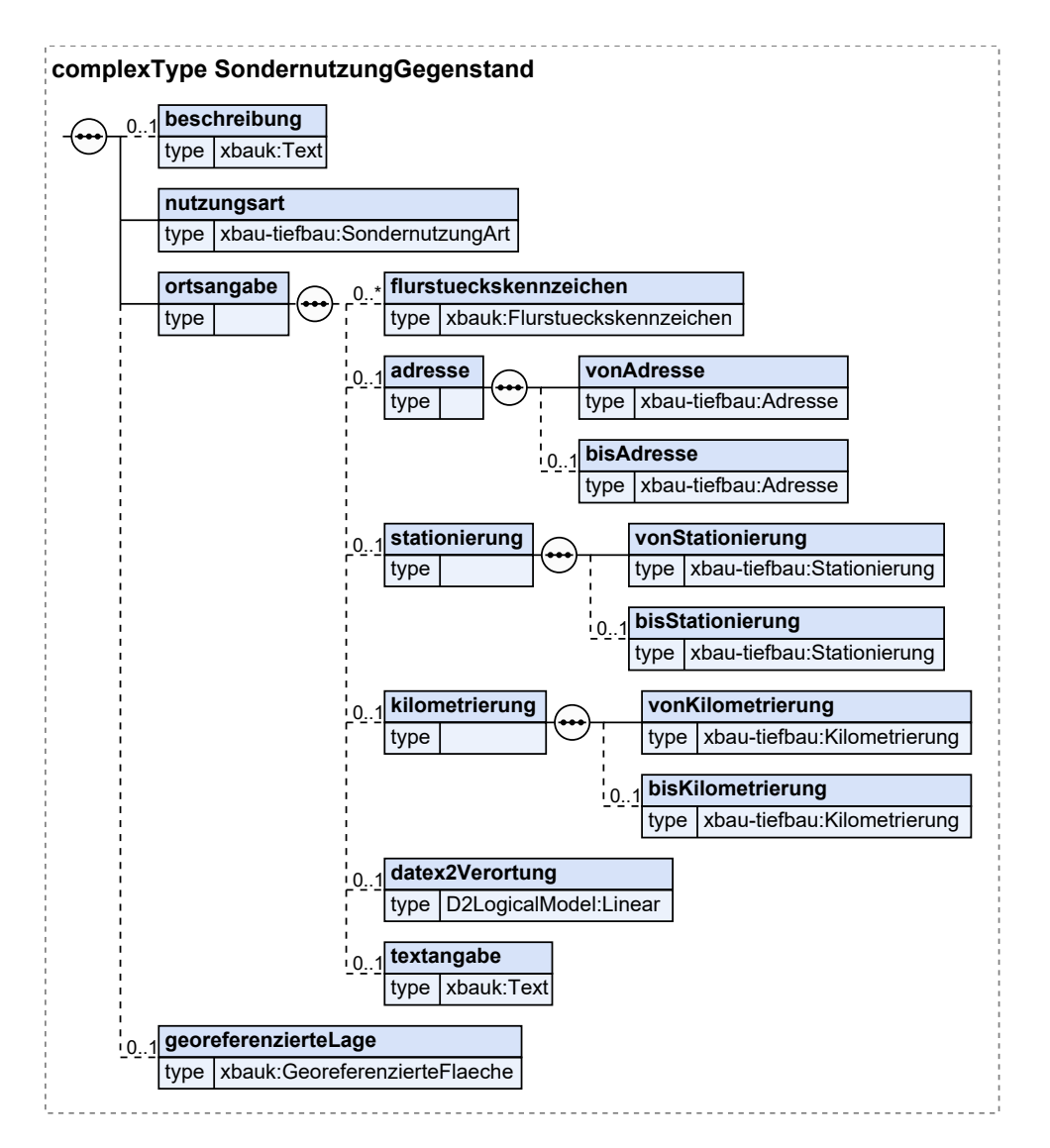

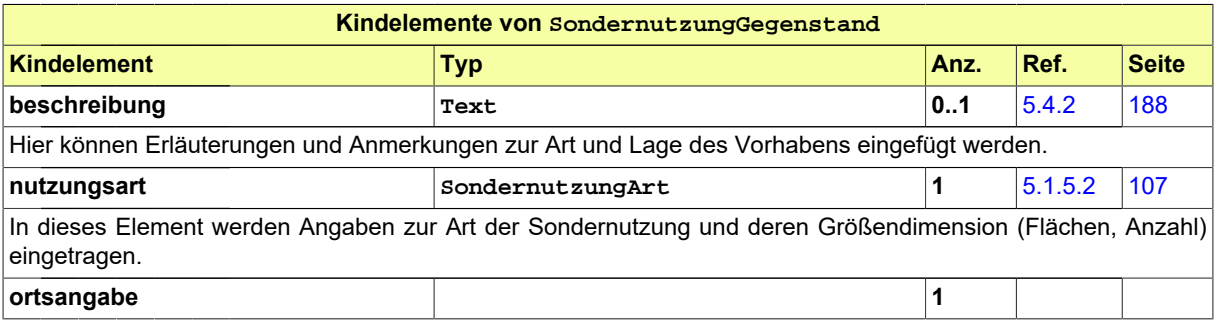
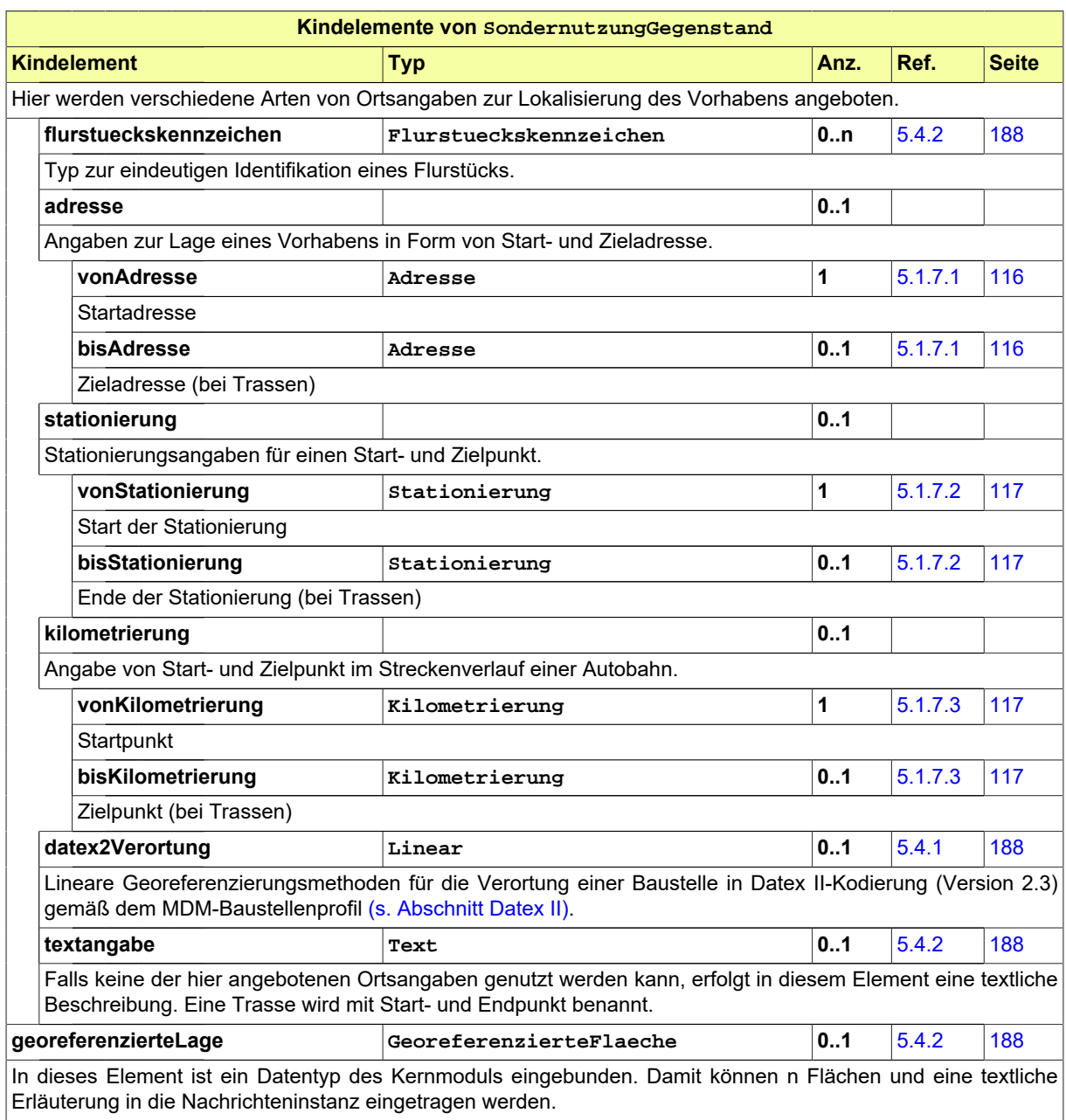

## **5.1.5.1.1 Nutzung des Datentyps**

Dieser Typ kann in den folgenden Nachrichten übermittelt werden: [2152](#page-58-0), [4000](#page-78-0)

## **5.1.5.2 SondernutzungArt**

Typ: **SondernutzungArt**

In diesem Element wird die Art der Sondernuntzung spezifiziert.

#### **Abbildung 5.20. SondernutzungArt**

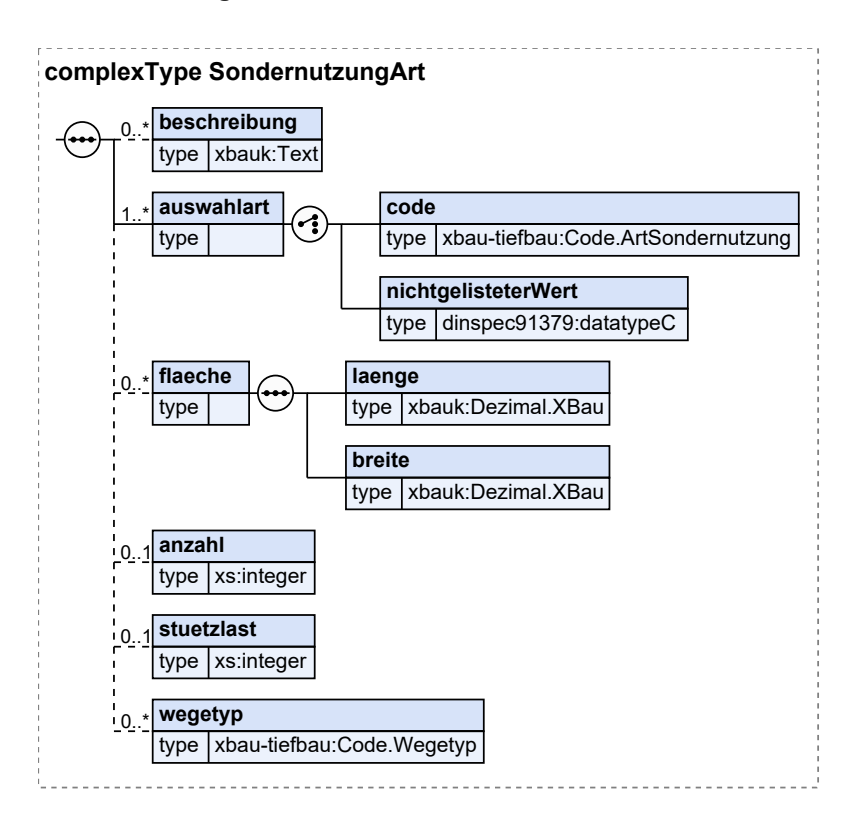

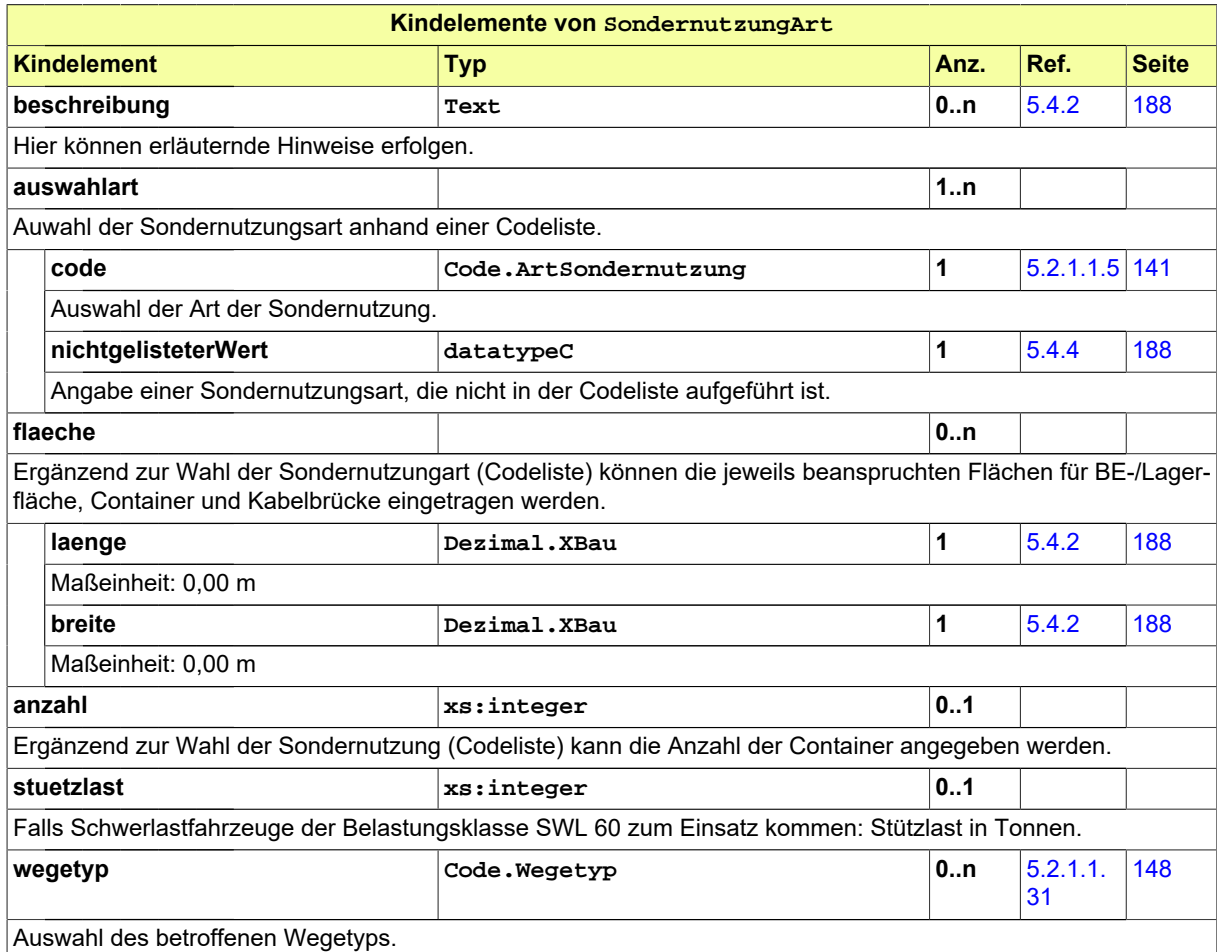

## **5.1.5.2.1 Nutzung des Datentyps**

Dieser Typ kann in den folgenden Nachrichten übermittelt werden: [2152](#page-58-0), [4000](#page-78-0)

# **5.1.6 Antragselemente Verkehrsrechtliche Anordnung**

Dieser Abschnitt enthält Fachdaten der VAO, die als Kindelemente in der Antragsnachricht und dem Datentyp [Arbeitsstelle](#page-89-0) eingebunden sind.

## **5.1.6.1 AbschnittVAO**

#### Typ: **AbschnittVAO**

Die Beschreibung einer Arbeitsstelle kann in mehreren (Bau-)Abschnitten erfolgen. Innerhalb dieses Elements werden jeweils Angaben zur geplanten Sperrung, der Verkehrsregelung und zur Lokalisierung der Arbeitsstelle vorgenommen.

### **Abbildung 5.21. AbschnittVAO**

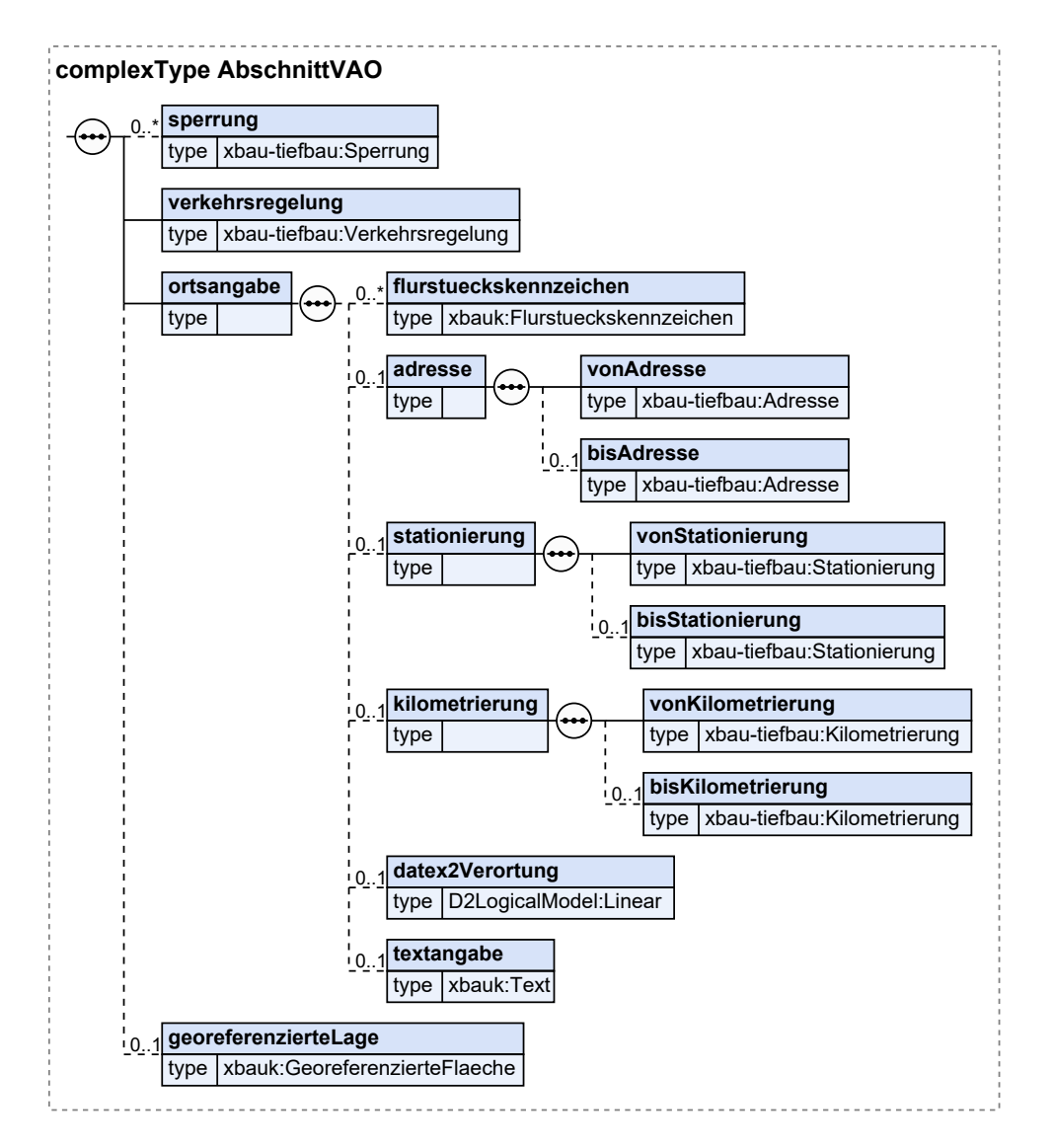

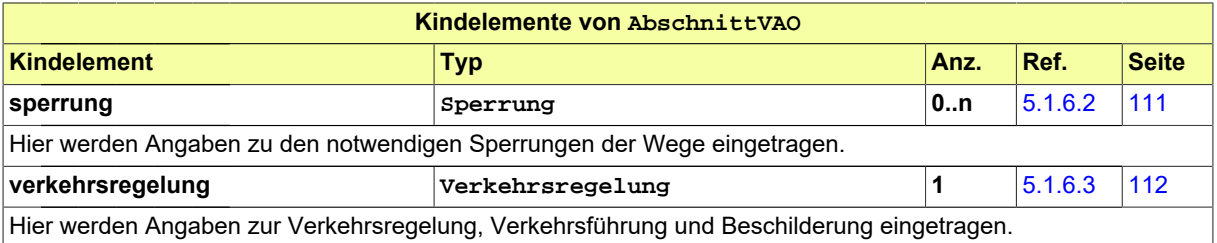

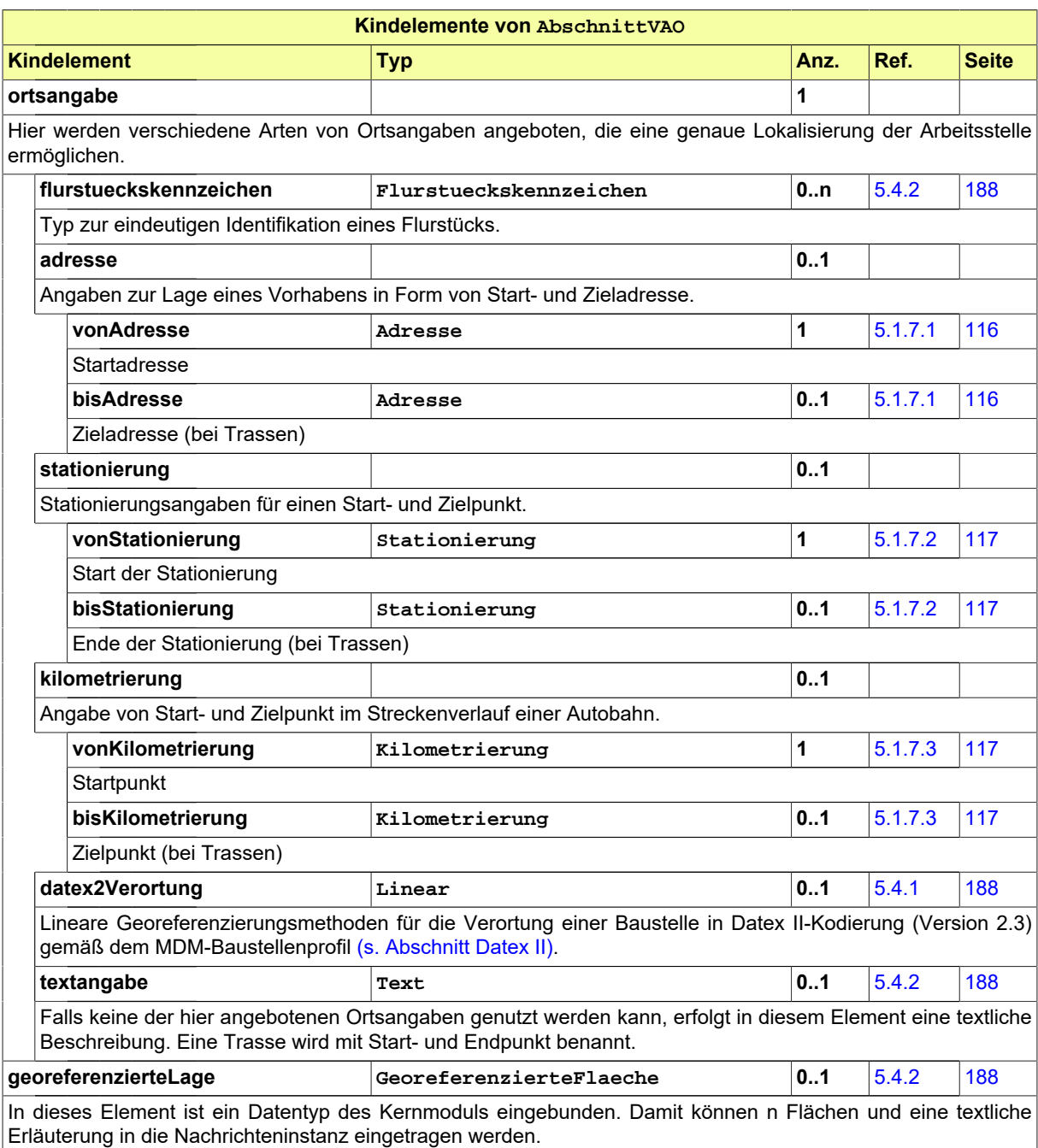

## **5.1.6.1.1 Nutzung des Datentyps**

<span id="page-112-0"></span>Dieser Typ kann in den folgenden Nachrichten übermittelt werden: [2202](#page-60-0), [4000](#page-78-0)

## **5.1.6.2 Sperrung**

### Typ: **Sperrung**

Hier werden Angaben zu den notwendigen Sperrungen der Wege eingetragen.

#### **Abbildung 5.22. Sperrung**

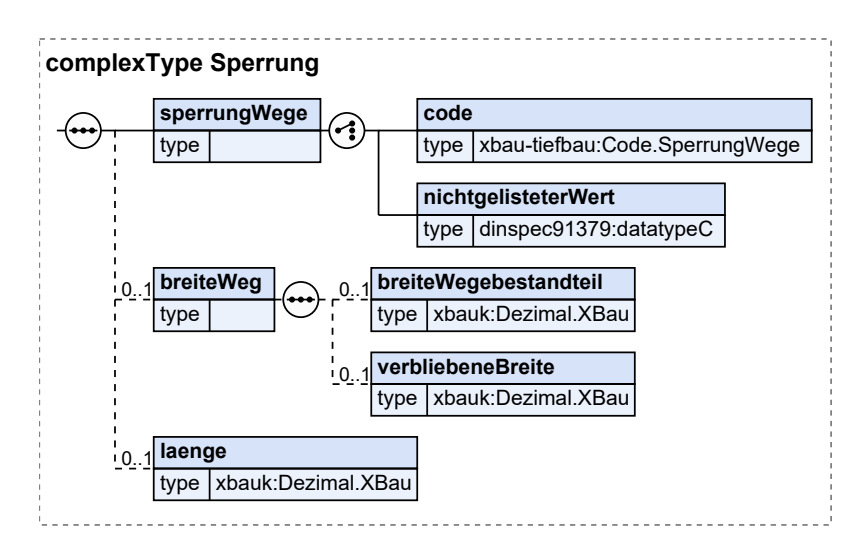

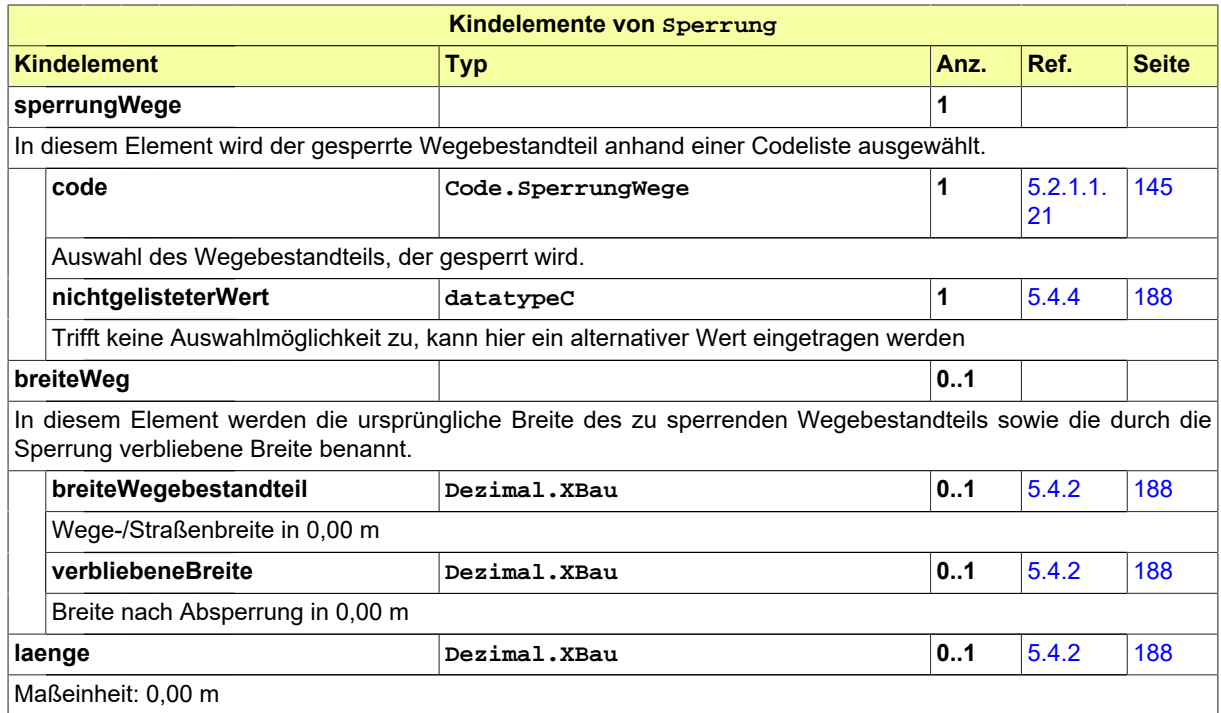

## **5.1.6.2.1 Nutzung des Datentyps**

<span id="page-113-0"></span>Dieser Typ kann in den folgenden Nachrichten übermittelt werden: [2202](#page-60-0), [4000](#page-78-0)

## **5.1.6.3 Verkehrsregelung**

#### Typ: **Verkehrsregelung**

Hier werden Angaben zur Verkehrsregelung, Verkehrsführung und Beschilderung eingetragen.

**Abbildung 5.23. Verkehrsregelung**

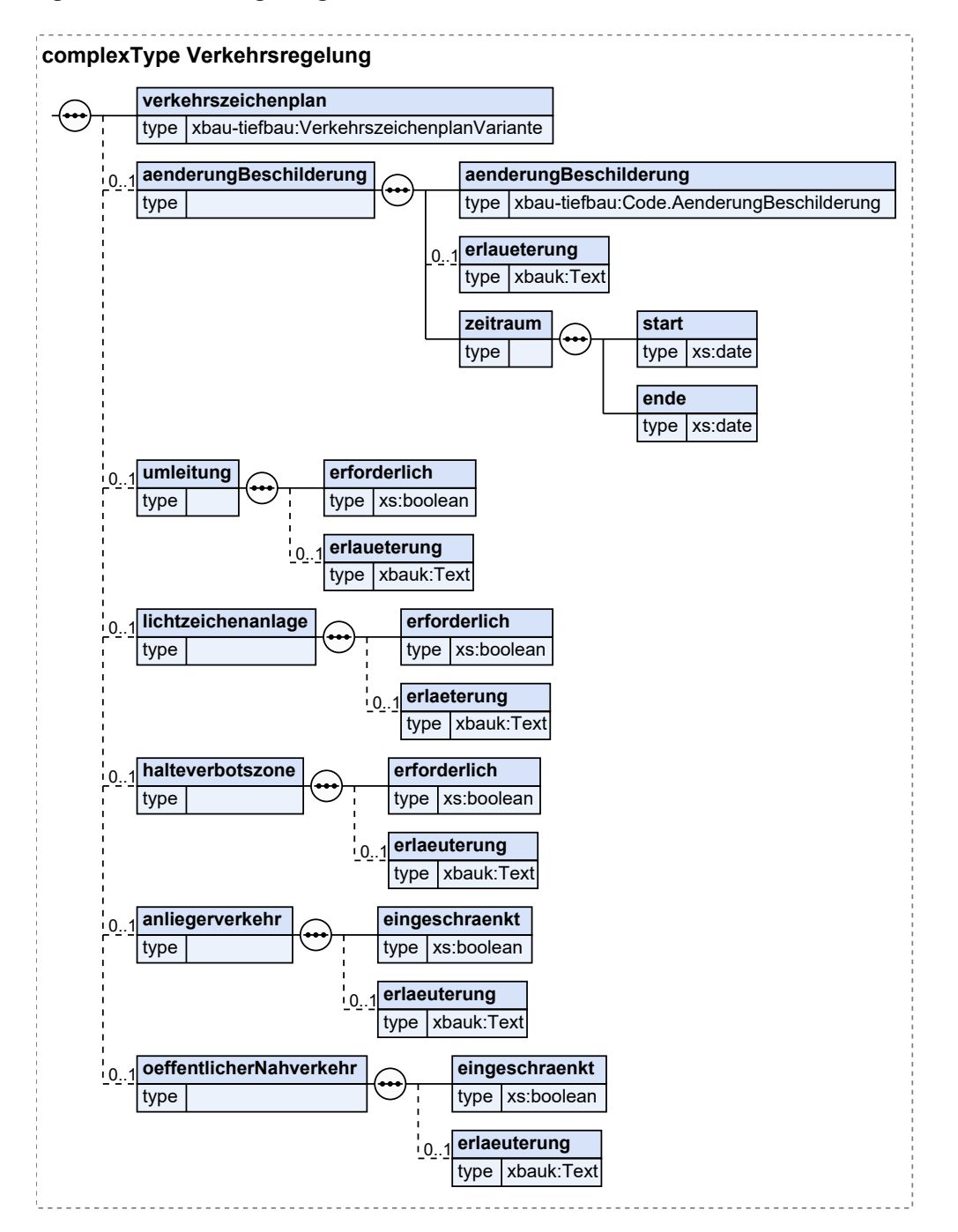

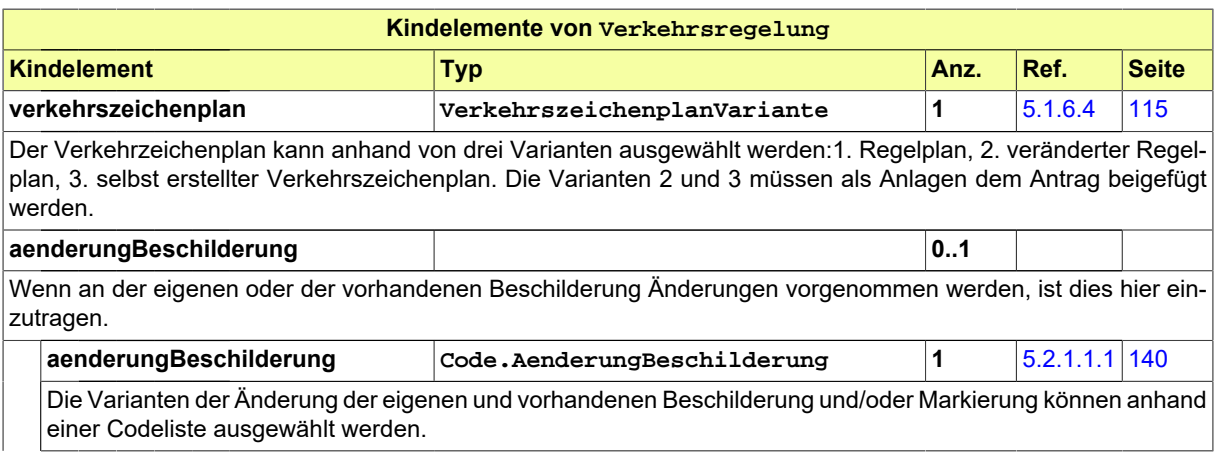

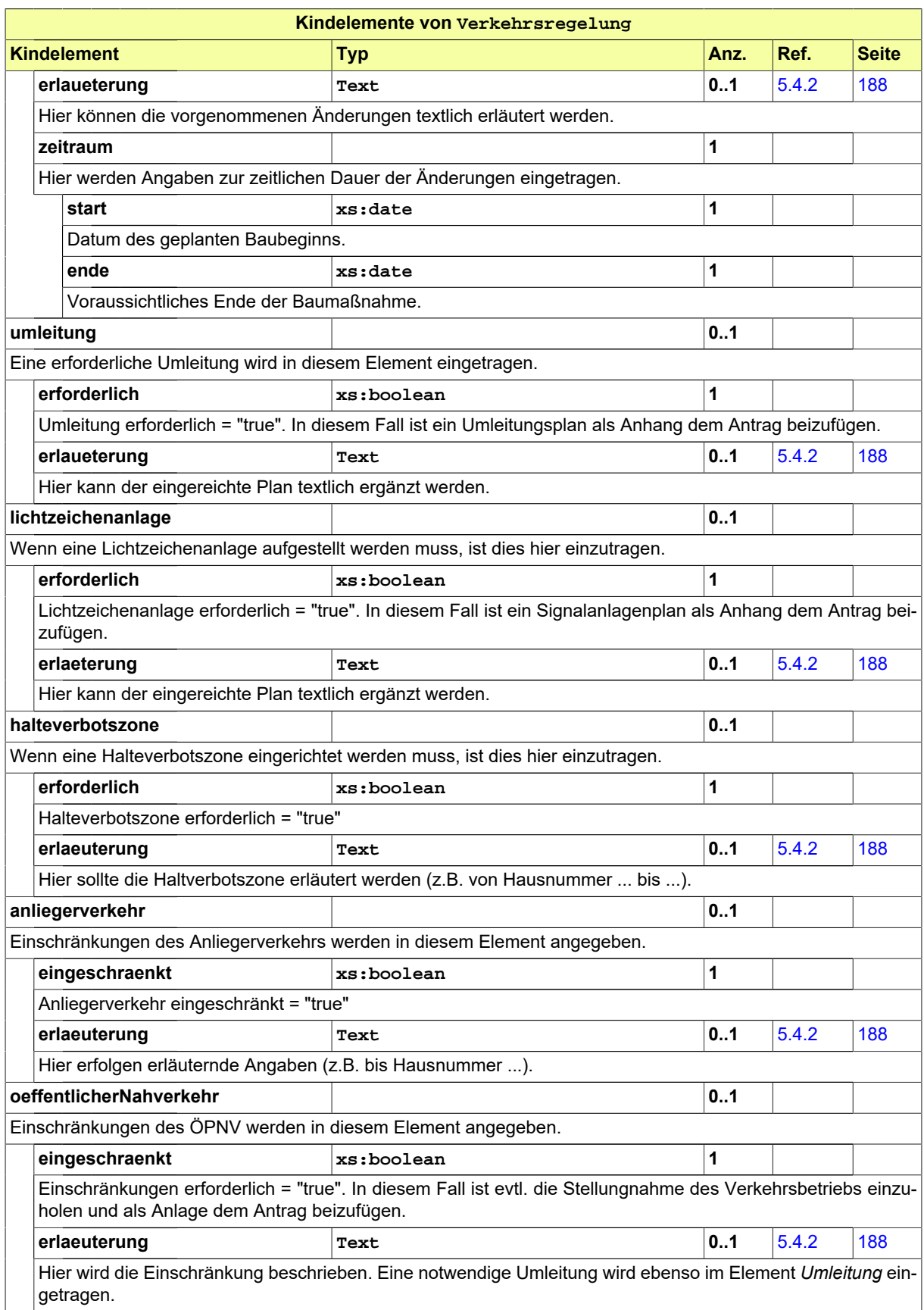

## **5.1.6.3.1 Nutzung des Datentyps**

Dieser Typ kann in den folgenden Nachrichten übermittelt werden: [2202](#page-60-0), [4000](#page-78-0)

## <span id="page-116-0"></span>**5.1.6.4 VerkehrszeichenplanVariante**

#### Typ: **VerkehrszeichenplanVariante**

In diesem Element wird ausgewählt, welche Art des Verkehrszeichenplans dem Antrag zugrunde liegt und evtl. als Anlage beigefügt wird.

#### **Abbildung 5.24. VerkehrszeichenplanVariante**

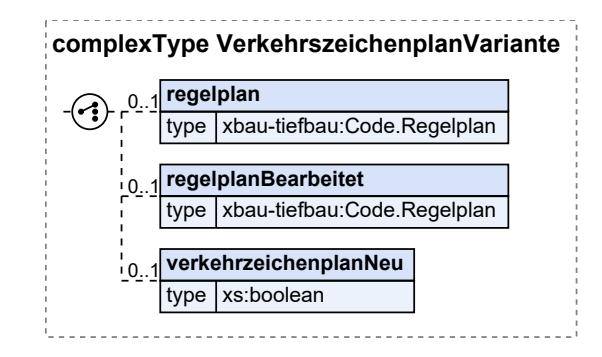

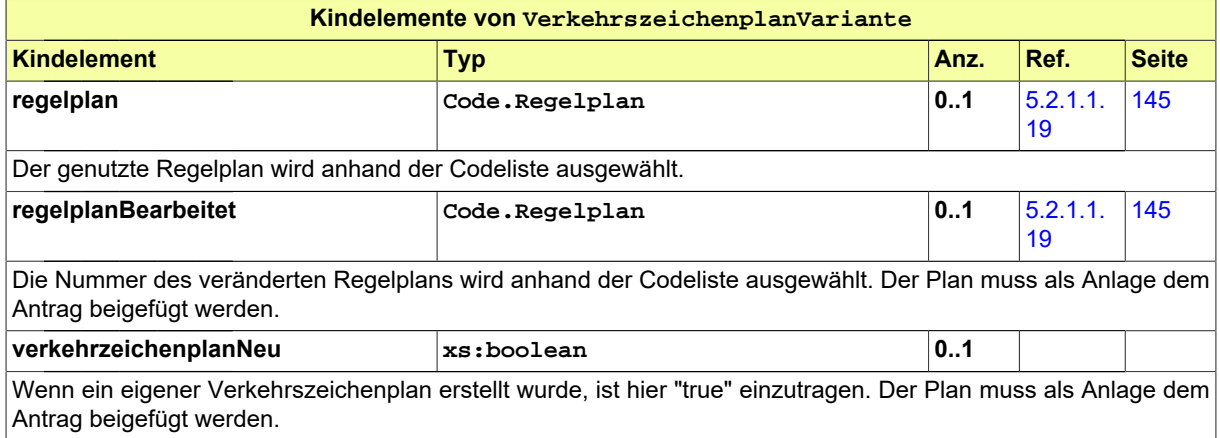

## **5.1.6.4.1 Nutzung des Datentyps**

Dieser Typ kann in den folgenden Nachrichten übermittelt werden: [2202](#page-60-0), [4000](#page-78-0)

# **5.1.7 Datentypen zur Verortung von Bauvorhaben**

Angaben zum direkten Raumbezug des Vorhabens über Koordinaten sowie die Lokalisierung über Flurstücke sind im XBau-Kernmodul spezifiziert. Die Verortung in der Datex II-Kodierung ist in [Abschnitt 5.1.](#page-138-0) [11 auf Seite 137](#page-138-0) beschrieben. Dieser Abschnitt enthält antragsübergreifend drei weitere Ortsangaben.

## <span id="page-117-0"></span>**5.1.7.1 Adresse**

#### Typ: **Adresse**

In diesem Typ wird Lage eines Vorhabens über die Anschrift abgebildet.

#### **Abbildung 5.25. Adresse**

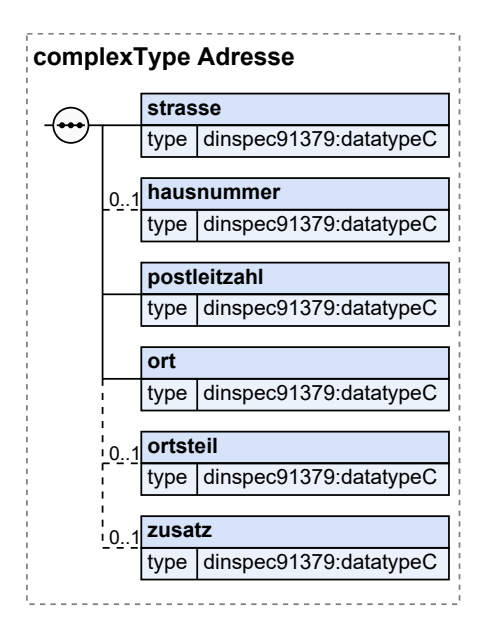

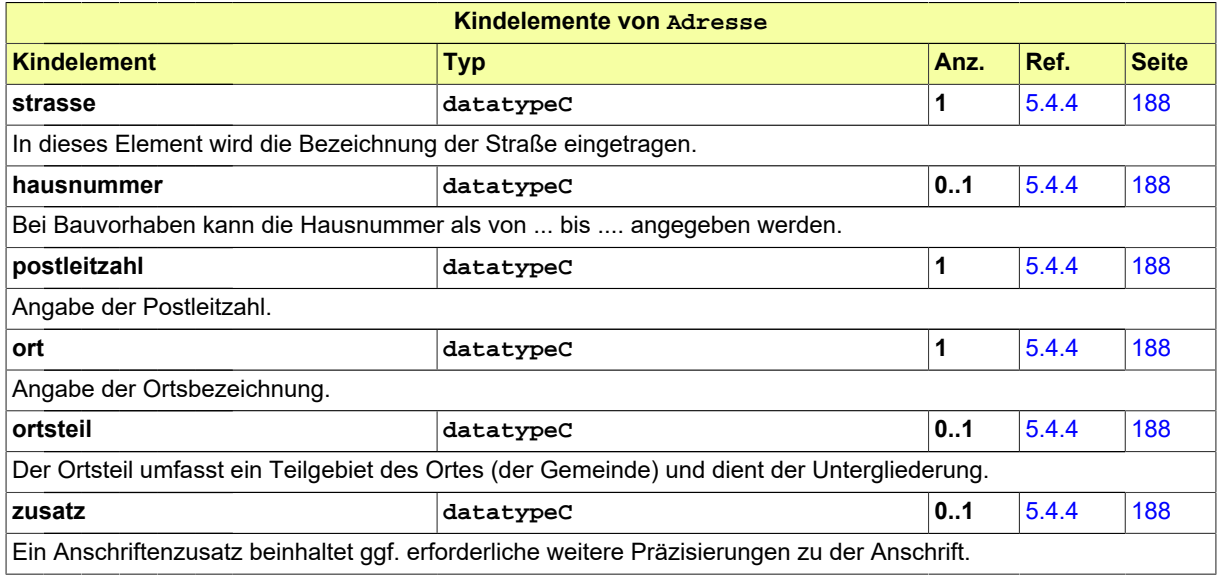

## **5.1.7.1.1 Nutzung des Datentyps**

Dieser Typ kann in den folgenden Nachrichten übermittelt werden: [2000](#page-37-0), [2002](#page-39-0), [2004,](#page-43-0) [2006](#page-46-0), [2102](#page-52-0), [2104,](#page-55-0) [2152](#page-58-0), [2202,](#page-60-0) [2600,](#page-80-0) [2930](#page-69-0), [3000](#page-73-0), [3005](#page-76-0), [4000](#page-78-0)

## <span id="page-118-0"></span>**5.1.7.2 Stationierung**

#### Typ: **Stationierung**

Die Stationierung ist das Ordnungssystem überörtlicher (klassifizierter) Straßen. Sie ist in der ASB (Anweisung StraßeninformationsBank) bundeseinheitlich definiert.

#### **Abbildung 5.26. Stationierung**

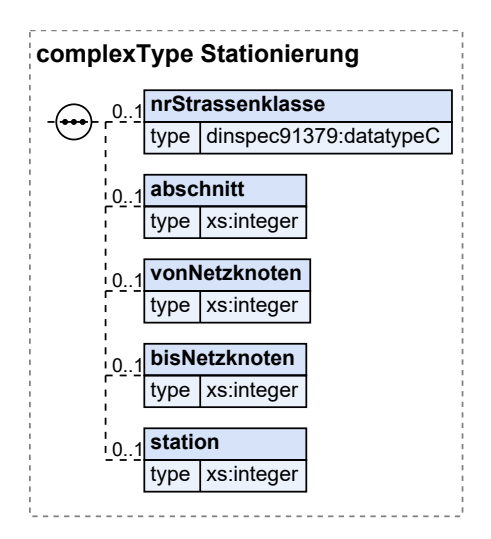

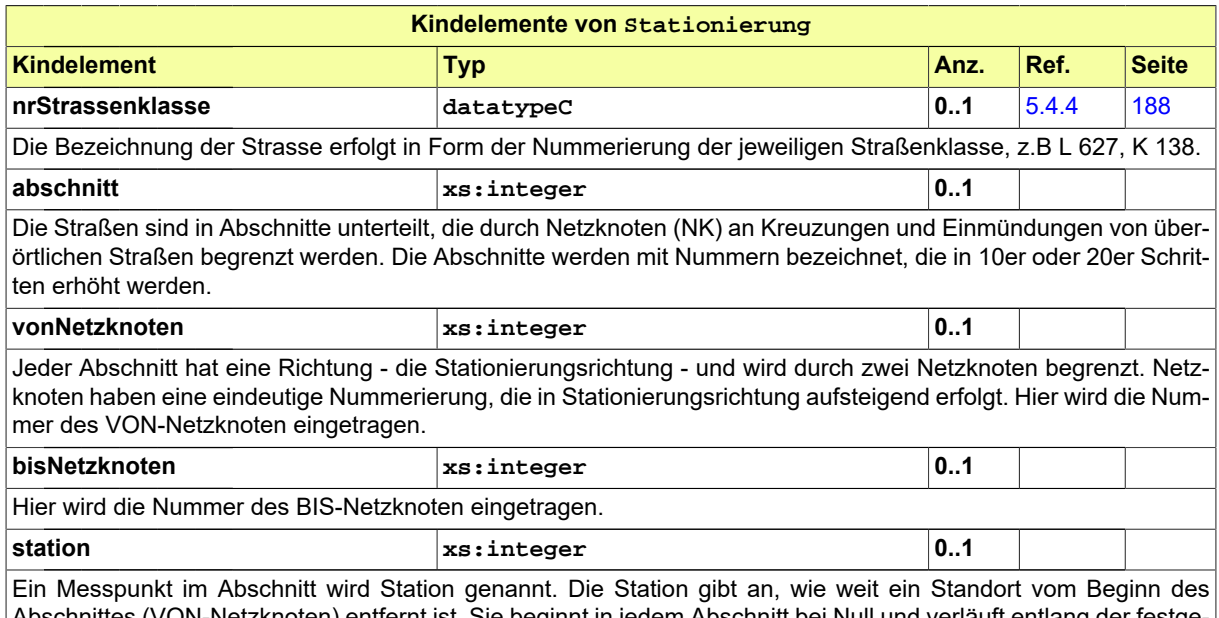

Abschnittes (VON-Netzknoten) entfernt ist. Sie beginnt in jedem Abschnitt bei Null und verläuft entlang der festgelegten Straßenrichtung aufsteigend. Bsp: Station 5800 = 5,8 km vom letzten Netzknoten, Maßeinheit in Metern.

## **5.1.7.2.1 Nutzung des Datentyps**

Dieser Typ kann in den folgenden Nachrichten übermittelt werden: [2000](#page-37-0), [2002](#page-39-0), [2004,](#page-43-0) [2006](#page-46-0), [2102](#page-52-0), [2104,](#page-55-0) [2152](#page-58-0), [2202,](#page-60-0) [2930,](#page-69-0) [3000](#page-73-0), [3005](#page-76-0), [4000](#page-78-0)

## <span id="page-118-1"></span>**5.1.7.3 Kilometrierung**

#### Typ: **Kilometrierung**

Kilometerangaben für Autobahnen gemäß ASB (Anweisung StraßeninformationsBank).

### **Abbildung 5.27. Kilometrierung**

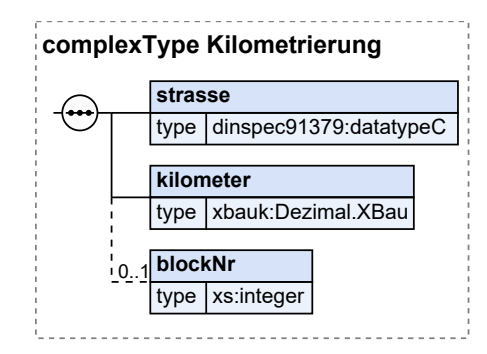

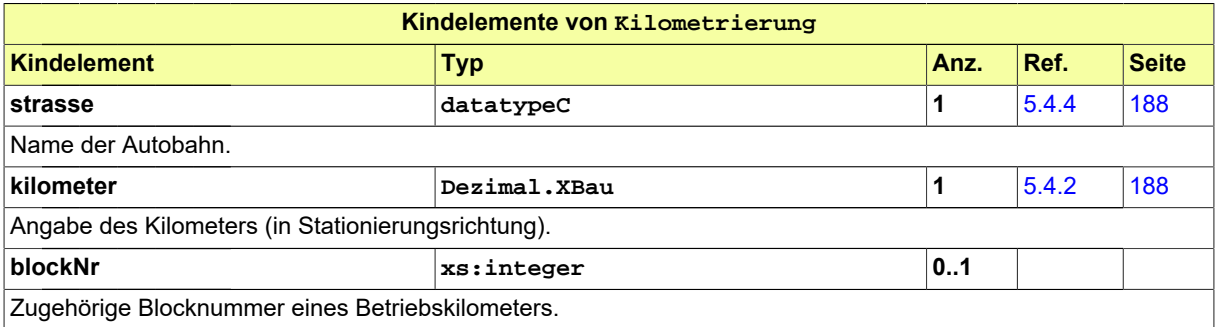

### **5.1.7.3.1 Nutzung des Datentyps**

Dieser Typ kann in den folgenden Nachrichten übermittelt werden: [2000](#page-37-0), [2002](#page-39-0), [2004,](#page-43-0) [2006](#page-46-0), [2102](#page-52-0), [2104,](#page-55-0) [2152](#page-58-0), [2202,](#page-60-0) [2930,](#page-69-0) [3000](#page-73-0), [3005](#page-76-0), [4000](#page-78-0)

# **5.1.8 Datentypen der behördlichen Kommunikation**

Dieser Abschnitt enthält Datentypen, die Befunde, Beteiligungsanfragen, Stellungnahmen und Bescheide betreffen.

## **5.1.8.1 BefundlisteErstpruefung**

#### Typ: **BefundlisteErstpruefung**

Hier sind die Ergebnisse der Erstprüfung in strukturierter Form enthalten.

### **Abbildung 5.28. BefundlisteErstpruefung**

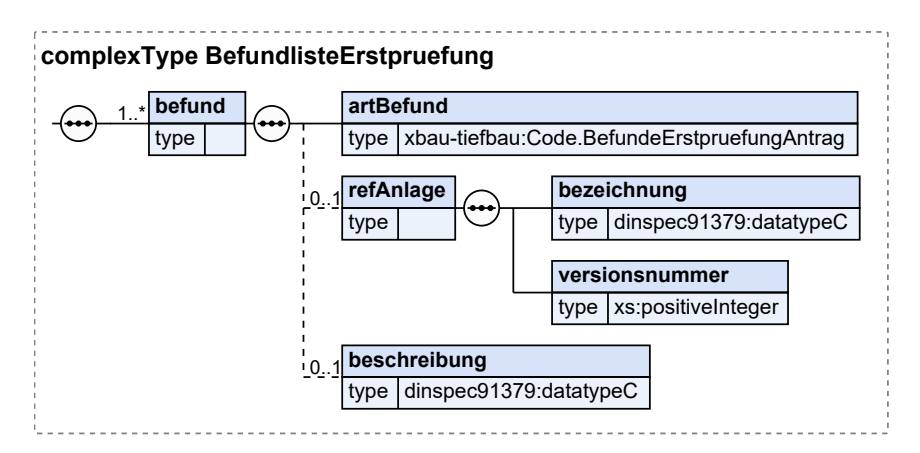

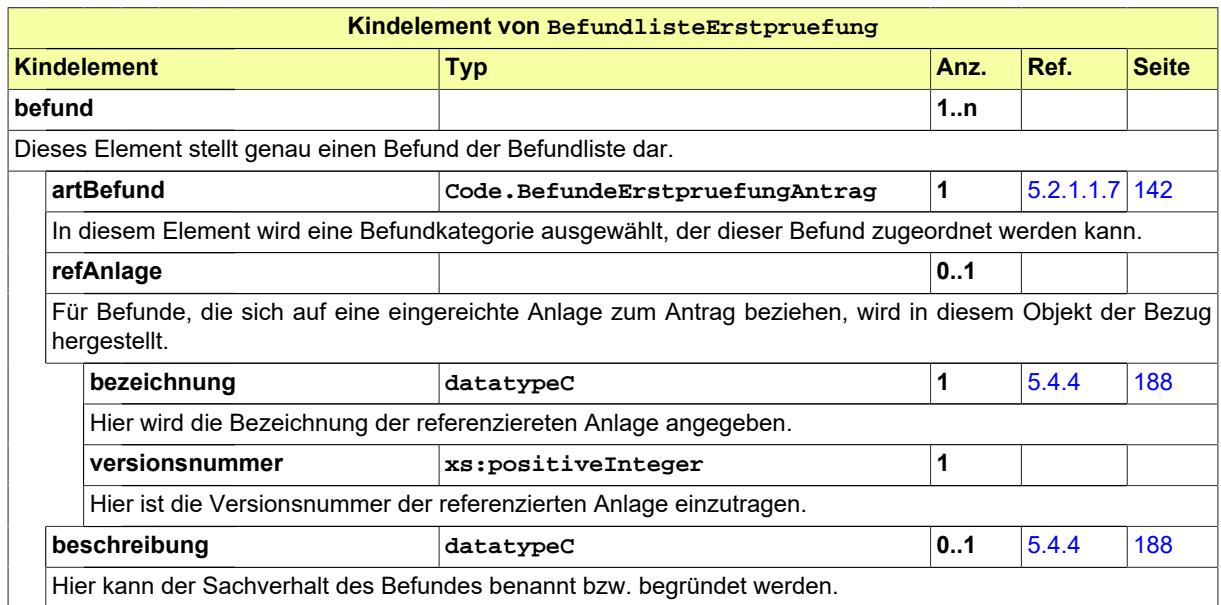

## **5.1.8.1.1 Nutzung des Datentyps**

Dieser Typ kann in den folgenden Nachrichten übermittelt werden: [2003](#page-41-0), [2103](#page-54-0)

## **5.1.8.2 BefundlisteBeteiligung**

#### Typ: **BefundlisteBeteiligung**

Hier fasst der Wegebaulastträger die Ergebnisse der Beteiligung in strukturierter Form zusammen.

#### **Abbildung 5.29. BefundlisteBeteiligung**

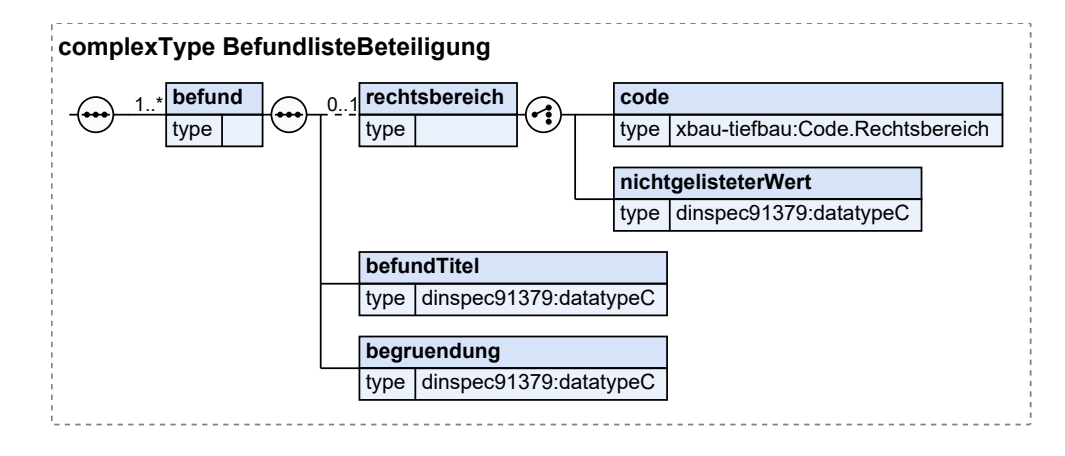

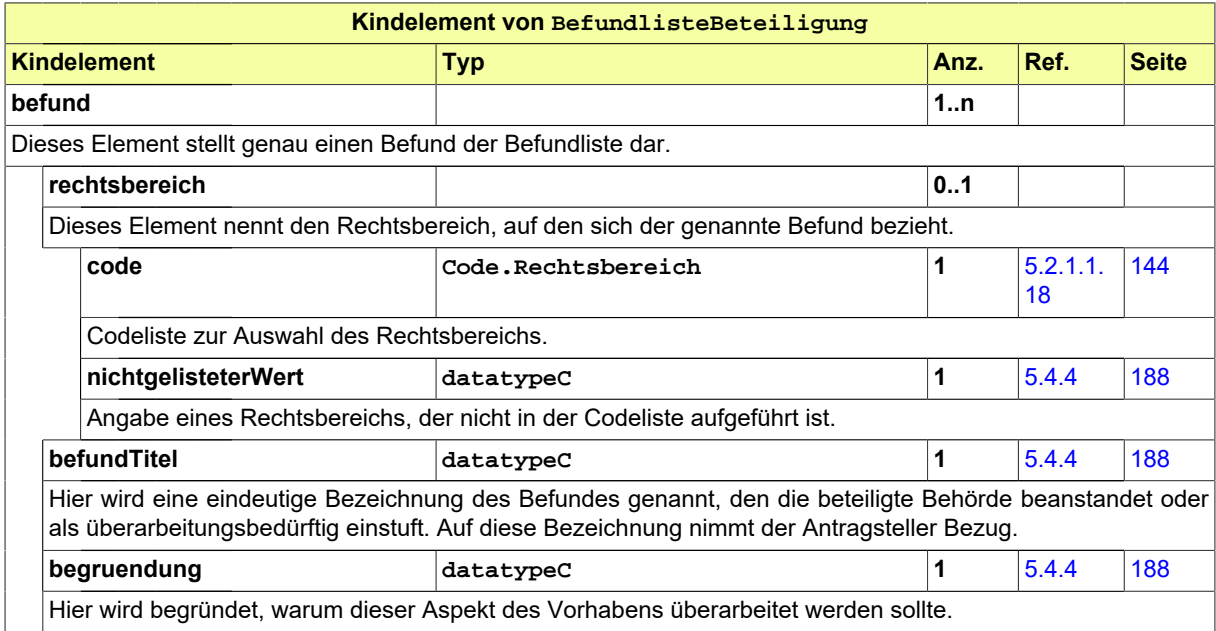

### **5.1.8.2.1 Nutzung des Datentyps**

Dieser Typ kann in den folgenden Nachrichten übermittelt werden: [2005](#page-44-0)

## <span id="page-122-0"></span>**5.1.8.3 StellungnahmeStrukturiert**

#### Typ: **StellungnahmeStrukturiert**

Dieser Typ beinhaltet die Parameter einer strukturierten Stellungnahme, den eine beteiligte Behörde für die Zustellung ihrer Stellungnahme verwendet.

#### **Abbildung 5.30. StellungnahmeStrukturiert**

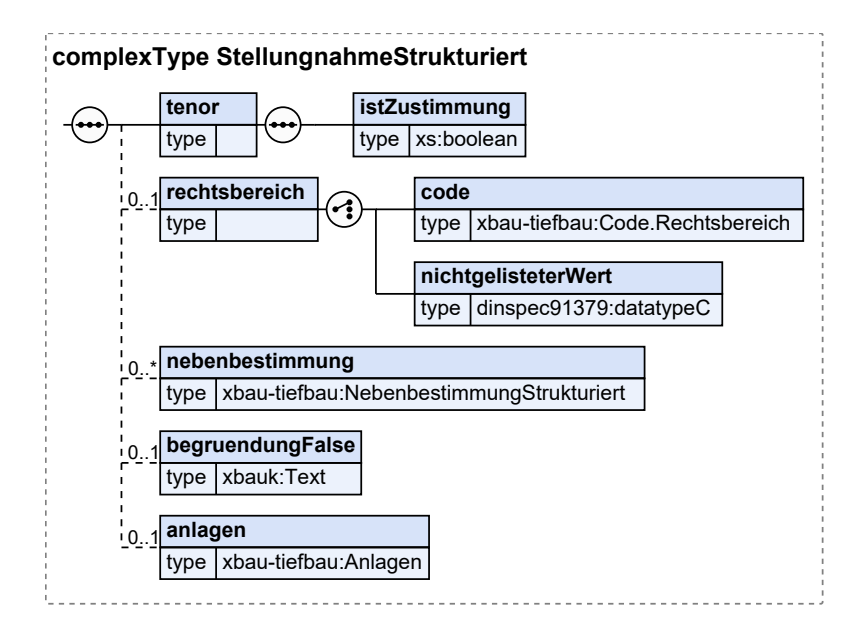

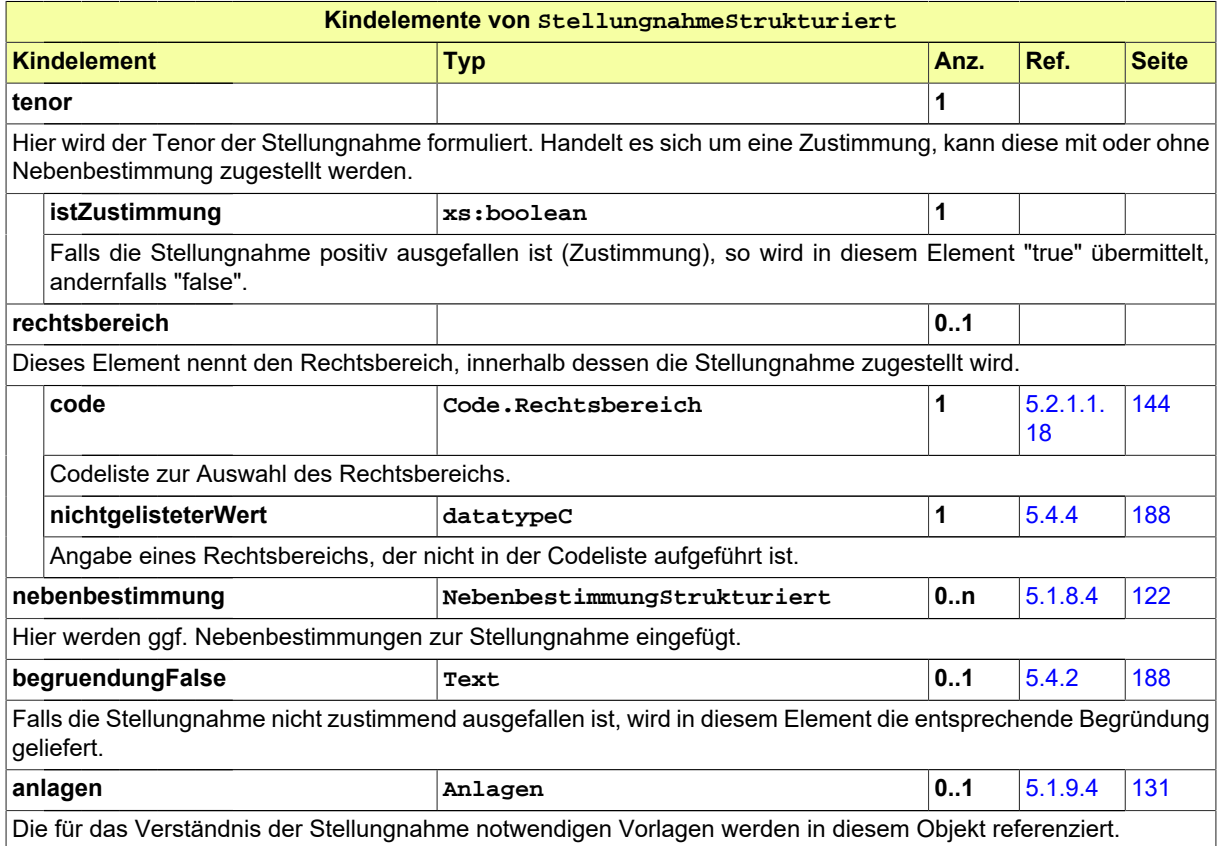

## **5.1.8.3.1 Nutzung des Datentyps**

Dieser Typ kann in den folgenden Nachrichten übermittelt werden: [2002](#page-39-0), [2005](#page-44-0), [2008,](#page-48-0) [3003](#page-75-0), [3005](#page-76-0), [3008,](#page-77-0) [4000](#page-78-0)

## <span id="page-123-0"></span>**5.1.8.4 NebenbestimmungStrukturiert**

#### Typ: **NebenbestimmungStrukturiert**

Die Nebenbestimmung ist ein Zusatz zu einem Verwaltungsakt, der dessen Regelungsinhalt erweitert oder beschränkt.

#### **Abbildung 5.31. NebenbestimmungStrukturiert**

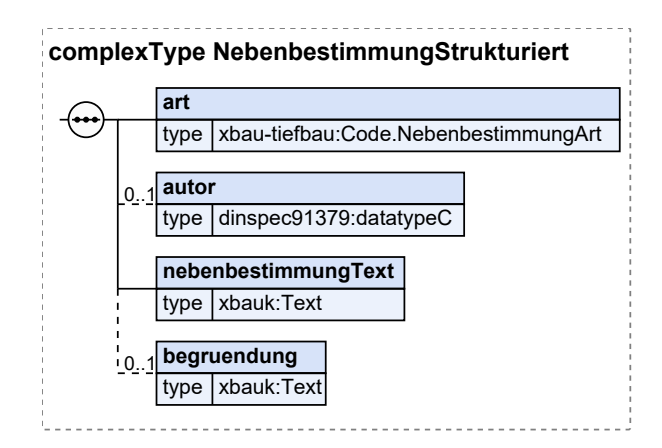

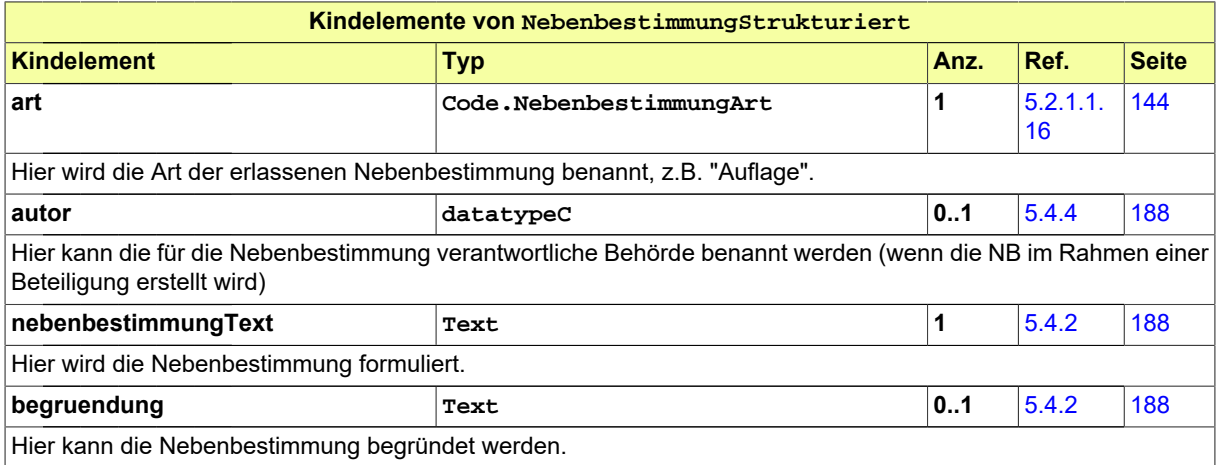

## **5.1.8.4.1 Nutzung des Datentyps**

Dieser Typ kann in den folgenden Nachrichten übermittelt werden: [2002](#page-39-0), [2005](#page-44-0), [2008,](#page-48-0) [2108](#page-56-0), [3003](#page-75-0), [3005,](#page-76-0) [3008](#page-77-0), [4000](#page-78-0)

## **5.1.8.5 BescheidTKG**

#### Typ: **BescheidTKG**

Dieser Typ beinhaltet den Bescheid des Wegebaulastträgers.

#### **Abbildung 5.32. BescheidTKG**

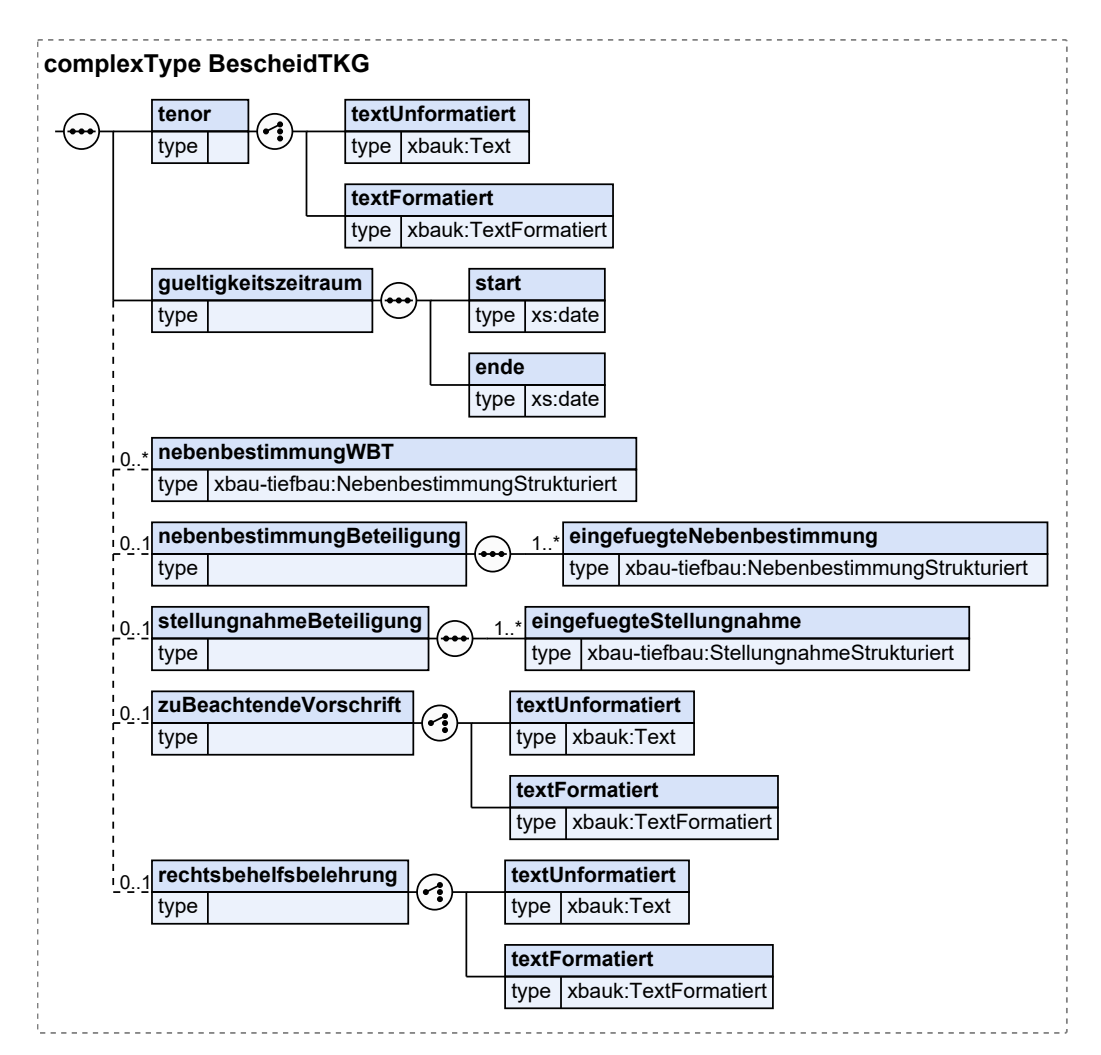

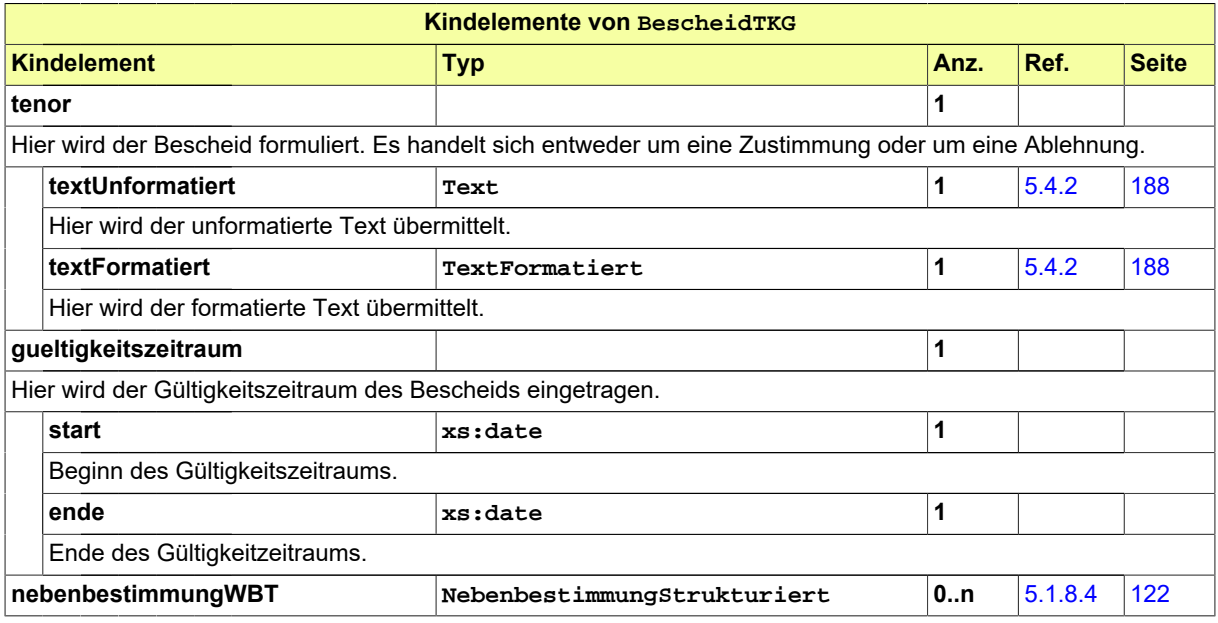

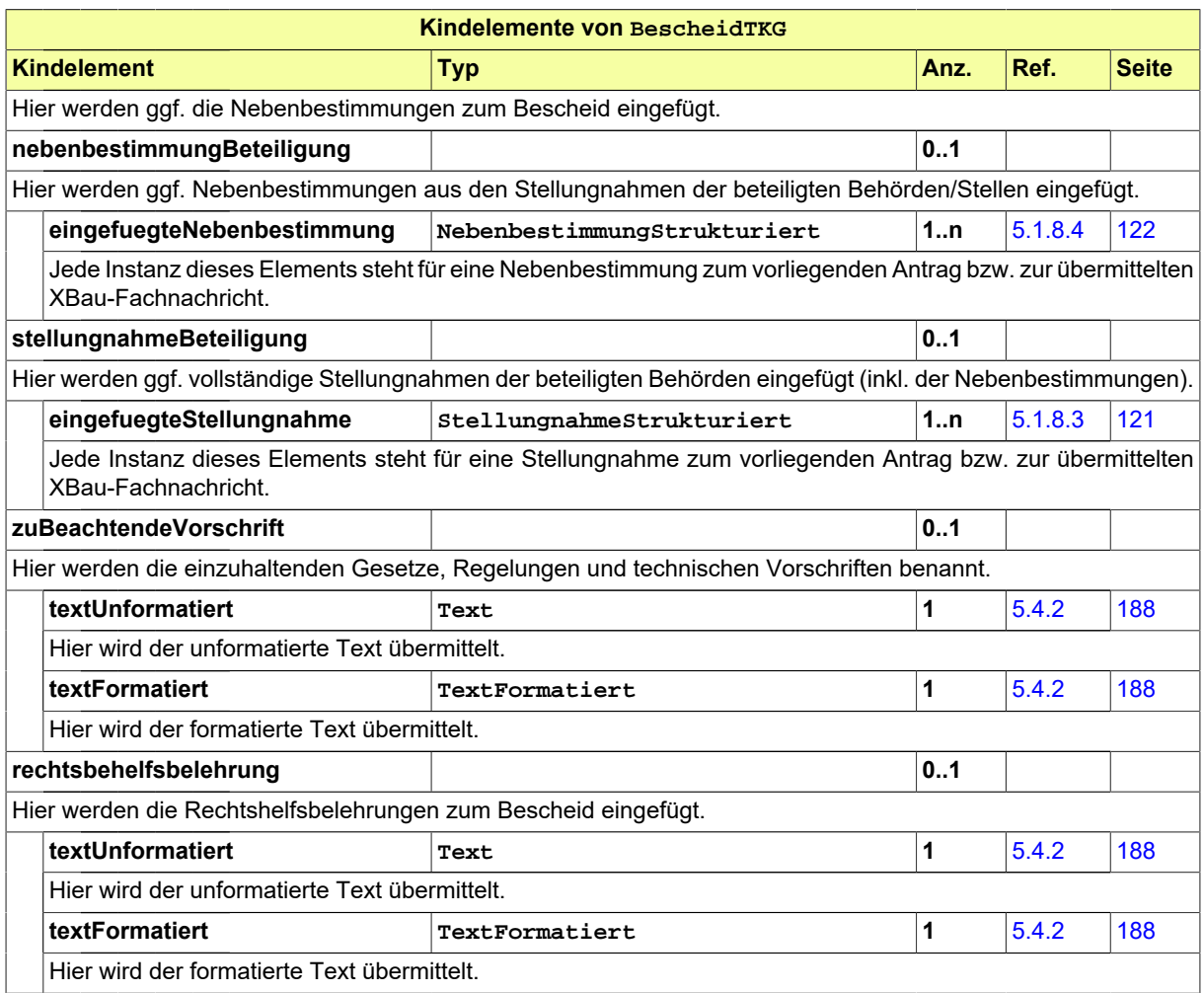

## **5.1.8.5.1 Nutzung des Datentyps**

Dieser Typ kann in den folgenden Nachrichten übermittelt werden: [2008](#page-48-0), [3005,](#page-76-0) [4000](#page-78-0)

## **5.1.8.6 BescheidAufbruch**

#### Typ: **BescheidAufbruch**

Dieser Typ beinhaltet den Bescheid des Wegebaulastträgers.

#### **Abbildung 5.33. BescheidAufbruch**

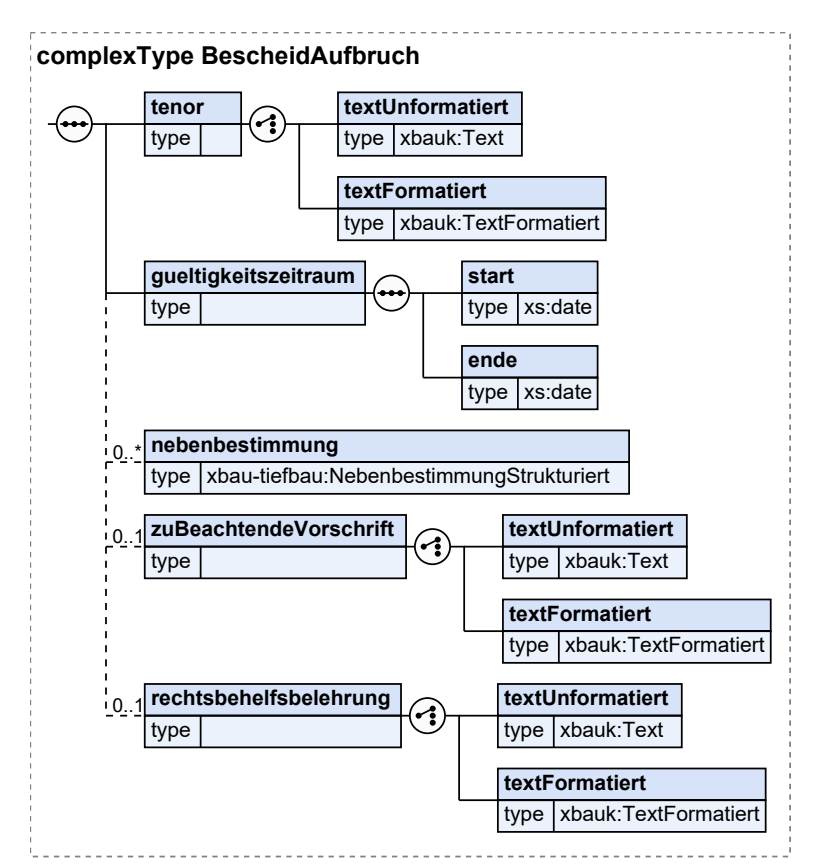

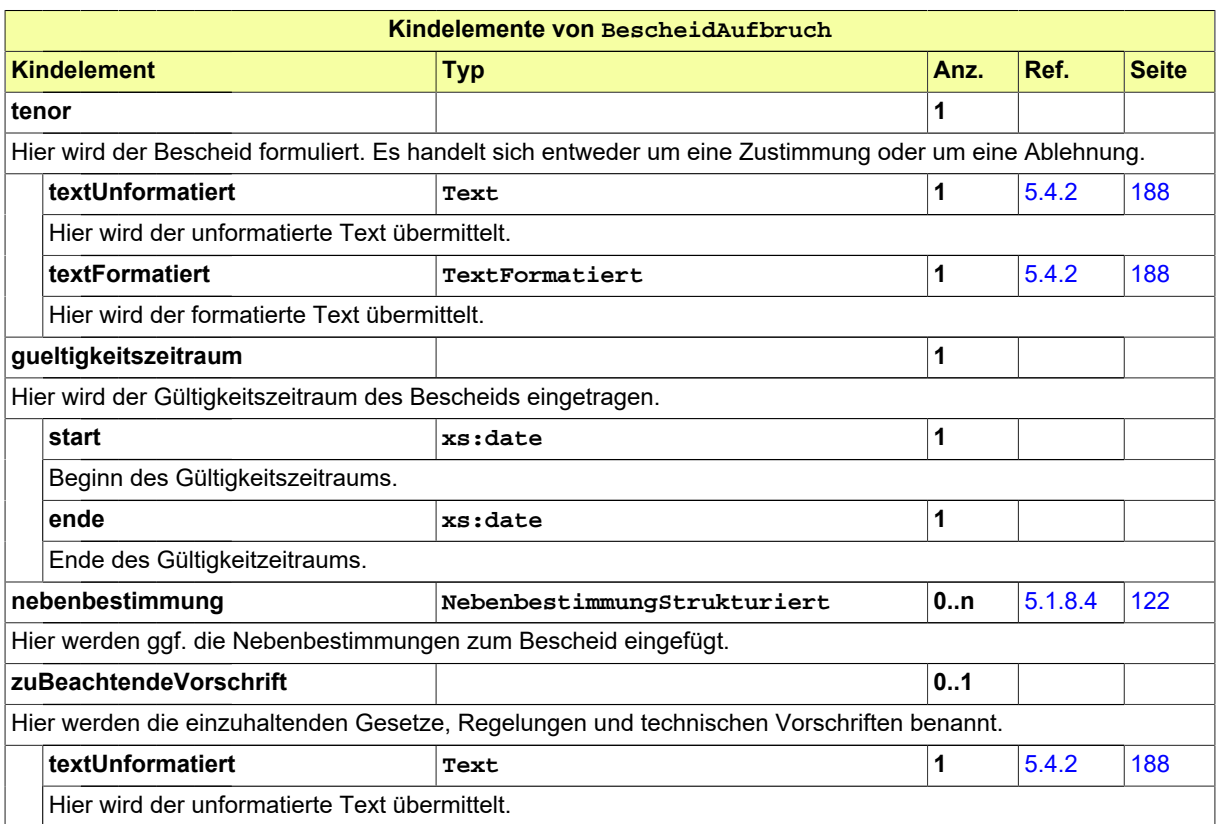

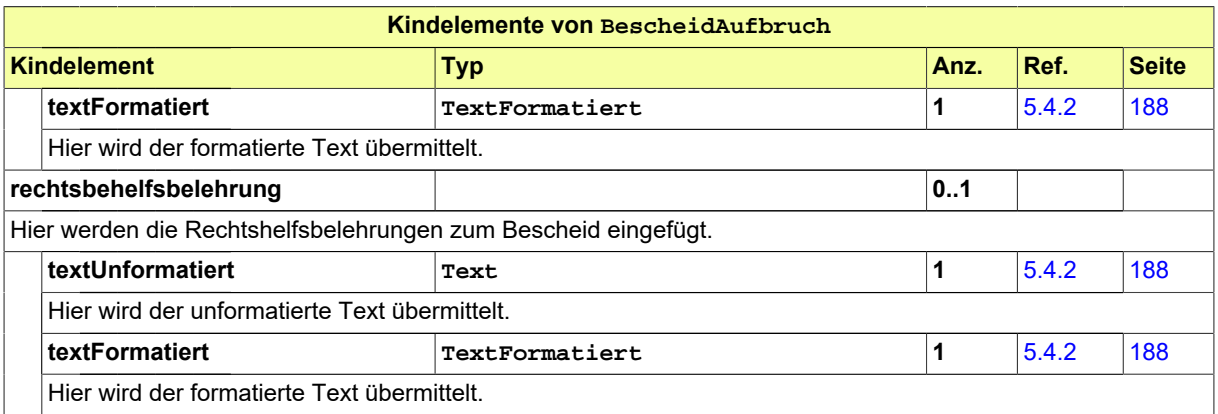

### **5.1.8.6.1 Nutzung des Datentyps**

Dieser Typ kann in den folgenden Nachrichten übermittelt werden: [2108](#page-56-0), [4000](#page-78-0)

### **5.1.8.7 Gebuehrenbescheid**

#### Typ: **Gebuehrenbescheid**

Dieser Typ beinhaltet die Parameter eines Gebührenbescheids. Es sind die Daten zu Gegenstand, Herleitung, Betrag und Bezahlung der Gebühren enthalten.

#### **Abbildung 5.34. Gebuehrenbescheid**

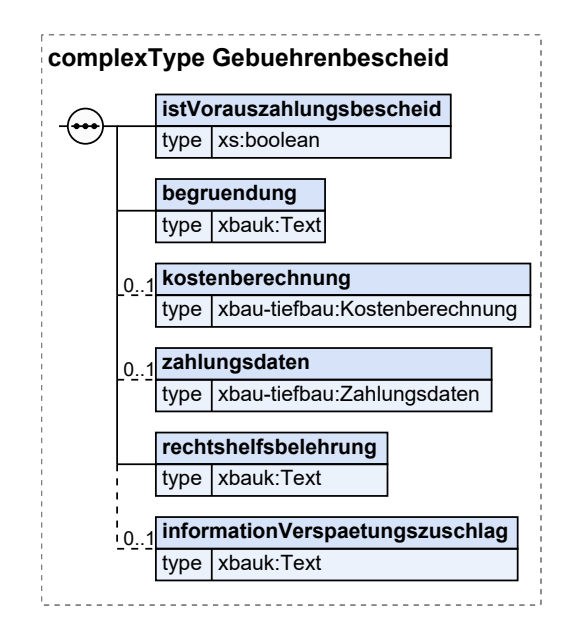

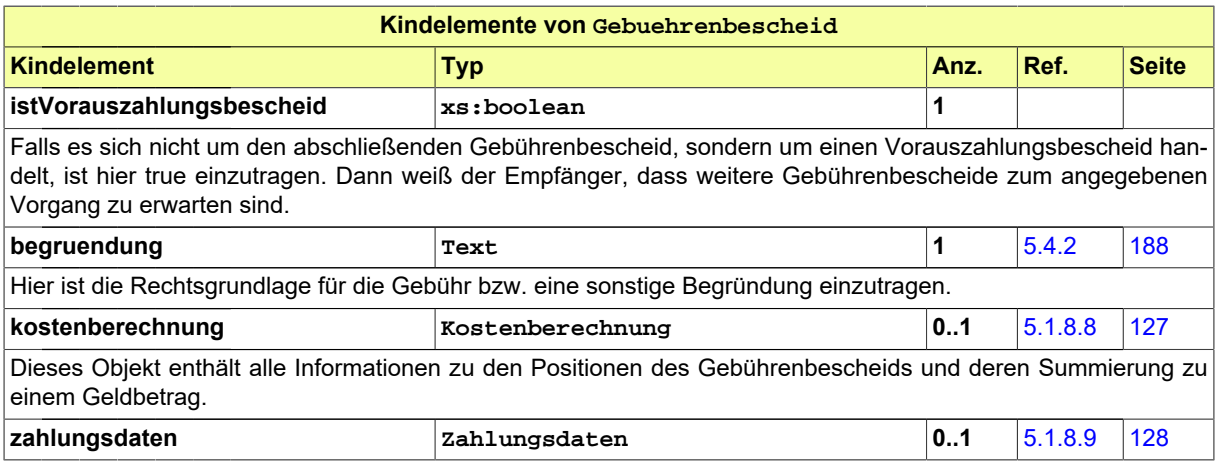

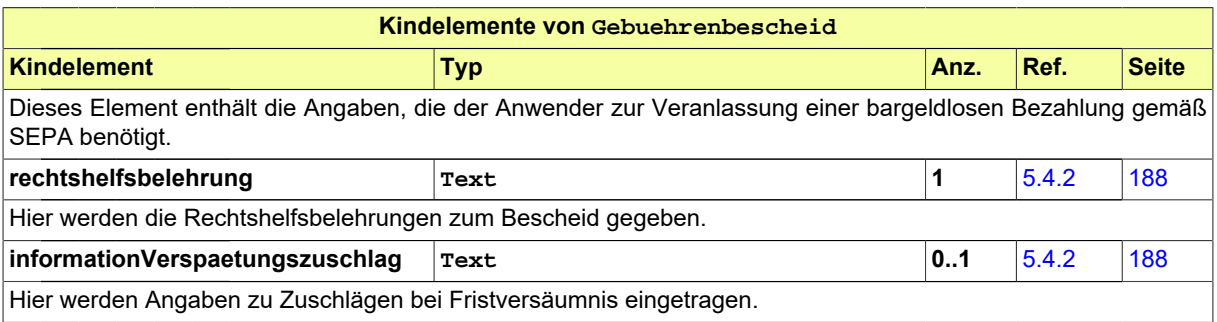

## **5.1.8.7.1 Nutzung des Datentyps**

Dieser Typ kann in den folgenden Nachrichten übermittelt werden: [2009](#page-49-0), [2109](#page-57-0)

## <span id="page-128-0"></span>**5.1.8.8 Kostenberechnung**

Typ: **Kostenberechnung**

[nd]

#### **Abbildung 5.35. Kostenberechnung**

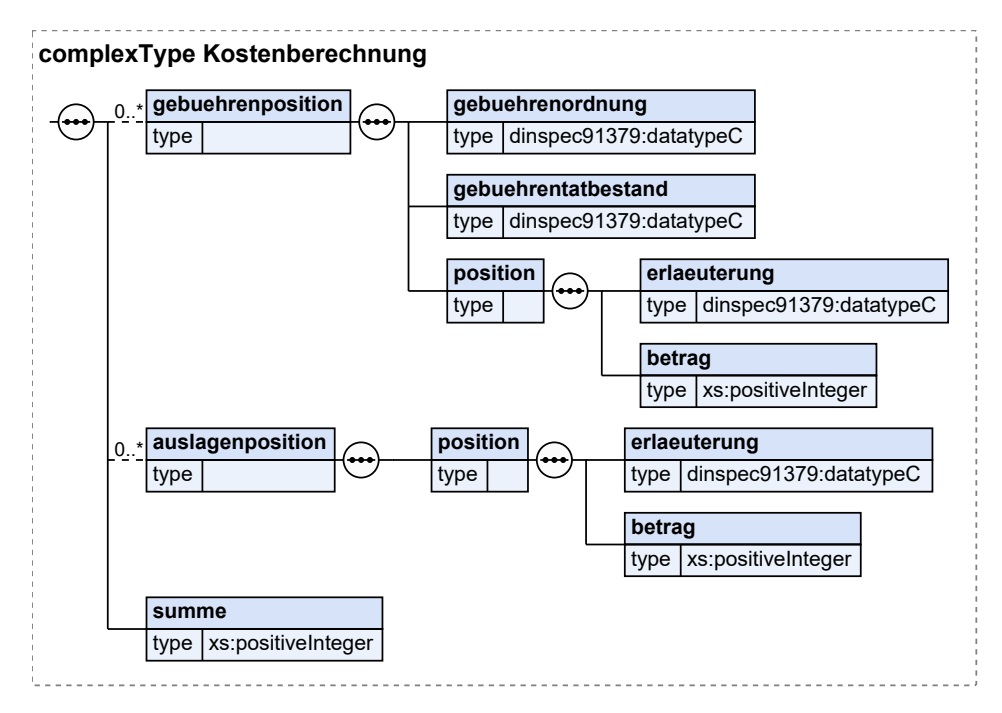

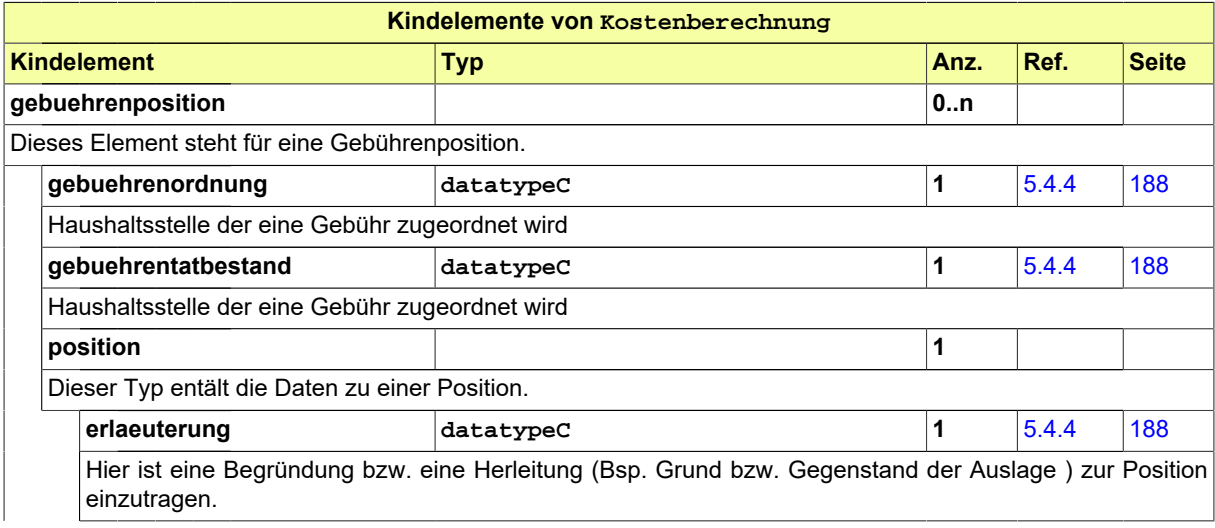

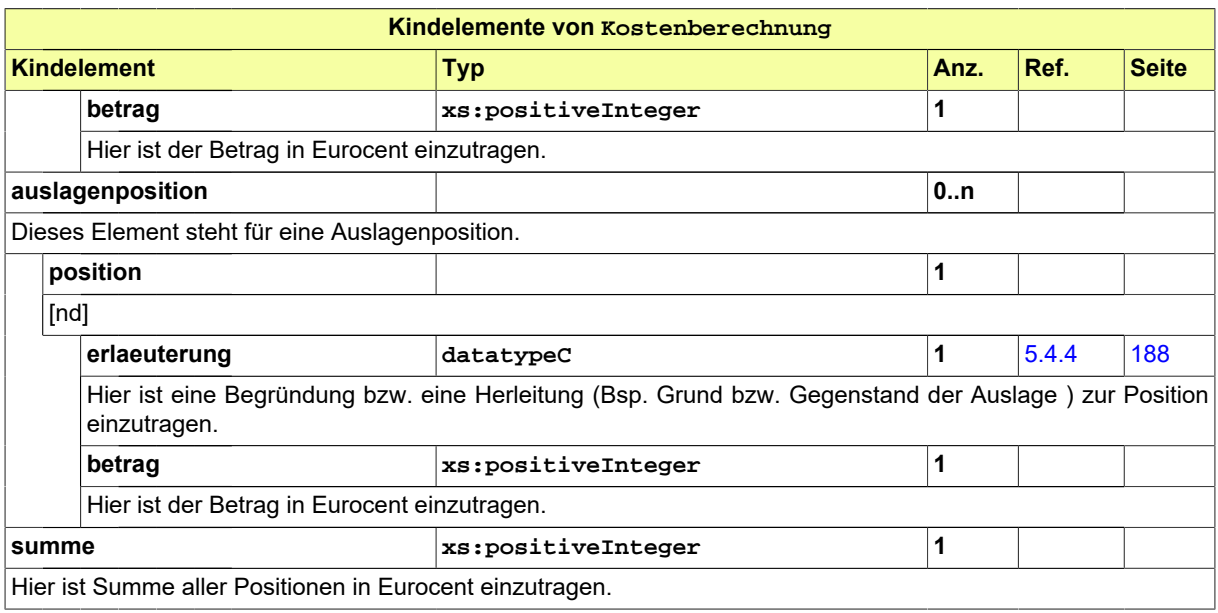

### **5.1.8.8.1 Nutzung des Datentyps**

Dieser Typ kann in den folgenden Nachrichten übermittelt werden: [2009](#page-49-0), [2109](#page-57-0)

## <span id="page-129-0"></span>**5.1.8.9 Zahlungsdaten**

#### Typ: **Zahlungsdaten**

Dieser Typ enthält die Angaben, die für die bargeldlose Bezahlung gemäß SEPA benötigt werden.

#### **Abbildung 5.36. Zahlungsdaten**

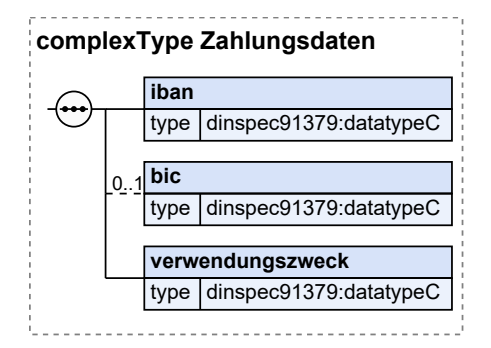

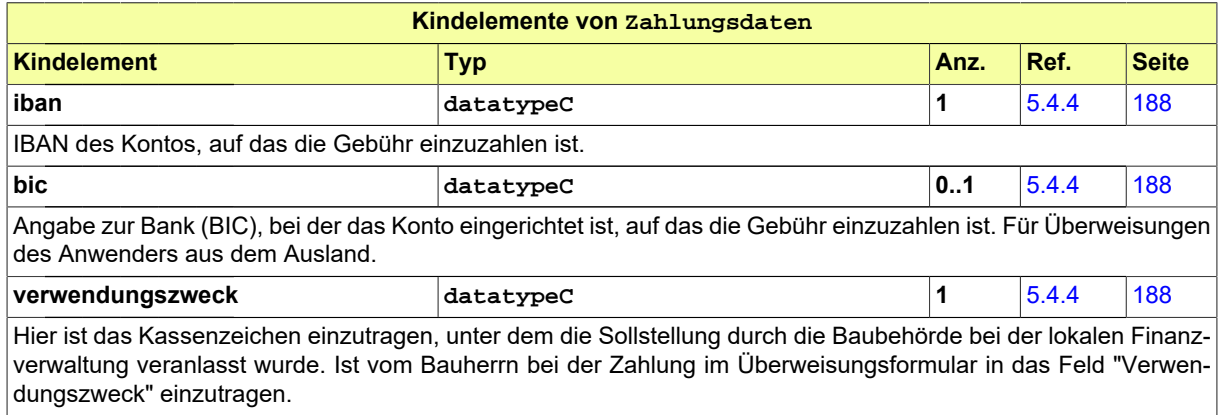

### **5.1.8.9.1 Nutzung des Datentyps**

Dieser Typ kann in den folgenden Nachrichten übermittelt werden: [2009](#page-49-0), [2109](#page-57-0)

# **5.1.9 Nachrichtenübergreifende Datentypen zur Referenzierung**

Dieser Abschnitt enthält Datentypen zur Referenzierung von Nachrichten und Anlagen.

## <span id="page-130-1"></span>**5.1.9.1 Bezeichnung**

#### Typ: **Bezeichnung**

Das Element ermöglicht die Benennung und textliche Beschreibung eines Tiefbauvorhabens.

#### **Abbildung 5.37. Bezeichnung**

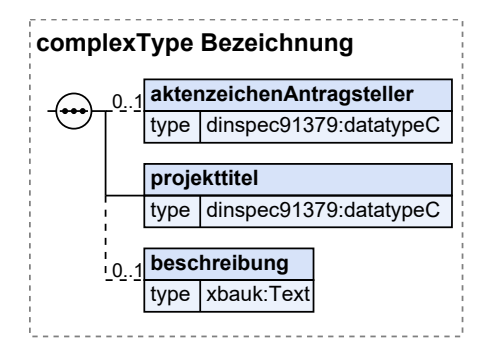

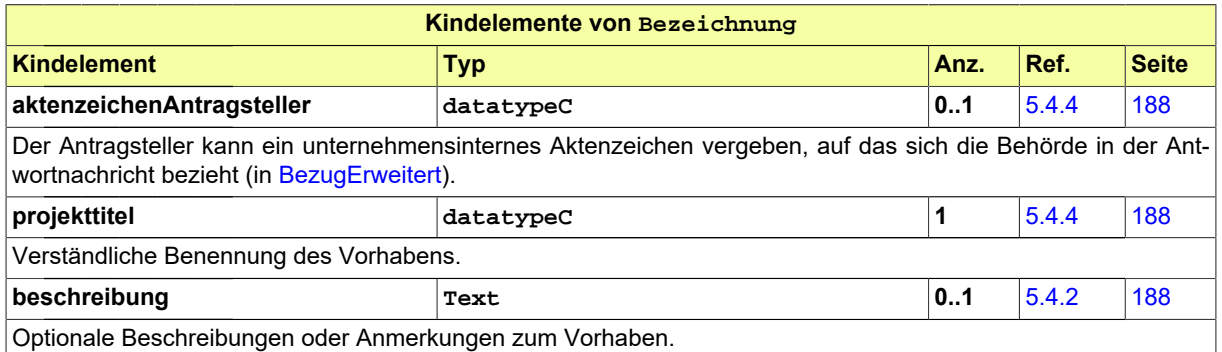

#### **5.1.9.1.1 Nutzung des Datentyps**

Dieser Typ kann in den folgenden Nachrichten übermittelt werden: [2000](#page-37-0), [2002](#page-39-0), [2004,](#page-43-0) [2006](#page-46-0), [2102](#page-52-0), [2104,](#page-55-0) [2152](#page-58-0), [2202,](#page-60-0) [2930,](#page-69-0) [3000](#page-73-0), [3005](#page-76-0), [4000](#page-78-0)

### <span id="page-130-0"></span>**5.1.9.2 Bezug**

#### Typ: **Bezug**

Dieser Typ gestattet Eintragungen, um auf einen Antrag, einen Vorgang und ggf. auf eine Nachricht, die im Rahmen dieses Vorgangs gesendet worden ist, Bezug zu nehmen.

#### **Abbildung 5.38. Bezug**

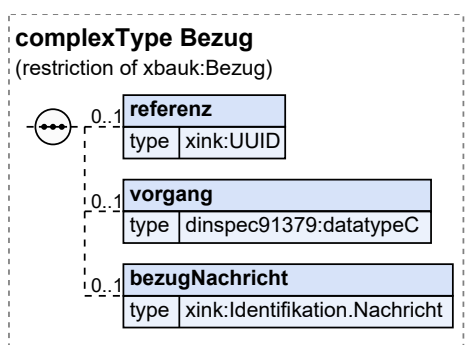

#### Dieser Typ ist eine Einschränkung des Basistyps **Bezug** (siehe [Abschnitt 5.4.2 auf Seite 188](#page-189-0)).

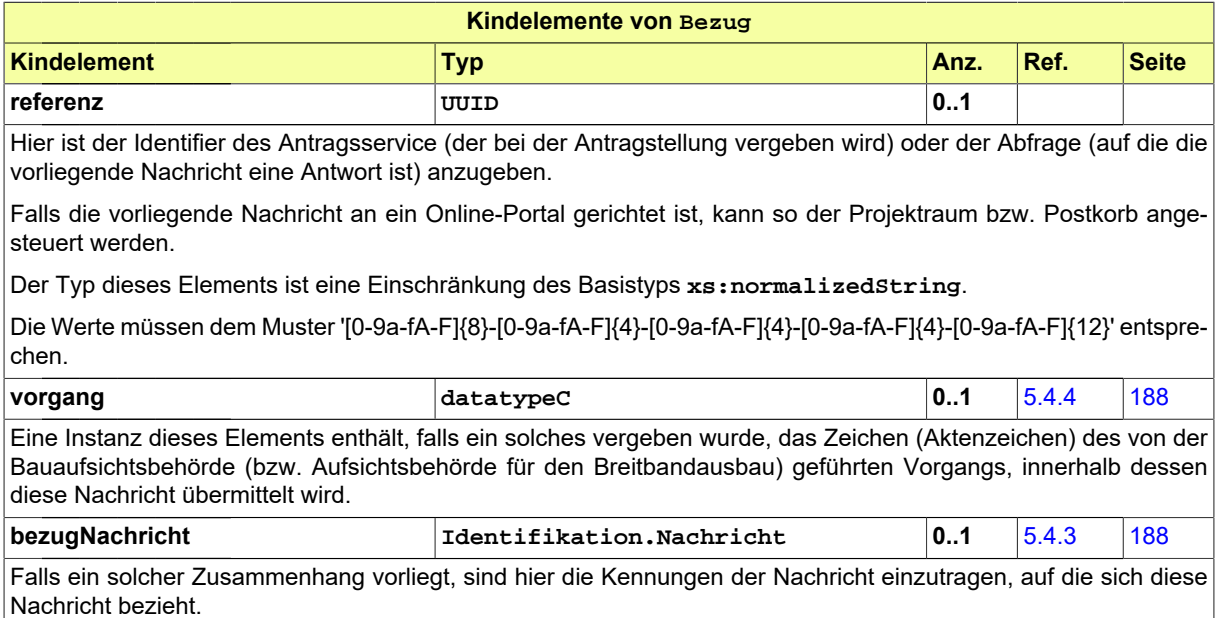

### **5.1.9.2.1 Nutzung des Datentyps**

<span id="page-131-0"></span>Von diesem Typ leiten ab: [BezugErweitert](#page-131-0)

### **5.1.9.3 BezugErweitert**

#### Typ: **BezugErweitert**

Diese Erweiterung des Datentyps Bezug ermöglicht weitere Refenerenzierungen des Vorhabens.

### **Abbildung 5.39. BezugErweitert**

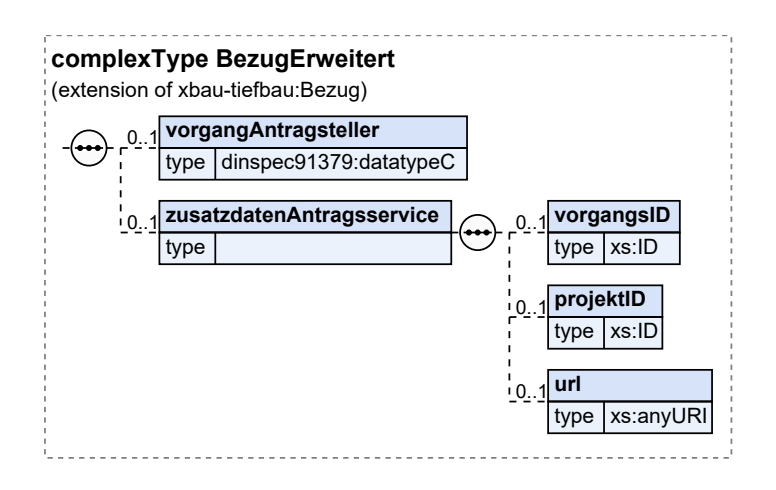

Dieser Typ ist eine Erweiterung des Basistyps **Bezug** (siehe [Abschnitt 5.1.9.2 auf Seite 129\)](#page-130-0).

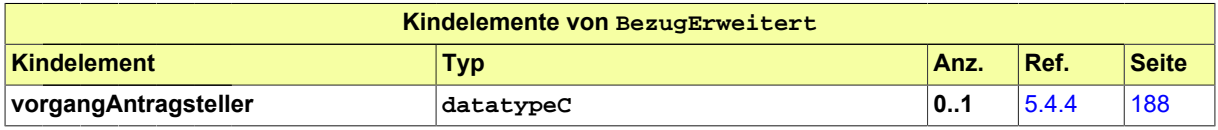

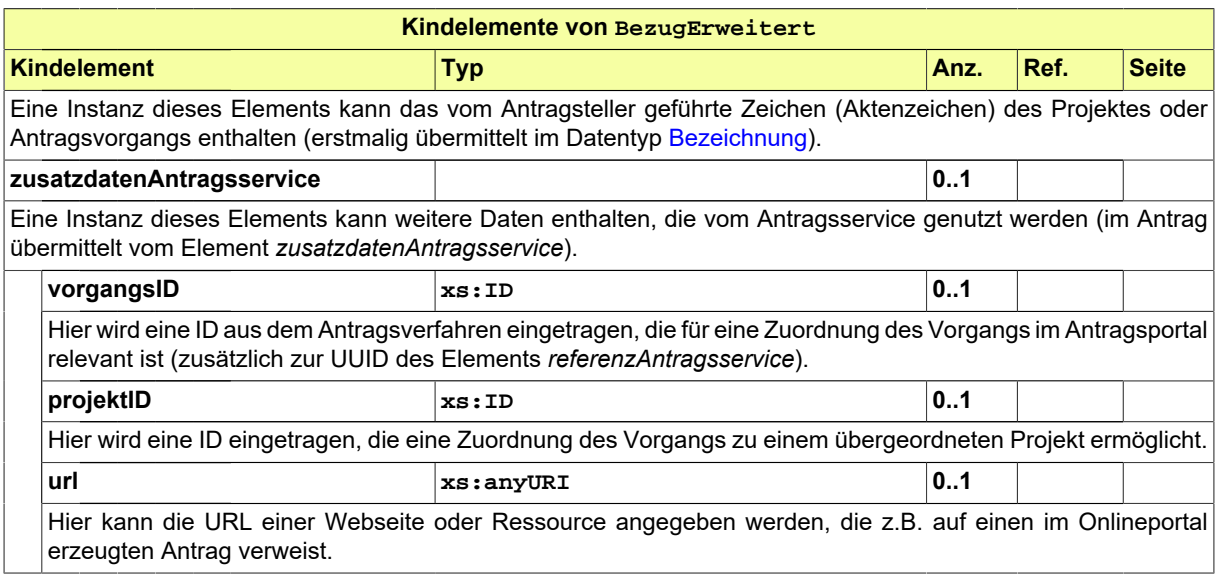

### **5.1.9.3.1 Nutzung des Datentyps**

Dieser Typ kann in den folgenden Nachrichten übermittelt werden: [2001](#page-38-0), [2003](#page-41-0), [2004,](#page-43-0) [2005](#page-44-0), [2006](#page-46-0), [2007,](#page-47-0) [2008](#page-48-0), [2009](#page-49-0), [2010](#page-50-0), [2103,](#page-54-0) [2104,](#page-55-0) [2108,](#page-56-0) [2109,](#page-57-0) [2900,](#page-63-0) [2901,](#page-64-0) [2910,](#page-66-0) [2911,](#page-67-0) [2931,](#page-71-0) [3000,](#page-73-0) [3003,](#page-75-0) [3005,](#page-76-0) [3008](#page-77-0), [4000](#page-78-0)

### <span id="page-132-0"></span>**5.1.9.4 Anlagen**

#### Typ: **Anlagen**

Dieser Typ dient dazu, die Metadaten zu Dokumenten aufzunehmen, die einer XBau-Kommunikation (z.B. Antragstellung) als Anlagen beigefügt sind.

### **Abbildung 5.40. Anlagen**

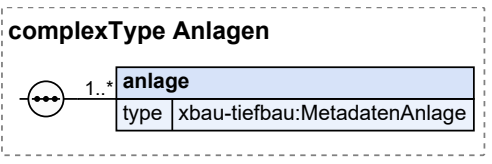

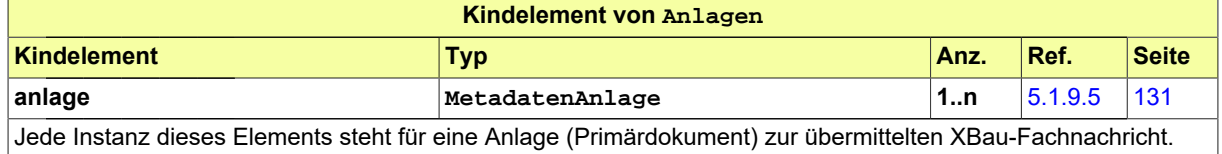

#### **5.1.9.4.1 Nutzung des Datentyps**

Dieser Typ kann in den folgenden Nachrichten übermittelt werden: [2000](#page-37-0), [2001](#page-38-0), [2002,](#page-39-0) [2003](#page-41-0), [2004](#page-43-0), [2005,](#page-44-0) [2006](#page-46-0), [2007,](#page-47-0) [2008](#page-48-0), [2009,](#page-49-0) [2010](#page-50-0), [2102,](#page-52-0) [2103,](#page-54-0) [2104](#page-55-0), [2108,](#page-56-0) [2109](#page-57-0), [2152,](#page-58-0) [2202](#page-60-0), [2600,](#page-80-0) [2900](#page-63-0), [2901](#page-64-0), [2910,](#page-66-0) [2911](#page-67-0), [2930,](#page-69-0) [2931,](#page-71-0) [3000](#page-73-0), [3003](#page-75-0), [3005](#page-76-0), [3008,](#page-77-0) [4000](#page-78-0)

### <span id="page-132-1"></span>**5.1.9.5 MetadatenAnlage**

#### Typ: **MetadatenAnlage**

Dieser Kernmodul-Basistyp bildet die Metadaten zu einer Anlage ab, die gemäß der Architektur der Übertragung von Primärdokumenten im Zusammenhang mit einer XBau-Fachnachricht benötigt werden.

#### **Abbildung 5.41. MetadatenAnlage**

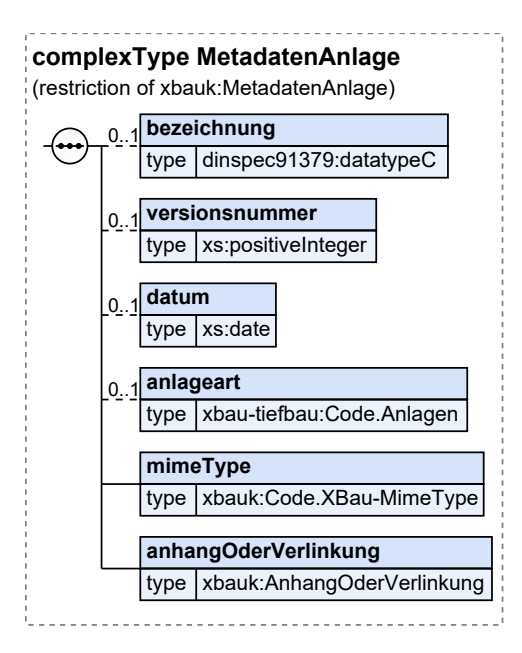

Dieser Typ ist eine Einschränkung des Basistyps **MetadatenAnlage** (siehe [Abschnitt 5.4.2 auf Sei](#page-189-0)[te 188\)](#page-189-0).

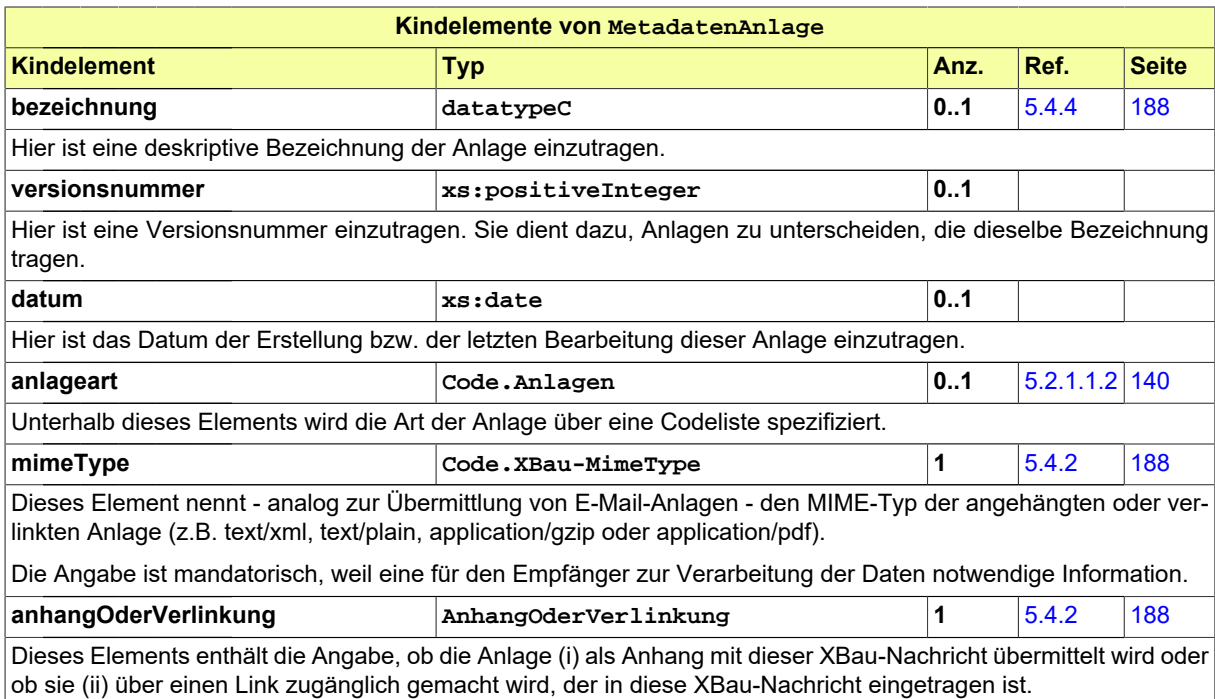

### **5.1.9.5.1 Nutzung des Datentyps**

Dieser Typ kann in den folgenden Nachrichten übermittelt werden: [2000](#page-37-0), [2001](#page-38-0), [2002,](#page-39-0) [2003](#page-41-0), [2004](#page-43-0), [2005,](#page-44-0) [2006](#page-46-0), [2007,](#page-47-0) [2008](#page-48-0), [2009,](#page-49-0) [2010](#page-50-0), [2102,](#page-52-0) [2103,](#page-54-0) [2104](#page-55-0), [2108,](#page-56-0) [2109](#page-57-0), [2152,](#page-58-0) [2202](#page-60-0), [2600,](#page-80-0) [2900](#page-63-0), [2901](#page-64-0), [2910,](#page-66-0) [2911](#page-67-0), [2930,](#page-69-0) [2931,](#page-71-0) [3000](#page-73-0), [3003](#page-75-0), [3005](#page-76-0), [3008,](#page-77-0) [4000](#page-78-0)

# **5.1.10 Datentypen Nachricht und Nachrichtenkopf**

Dieser Abschnitt enthält Metadaten zur Nachricht und Angaben zum Autor und Leser der Nachricht. Vorausgesetzt wird, dass Autor und Leser Behörden sind (s. [Abschnitt 5.3.1 auf Seite 183](#page-184-0) ).

## **5.1.10.1 Nachricht.G2G**

#### Typ: **Nachricht.G2G**

Nachrichtenstruktur für die Kommunikation von Behörden (bzw. öffentlichen Stellen oder Diensten) mit anderen Behörden (bzw. öffentlichen Stellen oder Diensten).

Ein Antragsservice oder ein Breitbandportal, welches im Auftrag einer öffentlichen Stelle betrieben wird - z.B. auch im Rahmen der OZG-Umsetzung - ist eine solche öffentliche Stelle, die als Leser oder Autor im Sinne dieses Nachrichtenkopfs abgebildet wird.

#### **Abbildung 5.42. Nachricht.G2G**

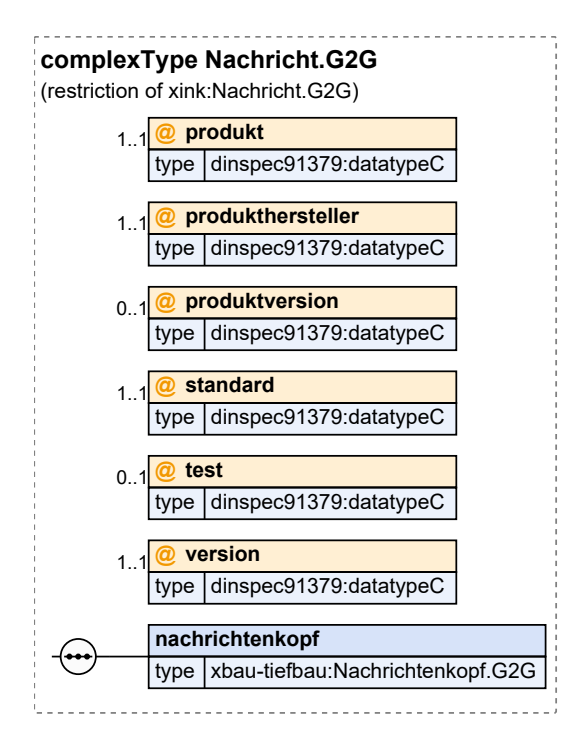

Dieser Typ ist eine Einschränkung des Basistyps **Nachricht.G2G** (siehe [Abschnitt 5.4.3 auf Sei](#page-189-3)[te 188\)](#page-189-3).

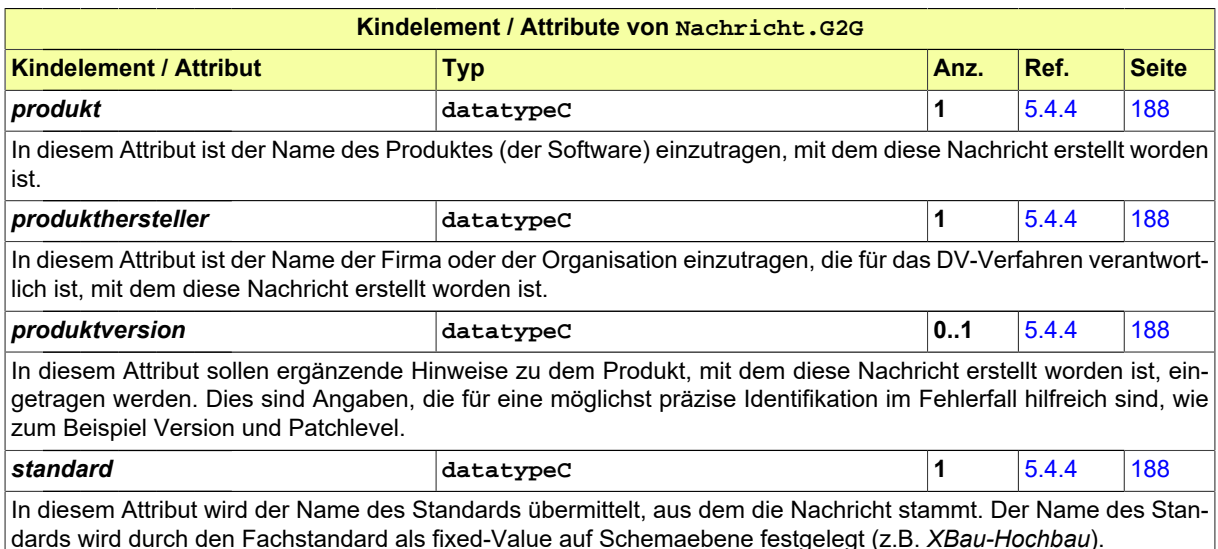

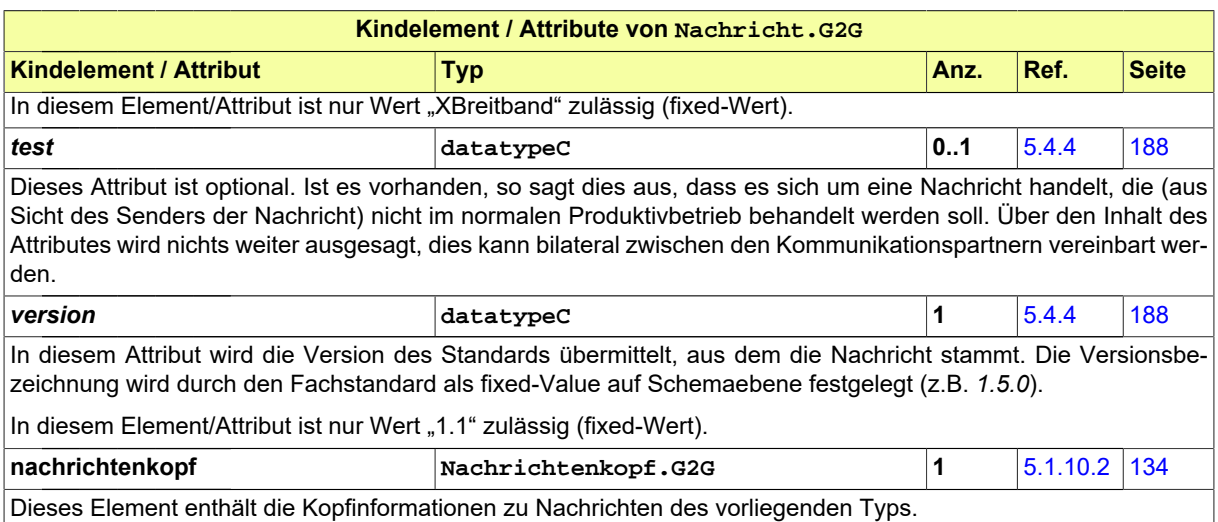

### **5.1.10.1.1 Nutzung des Datentyps**

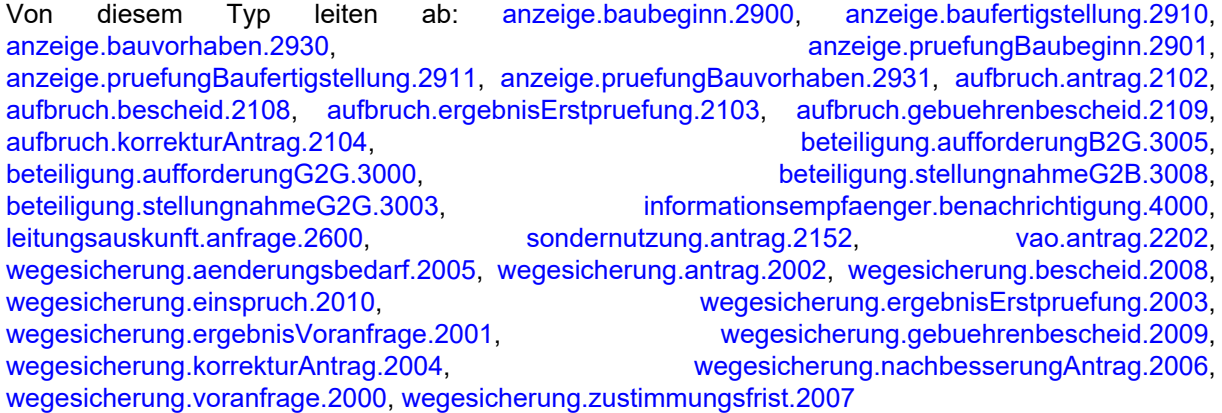

## <span id="page-135-0"></span>**5.1.10.2 Nachrichtenkopf.G2G**

#### Typ: **Nachrichtenkopf.G2G**

Nachrichtenkopf für Nachrichten von Behörden (bzw. öffentlichen Stellen oder Diensten) an andere Behörden (bzw. öffentliche Stellen oder Dienste).

#### **Abbildung 5.43. Nachrichtenkopf.G2G**

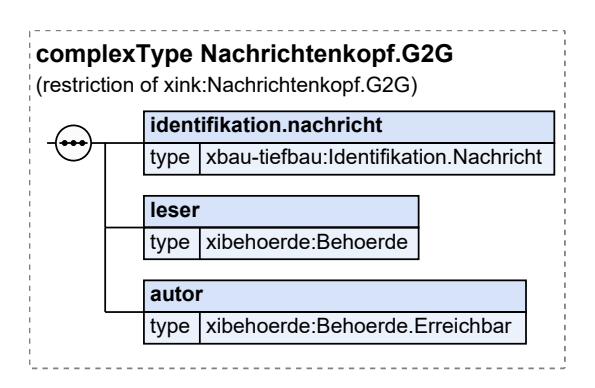

Dieser Typ ist eine Einschränkung des Basistyps **Nachrichtenkopf.G2G** (siehe [Abschnitt 5.4.3 auf](#page-189-3) [Seite 188](#page-189-3)).

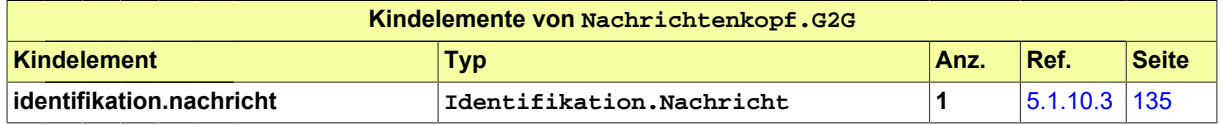

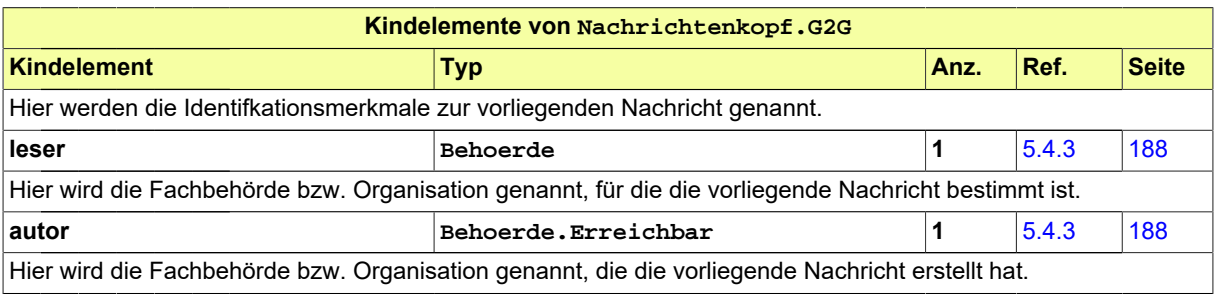

## **5.1.10.2.1 Nutzung des Datentyps**

Dieser Typ kann in den folgenden Nachrichten übermittelt werden: [2000](#page-37-0), [2001](#page-38-0), [2002,](#page-39-0) [2003](#page-41-0), [2004](#page-43-0), [2005,](#page-44-0) [2006](#page-46-0), [2007,](#page-47-0) [2008](#page-48-0), [2009,](#page-49-0) [2010](#page-50-0), [2102,](#page-52-0) [2103,](#page-54-0) [2104](#page-55-0), [2108,](#page-56-0) [2109](#page-57-0), [2152,](#page-58-0) [2202](#page-60-0), [2600,](#page-80-0) [2900](#page-63-0), [2901](#page-64-0), [2910,](#page-66-0) [2911](#page-67-0), [2930,](#page-69-0) [2931,](#page-71-0) [3000](#page-73-0), [3003](#page-75-0), [3005](#page-76-0), [3008,](#page-77-0) [4000](#page-78-0)

## <span id="page-136-0"></span>**5.1.10.3 Identifikation.Nachricht**

#### Typ: **Identifikation.Nachricht**

Identifkationsmerkmale zu einer Nachricht. Dieser Typ kann im ID-Block zu einer Nachricht verwendet werden oder in einem Abschnitt, der auf eine Nachricht referenziert.

#### **Abbildung 5.44. Identifikation.Nachricht**

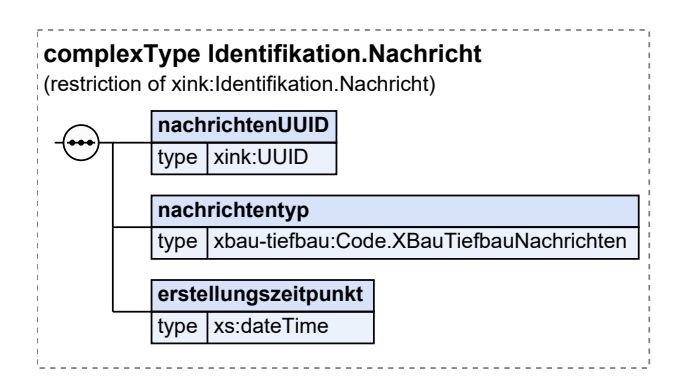

Dieser Typ ist eine Einschränkung des Basistyps **Identifikation.Nachricht** (siehe [Abschnitt 5.](#page-189-3) [4.3 auf Seite 188](#page-189-3)).

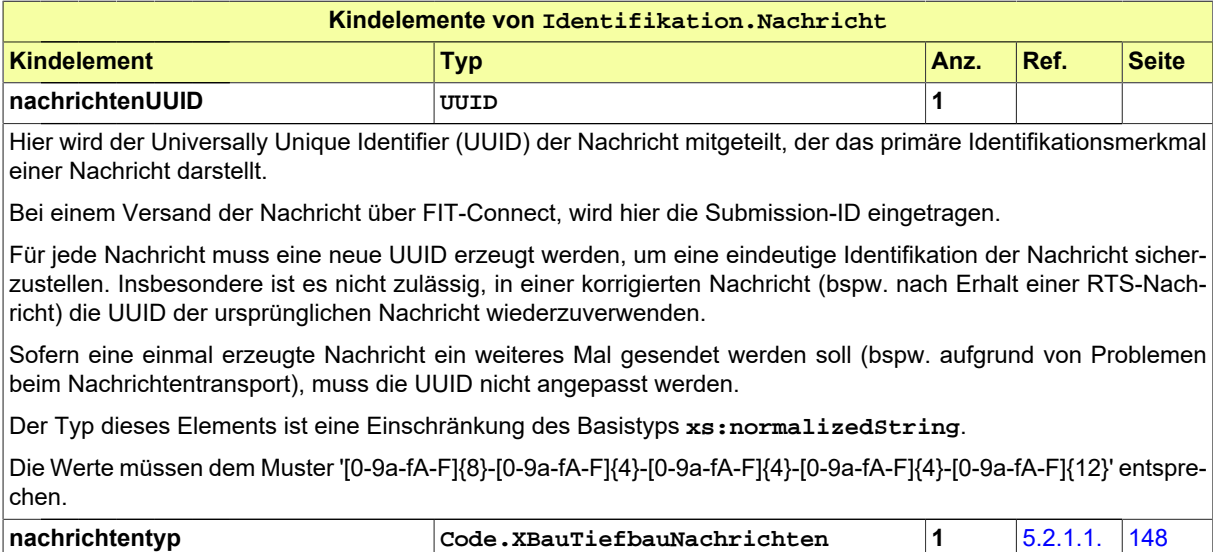

[33](#page-149-1)

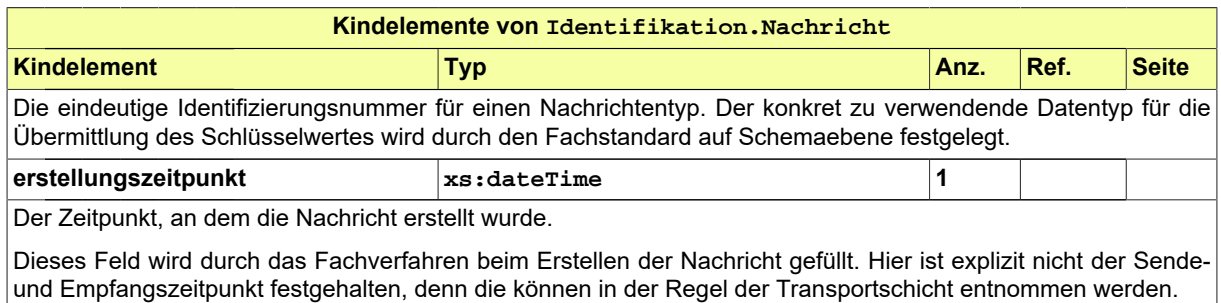

**5.1.10.3.1 Nutzung des Datentyps**

Dieser Typ kann in den folgenden Nachrichten übermittelt werden: [2000](#page-37-0), [2001](#page-38-0), [2002,](#page-39-0) [2003](#page-41-0), [2004](#page-43-0), [2005,](#page-44-0) [2006](#page-46-0), [2007,](#page-47-0) [2008](#page-48-0), [2009,](#page-49-0) [2010](#page-50-0), [2102,](#page-52-0) [2103,](#page-54-0) [2104](#page-55-0), [2108,](#page-56-0) [2109](#page-57-0), [2152,](#page-58-0) [2202](#page-60-0), [2600,](#page-80-0) [2900](#page-63-0), [2901](#page-64-0), [2910,](#page-66-0) [2911](#page-67-0), [2930,](#page-69-0) [2931,](#page-71-0) [3000](#page-73-0), [3003](#page-75-0), [3005](#page-76-0), [3008,](#page-77-0) [4000](#page-78-0)

## <span id="page-138-0"></span>**5.1.11 Datex II**

Datex II ist auf zwei Arten in XBreitband eingebunden. Die erste Variante erfolgt über einen Adapter im UML-Modell als "enge Kopplung" des Datex II-Standards:

Die Datex II-Klasse "Linear" ist über das Datex II-Profil des "Mobilitätsdaten Markplatz" (MDM) für Baustellen in XBreitband integriert (MDM\_Datenmodell\_Baustellen\_04-00-00.xsd). Das Profil nutzt die (ältere) Datex II-Version 2.3. Die Integration ermöglicht, die vier linearen Georeferenzierungsmethoden des Datex II-Profils für die Verortung von Baustellen in einer XBreitband-Instanz zu nutzen.

Eine der Methoden ist die Stationierung nach ASB im Element **"linearWithinLinearElement"**. Darin werden neben Straßenname und -nummer, Start- und Endpunkt spezifiziert ("fromPoint", "toPoint"). Beide Punkte werden jeweils über zwei Referenzpunkte aus der ASB ("fromReferent", "towardsReferent") und die Station ("distanceAlong") beschrieben. Zusätzlich können Geokoordinaten übermittelt werden:

```
<xbau-tiefbau:datex2Verortung> 
<D2LogicalModel:linearWithinLinearElement> 
<D2LogicalModel:linearElement> 
       <D2LogicalModel:values> 
       <D2LogicalModel:value lang="de">K8741</D2LogicalModel:value> 
       </D2LogicalModel:values> 
       </D2LogicalModel:roadName> 
       <D2LogicalModel:roadNumber>K8741</D2LogicalModel:roadNumber> 
       <D2LogicalModel:linearElementReferenceModelVersion>ASB 2.0.3</
D2LogicalModel:linearElementReferenceModelVersion> 
</D2LogicalModel:linearElement> 
<D2LogicalModel:fromPoint xsi:type="D2LogicalModel:DistanceFromLinearElementReferent"> 
       <D2LogicalModel:distanceAlong>770</D2LogicalModel:distanceAlong> 
       <D2LogicalModel:fromReferent> 
       <D2LogicalModel:referentIdentifier>5150001O</D2LogicalModel:referentIdentifier> 
       <D2LogicalModel:referentType>referenceMarker</D2LogicalModel:referentType> 
       <D2LogicalModel:pointCoordinates> 
       <D2LogicalModel:latitude>50.847606</D2LogicalModel:latitude> 
       <D2LogicalModel:longitude>14.043926</D2LogicalModel:longitude> 
       </D2LogicalModel:pointCoordinates> 
       </D2LogicalModel:fromReferent> 
       <D2LogicalModel:towardsReferent> 
       <D2LogicalModel:referentIdentifier>5150021O</D2LogicalModel:referentIdentifier> 
       <D2LogicalModel:referentType>referenceMarker</D2LogicalModel:referentType> 
       <D2LogicalModel:pointCoordinates> 
       <D2LogicalModel:latitude>50.85931</D2LogicalModel:latitude> 
       <D2LogicalModel:longitude>14.040947</D2LogicalModel:longitude> 
       </D2LogicalModel:pointCoordinates> 
       </D2LogicalModel:towardsReferent> 
</D2LogicalModel:fromPoint> 
<D2LogicalModel:toPoint xsi:type="D2LogicalModel:DistanceFromLinearElementReferent"> 
       <D2LogicalModel:distanceAlong>730</D2LogicalModel:distanceAlong> 
       <D2LogicalModel:fromReferent> 
       <D2LogicalModel:referentIdentifier>5150001O</D2LogicalModel:referentIdentifier> 
       <D2LogicalModel:referentType>referenceMarker</D2LogicalModel:referentType> 
       <D2LogicalModel:pointCoordinates> 
       <D2LogicalModel:latitude>50.847606</D2LogicalModel:latitude> 
       <D2LogicalModel:longitude>14.043926</D2LogicalModel:longitude> 
       </D2LogicalModel:pointCoordinates> 
       </D2LogicalModel:fromReferent> 
       <D2LogicalModel:towardsReferent> 
       <D2LogicalModel:referentIdentifier>5150021O</D2LogicalModel:referentIdentifier> 
       <D2LogicalModel:referentType>referenceMarker</D2LogicalModel:referentType> 
       <D2LogicalModel:pointCoordinates> 
       <D2LogicalModel:latitude>50.85931</D2LogicalModel:latitude> 
       <D2LogicalModel:longitude>14.040947</D2LogicalModel:longitude> 
       </D2LogicalModel:pointCoordinates> 
       </D2LogicalModel:towardsReferent> 
</D2LogicalModel:toPoint> 
</D2LogicalModel:linearWithinLinearElement> 
</xbau-tiefbau:datex2Verortung>
```
Das Datex II-Elememt kann der XBreitband-Nachrichteninstanz entnommen und in IT-Systemen mit einer Datex II-Schnittstelle weiter verarbeitet werden.

Die zweite Variante ist eine "lose Kopplung", die im folgenden Unterabschnitt aufgeführt ist. In der Antragsnachricht zur VAO ist über "xs:any" der Namespace der Datex II-Version 3.2 eingebunden ("**http://datex2.eu/schema/3/d2Payload**"). Über diese Variante können Datex II-Publikationen in die VAO-Nachrichteninstanzen eingefügt werden. Ist in der VAO-Nachrichteninstanz die Schemalocation des Datex II-Wurzelschemas benannt ("**DATEXII\_3\_D2Payload.xsd**"), wird die Datex II-Publikationen validiert. Der folgende Code ist ein Ausschnitt aus einer "Traffic Regulation", in der die Verkehrsführung einer Baustelle beschrieben wird.

```
<xbau-tiefbau:datex2Publikation>
  <d2:payload xmlns:com="http://datex2.eu/schema/3/common"
       xmlns:cz="http://datex2.eu/schema/3/controlledZone"
       xmlns:d2="http://datex2.eu/schema/3/d2Payload"
       xmlns:loc="http://datex2.eu/schema/3/locationReferencing"
       xmlns:sit="http://datex2.eu/schema/3/situation"
       xmlns:tro="http://datex2.eu/schema/3/trafficRegulation"
       id="4711"
       lang="de-DE"
       modelBaseVersion="3"
       xsi:schemaLocation="http://datex2.eu/schema/3/d2Payload https://docs.datex2.eu/_static/
data/v3.2/DATEXII_3_D2Payload.xsd"
       xsi:type="tro:TrafficRegulationPublication">
       <com:publicationTime>2019-11-01T08:13:32+01:00</com:publicationTime>
       <com:publicationCreator>
       <com:country>de</com:country>
       <com:nationalIdentifier>National identifier of Road Traffic Authority Demo</
com:nationalIdentifier>
       </com:publicationCreator>
       <tro:trafficRegulationsFromCompetentAuthorities>
       <tro:trafficRegulationOrder id="4712" version="1">
       <tro:description>
            <com:values>
            <com:value lang="de">Arbeitsstelle von längerer Dauer</com:value>
            </com:values>
       </tro:description>
       <tro:issuingAuthority>
            <com:values>
            <com:value lang="de">Straßenverkehrsbehörde Test</com:value>
            </com:values>
       </tro:issuingAuthority>
       <tro:reason>roadworks</tro:reason>
       <tro:regulationId>ThisIsAnIdentifierIssuedByTheRoadTrafficAuthority</tro:regulationId>
       <tro:status>madeAndImplemented</tro:status>
       <tro:validityByOrder>
              <com:validityStatus>definedByValidityTimeSpec</com:validityStatus>
              <com:validityTimeSpecification>
              <com:overallStartTime>2019-12-01T08:00:00+01:00</com:overallStartTime>
              <com:overallEndTime>2019-12-31T12:00:00+01:00</com:overallEndTime>
              </com:validityTimeSpecification>
       </tro:validityByOrder>
       <tro:locationByOrder xsi:type="loc:AreaLocation">
              <loc:gmlMultiPolygon>
              <loc:gmlPolygon>
              <loc:exterior>
              <loc:posList>0.0 0.0 0.0 3.5 8.0 3.5 8.0 0.0</loc:posList>
              </loc:exterior>
              </loc:gmlPolygon>
              </loc:gmlMultiPolygon>
       </tro:locationByOrder>
       <tro:trafficRegulation>
              <tro:typeOfRegulation xsi:type="tro:SpeedLimit">
              <tro:maxValue>
              <tro:numericValue>100</tro:numericValue>
              <tro:unitOfMeasure>kilometresPerHour</tro:unitOfMeasure>
              </tro:maxValue>
       </tro:typeOfRegulation>
 ........
       </tro:trafficRegulationOrder>
       </tro:trafficRegulationsFromCompetentAuthorities>
</d2:payload>
```

```
</xbau-tiefbau:datex2Publikation>
```
## **5.1.11.1 Datex2Publikation**

#### Typ: **Datex2Publikation**

Datex II-Instanz (Version 3.2), die über xs:any in XBreitband eingebunden ist.

#### **Abbildung 5.45. Datex2Publikation**

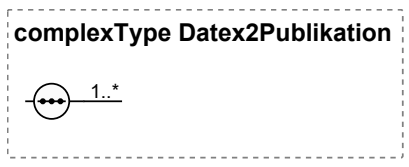

## **5.1.11.1.1 Nutzung des Datentyps**

Dieser Typ kann in den folgenden Nachrichten übermittelt werden: [2202](#page-60-0)

# **5.2 Codes und Codelisten**

# **5.2.1 Datentypen für Code und Codelisten**

In diesem Abschnitt sind die Code-Datentypen dargestellt, die dazu dienen, Codelisten in den XBreitband-Nachrichtenaustausch einzubinden. Code-Datentypen übermitteln den Codewert aus der Codeliste (in der Regel eine Zahl), Kennung und Version der Codeliste, darüber hinaus wird die Art der Beziehung zwischen Code und Codeliste gemäß der XÖV-Methodik festgelegt. Für die Erfassung der Nachrichteninhalte sind drei XÖV-Code-Typen relevant:

### **Einbindung gemäß Typ 1**

Der Inhalt der Codeliste ist innerhalb der XBreitband-Spezifikation definiert (interne Codeliste). URI und Version der eingebundenen Codeliste werden im Code-Datentyp festgelegt. Dies hat zur Folge, dass eine neue Codelistenversion die Herausgabe einer neuen Version des Standards erfordert.

#### **Einbindung gemäß Typ 3**

Im Code-Datentyp wird per URI nur die Identität der einzubindenden Codeliste genannt, die Version wird dagegen nicht in der Spezifikation festgelegt; das geschieht erst zur Laufzeit (durch Eintrag in der XBreitband-Nachrichteninstanz). Entsprechend kann der Inhalt der Codeliste nicht in der XBau-Spezifikation eingetragen sein (externe Codeliste), sondern wird unabhängig von dieser gepflegt.

#### **Einbindung gemäß Typ 4**

Für diesen Typ wird sowohl Identität als auch Version der einzubindenden Codeliste erst zur Laufzeit - also durch Eintrag in der XBreitband-Nachrichteninstanz - festgelegt. In der Spezifikation wird lediglich der Zweck definiert (z. B. Beteiligung Dritter), nicht die Identität der Codeliste, die dafür einzusetzen ist.

Die für XBreitband erstellten Codelisten sind fast ausschließlich als Typ 1 eingebunden. Je nach Änderungsbedarf kann es sinnvoll sein, Typ 1-Codelisten in den Typ 3 zu überführen, um deren Bearbeitung zu vereinfachen. Fachübergreifende Codelisten vom Typ 3 und Typ 4 existieren darüber hinaus im XBau-Kernmodul.

Einige Beschreibung der Codes und Codelisten enthalten Verweise auf **XTrasse**, sofern in diesem Standard identische Enumerationen bestehen. Verwiesen wird ebenso auf Objektklassen von XTrasse, die anstelle von Codelisten bzw. Enumerationen eine ausdifferenziertere Erfassung von TK-Leitungen und -Infrastrukturen ermöglichen.

## **5.2.1.1 Code-Datentypen**

### <span id="page-141-0"></span>**5.2.1.1.1 Code.AenderungBeschilderung**

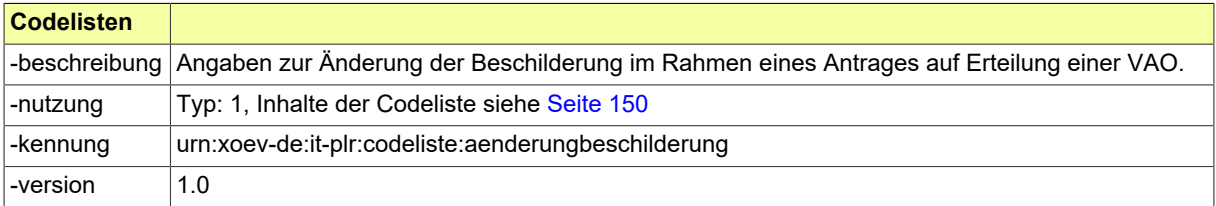

#### **5.2.1.1.1.1 Nutzung des Datentyps**

Dieser Typ kann in den folgenden Nachrichten übermittelt werden: [2202](#page-60-0), [4000](#page-78-0)

### <span id="page-141-1"></span>**5.2.1.1.2 Code.Anlagen**

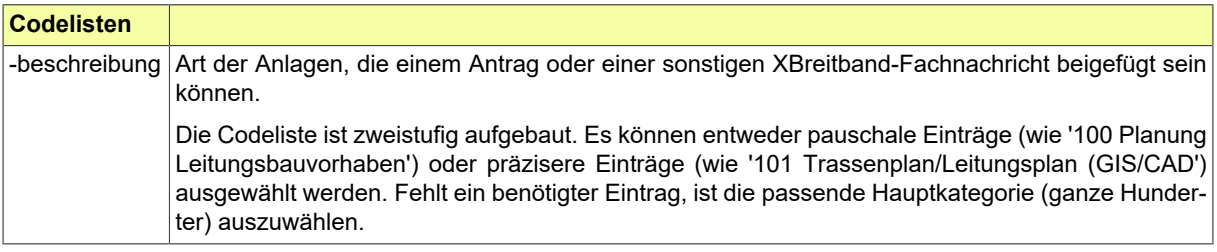

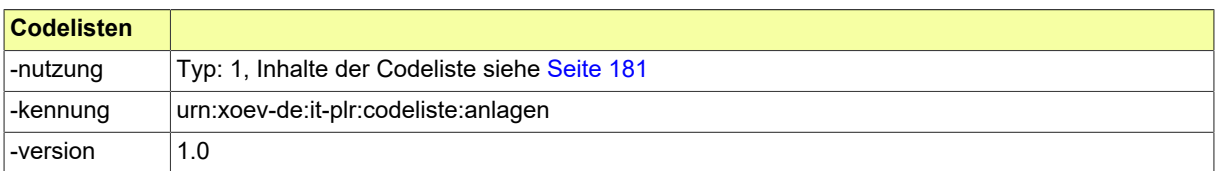

#### **5.2.1.1.2.1 Nutzung des Datentyps**

Dieser Typ kann in den folgenden Nachrichten übermittelt werden: [2000](#page-37-0), [2001](#page-38-0), [2002,](#page-39-0) [2003](#page-41-0), [2004](#page-43-0), [2005,](#page-44-0) [2006](#page-46-0), [2007,](#page-47-0) [2008](#page-48-0), [2009,](#page-49-0) [2010](#page-50-0), [2102,](#page-52-0) [2103,](#page-54-0) [2104](#page-55-0), [2108,](#page-56-0) [2109](#page-57-0), [2152,](#page-58-0) [2202](#page-60-0), [2600,](#page-80-0) [2900](#page-63-0), [2901](#page-64-0), [2910,](#page-66-0) [2911](#page-67-0), [2930,](#page-69-0) [2931,](#page-71-0) [3000](#page-73-0), [3003](#page-75-0), [3005](#page-76-0), [3008,](#page-77-0) [4000](#page-78-0)

#### **5.2.1.1.3 Code.Antragsart**

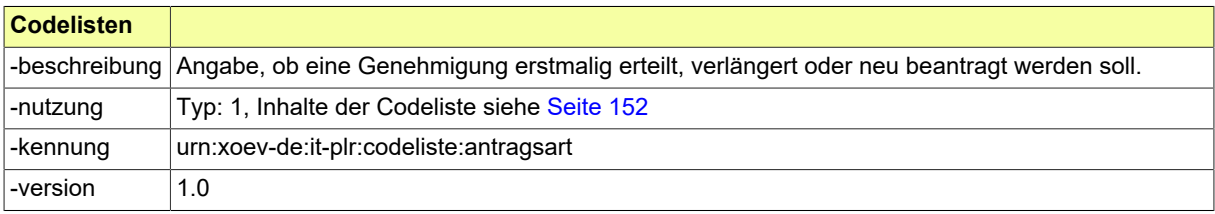

#### **5.2.1.1.3.1 Nutzung des Datentyps**

Dieser Typ kann in den folgenden Nachrichten übermittelt werden: [2002](#page-39-0), [2102,](#page-52-0) [2152,](#page-58-0) [2202](#page-60-0)

### **5.2.1.1.4 Code.ArtAufgrabung**

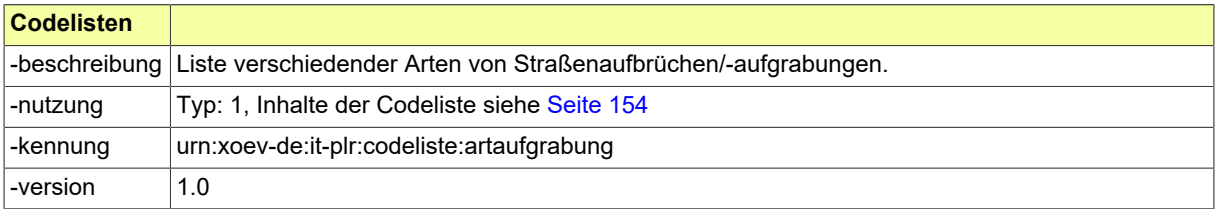

#### **5.2.1.1.4.1 Nutzung des Datentyps**

<span id="page-142-0"></span>Dieser Typ kann in den folgenden Nachrichten übermittelt werden: [2102](#page-52-0), [2104,](#page-55-0) [4000](#page-78-0)

#### **5.2.1.1.5 Code.ArtSondernutzung**

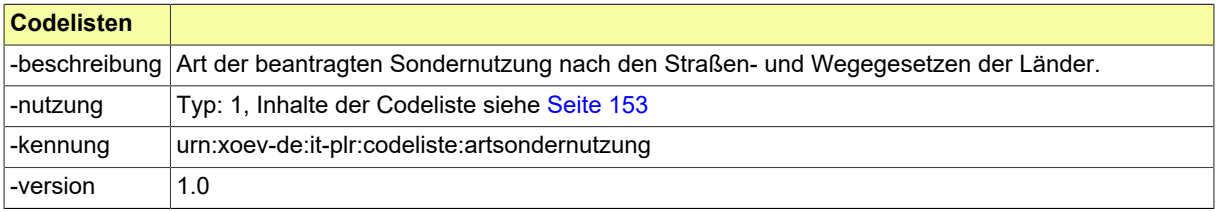

### **5.2.1.1.5.1 Nutzung des Datentyps**

Dieser Typ kann in den folgenden Nachrichten übermittelt werden: [2152](#page-58-0), [4000](#page-78-0)

### **5.2.1.1.6 Code.Bauweise**

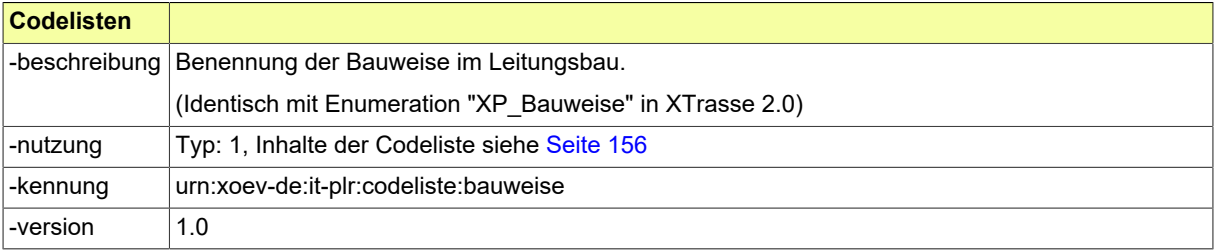

### **5.2.1.1.6.1 Nutzung des Datentyps**

Dieser Typ kann in den folgenden Nachrichten übermittelt werden: [2000](#page-37-0), [2002](#page-39-0), [2004,](#page-43-0) [2006](#page-46-0), [2102](#page-52-0), [2104,](#page-55-0) [2930](#page-69-0), [3000,](#page-73-0) [3005,](#page-76-0) [4000](#page-78-0)

### <span id="page-143-0"></span>**5.2.1.1.7 Code.BefundeErstpruefungAntrag**

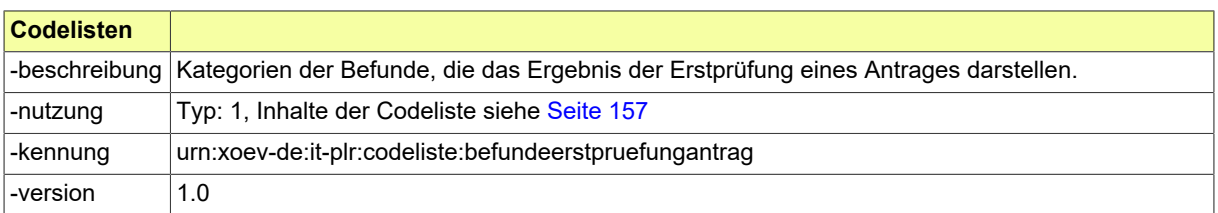

#### **5.2.1.1.7.1 Nutzung des Datentyps**

Dieser Typ kann in den folgenden Nachrichten übermittelt werden: [2003](#page-41-0), [2103](#page-54-0)

### **5.2.1.1.8 Code.BenachrichtigungAnlass**

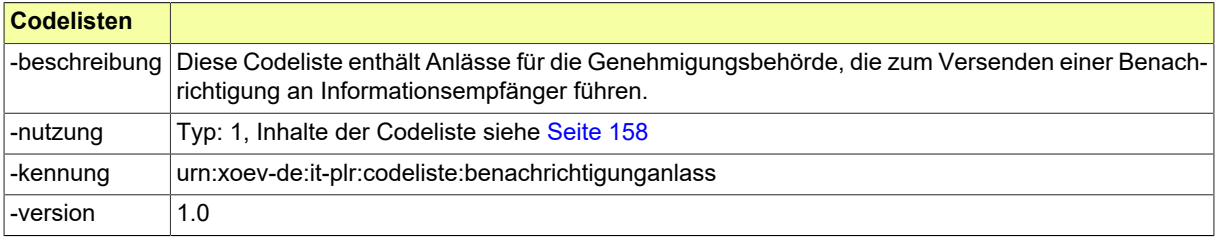

#### **5.2.1.1.8.1 Nutzung des Datentyps**

Dieser Typ kann in den folgenden Nachrichten übermittelt werden: [4000](#page-78-0)

### **5.2.1.1.9 Code.BeteiligteRolle**

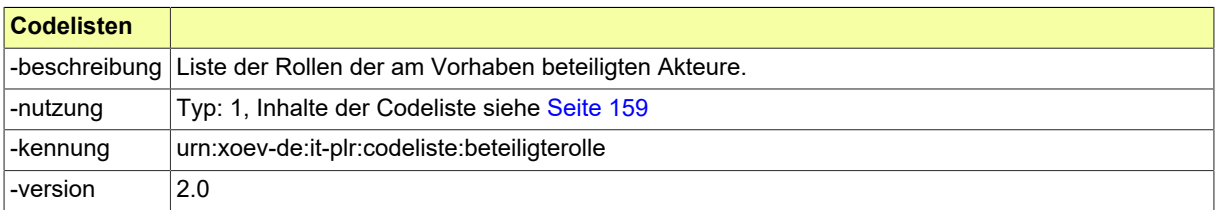

#### **5.2.1.1.9.1 Nutzung des Datentyps**

Dieser Typ kann in den folgenden Nachrichten übermittelt werden: [2000](#page-37-0), [2002](#page-39-0), [2004,](#page-43-0) [2006](#page-46-0), [2102](#page-52-0), [2104,](#page-55-0) [2152](#page-58-0), [2202,](#page-60-0) [2900,](#page-63-0) [2910](#page-66-0), [2930](#page-69-0), [3000](#page-73-0), [3005,](#page-76-0) [4000](#page-78-0)

### **5.2.1.1.10 Code.BeteiligungDritter**

Dieser Code-Typ steht für Auflistung aller Akteure, die im Rahmen eines Tiefbauvorhabens vom Antragsteller beteiligt wurden.

In diesen Typ ist eine auszuwählende bzw. selbst zu definierende Codeliste einzubinden, die eine solche Auflistung bietet. Im Anwendungskontext sind in die Attribute des vorliegenden Typs die Codelisten-URI und die Nummer der Version der ausgewählten Codeliste (in die XBreitband-Nachrichteninstanzen) einzutragen.

Als Orientierung kann die in der FHH genutzte XÖV-konforme Codeliste dienen. Sie ist im XRepository unter der Codelisten-URI [urn:xoev-de:fhh-lsbg:codeliste:beteiligungtiefbau](https://www.xrepository.de/details/urn:xoev-de:fhh-lsbg:codeliste:beteiligungtiefbau) auffindbar und kann von dort im XML-Format OASIS Genericode abgerufen werden.

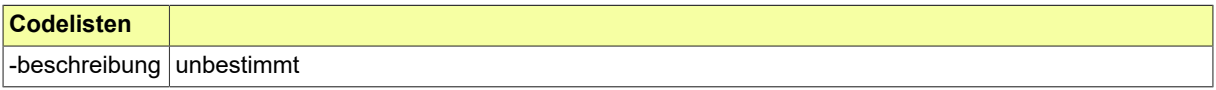
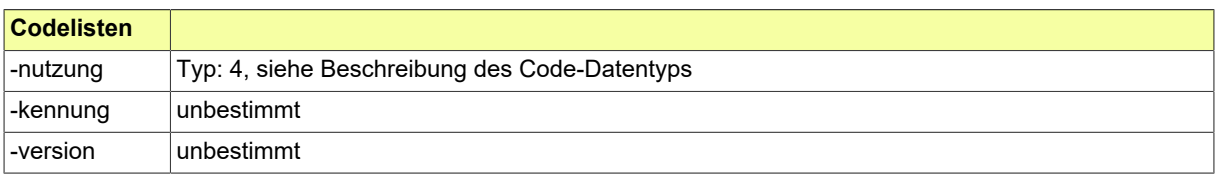

### **5.2.1.1.10.1 Nutzung des Datentyps**

Dieser Typ kann in den folgenden Nachrichten übermittelt werden: [2002](#page-39-0), [2102,](#page-52-0) [2900,](#page-63-0) [2930](#page-69-0)

### <span id="page-144-0"></span>**5.2.1.1.11 Code.GenehmigungStrassenbaulast**

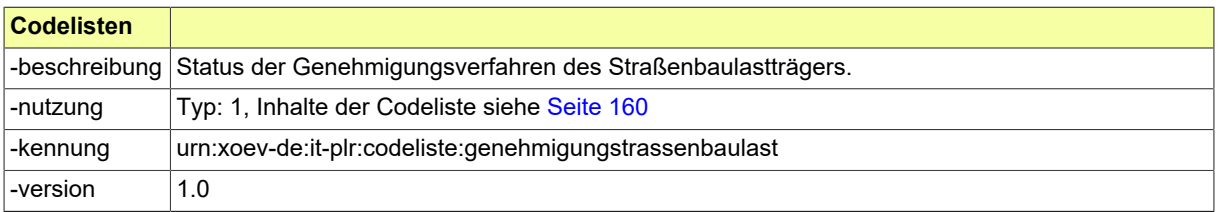

## **5.2.1.1.11.1 Nutzung des Datentyps**

Dieser Typ kann in den folgenden Nachrichten übermittelt werden: [2202](#page-60-0)

## <span id="page-144-1"></span>**5.2.1.1.12 Code.Gewerke**

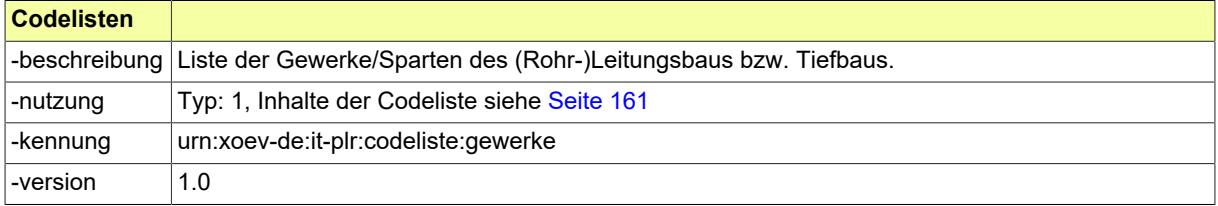

#### **5.2.1.1.12.1 Nutzung des Datentyps**

Dieser Typ kann in den folgenden Nachrichten übermittelt werden: [2102](#page-52-0), [2104,](#page-55-0) [4000](#page-78-0)

## <span id="page-144-2"></span>**5.2.1.1.13 Code.Leitungskomponente**

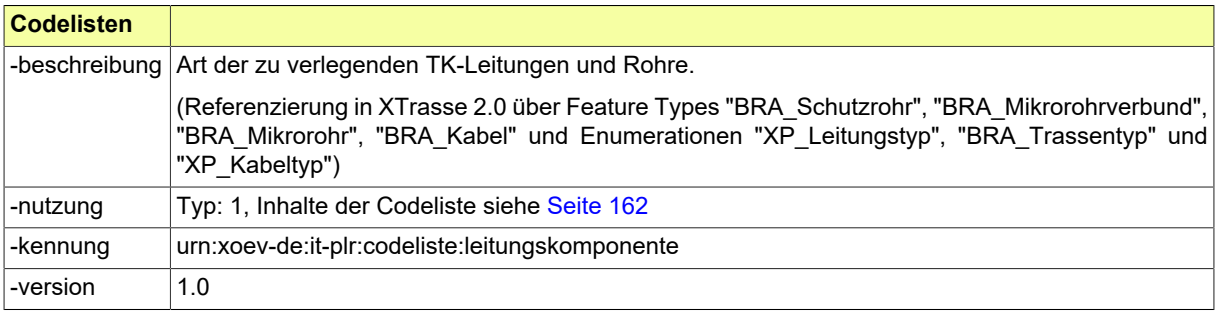

#### **5.2.1.1.13.1 Nutzung des Datentyps**

Dieser Typ kann in den folgenden Nachrichten übermittelt werden: [2000](#page-37-0), [2002](#page-39-0), [2004,](#page-43-0) [2006](#page-46-0), [2102](#page-52-0), [2104,](#page-55-0) [2930](#page-69-0), [3000,](#page-73-0) [3005,](#page-76-0) [4000](#page-78-0)

#### <span id="page-144-3"></span>**5.2.1.1.14 Code.MaterialWegebau**

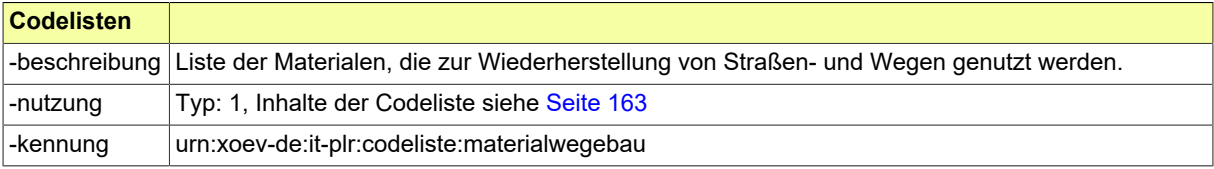

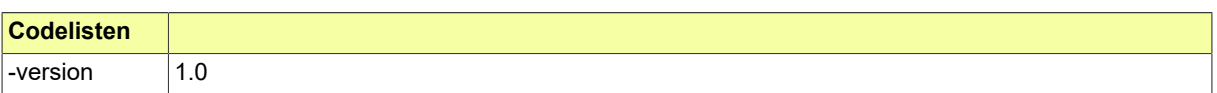

### **5.2.1.1.14.1 Nutzung des Datentyps**

Dieser Typ kann in den folgenden Nachrichten übermittelt werden: [2910](#page-66-0), [4000](#page-78-0)

## <span id="page-145-0"></span>**5.2.1.1.15 Code.MindertiefeVerlegung**

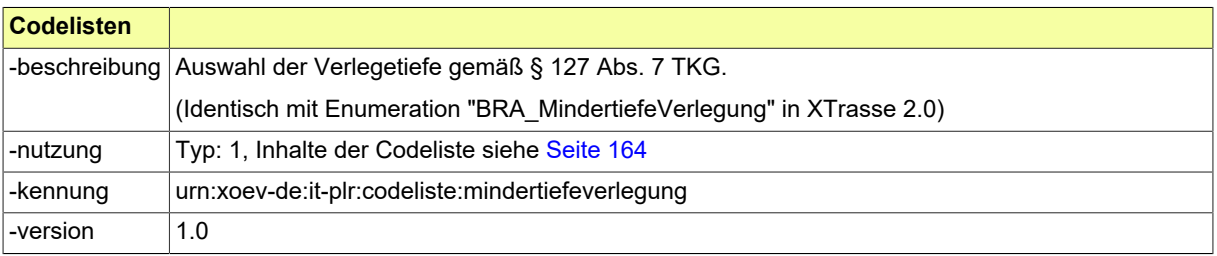

#### **5.2.1.1.15.1 Nutzung des Datentyps**

Dieser Typ kann in den folgenden Nachrichten übermittelt werden: [2000](#page-37-0), [2002](#page-39-0), [2004,](#page-43-0) [2006](#page-46-0), [2102](#page-52-0), [2104,](#page-55-0) [2930](#page-69-0), [3000,](#page-73-0) [3005,](#page-76-0) [4000](#page-78-0)

#### <span id="page-145-1"></span>**5.2.1.1.16 Code.NebenbestimmungArt**

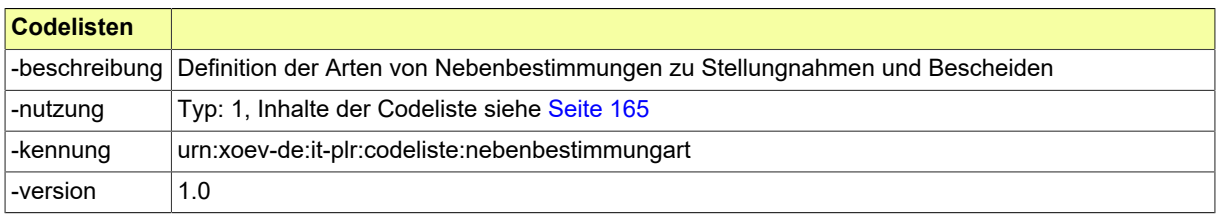

#### **5.2.1.1.16.1 Nutzung des Datentyps**

Dieser Typ kann in den folgenden Nachrichten übermittelt werden: [2002](#page-39-0), [2005](#page-44-0), [2008,](#page-48-0) [2108](#page-56-0), [3003](#page-75-0), [3005,](#page-76-0) [3008](#page-77-0), [4000](#page-78-0)

#### <span id="page-145-2"></span>**5.2.1.1.17 Code.Netzkomponente**

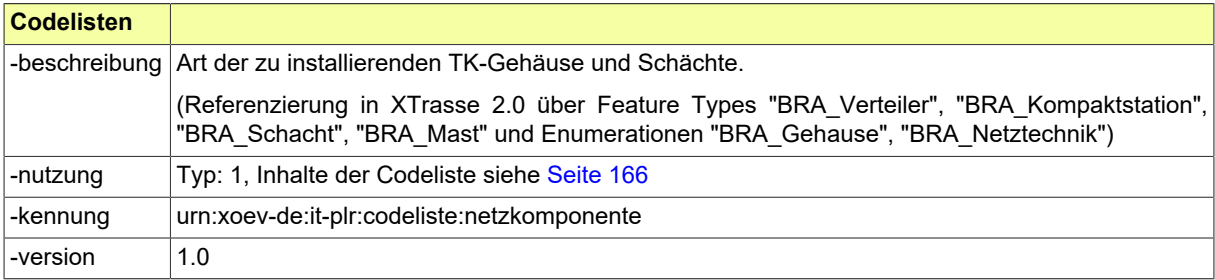

#### **5.2.1.1.17.1 Nutzung des Datentyps**

Dieser Typ kann in den folgenden Nachrichten übermittelt werden: [2000](#page-37-0), [2002](#page-39-0), [2004,](#page-43-0) [2006](#page-46-0), [2102](#page-52-0), [2104,](#page-55-0) [2930](#page-69-0), [3000,](#page-73-0) [3005,](#page-76-0) [4000](#page-78-0)

#### <span id="page-145-3"></span>**5.2.1.1.18 Code.Rechtsbereich**

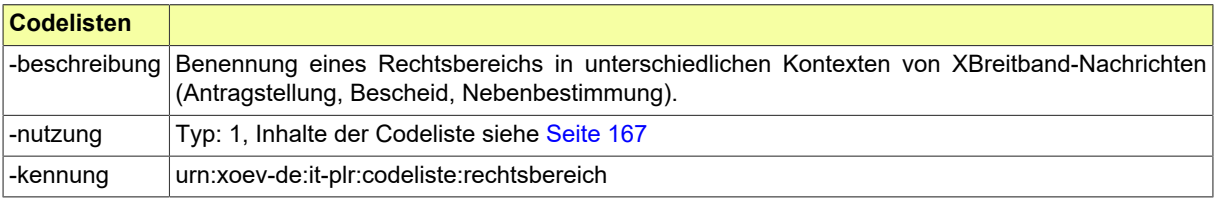

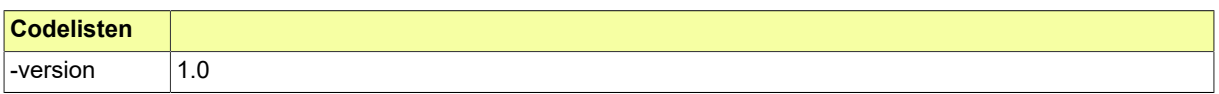

#### **5.2.1.1.18.1 Nutzung des Datentyps**

Dieser Typ kann in den folgenden Nachrichten übermittelt werden: [2002](#page-39-0), [2005](#page-44-0), [2008,](#page-48-0) [2102](#page-52-0), [2152](#page-58-0), [3003,](#page-75-0) [3005](#page-76-0), [3008,](#page-77-0) [4000](#page-78-0)

### <span id="page-146-1"></span>**5.2.1.1.19 Code.Regelplan**

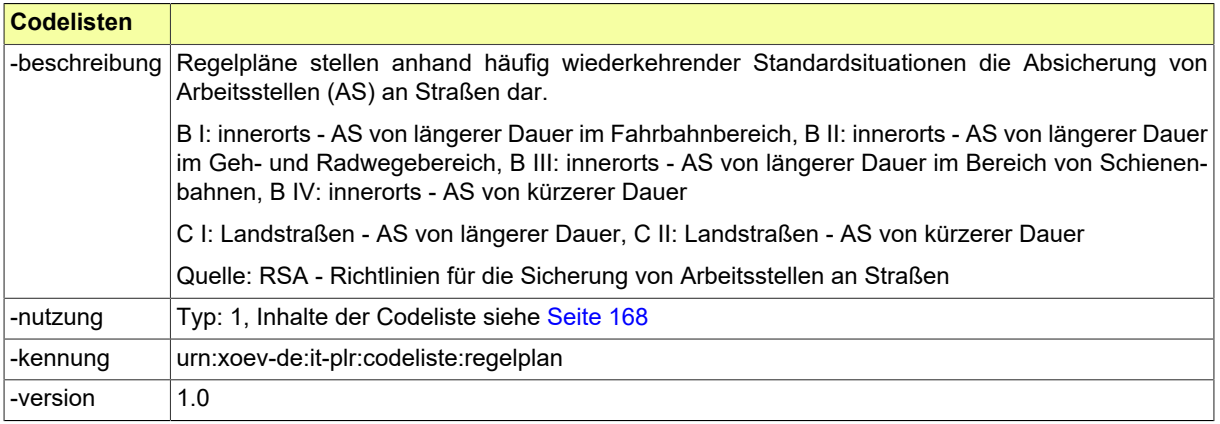

### **5.2.1.1.19.1 Nutzung des Datentyps**

Dieser Typ kann in den folgenden Nachrichten übermittelt werden: [2202](#page-60-0), [4000](#page-78-0)

## <span id="page-146-2"></span>**5.2.1.1.20 Code.SperrungGrund**

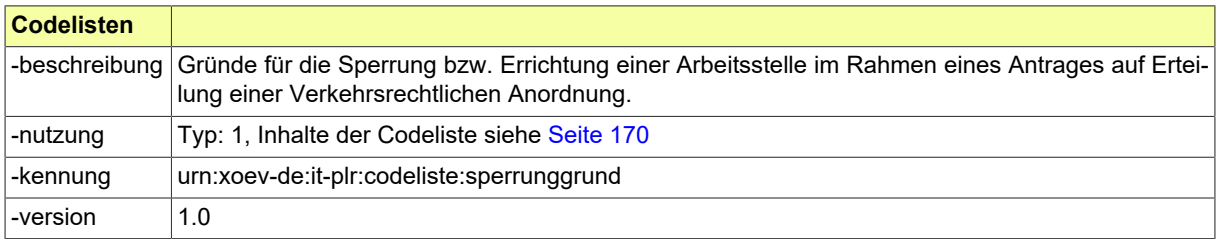

#### **5.2.1.1.20.1 Nutzung des Datentyps**

Dieser Typ kann in den folgenden Nachrichten übermittelt werden: [2202](#page-60-0), [4000](#page-78-0)

# <span id="page-146-3"></span>**5.2.1.1.21 Code.SperrungWege**

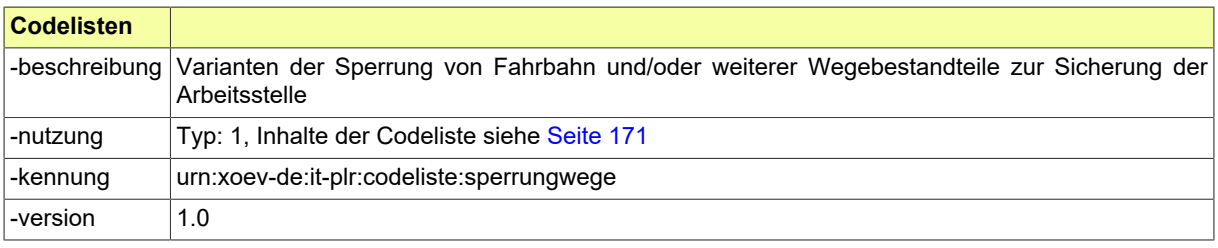

#### **5.2.1.1.21.1 Nutzung des Datentyps**

Dieser Typ kann in den folgenden Nachrichten übermittelt werden: [2202](#page-60-0), [4000](#page-78-0)

## <span id="page-146-0"></span>**5.2.1.1.22 Code.AufschubBaubeginn**

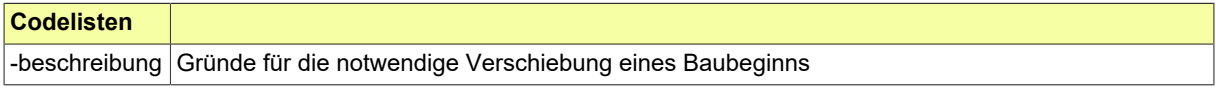

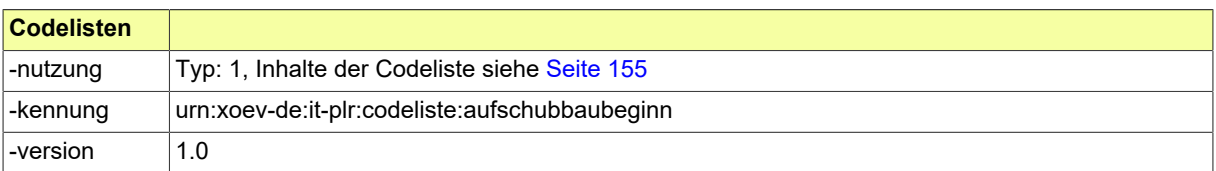

#### **5.2.1.1.22.1 Nutzung des Datentyps**

Dieser Typ kann in den folgenden Nachrichten übermittelt werden: [2901](#page-64-0), [2931](#page-71-0)

### <span id="page-147-1"></span>**5.2.1.1.23 Code.Verfuellmethode**

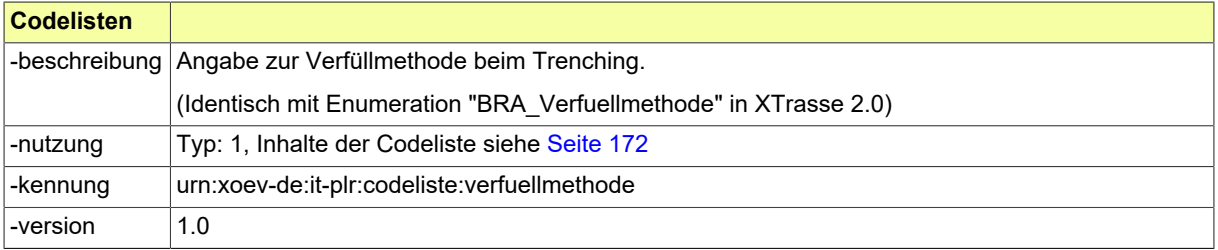

### **5.2.1.1.23.1 Nutzung des Datentyps**

Dieser Typ kann in den folgenden Nachrichten übermittelt werden: [2000](#page-37-0), [2002](#page-39-0), [2004,](#page-43-0) [2006](#page-46-0), [2102](#page-52-0), [2104,](#page-55-0) [2930](#page-69-0), [3000,](#page-73-0) [3005,](#page-76-0) [4000](#page-78-0)

## <span id="page-147-2"></span>**5.2.1.1.24 Code.Verlegemethode**

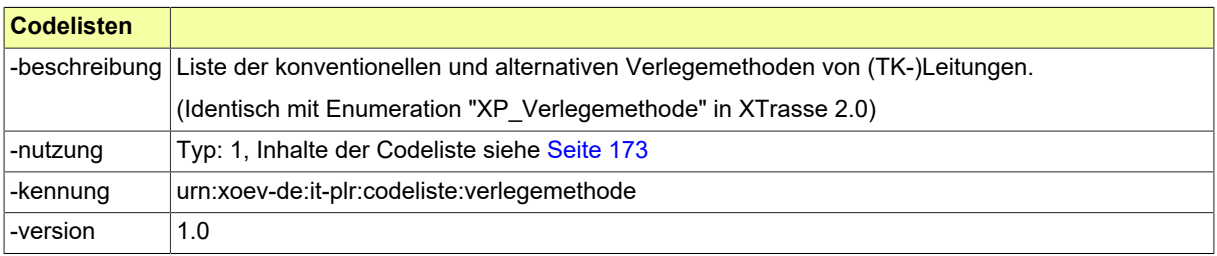

#### **5.2.1.1.24.1 Nutzung des Datentyps**

Dieser Typ kann in den folgenden Nachrichten übermittelt werden: [2000](#page-37-0), [2002](#page-39-0), [2004,](#page-43-0) [2006](#page-46-0), [2102](#page-52-0), [2104,](#page-55-0) [2930](#page-69-0), [3000,](#page-73-0) [3005,](#page-76-0) [4000](#page-78-0)

#### <span id="page-147-3"></span>**5.2.1.1.25 Code.Voranfrage**

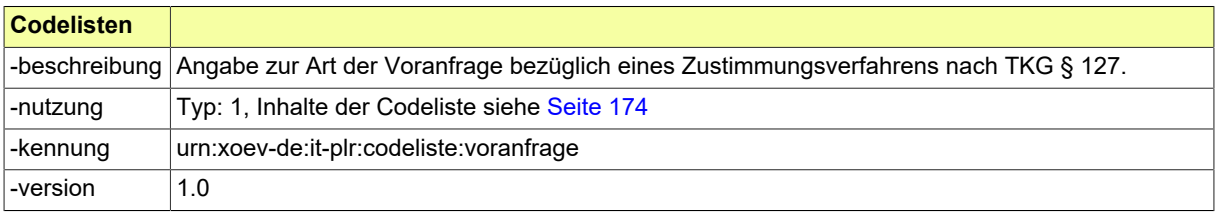

#### **5.2.1.1.25.1 Nutzung des Datentyps**

Dieser Typ kann in den folgenden Nachrichten übermittelt werden: [2000](#page-37-0)

#### <span id="page-147-0"></span>**5.2.1.1.26 Code.Vorhabenanlass**

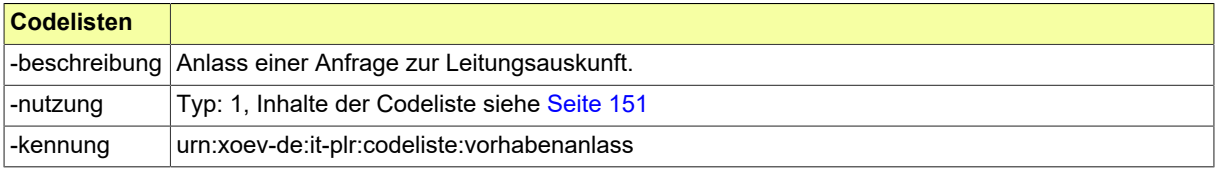

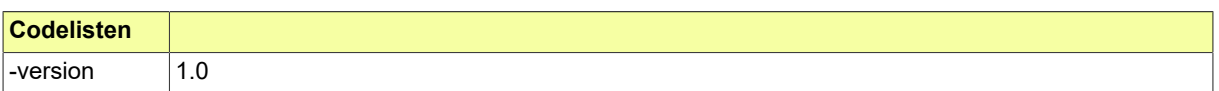

### **5.2.1.1.26.1 Nutzung des Datentyps**

Dieser Typ kann in den folgenden Nachrichten übermittelt werden: [2600](#page-80-0)

### <span id="page-148-3"></span>**5.2.1.1.27 Code.VorhabenartAufgrabung**

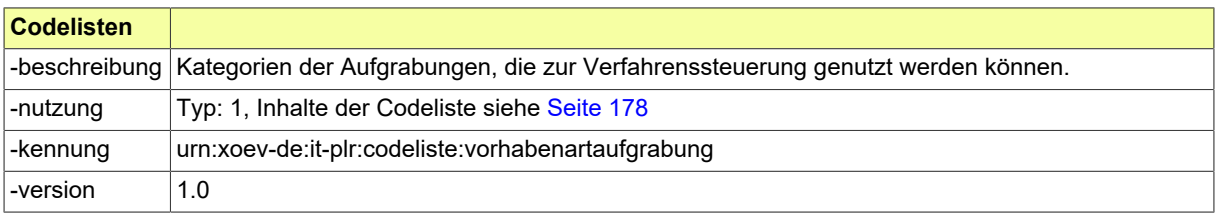

#### **5.2.1.1.27.1 Nutzung des Datentyps**

Dieser Typ kann in den folgenden Nachrichten übermittelt werden: [2102](#page-52-0), [2104,](#page-55-0) [4000](#page-78-0)

## <span id="page-148-0"></span>**5.2.1.1.28 Code.VorhabenartLeitungsauskunft**

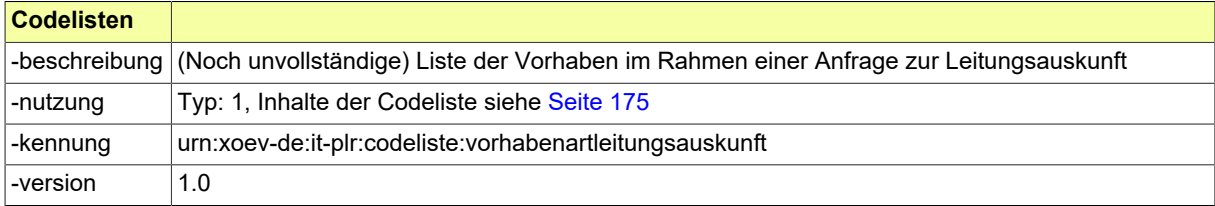

#### **5.2.1.1.28.1 Nutzung des Datentyps**

Dieser Typ kann in den folgenden Nachrichten übermittelt werden: [2600](#page-80-0)

## <span id="page-148-2"></span>**5.2.1.1.29 Code.VorhabenartTKG**

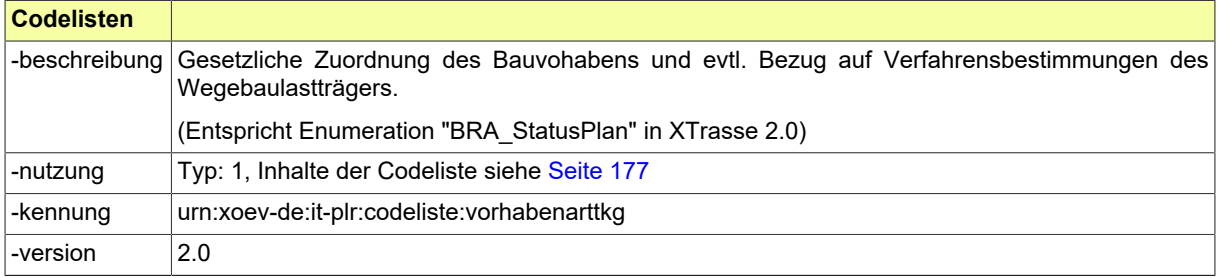

#### **5.2.1.1.29.1 Nutzung des Datentyps**

Dieser Typ kann in den folgenden Nachrichten übermittelt werden: [2002](#page-39-0), [2004](#page-43-0), [2006,](#page-46-0) [2930](#page-69-0), [3000](#page-73-0), [3005,](#page-76-0) [4000](#page-78-0)

## <span id="page-148-1"></span>**5.2.1.1.30 Code.VorhabenartSondernutzung**

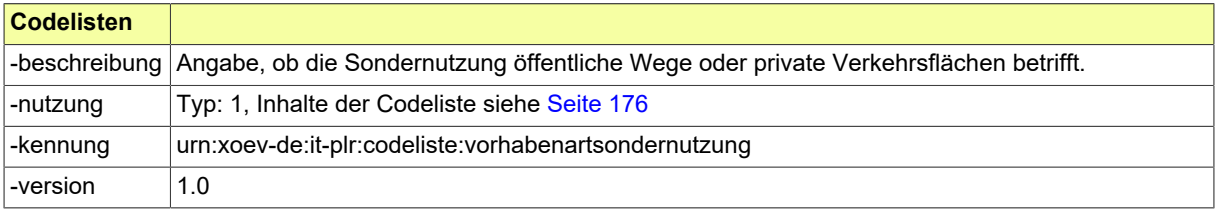

#### **5.2.1.1.30.1 Nutzung des Datentyps**

Dieser Typ kann in den folgenden Nachrichten übermittelt werden: [2152](#page-58-0), [4000](#page-78-0)

# <span id="page-149-0"></span>**5.2.1.1.31 Code.Wegetyp**

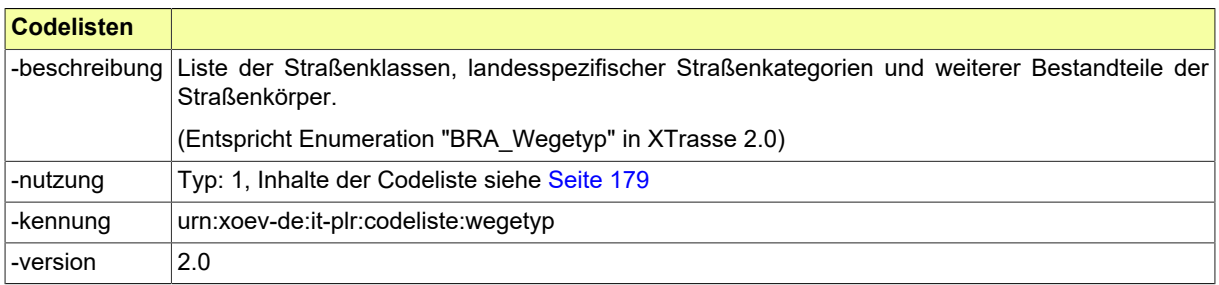

### **5.2.1.1.31.1 Nutzung des Datentyps**

Dieser Typ kann in den folgenden Nachrichten übermittelt werden: [2000](#page-37-0), [2002](#page-39-0), [2004,](#page-43-0) [2006](#page-46-0), [2102](#page-52-0), [2104,](#page-55-0) [2152](#page-58-0), [2910,](#page-66-0) [2930,](#page-69-0) [3000](#page-73-0), [3005](#page-76-0), [4000](#page-78-0)

## <span id="page-149-1"></span>**5.2.1.1.32 Code.Werkstoffe**

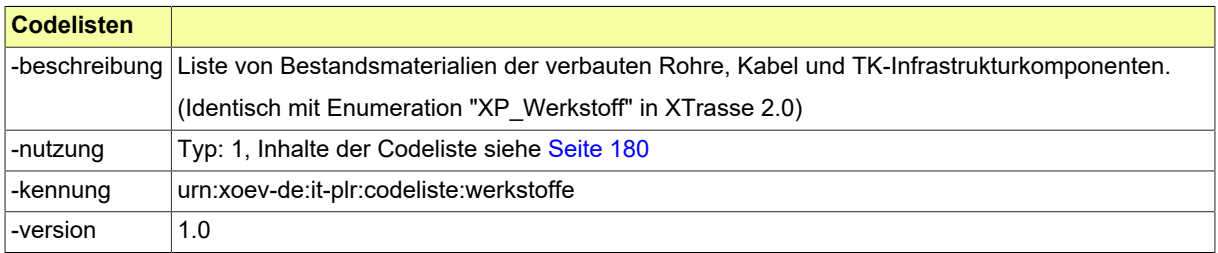

#### **5.2.1.1.32.1 Nutzung des Datentyps**

Dieser Typ kann in den folgenden Nachrichten übermittelt werden: [2000](#page-37-0), [2002](#page-39-0), [2004,](#page-43-0) [2006](#page-46-0), [2102](#page-52-0), [2104,](#page-55-0) [2930](#page-69-0), [3000,](#page-73-0) [3005,](#page-76-0) [4000](#page-78-0)

## <span id="page-149-2"></span>**5.2.1.1.33 Code.XBauTiefbauNachrichten**

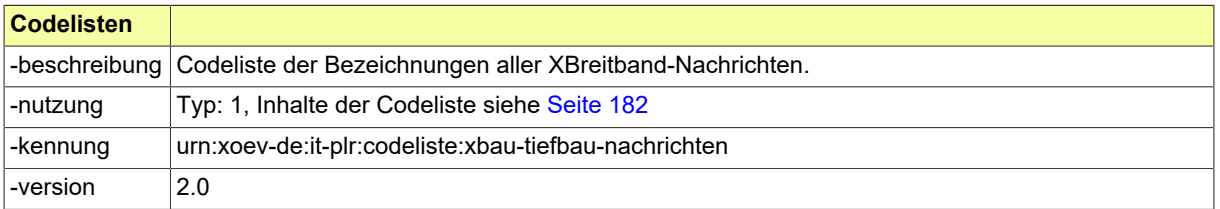

#### **5.2.1.1.33.1 Nutzung des Datentyps**

Dieser Typ kann in den folgenden Nachrichten übermittelt werden: [2000](#page-37-0), [2001](#page-38-0), [2002,](#page-39-0) [2003](#page-41-0), [2004](#page-43-0), [2005,](#page-44-0) [2006](#page-46-0), [2007,](#page-47-0) [2008](#page-48-0), [2009,](#page-49-0) [2010](#page-50-0), [2102,](#page-52-0) [2103,](#page-54-0) [2104](#page-55-0), [2108,](#page-56-0) [2109](#page-57-0), [2152,](#page-58-0) [2202](#page-60-0), [2600,](#page-80-0) [2900](#page-63-0), [2901](#page-64-0), [2910,](#page-66-0) [2911](#page-67-0), [2930,](#page-69-0) [2931,](#page-71-0) [3000](#page-73-0), [3003](#page-75-0), [3005](#page-76-0), [3008,](#page-77-0) [4000](#page-78-0)

# **5.2.2 Codelisten**

In diesem Abschnitt sind die in XBreitband verwendeten Codelisten und ihre Inhalte aufgeführt.

# **5.2.2.1 Übersicht**

In der nachstehenden Tabelle werden die folgenden Informationen dargestellt:

#### **Codeliste**

Alle in XBreitband genutzten Codelisten in alphabetischer Reihenfolge, die in mindestens einem Code-Datentyp genutzt werden (Typ der Codelistennutzung 1 bis 3).

#### **Version**

Die Version der Codeliste.

#### **Code-Datentyp(en)**

Die die jeweilige Codeliste nutzenden Code-Datentypen.

Die Namen der Code-Datentypen und der Codelisten stellen Links zu den jeweiligen Detail-Abschnitten dar.

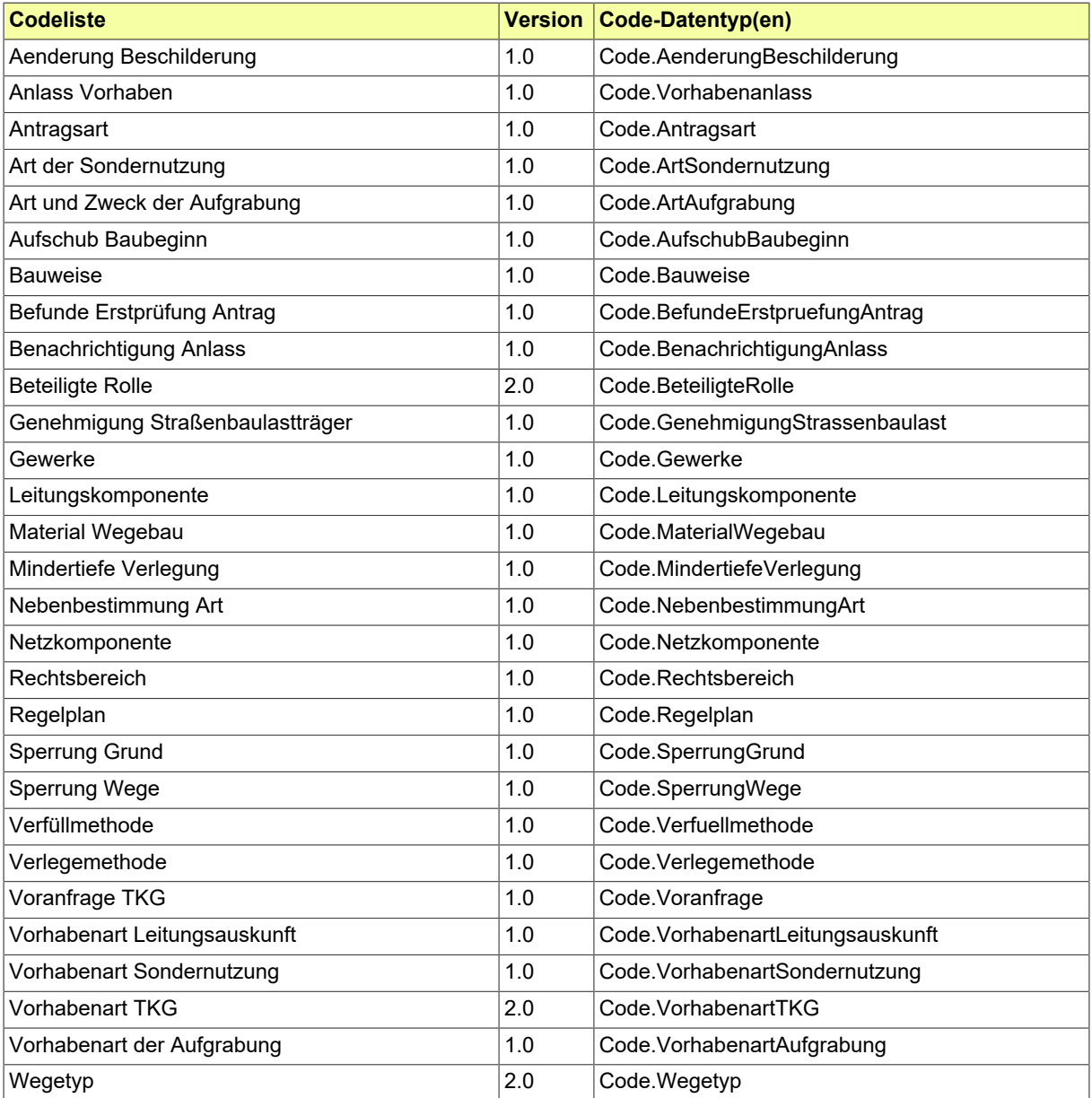

<sup>i</sup>Sofern in der Spalte "Code-Datentyp(en)" kein Eintrag vorhanden ist, bedeutet dies, dass der Standard die jeweilige Codeliste verwendet und dokumentieren möchte. Der die Codeliste nutzende Code-Datentyp ist jedoch nicht im Standard spezifiziert.

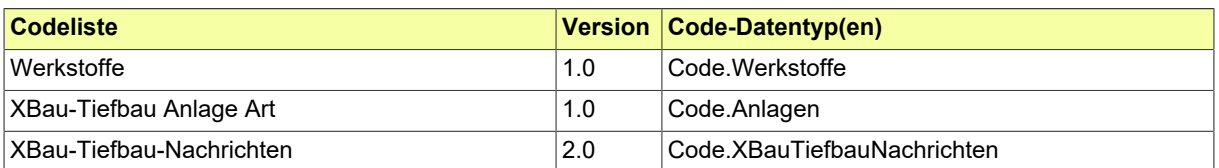

# **5.2.2.2 Details**

# <span id="page-151-0"></span>**5.2.2.2.1 Aenderung Beschilderung**

Angaben zur Änderung der Beschilderung im Rahmen eines Antrages auf Erteilung einer VAO.

## **5.2.2.2.1.1 Metadaten**

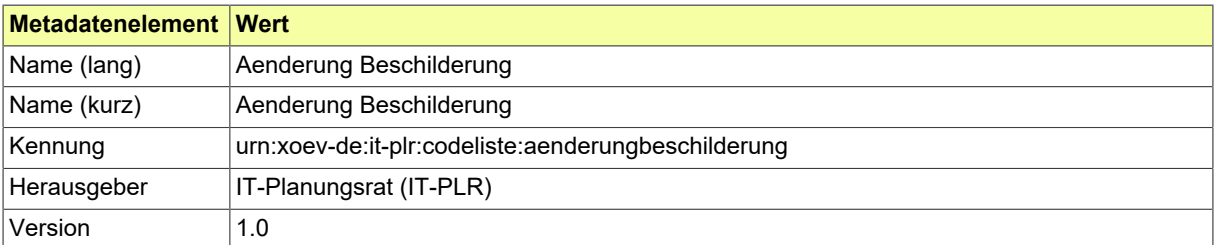

#### **5.2.2.2.1.2 Daten**

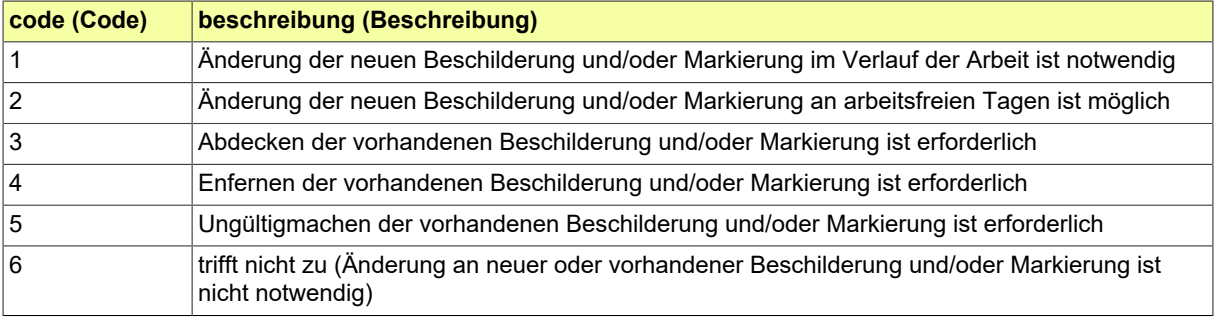

# <span id="page-152-0"></span>**5.2.2.2.2 Anlass Vorhaben**

Anlass einer Anfrage zur Leitungsauskunft.

# **5.2.2.2.2.1 Metadaten**

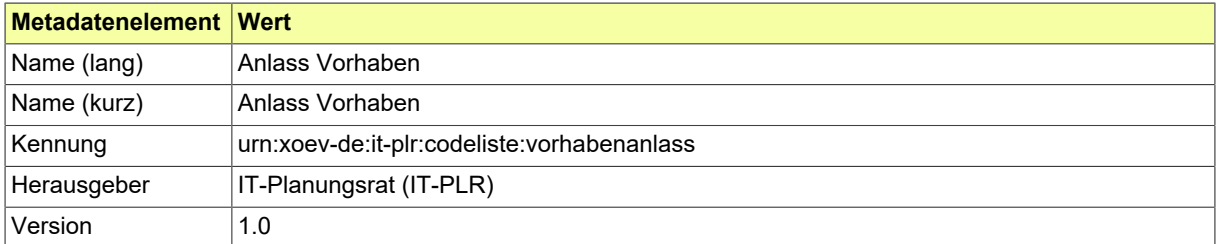

## **5.2.2.2.2.2 Daten**

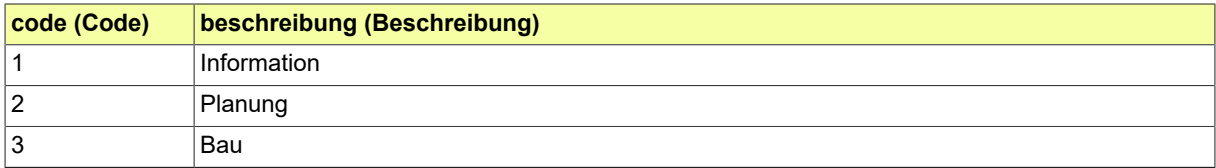

# <span id="page-153-0"></span>**5.2.2.2.3 Antragsart**

Angabe, ob eine Genehmigung erstmalig erteilt, verlängert oder neu beantragt werden soll.

# **5.2.2.2.3.1 Metadaten**

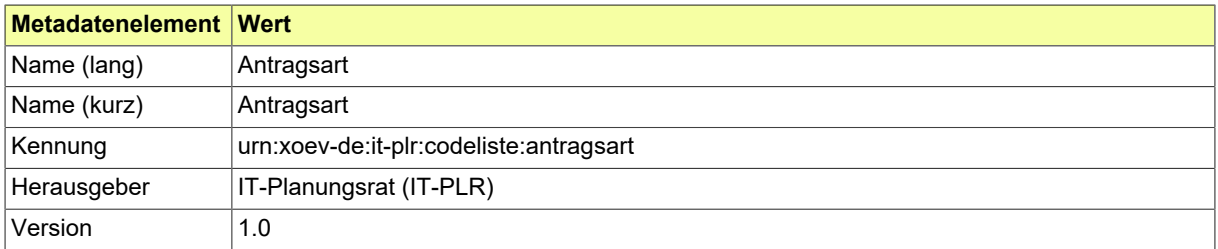

### **5.2.2.2.3.2 Daten**

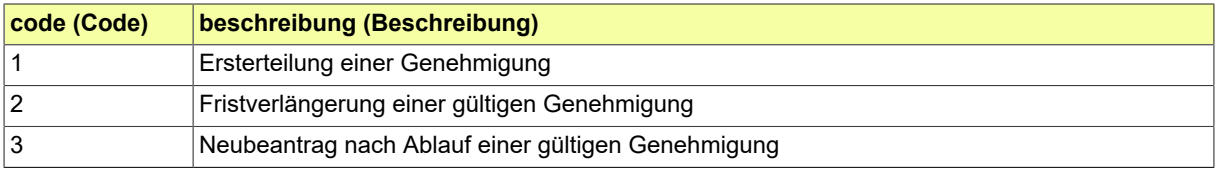

# <span id="page-154-0"></span>**5.2.2.2.4 Art der Sondernutzung**

Art der beantragten Sondernutzung nach den Straßen- und Wegegesetzen der Länder.

# **5.2.2.2.4.1 Metadaten**

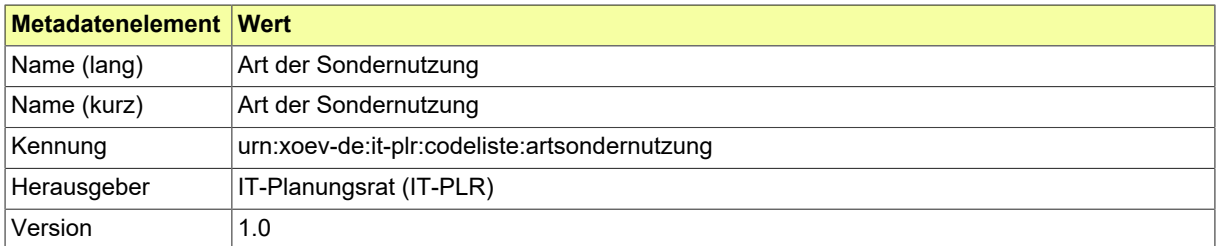

# **5.2.2.2.4.2 Daten**

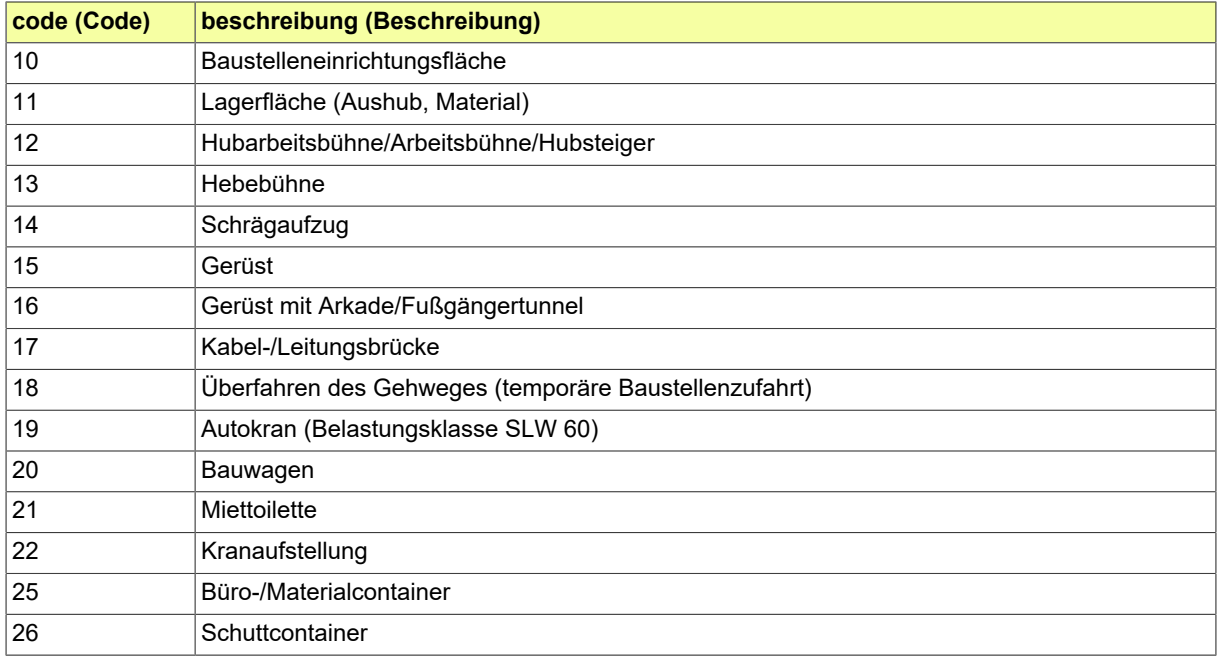

# <span id="page-155-0"></span>**5.2.2.2.5 Art und Zweck der Aufgrabung**

Liste verschiedender Arten von Straßenaufbrüchen/-aufgrabungen.

# **5.2.2.2.5.1 Metadaten**

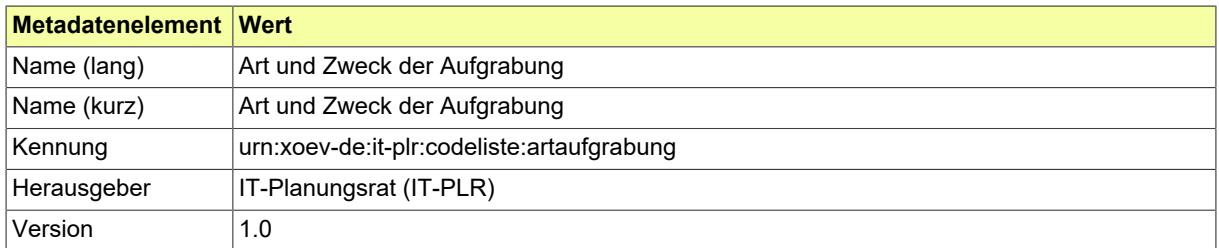

### **5.2.2.2.5.2 Daten**

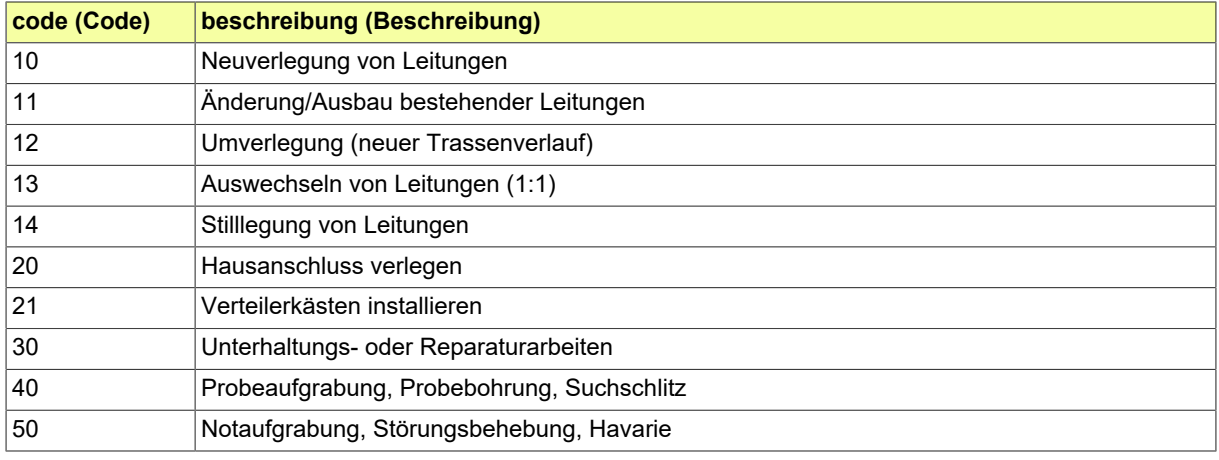

# <span id="page-156-0"></span>**5.2.2.2.6 Aufschub Baubeginn**

Gründe für die notwendige Verschiebung eines Baubeginns

# **5.2.2.2.6.1 Metadaten**

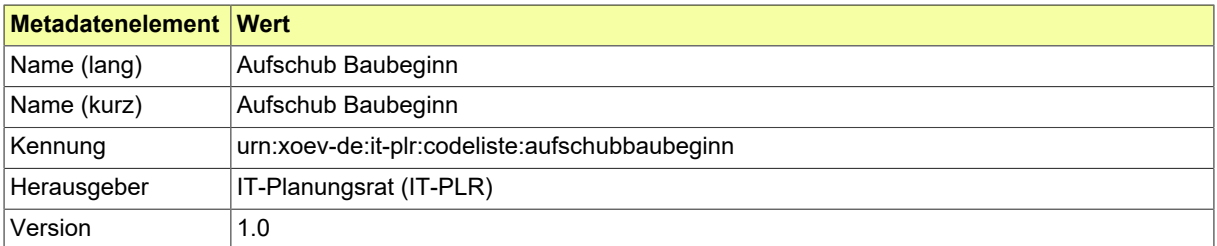

## **5.2.2.2.6.2 Daten**

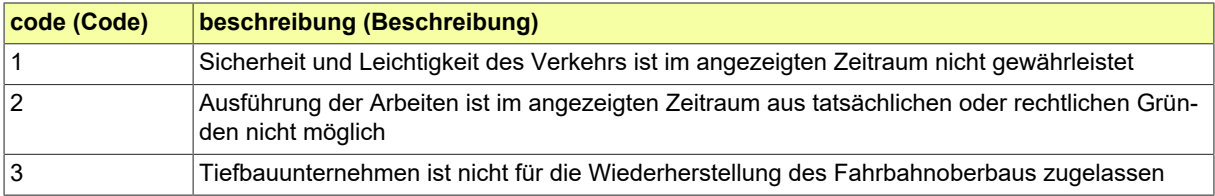

# <span id="page-157-0"></span>**5.2.2.2.7 Bauweise**

Benennung der Bauweise im Leitungsbau. (Identisch mit Enumeration "XP\_Bauweise" in XTrasse 2.0)

### **5.2.2.2.7.1 Metadaten**

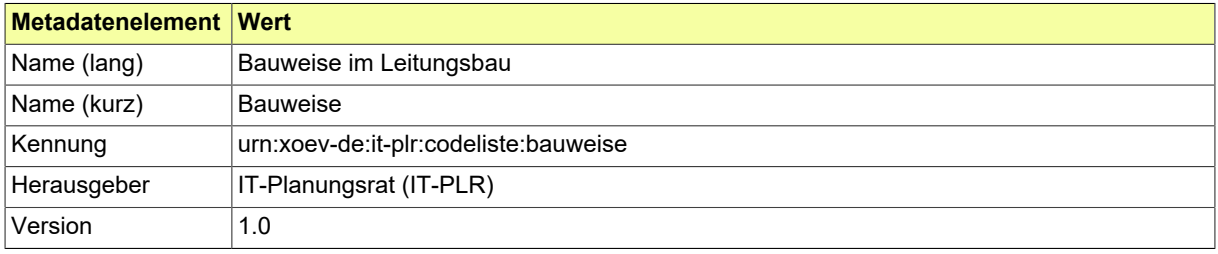

# **5.2.2.2.7.2 Daten**

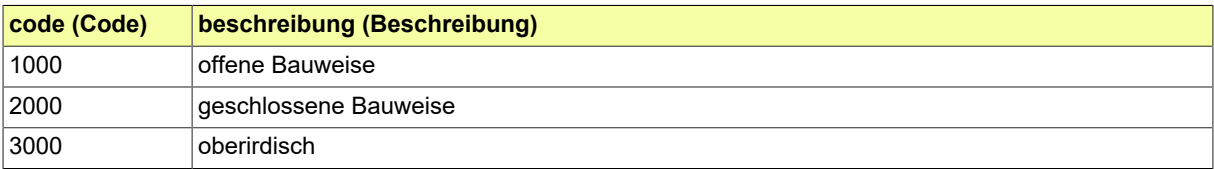

# <span id="page-158-0"></span>**5.2.2.2.8 Befunde Erstprüfung Antrag**

Kategorien der Befunde, die das Ergebnis der Erstprüfung eines Antrages darstellen.

# **5.2.2.2.8.1 Metadaten**

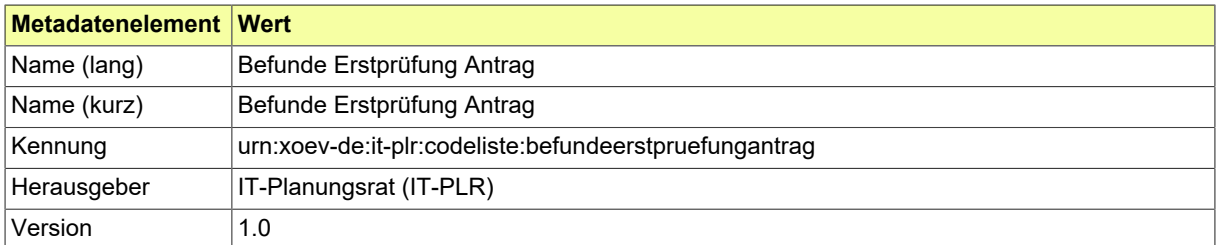

### **5.2.2.2.8.2 Daten**

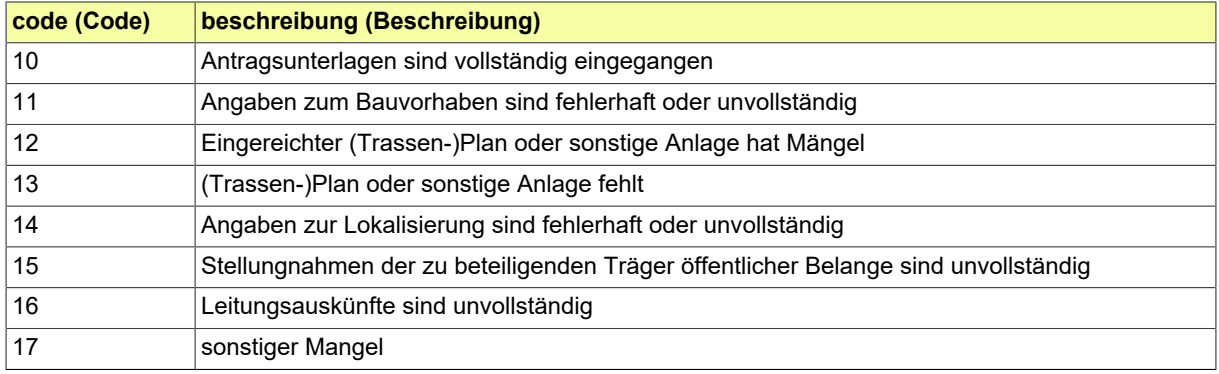

# <span id="page-159-0"></span>**5.2.2.2.9 Benachrichtigung Anlass**

Diese Codeliste enthält Anlässe für die Genehmigungsbehörde, die zum Versenden einer Benachrichtigung an Informationsempfänger führen.

## **5.2.2.2.9.1 Metadaten**

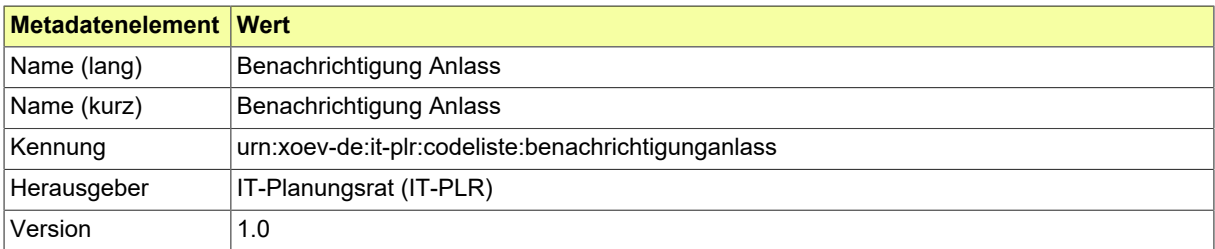

## **5.2.2.2.9.2 Daten**

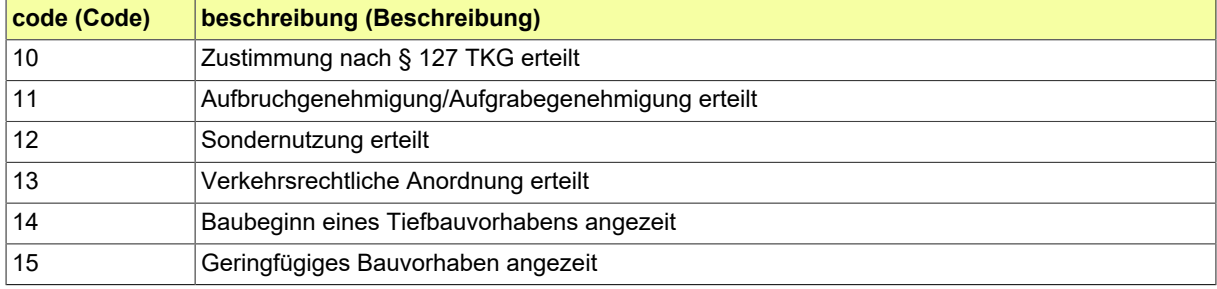

# <span id="page-160-0"></span>**5.2.2.2.10 Beteiligte Rolle**

Liste der Rollen der am Vorhaben beteiligten Akteure.

# **5.2.2.2.10.1 Metadaten**

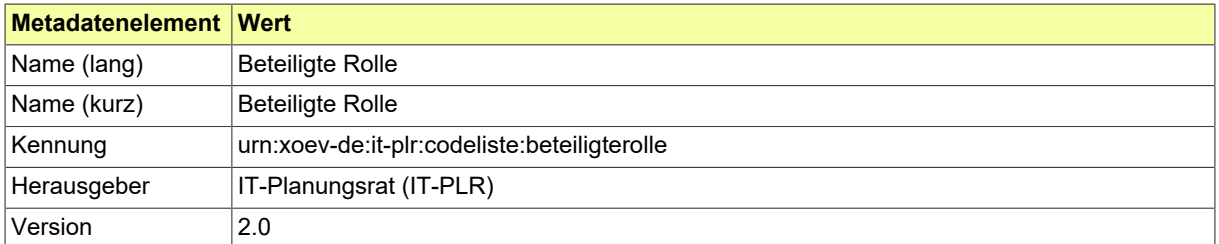

# **5.2.2.2.10.2 Daten**

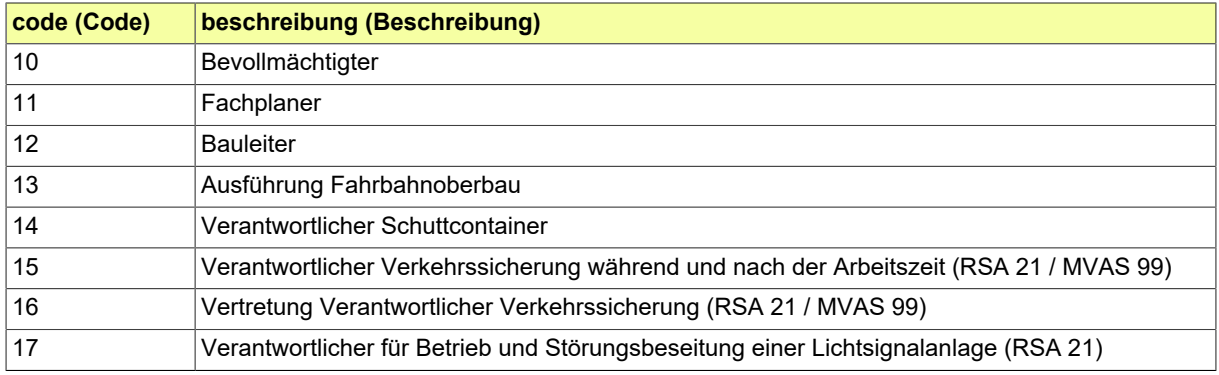

# <span id="page-161-0"></span>**5.2.2.2.11 Genehmigung Straßenbaulastträger**

Status der Genehmigungsverfahren des Straßenbaulastträgers.

# **5.2.2.2.11.1 Metadaten**

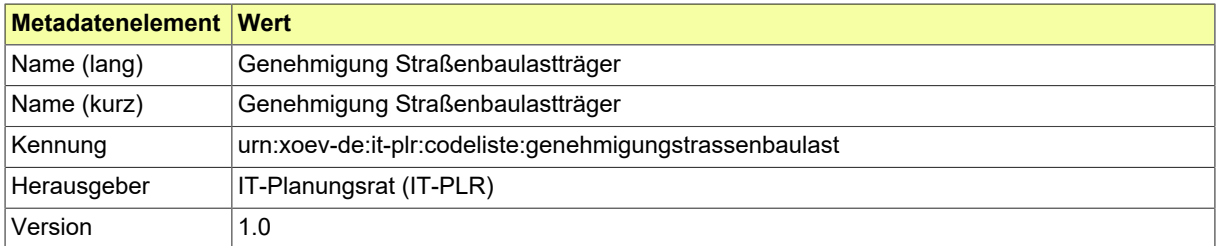

### **5.2.2.2.11.2 Daten**

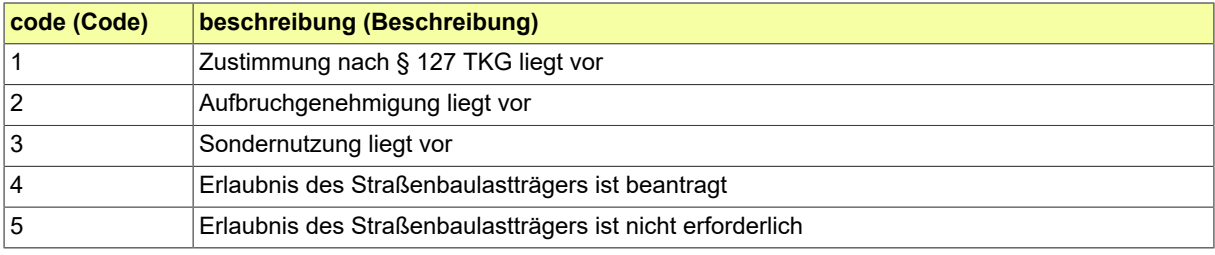

# <span id="page-162-0"></span>**5.2.2.2.12 Gewerke**

Liste der Gewerke/Sparten des (Rohr-)Leitungsbaus bzw. Tiefbaus.

# **5.2.2.2.12.1 Metadaten**

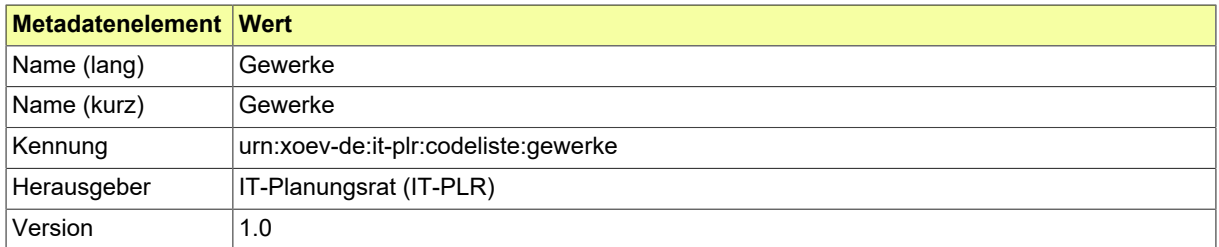

# **5.2.2.2.12.2 Daten**

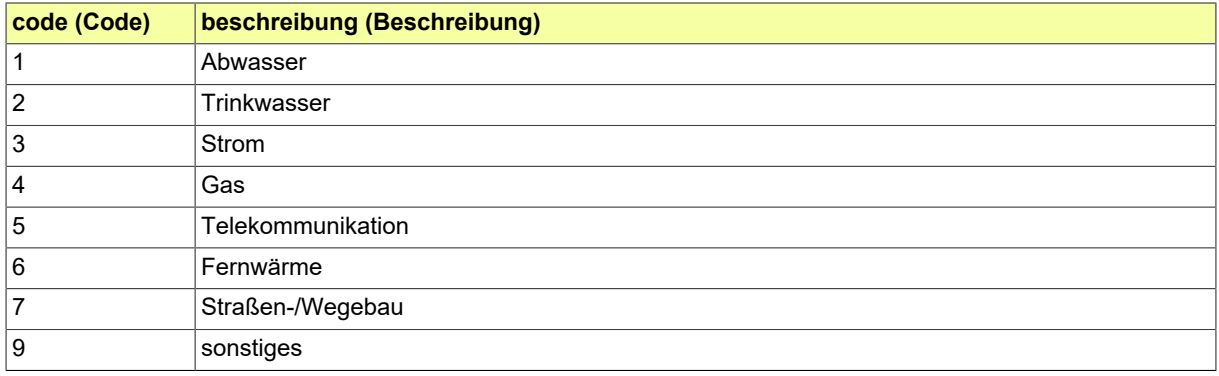

# <span id="page-163-0"></span>**5.2.2.2.13 Leitungskomponente**

Art der zu verlegenden TK-Leitungen und Rohre.

(Referenzierung in XTrasse 2.0 über Feature Types "BRA\_Schutzrohr", "BRA\_Mikrorohrverbund", "BRA\_Mikrorohr", "BRA\_Kabel" und Enumerationen "XP\_Leitungstyp", "BRA\_Trassentyp" und "XP\_Kabeltyp")

### **5.2.2.2.13.1 Metadaten**

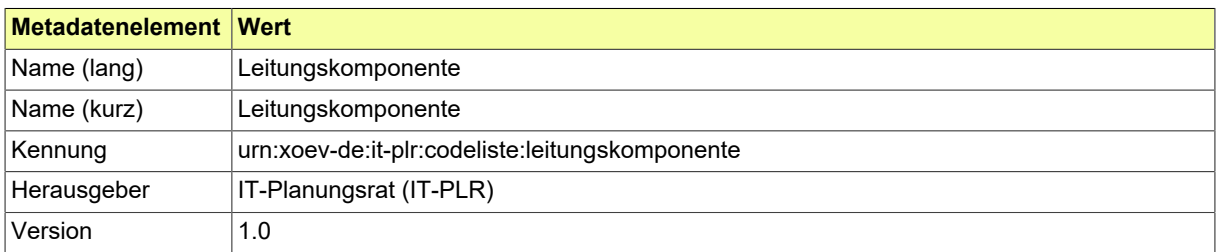

### **5.2.2.2.13.2 Daten**

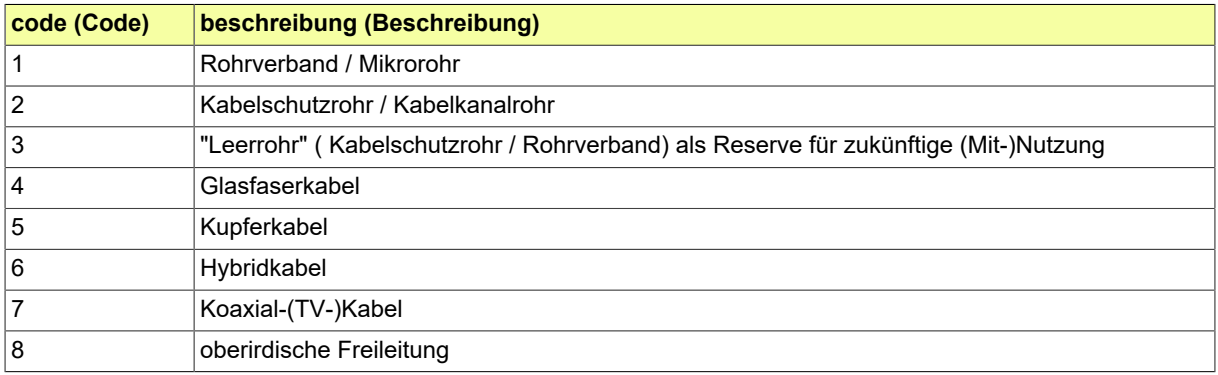

# <span id="page-164-0"></span>**5.2.2.2.14 Material Wegebau**

Liste der Materialen, die zur Wiederherstellung von Straßen- und Wegen genutzt werden.

# **5.2.2.2.14.1 Metadaten**

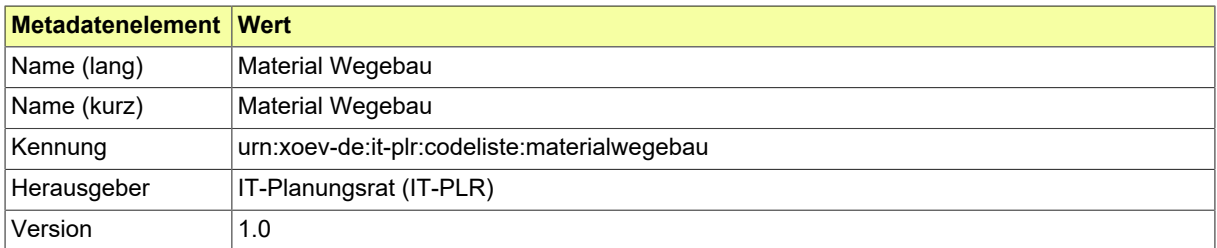

### **5.2.2.2.14.2 Daten**

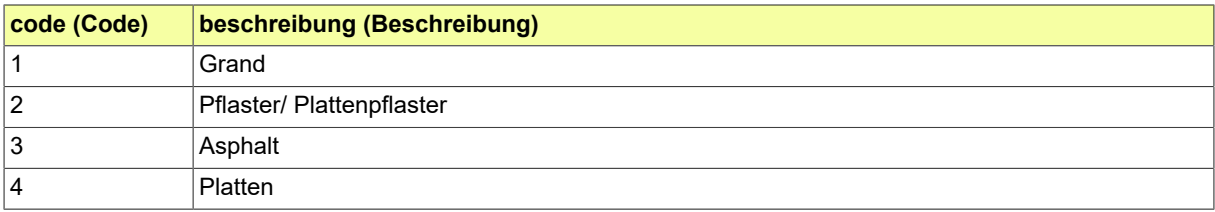

# <span id="page-165-0"></span>**5.2.2.2.15 Mindertiefe Verlegung**

Auswahl der Verlegetiefe gemäß § 127 Abs. 7 TKG. (Identisch mit Enumeration "BRA\_MindertiefeVerlegung" in XTrasse 2.0)

## **5.2.2.2.15.1 Metadaten**

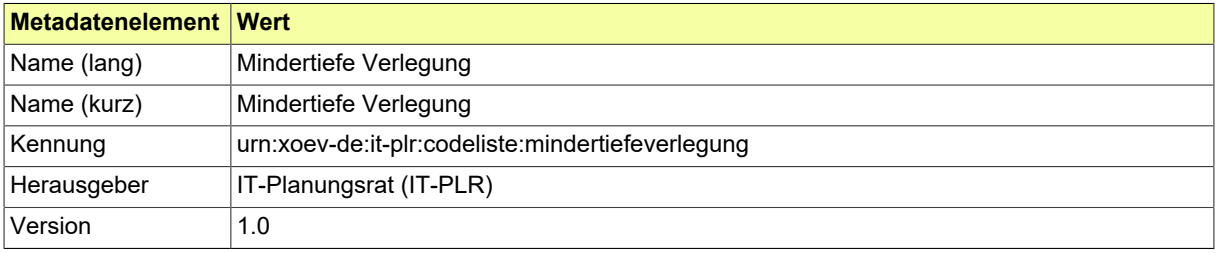

# **5.2.2.2.15.2 Daten**

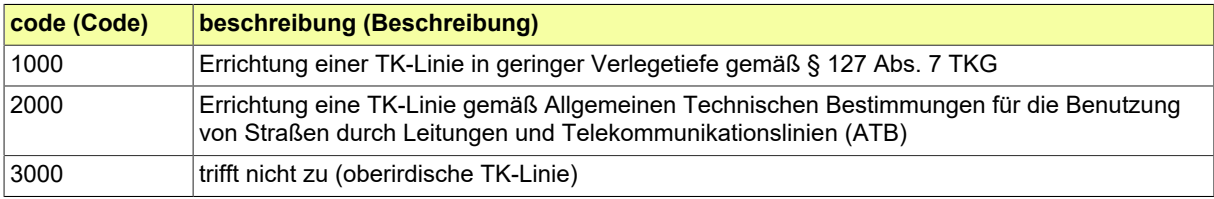

# <span id="page-166-0"></span>**5.2.2.2.16 Nebenbestimmung Art**

Definition der Arten von Nebenbestimmungen zu Stellungnahmen und Bescheiden

# **5.2.2.2.16.1 Metadaten**

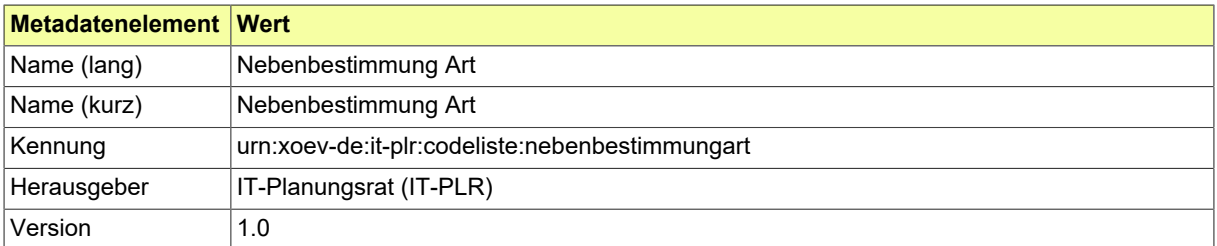

### **5.2.2.2.16.2 Daten**

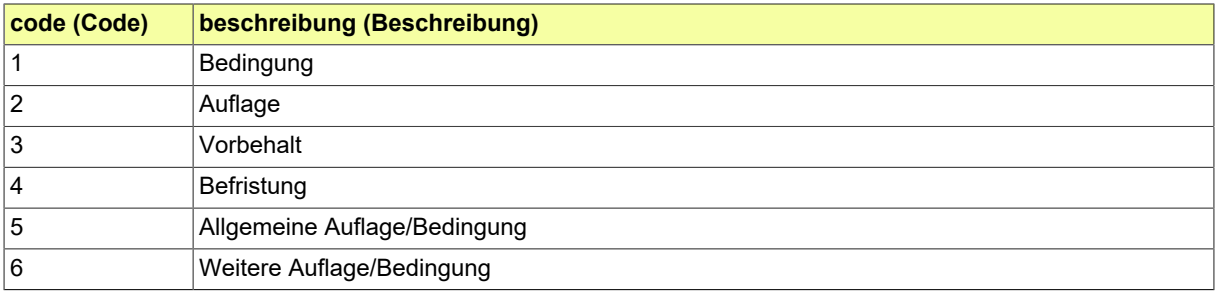

# <span id="page-167-0"></span>**5.2.2.2.17 Netzkomponente**

Art der zu installierenden TK-Gehäuse und Schächte.

(Referenzierung in XTrasse 2.0 über Feature Types "BRA\_Verteiler", "BRA\_Kompaktstation", "BRA\_Schacht", "BRA\_Mast" und Enumerationen "BRA\_Gehause", "BRA\_Netztechnik")

#### **5.2.2.2.17.1 Metadaten**

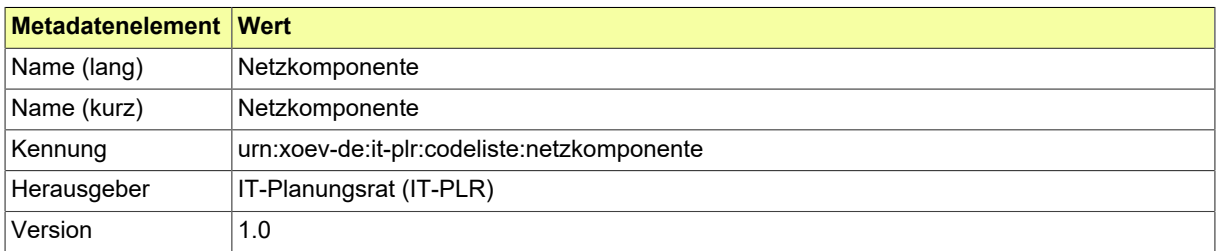

### **5.2.2.2.17.2 Daten**

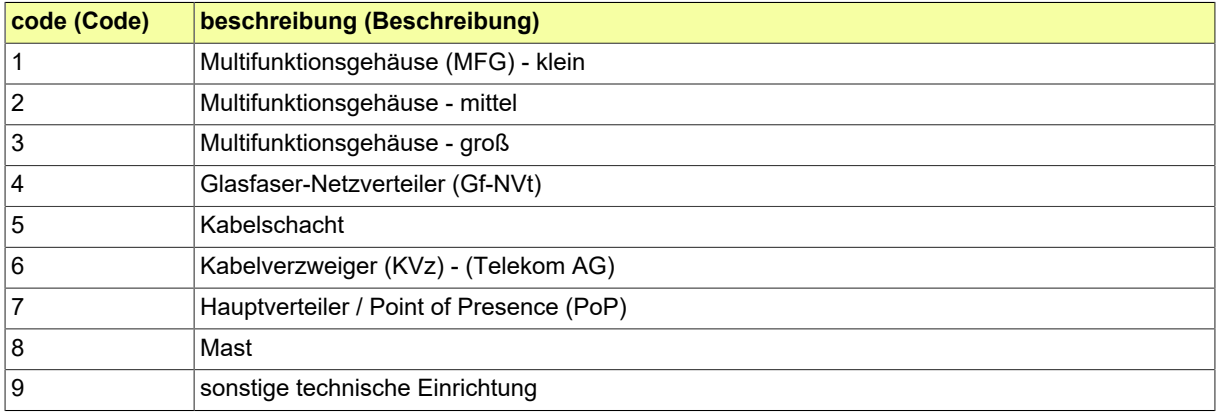

# <span id="page-168-0"></span>**5.2.2.2.18 Rechtsbereich**

Benennung eines Rechtsbereichs in unterschiedlichen Kontexten von XBreitband-Nachrichten (Antragstellung, Bescheid, Nebenbestimmung).

## **5.2.2.2.18.1 Metadaten**

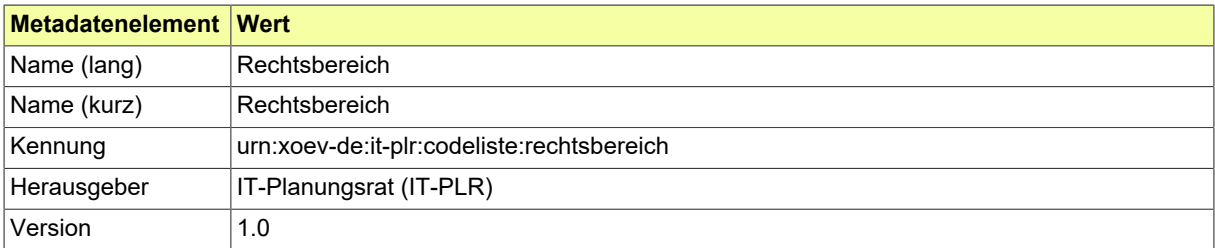

#### **5.2.2.2.18.2 Daten**

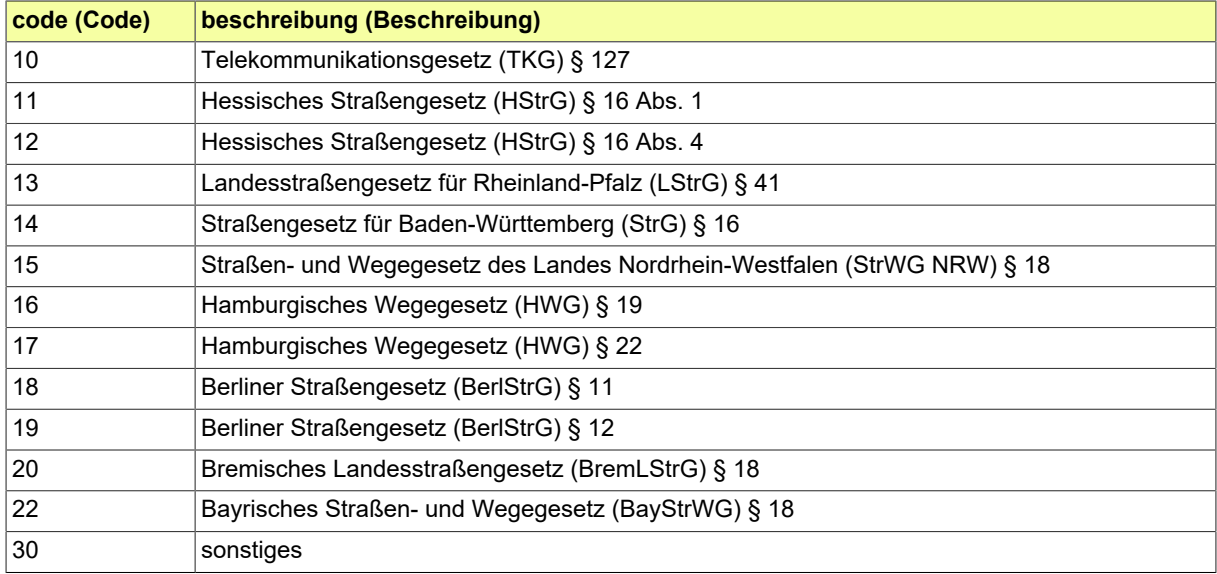

# <span id="page-169-0"></span>**5.2.2.2.19 Regelplan**

Regelpläne stellen anhand häufig wiederkehrender Standardsituationen die Absicherung von Arbeitsstellen (AS) an Straßen dar.

B I: innerorts - AS von längerer Dauer im Fahrbahnbereich, B II: innerorts - AS von längerer Dauer im Geh- und Radwegebereich, B III: innerorts - AS von längerer Dauer im Bereich von Schienenbahnen, B IV: innerorts - AS von kürzerer Dauer

C I: Landstraßen - AS von längerer Dauer, C II: Landstraßen - AS von kürzerer Dauer

Quelle: RSA - Richtlinien für die Sicherung von Arbeitsstellen an Straßen

#### **5.2.2.2.19.1 Metadaten**

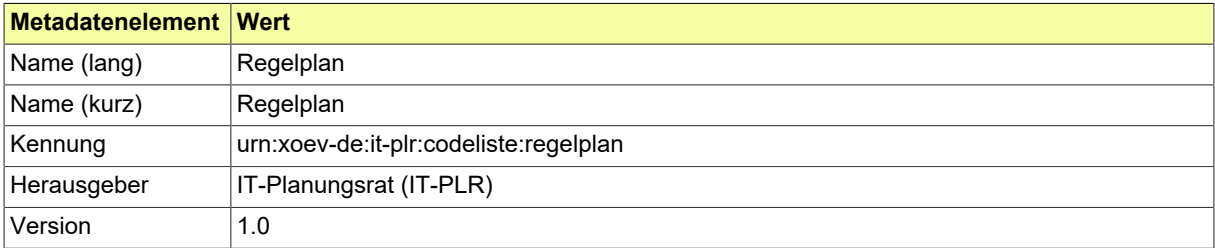

## **5.2.2.2.19.2 Daten**

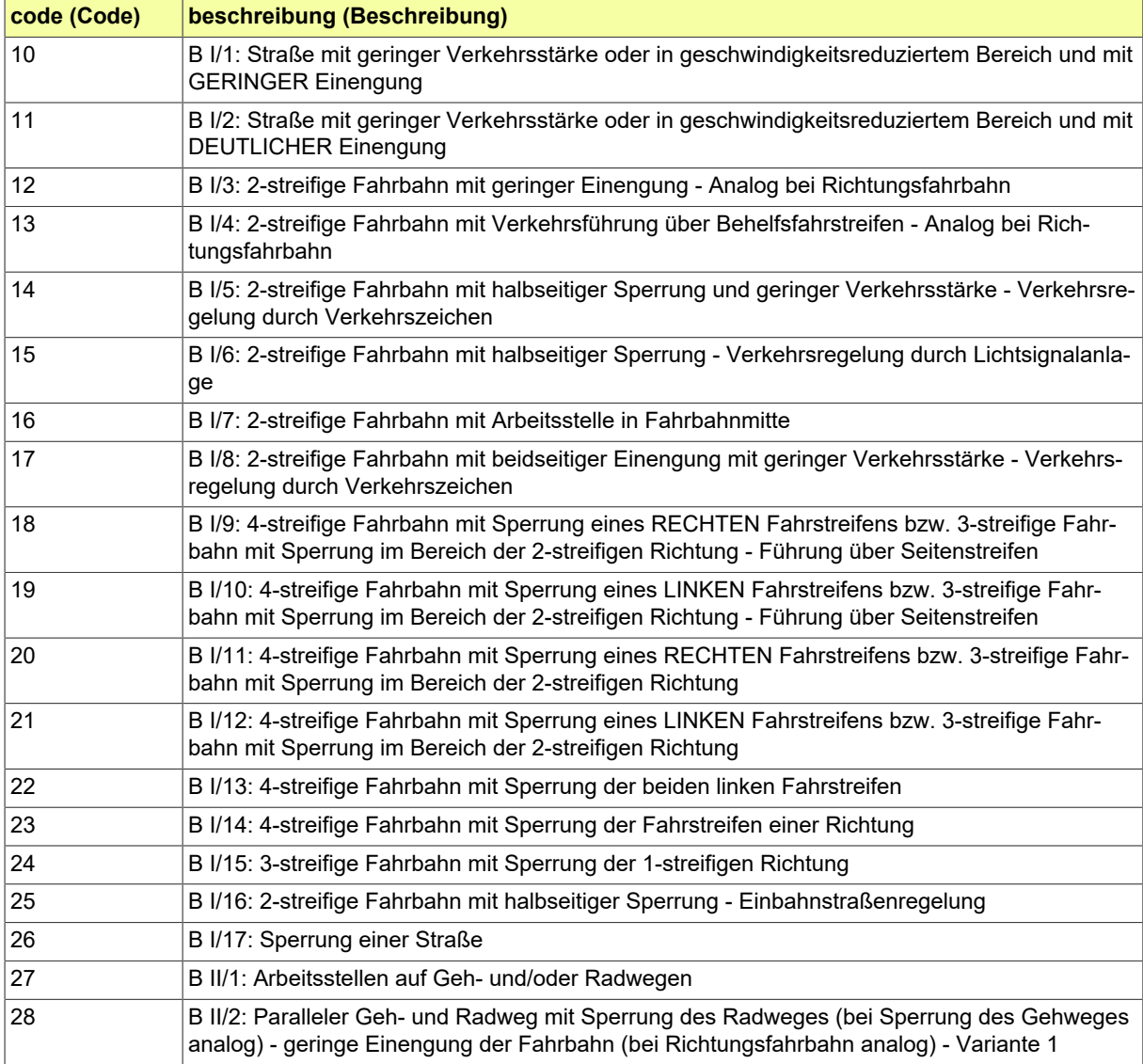

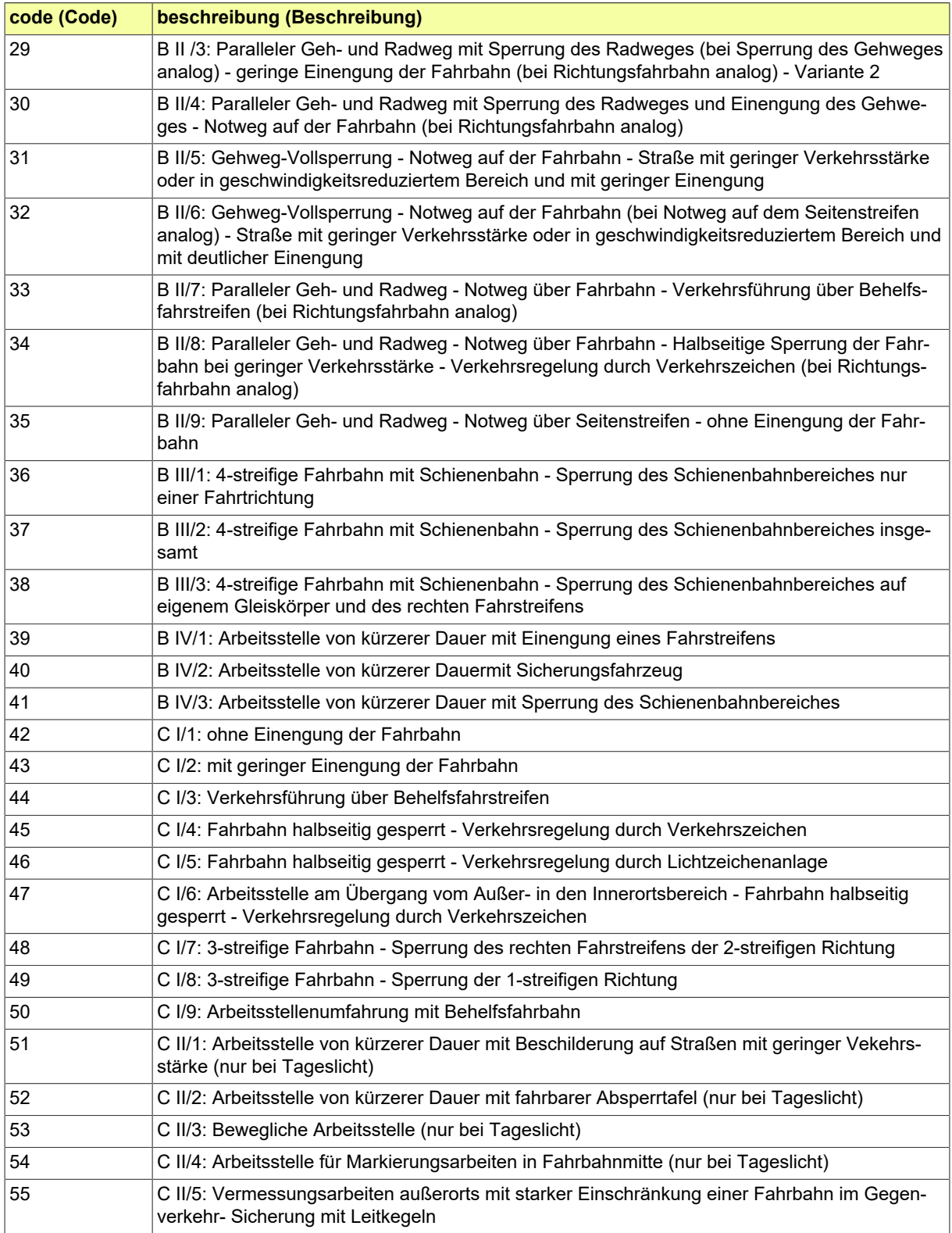

# <span id="page-171-0"></span>**5.2.2.2.20 Sperrung Grund**

Gründe für die Sperrung bzw. Errichtung einer Arbeitsstelle im Rahmen eines Antrages auf Erteilung einer Verkehrsrechtlichen Anordnung.

### **5.2.2.2.20.1 Metadaten**

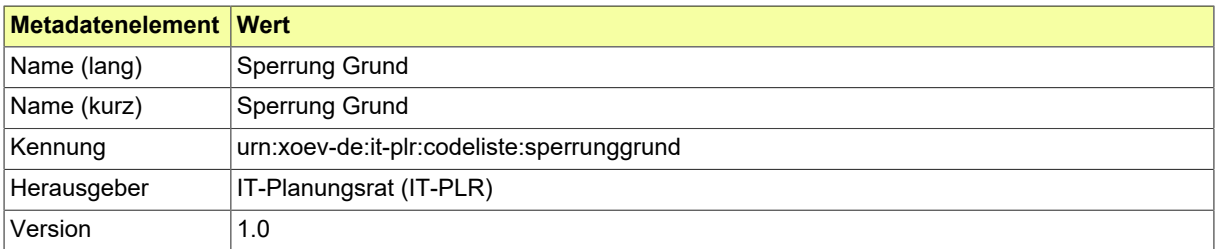

### **5.2.2.2.20.2 Daten**

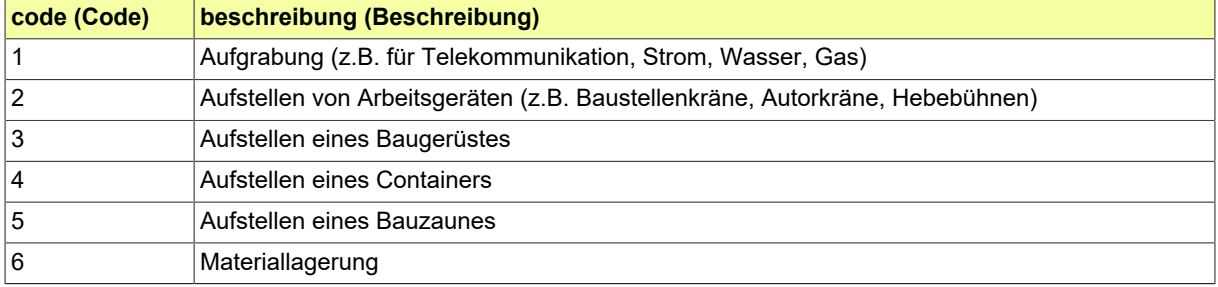

# <span id="page-172-0"></span>**5.2.2.2.21 Sperrung Wege**

Varianten der Sperrung von Fahrbahn und/oder weiterer Wegebestandteile zur Sicherung der Arbeitsstelle

# **5.2.2.2.21.1 Metadaten**

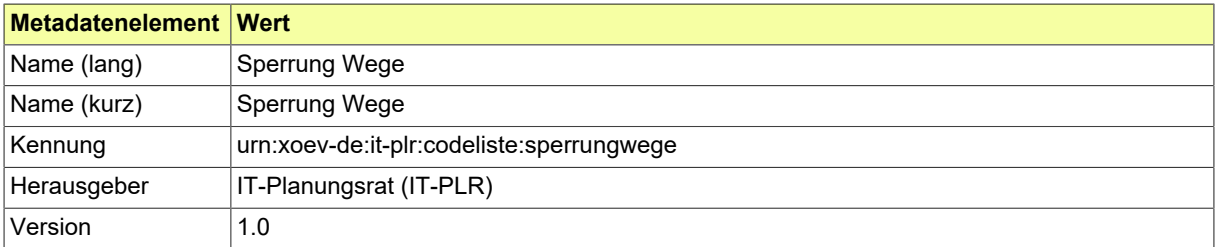

## **5.2.2.2.21.2 Daten**

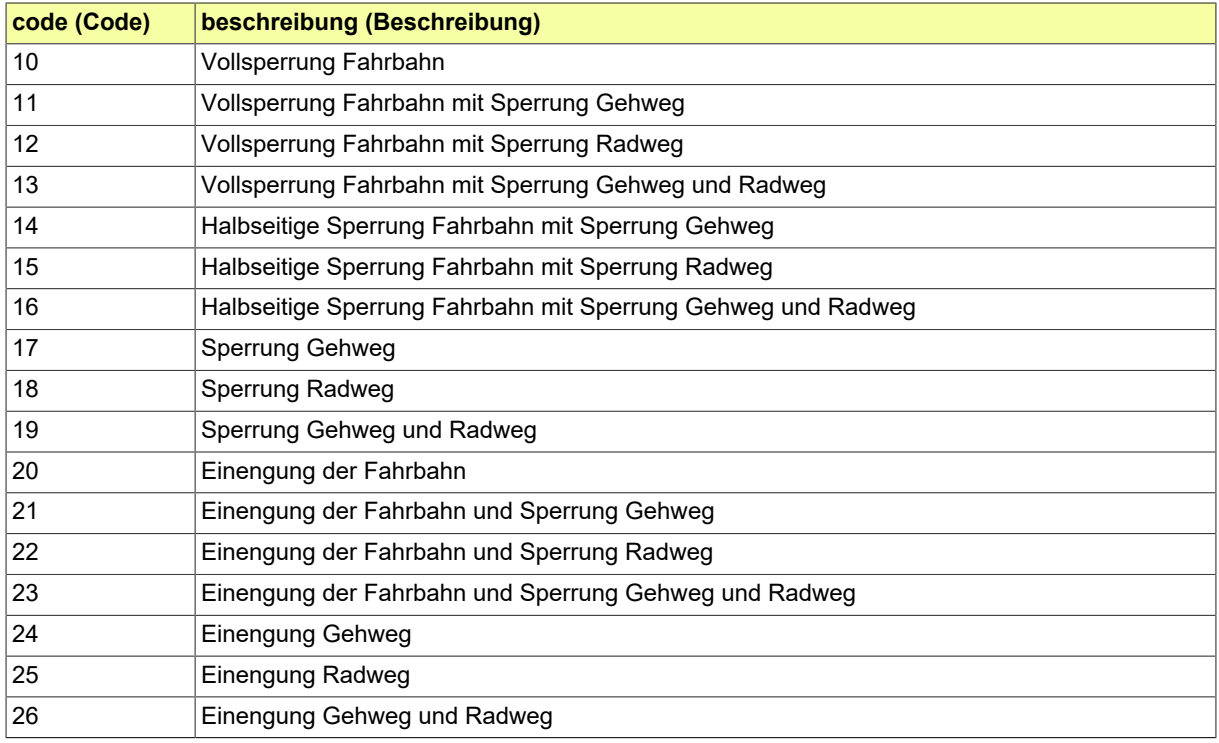

# <span id="page-173-0"></span>**5.2.2.2.22 Verfüllmethode**

Angabe zur Verfüllmethode beim Trenching. (Identisch mit Enumeration "BRA\_Verfuellmethode" in XTrasse 2.0)

### **5.2.2.2.22.1 Metadaten**

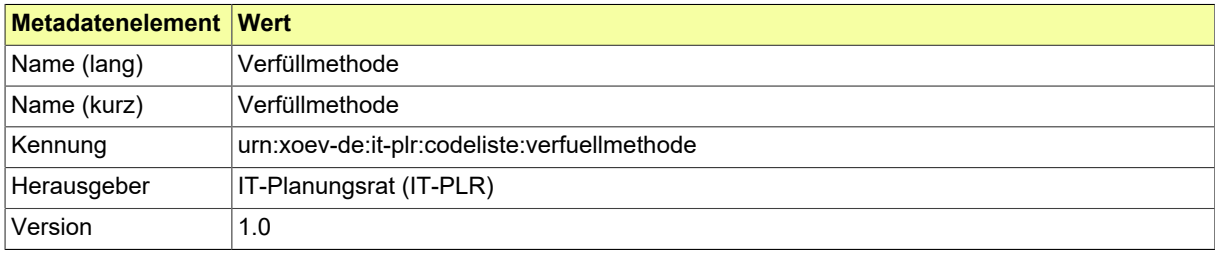

# **5.2.2.2.22.2 Daten**

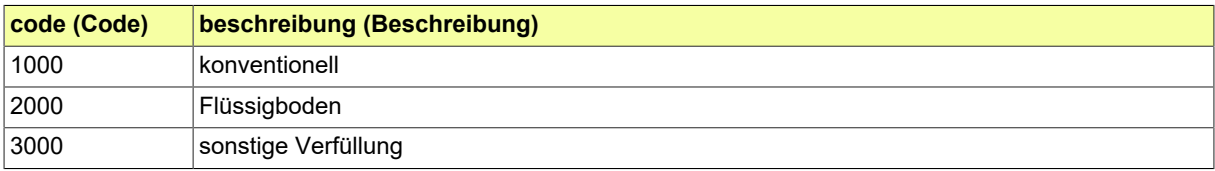

# <span id="page-174-0"></span>**5.2.2.2.23 Verlegemethode**

Liste der konventionellen und alternativen Verlegemethoden von (TK-)Leitungen. (Identisch mit Enumeration "XP\_Verlegemethode" in XTrasse 2.0)

### **5.2.2.2.23.1 Metadaten**

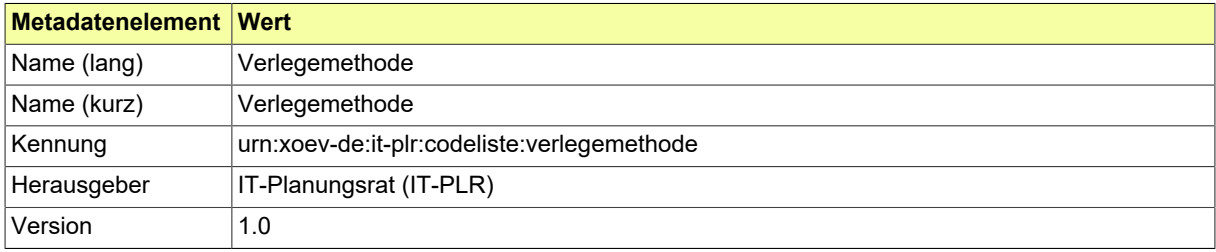

# **5.2.2.2.23.2 Daten**

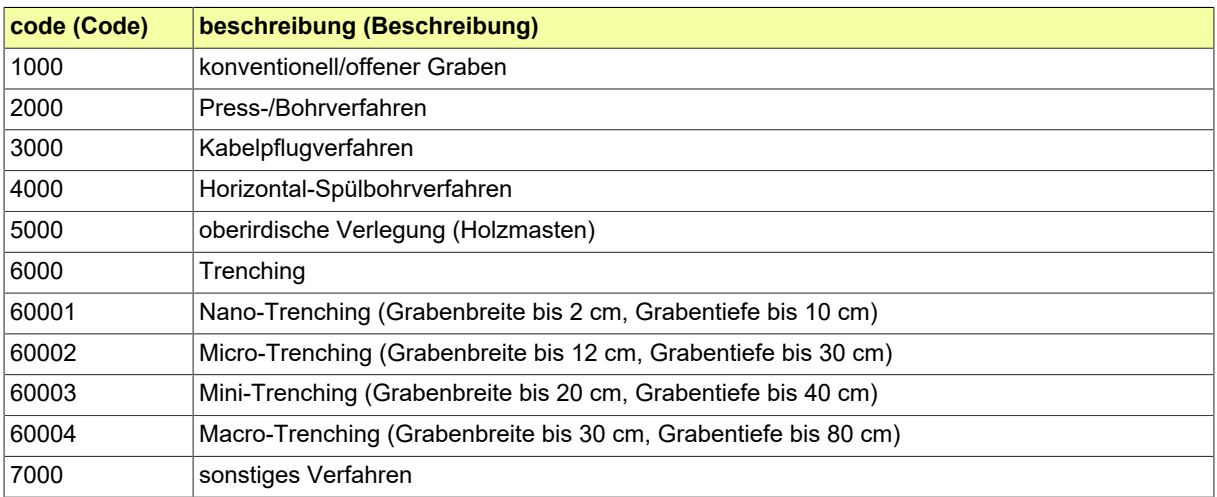

# <span id="page-175-0"></span>**5.2.2.2.24 Voranfrage TKG**

Angabe zur Art der Voranfrage bezüglich eines Zustimmungsverfahrens nach TKG § 127.

# **5.2.2.2.24.1 Metadaten**

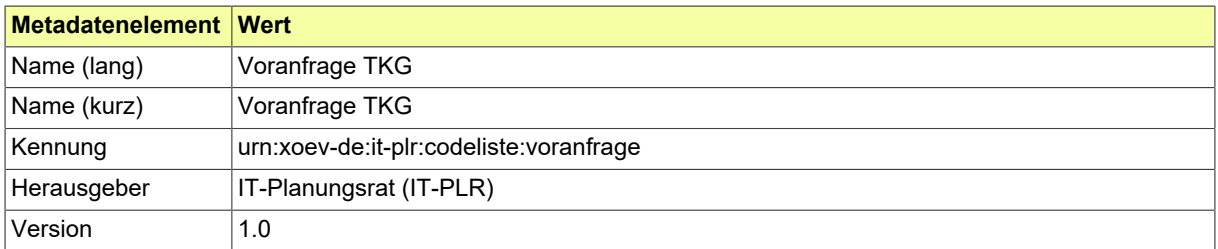

### **5.2.2.2.24.2 Daten**

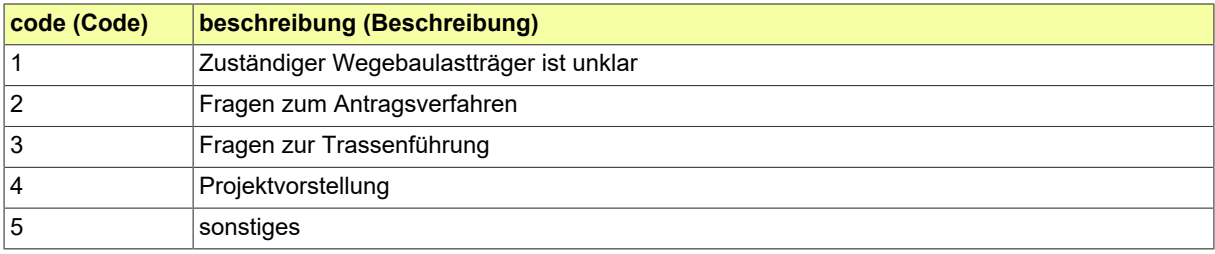

# <span id="page-176-0"></span>**5.2.2.2.25 Vorhabenart Leitungsauskunft**

(Noch unvollständige) Liste der Vorhaben im Rahmen einer Anfrage zur Leitungsauskunft

# **5.2.2.2.25.1 Metadaten**

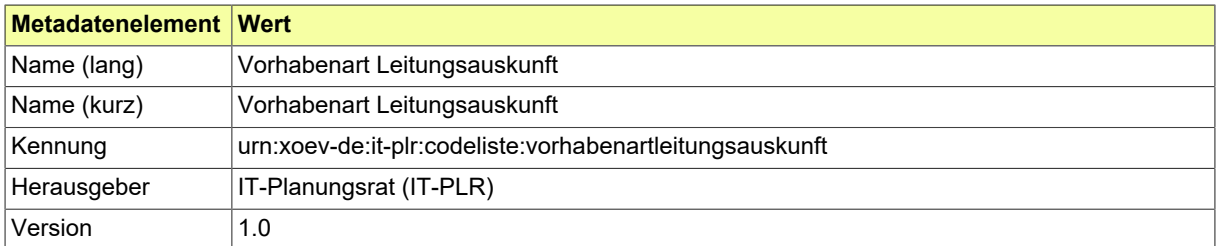

### **5.2.2.2.25.2 Daten**

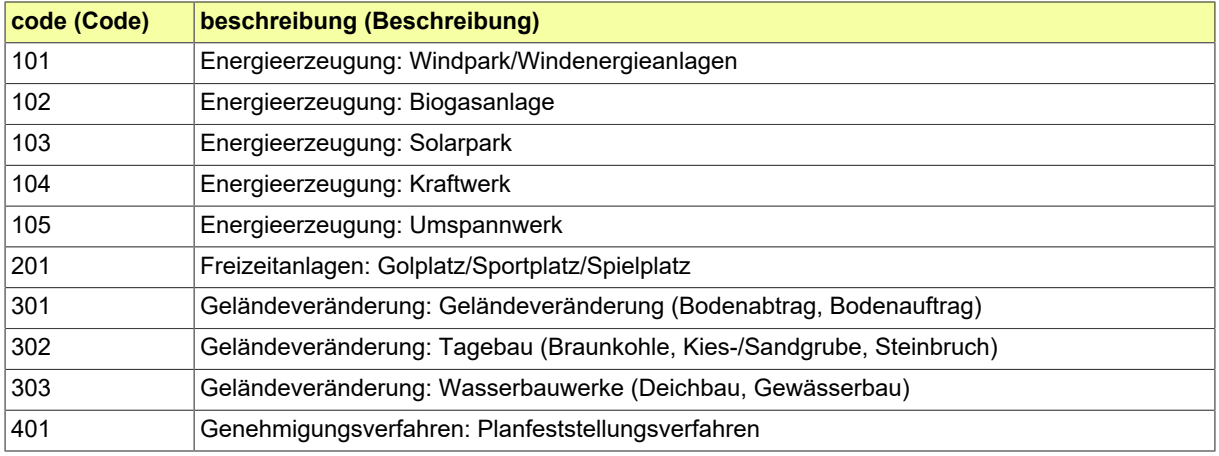

# <span id="page-177-0"></span>**5.2.2.2.26 Vorhabenart Sondernutzung**

Angabe, ob die Sondernutzung öffentliche Wege oder private Verkehrsflächen betrifft.

# **5.2.2.2.26.1 Metadaten**

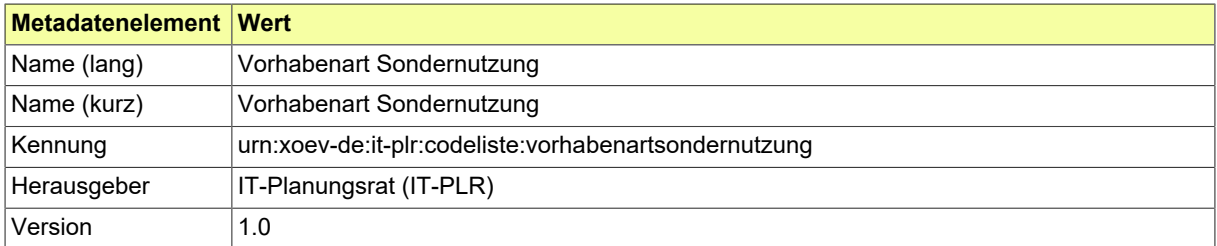

#### **5.2.2.2.26.2 Daten**

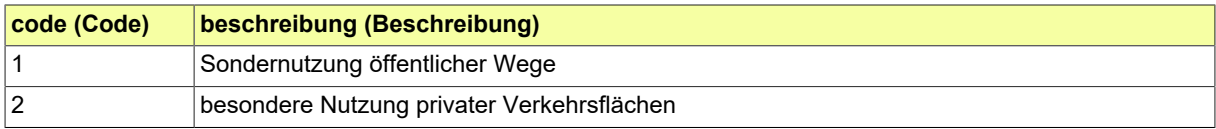

# <span id="page-178-0"></span>**5.2.2.2.27 Vorhabenart TKG**

Gesetzliche Zuordnung des Bauvohabens und evtl. Bezug auf Verfahrensbestimmungen des Wegebaulastträgers.

(Entspricht Enumeration "BRA\_StatusPlan" in XTrasse 2.0)

#### **5.2.2.2.27.1 Metadaten**

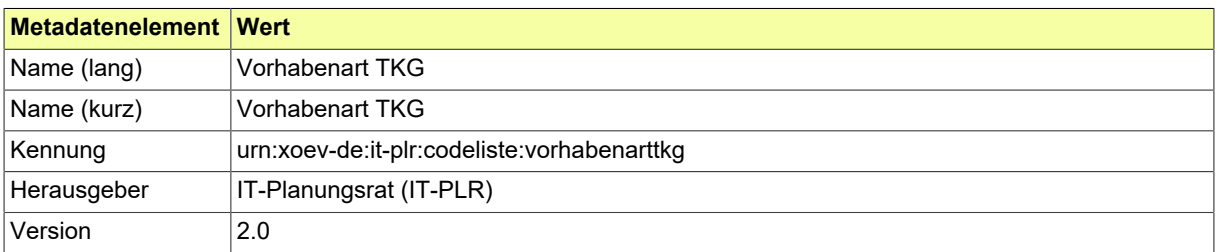

# **5.2.2.2.27.2 Daten**

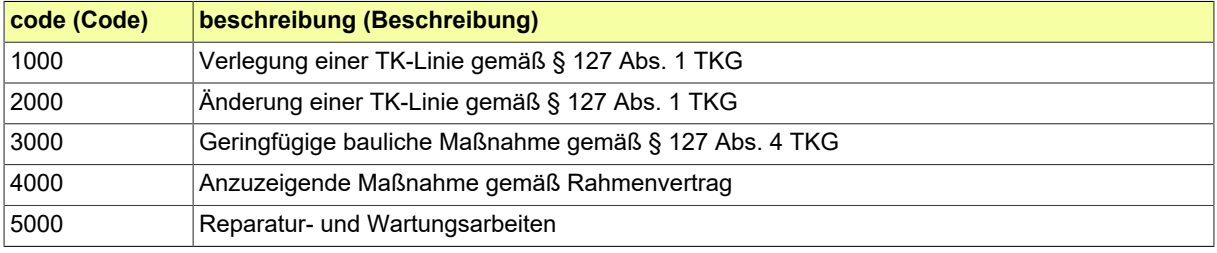

# <span id="page-179-0"></span>**5.2.2.2.28 Vorhabenart der Aufgrabung**

Kategorien der Aufgrabungen, die zur Verfahrenssteuerung genutzt werden können.

# **5.2.2.2.28.1 Metadaten**

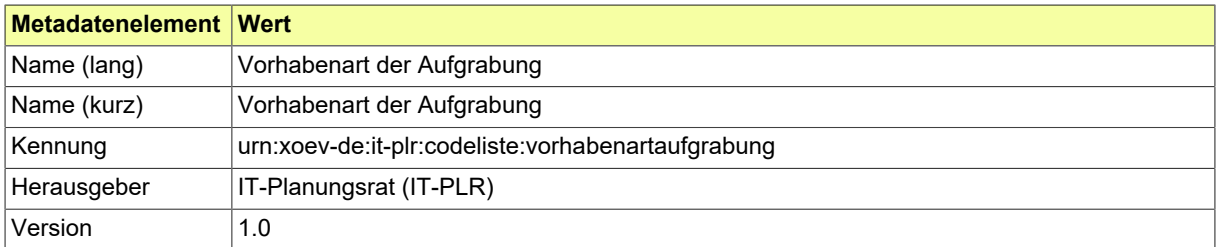

### **5.2.2.2.28.2 Daten**

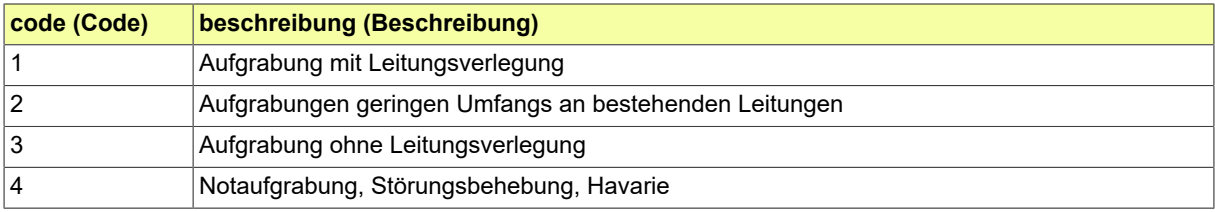
## **5.2.2.2.29 Wegetyp**

Liste der Straßenklassen, landesspezifischer Straßenkategorien und weiterer Bestandteile der Straßenkörper.

(Entspricht Enumeration "BRA\_Wegetyp" in XTrasse 2.0)

#### **5.2.2.2.29.1 Metadaten**

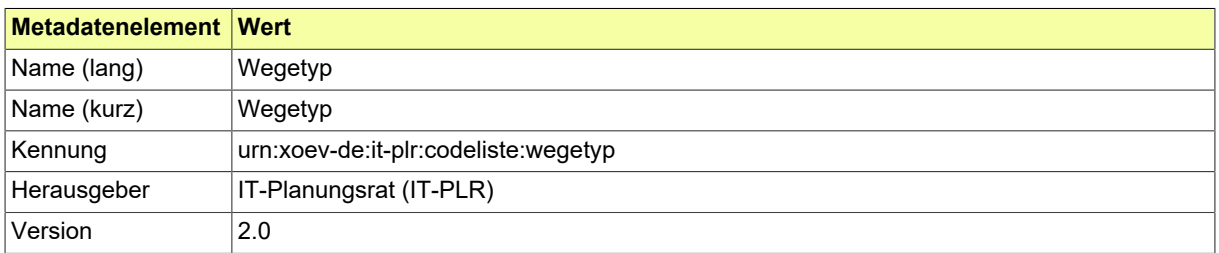

#### **5.2.2.2.29.2 Daten**

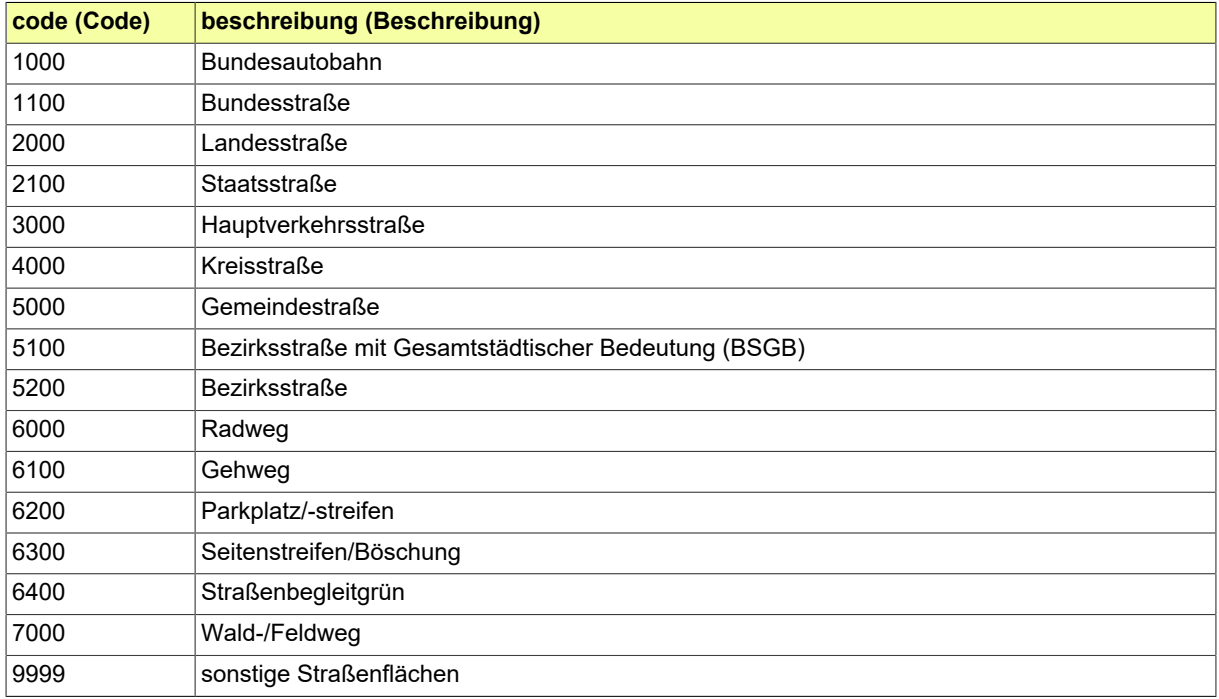

## **5.2.2.2.30 Werkstoffe**

Liste von Bestandsmaterialien der verbauten Rohre, Kabel und TK-Infrastrukturkomponenten. (Identisch mit Enumeration "XP\_Werkstoff" in XTrasse 2.0)

#### **5.2.2.2.30.1 Metadaten**

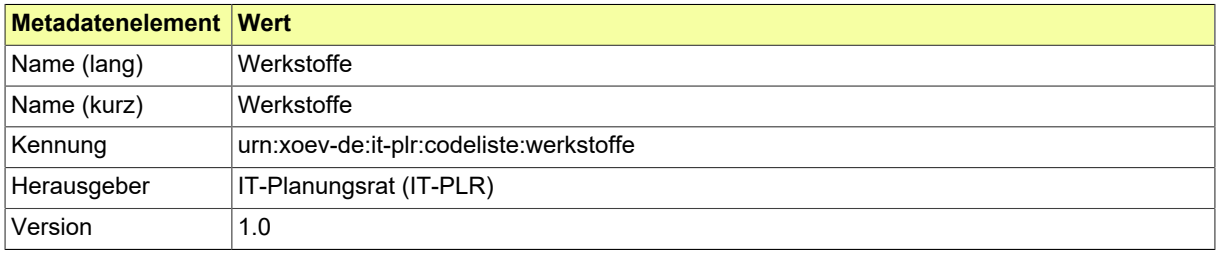

#### **5.2.2.2.30.2 Daten**

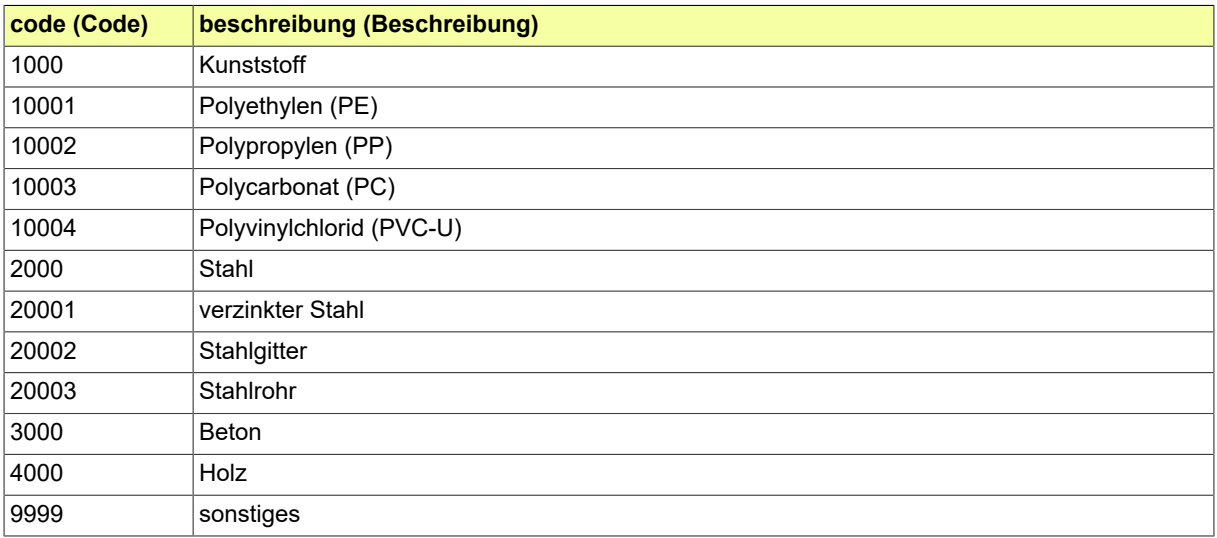

#### **5.2.2.2.31 XBau-Tiefbau Anlage Art**

Art der Anlagen, die einem Antrag oder einer sonstigen XBreitband-Fachnachricht beigefügt sein können.

Die Codeliste ist zweistufig aufgebaut. Es können entweder pauschale Einträge (wie '100 Planung Leitungsbauvorhaben') oder präzisere Einträge (wie '101 Trassenplan/Leitungsplan (GIS/CAD') ausgewählt werden. Fehlt ein benötigter Eintrag, ist die passende Hauptkategorie (ganze Hunderter) auszuwählen.

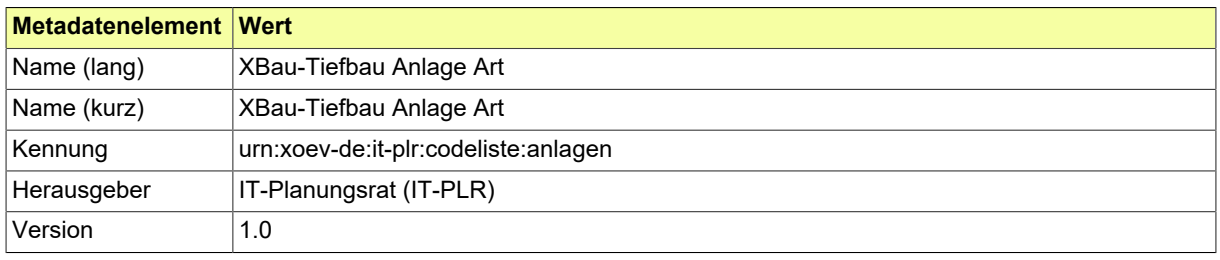

#### **5.2.2.2.31.1 Metadaten**

#### **5.2.2.2.31.2 Daten**

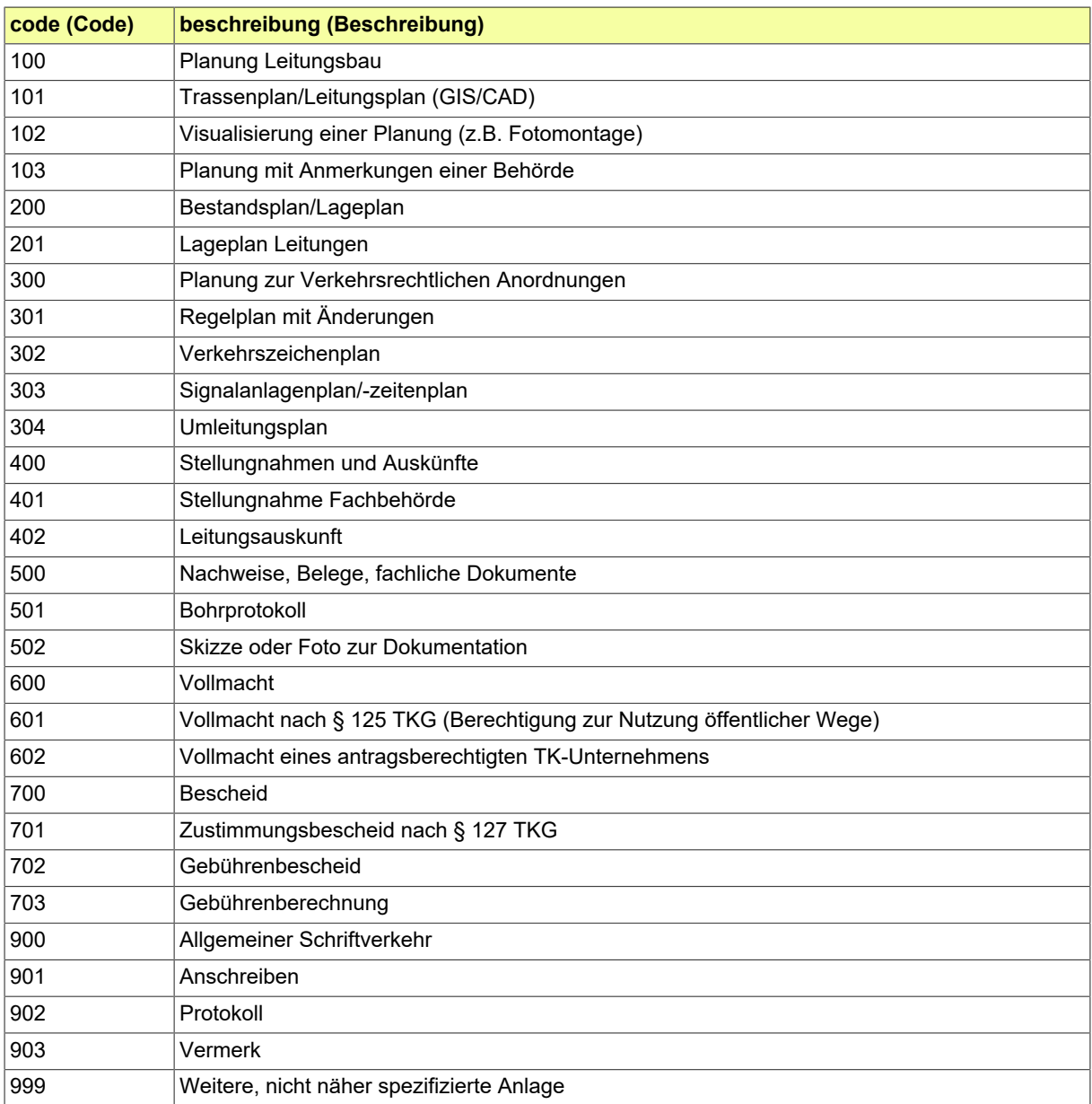

## **5.2.2.2.32 XBau-Tiefbau-Nachrichten**

Codeliste der Bezeichnungen aller XBreitband-Nachrichten.

#### **5.2.2.2.32.1 Metadaten**

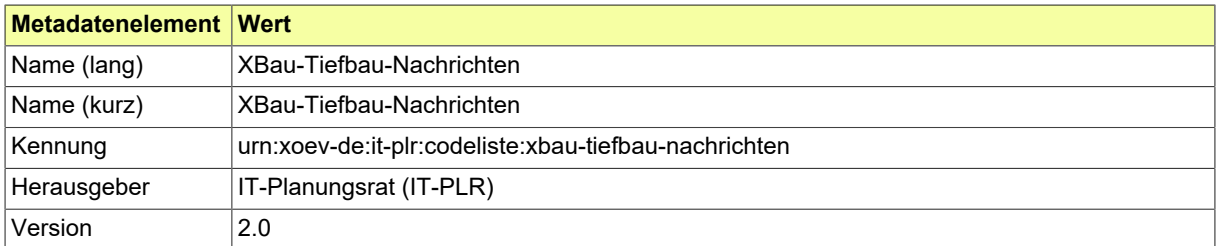

#### **5.2.2.2.32.2 Daten**

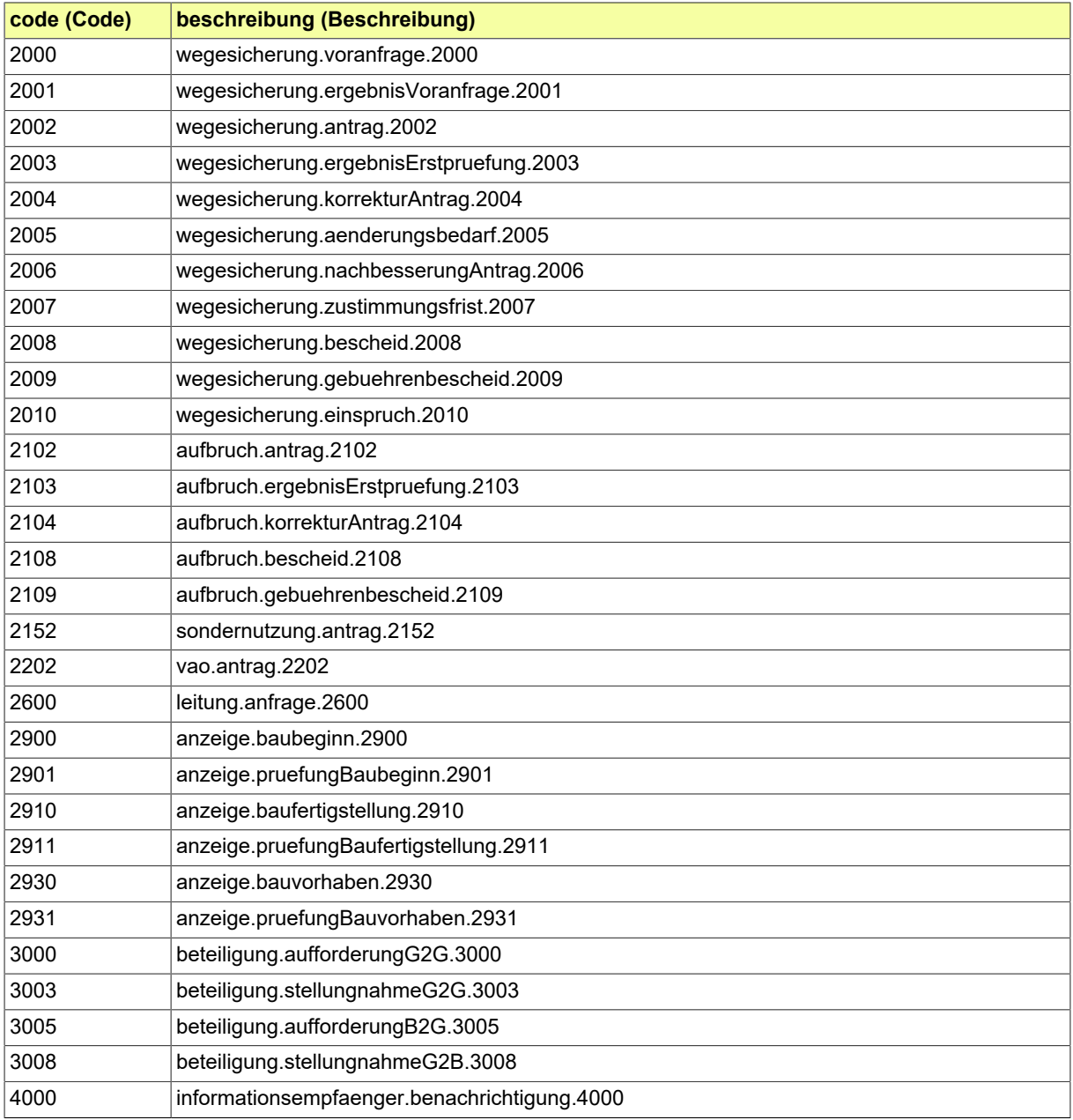

# **5.3 Nachrichtentransport**

# **5.3.1 Nachrichtentransport G2G**

Nachrichten im XÖV-Standard wurden für den Austausch zwischen Behörden unter Nutzung der eGovornment-Infrastruktur entwickelt. Um einen sicheren Nachrichtentransport zu gewährleisten, sind Transportprotokolle und Schnittstellen durch weitere XÖV-Standards definiert (OSCI, XTA), die Authentifizierung der Autoren und Leser einer Nachricht erfolgt in der Regel über das DVDV (Diensteverzeichnis der öffentlichen Verwaltung). Eine XÖV-Fachnachricht wird zusammen mit den Anhängen in einem Content Container übertragen. Hinzu kommen in der XTA- oder OSCI-Datenübermittlung jeweils Metadaten zur Steuerung des Transports.

Der Transport einer Nachricht von Behörde A zu Behörde B setzt voraus, dass beide Behörden im DVDV eingetragen sind, zudem muss Behörde A die Kennung von Behörde B bekannt sein. Die Behördenkennungen sind im Transportauftrag enthalten, den das Fachverfahren von Behörde A dem XTA-Webservice zusammen mit der Fachnachricht übergibt. In XÖV-Nachrichten werden die Kennungen von Autor und Leser zusätzlich in den Nachrichtenkopf eingetragen (s. [Abschnitt 5.1.10 auf Seite 133\)](#page-134-0). Die folgende Abbildung zeigt den entsprechenden Abschnitt des Nachrichtenkopfs für den Autor (Behörde A).

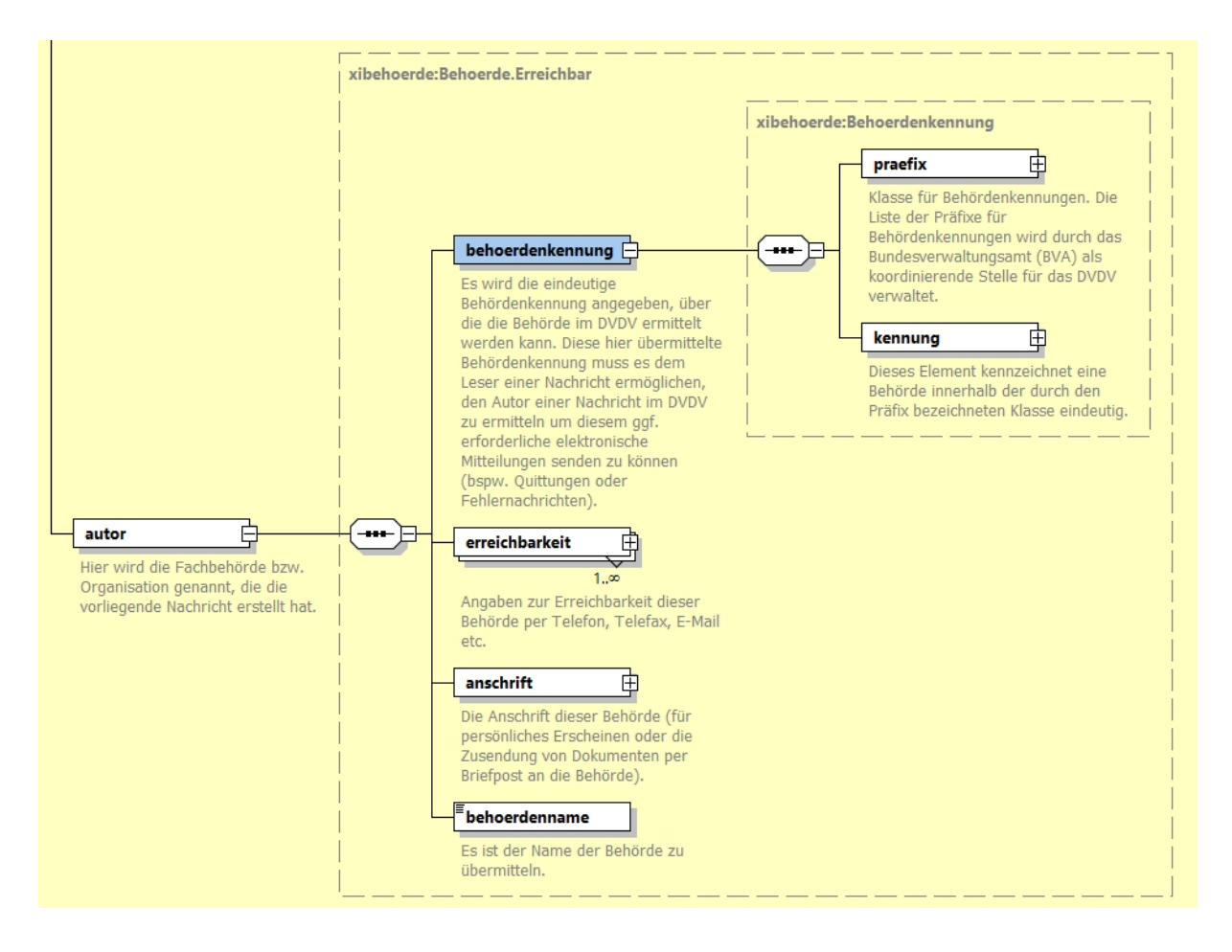

#### **Abbildung 5.46. Behördenkennung im XBreitband-Nachrichtenkopf**

Der Nachrichtenkopf ist Bestandteil der Fachnachricht und hat im Transport keine Funktion. Die Angaben lassen sich erst im Fachverfahren vom Leser nutzen. Will Behörde B z.B. auf die Nachricht antworten, kann Sie im Nachrichtenkopf unter Autor einsehen, welche Kennung Behörde A hat.

Im Zuge der OZG-Umsetzung erhalten die Portale den Status einer öffentlichen Stelle und damit eine Behördenkennung bzw. einen Eintrag im DVDV. OZG-Portale versenden wie ein behördliches Fachver-

<sup>&</sup>lt;sup>ii</sup>Vgl. dazu den Anhang "OSCI-Transportprofil" des XBau-Kernmoduls.

fahren Nachrichten über XTA und die Behördenkennungen des Transportauftrags können ebenso in den Nachrichtenkopf der Fachnachricht eingetragen werden. Für privatwirtschaftliche Akteure und die von ihnen betriebenen Fachverfahren ist jedoch nur unter bestimmten Bedingungen eine Eintragung im DVDV möglich<sup>iii</sup>. Für den Versand von XBreitband-Nachrichten in diesem Anwendungskontext soll daher ebenso die im Rahmen der OZG-Umsetzung entwickelte Infrastruktur FIT-Connect genutzt werden.

## **5.3.2 Nachrichtentransport B2G-G2B mit FIT-Connect**

Dieses Kapitel gibt Hinweise zur Nutzung von FIT-Connect für den Nachrichtenaustausch zwischen Fachanwendungen der TK-Unternehmen (als Vertreter von "Business") und der Verwaltung ("Government"). Es wird ergänzt, sobald belastbare Erfahrungen zu diesem Verfahren vorliegen.

Eine XBreitbandinstanz wird von FIT-Connect als Fachdatensatz bezeichnet, der zusammen mit einem FIT-Connect Metadatensatz und den Anlagen eine Einreichung (submission) darstellt. Die Metadaten beschreiben die Struktur der Einreichung und deren Inhalte (Fachdaten und Anlagen). Um diese und die darauf folgenden Einreichungen mit weiteren Fachnachrichten verarbeiten zu können, werden verschiedene IDs für die Kommunikation der sendenden und empfangenden Systeme benötigt (z.B. Submission-ID, Case-ID). Die IDs werden vom FIT-Connect-Zustelldienst erzeugt und sind nicht Bestandteil des FIT-Connect Metadatensatzes, der zusammen mit den anderen Bestandteilen der Einreichung verschlüsselt übertragen wird.

#### **Abbildung 5.47. Aufbau einer Einreichung über FIT-Connect**

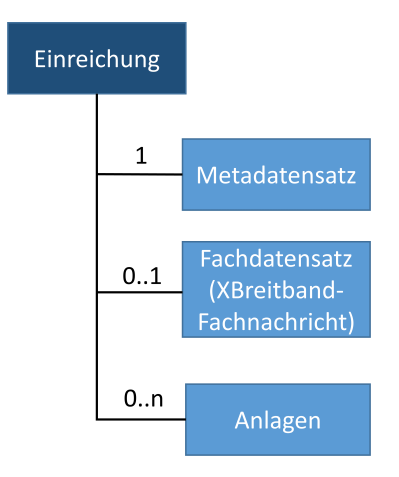

*Quelle: [Dokumentation FIT-Connect](https://docs.fitko.de/fit-connect/docs/getting-started/submission/structure)*

## **5.3.2.1 Kommunikation Antragsdienst mit Submission API**

Die Übermittlung der Einreichung vom Antragsdienst (sendendes System bzw. Client) an den Zustelldienst von FIT-Connect (Submission API) ist ein schrittweiser Prozess, in dem der Antragsdienst sich per HTTP-Requests anmeldet, Informationen abruft und verarbeitet und schließlich die Bestandteile der Einreichung verschlüsselt übergibt (s. folgende Grafik).

iiiVal. dazu die [hier](https://www.itzbund.de/DE/itloesungen/standardloesungen/dvdv/downloads/downloads.html?nn=178712#bodyText1787081) verfügbare DVDV-Verfahrensbeschreibung unter 3.3.3.1 (Version 2.0, Stand März 2023).

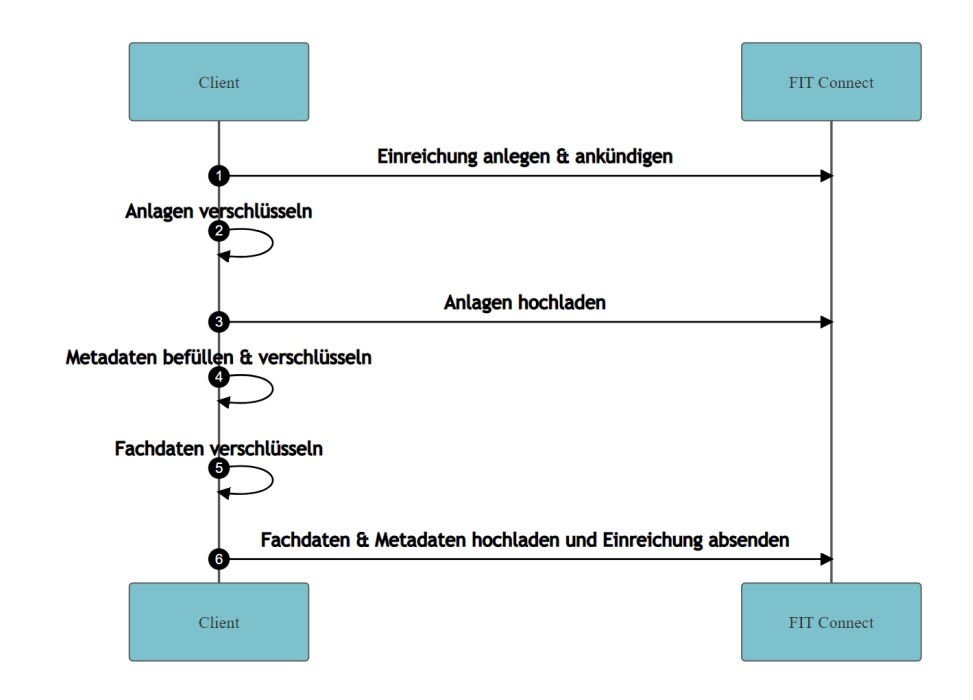

#### **Abbildung 5.48. Prozess der Übermittlung einer Einreichung**

```
Quelle: Dokumentation FIT-Connect
```
Das Anlegen einer neuen Einreichung erfolgt über den Endpunkt "POST/v1/submissions" der Submission API. Hierbei legt das sendende System u.a. fest, welche Anlagen übermittelt werden sollen. Jede Anlage wird unter "announcedAttachments" über eine UUID eindeutig identifiziert. Diese UUID der "Ankündigung" sollte identisch sein mit den IDs, die im FIT-Connect-Metadatensatz und den Metadaten zu den Anlagen einer XBreitband-Fachnachricht eingetragen werden (s.u.). Wichtig in diesem Zusammenhang ist, dass der Antragsdienst UUIDs übermittelt.

Wird eine XBreitband-Antragsnachricht (z.B. wegesicherung.antrag.2002) eingereicht, erfolgt die Erstellung eines neuen Vorgangs, d.h. die Submission API legt eine Case-ID an. Wird dagegen eine Nachricht eines laufendes Verfahrens verschickt (z.B. wegesicherung.korrekturAntrag.2004), muss die entsprechende Case-ID zusammen mit den Attachment-IDs der Anlagen vom sendenden System angegeben werden.

Hat das sendende System die nötigen Information in dem POST-Request übergeben, erhält es vom Zustelldienst die Case-ID des (bestehenden oder neu angelegten) Vorgangs, die Submission-ID der Einreichung sowie die Destination-ID des Empfängers:

```
\{ "destinationId": "879ee109-a690-4db8-ab32-424284184d7d", 
   "submissionId": "ce75a6b8-d72f-4b94-b09e-af6be35bc2ae", 
   "caseId": "e89e107e-ed79-40e6-ad34-4e770f9df26d" 
     }
```
Die Submission-ID soll in die XBreitband-Fachnachricht eingetragen werden, *bevor* diese über den Endpunkt "PUT/v1/submissions/{submissionId}" an den Zustelldienst übermittelt wird. Dafür kann im Nach-richtenkopf der Datentyp "Identifikation.Nachricht" genutzt werden (Beispiel s. ["Rolle der XÖV-Pflichtfel](#page-187-0)[der in der FIT-Connect-Einreichung"\)](#page-187-0). Die beiden übrigen IDs müssen weder in die Fachnachricht noch in die Metadaten der Einreichung eingetragen werden.

## **5.3.2.2 Angleichung der Metadaten**

#### **5.3.2.2.1. Referenzierung der Anlagen**

Die mit der XBreitband-Fachnachricht zu übersendenden Anlagen werden in der XML-Instanz über Metadaten erfasst. Im XÖV-Kontext erfolgt die Übertragung der Anlagen entweder zusammen mit der Fachnachricht in einem Container oder per Verlinkung (s. [Spezifikation des Kernmoduls](https://www.xrepository.de/details/urn:xoev-de:bmk:standard:xbau-kernmodul), Kap. II.1 Primärdokumente). Über FIT-Connect werden Anlagen immer als Teil der Einrichung übermittelt. Die Variante der Verlinkung ist hier nicht gegeben.

Anlagen werden in der Fachnachricht und in der FIT-Connect-Einreichung referenziert. Die Werte, die im Metadatensatz der Einreichung unter **attachmentId** und **filename** stehen, sollten identisch sein mit den Einträgen für die Attribute **dokumentid** und **dateiname** im Datentyp "MetadatenAnhang" (Spezifikationen XBreitband: Anlagen → MetadatenAnlage → XBau-Kernmodul: AnhangOderVerlinkung → MetadatenAnhang). Wenn sich der FIT-Connect-Metadatensatz auf bestehende Daten der Fachnachricht beziehen soll, wären diese Werte zu übernehmen:

```
 <anhangOderVerlinkung> 
       <anhang> 
           <dokumentid>7a7b811e-4c59-4ed2-8bee-a7b09bac5ec8</dokumentid> 
            <dateiname>Plan.gml</dateiname> 
       </anhang> 
 </anhangOderVerlinkung>
```
Die Referenzierung der Anlagen ist sowohl in der Fachnachricht als auch im FIT-Connect-Metadatensatz verpflichtend. Die hier genutzte ID wird zusätzlich bei der "Anmeldung" der Anlagen in der Submission API übergeben (s.o.). Die API verlangt das Datenformat UUIDv4, was schon bei der Vergabe der ID in der Fachnachricht zu berücksichtigen ist.

#### <span id="page-187-0"></span>**5.3.2.2.2. Rolle der XÖV-Pflichtfelder in der FIT-Connect-Einreichung**

Die Pflichtangaben im Nachrichtenkopf lassen sich im Kontext von B2G nicht sinnvoll eintragen, da der Autor über keine Kennung im DVDV verfügt und die Kennung des Lesers nicht automatisiert in Erfahrung gebracht werden kann. Andererseits sollten sendendes System vor dem Senden und das empfangene System nach der Entschlüsselung die XBreitband-Instanz automatisiert gegen das Schema validieren können; die Pflichtfelder des Nachrichtenkopfes dürfen dementsprechend nicht leer sein. Der folgende Code zeigt die zu belegenden Pflichtfelder im Header der Instanz sowie im Nachrichtenkopf. Der Nachrichtenkopf ist mit diesen Angaben valide:

```
 <xbau-tiefbau:wegesicherung.antrag.2002 produkt="ABCabcXYZxyz"
                                              produkthersteller="ABCabcXYZxyz"
                                              standard="XBreitband"
                                              version="1.1">
<nachrichtenkopf> 
   <identifikation.nachricht>
      <nachrichtenUUID>ce75a6b8-d72f-4b94-b09e-af6be35bc2ae</nachrichtenUUID> 
      <nachrichtentyp listURI="urn:xoev-de:it-plr:codeliste:xbau-tiefbau-nachrichten"
                           listVersionID="2.0">
       <code>2002</code> 
      </nachrichtentyp>
      <erstellungszeitpunkt>2023-05-12T12:42:31</erstellungszeitpunkt>
  </identifikation.nachricht>
  <leser> 
      <behoerdenkennung> 
      <praefix listURI="urn:xoev-de:bund:bmi:bit:codeliste:dvdv.praefix"
                      listVersionID="1.0">
         <code>10</code>
         <name>ABCabcXYZxyz</name>
      </praefix>
     <kennung listURI="urn:de:xoev:codeliste:kennung" listVersionID="1"> 
         <code>02</code>
         <name>ABCabcXYZxyz</name>
      </kennung>
      </behoerdenkennung>
```

```
 <behoerdenname>ABCabcXYZxyz</behoerdenname>
   </leser>
   <autor>
      <behoerdenkennung>
      <praefix listURI="urn:xoev-de:bund:bmi:bit:codeliste:dvdv.praefix"
         listVersionID="1.0">
        scode>10s/code>
         <name>ABCabcXYZxyz</name>
      </praefix>
      <kennung listURI="urn:de:xoev:codeliste:kennung" listVersionID="1">
        scode>05s/code>
         <name>ABCabcXYZxyz</name>
      </kennung>
      </behoerdenkennung>
        <erreichbarkeit>
      <kanal listURI="urn:de:xoev:codeliste:erreichbarkeit" listVersionID="1">
         <code>04</code>
         <name>ABCabcXYZxyz</name>
      </kanal>
      <kennung>ABCabcXYZxyz</kennung>
      <zusatz>ABCabcXYZxyz</zusatz>
      </erreichbarkeit>
      <anschrift>
       <gebaeude>
       <postleitzahl>0</postleitzahl>
       <strasse>ABCabcXYZxyz</strasse>
       <wohnort>ABCabcXYZxyz</wohnort>
       </gebaeude>
      </anschrift>
      <behoerdenname>ABCabcXYZxyz</behoerdenname>
   </autor>
</nachrichtenkopf>
```
Im Header müssen Angaben zum Produkt (sendende Software) und zum Standard erfolgen, für letzteren sind nur "XBreitband" und "1.1" zulässig. Im Nachrichtenkopf werden unter <identifikation.nachricht> die von der FIT-Connect-API übermittelte Submission-ID, Kennung und Version des XBreitband-Standards sowie der Codelistenwert der übersandten Nachricht eingetragen (s. Codeliste "XBau-Tiefbau-Nachrichten"). Beim Versand mit FIT-Connect reicht es für die Validierung aus, die Angaben zum Produkt im Header sowie für die Nachrichtenkopf-Elemente <leser> und <autor> mit beliebigen "Dummydaten" und Kennungen zu befüllen.

#### **5.3.2.2.3. Unterstütztes Schema der Verwaltungsleistung**

In FIT-Connect legt das empfangende System der Verwaltung ein Schema fest, dem der Fachdatensatz entsprechen muss. Das Schema wird im Self Service Portal beim Zustellpunkt eingetragen. Die schemaURI für XÖV-Standards wird gebildet aus:**{Kennung}\_{Version}#{Nachricht}**. Kann das System der Verwaltung alle XBreitband-Fachnachrichten empfangen bzw. verarbeiten, lautet der entsprechende Eintrag im Zustellpunkt:

urn:xoev-de:it-plr:standard:xbau-tiefbau\_1.1

Sollen dagegen nur ausgewählte Fachnachrichten empfangen werden, müssen diese jeweils einzeln registriert werden. Die URN für die Antragsnachricht 2002 lautet:

urn:xoev-de:it-plr:standard:xbau-tiefbau\_1.1#wegesicherung.antrag.2002

Das die Einreichung sendende System beschreibt im Metadatensatz *immer* die konkrete Nachricht, die gerade übermittelt wird. Das "submissionSchema" im Metadatensatz gibt also an, welcher Nachricht der übermittelte Fachdatensatz entspricht, z.B.:

```
 { 
"schemaUri": "urn:xoev-de:it-plr:standard:xbau-tiefbau_1.1#wegesicherung.antrag.2002", 
"mimeType": "application/xml" 
    }
```
# **5.4 Eingebundene externe Modelle**

Folgende externe Modelle werden in dieser Spezifikation verwendet und sind auf den XÖV-Webseiten (siehe [http://www.xoev.de/de/produkte\)](http://www.xoev.de/de/produkte) oder im XRepository (siehe [http://www.xrepository.de\)](http://www.xrepository.de) veröffentlicht:

# **5.4.1 DatexII**

Datex2-Verortung; Version 2.3

Folgende Datentypen aus dem externen Modell werden in dieser Spezifikation verwendet:

• Linear

## **5.4.2 XBau-Kernmodul**

XBau-Kernmodul; Version 1.2

Folgende Datentypen aus dem externen Modell werden in dieser Spezifikation verwendet:

- Akteur
- AnhangOderVerlinkung
- Anonym TextOderTextFormatiert
- Bezug
- Code.XBau-MimeType
- Dezimal.XBau
- Flurstueckskennzeichen
- GeoreferenzierteFlaeche
- GeoreferenzierteLinie
- GeoreferenziertePunkte
- MetadatenAnlage
- Organisation
- ReferenzAntragsservice
- Text
- Verlinkung

# **5.4.3 XInneres**

XInneres-Basismodul; Version 9

Folgende Datentypen aus dem externen Modell werden in dieser Spezifikation verwendet:

- Behoerde
- Behoerde.Erreichbar
- Identifikation.Nachricht
- Nachricht.G2G
- Nachrichtenkopf.G2G
- UUID

# **5.4.4 XOEV Bibliothek**

XOEV-Bibliothek; Fassung 2022-12-15

Folgende Datentypen aus dem externen Modell werden in dieser Spezifikation verwendet:

- Code
- datatypeC

# **Anhang**

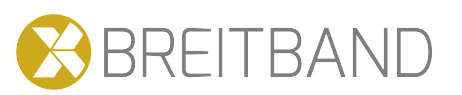

# **1 Versionshistorie**

## **1.1 Release XBreitband 1.1 (20.6.2023)**

Das Release umfasst folgende Änderungen und Erweiterungen:

## **1.1.1 Neue Verfahren und Nachrichten**

- a. Verfahren [Aufbruchgenehmigung](#page-19-0)
- b. Verfahren [Anzeige Baubeginn](#page-27-0)
- c. Verfahren [Anzeige Baufertigstellung](#page-29-0)
- d. Verfahren [Anzeige Bauvorhaben](#page-30-0)
- e. Verfahren [Benachrichtigung](#page-32-0)
- f. Verfahren [Leitungsauskunft](#page-34-0)
- g. Weitere Nachrichten zur [Aufbruchgenehmigung](#page-51-0)
- h. Nachrichten zur [Anzeige](#page-63-0) eines Baubeginns
- i. Nachrichten zur [Anzeige](#page-66-0) einer Baufertigstellung
- j. Nachrichten zur [Anzeige](#page-69-0) eines Bauvorhabens
- k. Nachricht [Benachrichtigung](#page-78-0) von Informationsempfängern
- l. Nachricht Anfrage [Leitungsauskunft](#page-80-0)

## **1.1.2 Änderungen der Nachrichten aus XBreitband 1.0:**

- a. Nachrichten [Antrag auf Aufbruchgenehmigung](#page-52-0) und [Antrag auf Zustimmung nach § 127 TKG](#page-39-0) sind um optionale Elemente *verfahrensmerkmale* und *zusatzdatenAntragsservice* erweitert.
- b. Datentyp [BezugErweitert](#page-131-0) ist ergänzt um optionales Element *zusatzdatenAntragsservice*.
- c. Datentyp [TrasseDetail](#page-100-0) ist zusammengeführt mit Datentyp **VerlaufDetail**. In diesem Datentyp sind optionale Elemente *istGruenflaeche* und *hinweis* hinzugekommen. Die Erfassung der Information über kreuzende vs. längsverlegte Linien erfolgt nun über den Datentyp Boolean im Element *istKreuzendeLinie*.
- d. Element *leitungskomponenteTK* ist geändert in den complexType [Leitungskomponente](#page-99-0) mit optionalen Kindelementen für Codelisten und weiteren Angaben zu Anzahl, Durchmesser und Länge.
- e. Datentyp [BescheidTKG](#page-124-0) enthält nun den Gültigkeitszeitraum als Pflichtelement. Das Element *rechtsbehelfsbelehrung* ist auf optional gesetzt.
- f. In den Datentypen [StellungnahmeStrukturiert](#page-122-0) und [BefundlisteBeteiligung](#page-121-0) kann alternativ zur Auswahl des Rechtsbereichs über eine Codeliste ein *nicht gelisteter Wert* eingetragen werden.
- g. Nachricht *wegesicherung.widerspruch.2010* ist umbenannt in [wegesicherung.einspruch.2010](#page-50-0).
- h. Der in allen Antragsnachrichten benutzte anonyme Datentyp zur Zusammenfassung verschiedener Arten der Ortsangabe ist erweitert um die [Kilometrierung u](#page-118-0)nd eine Texteingabe (s. Bsp. *ortsangabe* im Datentyp [Trassenfuehrung\)](#page-96-0).
- i. Die Referenzierung einer Ortsangabe über Adresse und Stationierung und erfolgt nun anstelle einer Kardinalität von 0..\* über Start- und Endpunkte (s. Bsp. *ortsangabe* im Datentyp [Trassenfuehrung](#page-96-0)).
- j. Element *georeferenzierteLage* ist erweitert: Der Eintrag für [linien-](#page-96-0) und [punktförmige](#page-102-0) Leitungselemente kann jeweils ebenso über Flächen (Polygone) erfolgen. Unterhalb des Elements *georeferenzierteLage* muss das jeweilige Element ausgewählt werden (*auswahlLinie*, *auswahlPunkt*, *auswahlFlaeche*).
- k. Die Kardinalität des Elements *georeferenzierteLage* ist auf 0..1 anstelle 0..\* gesetzt.
- l. Im Datentyp [Adresse i](#page-117-0)st das Element *hausnummer* auf optional gesetzt.
- m. Das Element *bauabschnitte* ist in *bauabschnitt* umbenannt (s. [Breitbandvorhaben](#page-83-0) und [Aufbruchvor](#page-86-0)[haben\)](#page-86-0). Ebenso ist das Element *strukturiertBauabschnitte* im Datentyp [Breitbandplanung i](#page-85-0)n *strukturiertBauabschnitt* umbenannt.
- n. Im Element *bauabschnitt* ist die Kardinalität der beiden Kindelemente *trassenfuehrung* und *punkt-Eingriff* auf 0..1 anstelle 0..\* gesetzt. (s. Bsp. [Breitbandvorhaben\)](#page-83-0).
- o. In der [Arbeitsstelle](#page-89-0) ist der Datentyp **BeteiligteVA0** durch [BeteiligteVorhaben](#page-95-0) ersetzt.
- p. Codeliste [Beteilige Rolle i](#page-160-0)st erweitert (Version 2.0).
- q. Codeliste [Vorhabenart Aufgrabung](#page-179-0) umfasst nun die übergeordneten Verfahrensarten der Aufbruchgenehmigung. Der spezifische Zweck der Aufgrabungen wird in der Codeliste [Art und Zweck der](#page-155-0) [Aufgrabung](#page-155-0) erfasst.
- r. Codeliste [Vorhabenart TKG](#page-178-0) ist um weitere Anwendungsfälle erweitert (Version 2.0). Der zugehörige Code-Datentyp ist aus der Antragsnachricht 2002 in den Datentyp [Breitbandvorhaben v](#page-83-0)erschoben.
- s. Codeliste AntragsartStrWG ist in [Antragsart u](#page-153-0)mbenannt, Codelisten AntragsartTKG und Antragsart-*VAO* sind durch Codeliste *Antragsart* ersetzt.
- t. Der Code-Datentyp zur Codeliste [Antragsart](#page-153-0) ist in den Nachrichten [2002](#page-39-0) und [2102](#page-52-0) in das Element *verfahrensmerkale* verschoben.

## **1.2 Release XBreitband 1.0 (27.4.2022)**